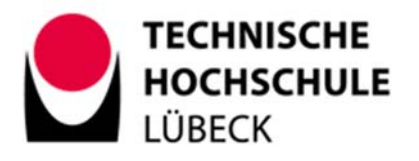

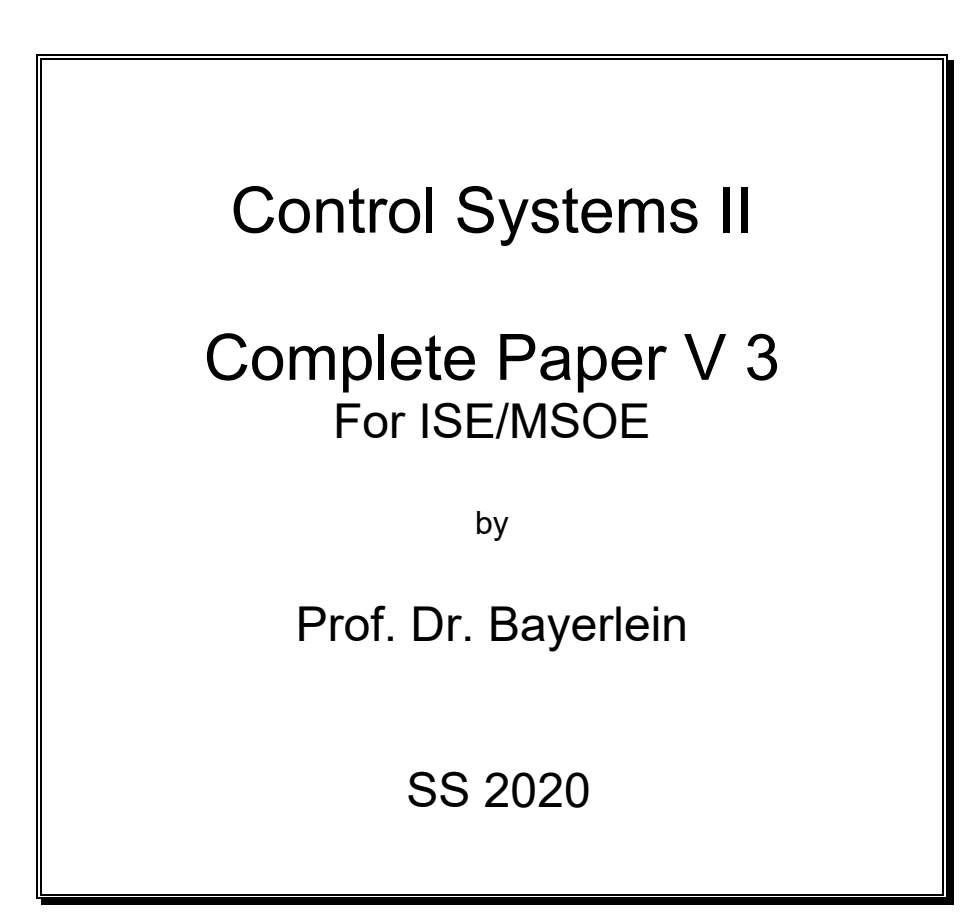

Complete notes of my lecture Includes Workbook II  $Capt7 + 8 + 9$ V1.6 PFC for IT1- processes V1.7 DB Bay + OR with any delay, DB bay  $n=3$ V1.8 RegC# examples, PDT1 trapezoidal V2.0 All Regdelph replaced with  $RegC\#$ ,  $3+4PT1 HF(z)$ V2.1 small change in PFC- Theory 9.7.5 V2.2 smith predictor  $+$  small debug  $+$ PFC as PI  $+$  Dist Comp V2.3 only 9.13 Dist Comp 2PT1 corrected + IT1 added V3.0 Version SS2020

# Content

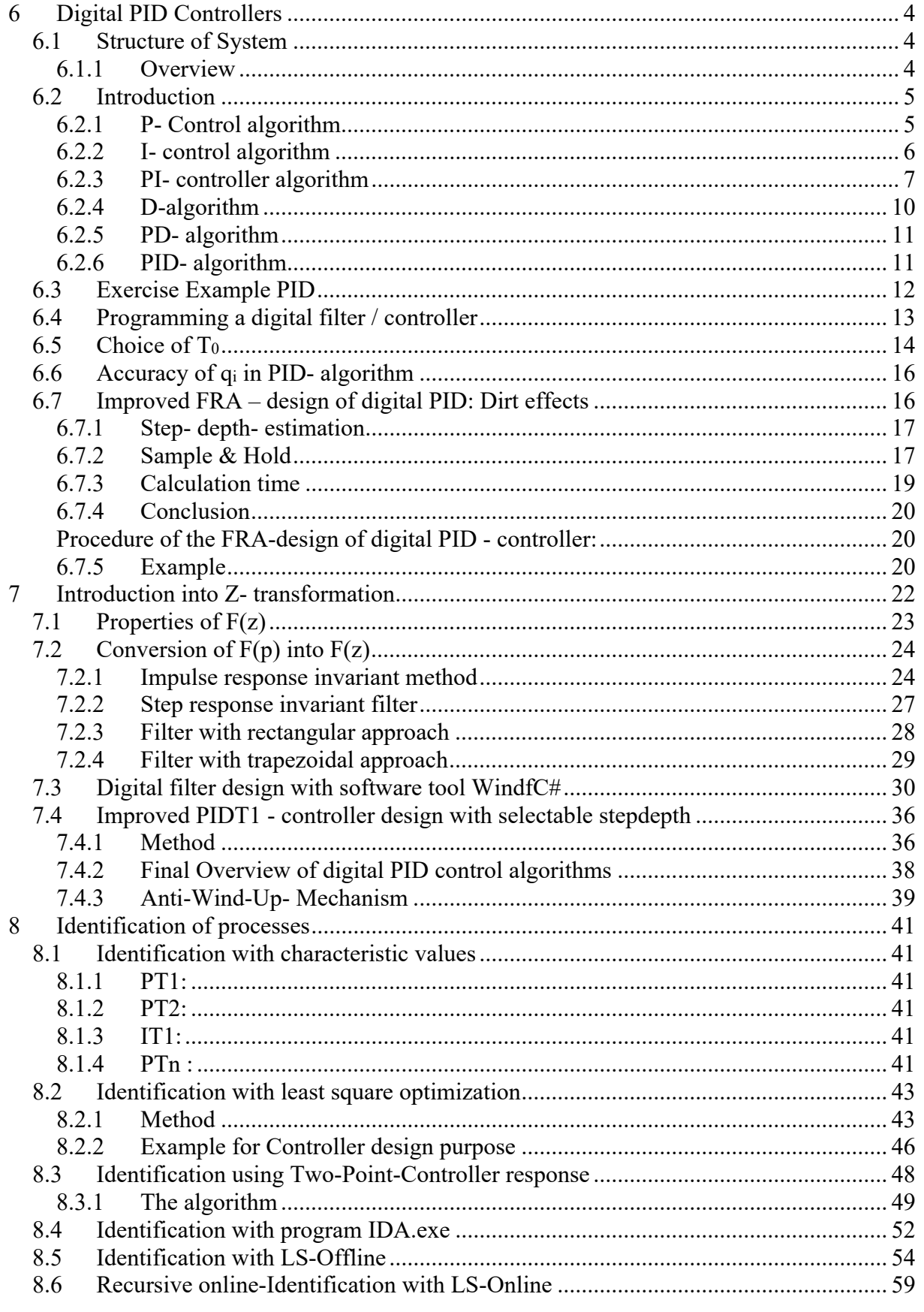

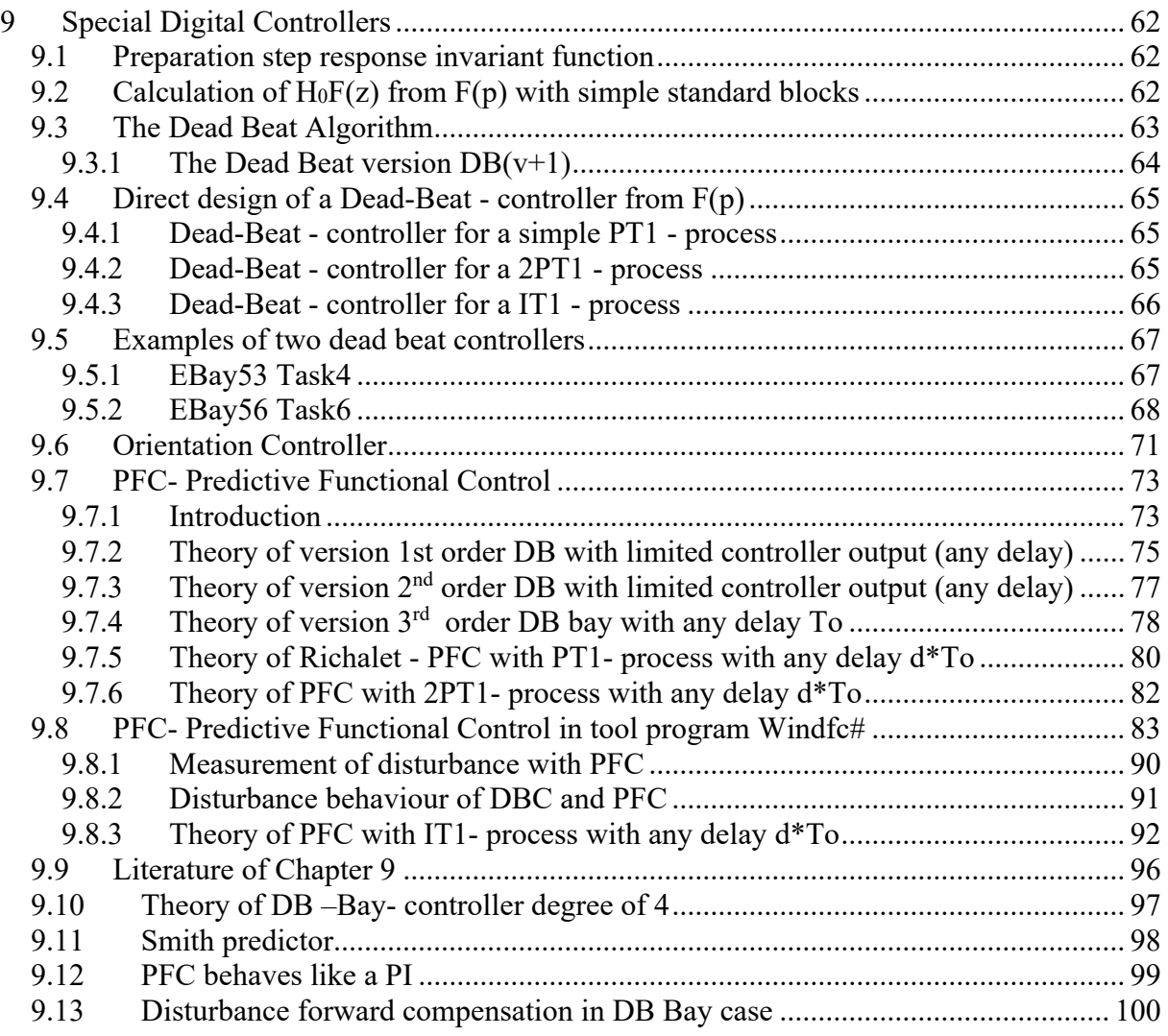

# **6 Digital PID Controllers**

# *6.1 Structure of System*

#### **6.1.1 Overview**

A digital Filter or a digital controller mainly contains an analogue to digital converter (ADC), a processor (e.g. a microprocessor, microcontroller, PC, PLC, DSP or similar) and a digital to analogue converter (DAC).

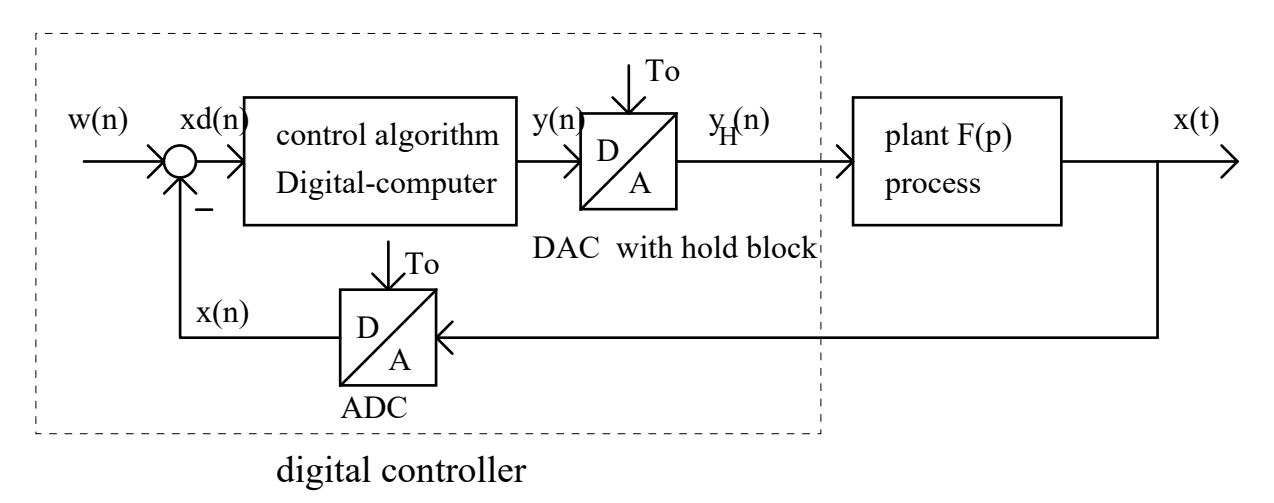

There is no difference between a digital filter and a digital controller, only the use defines the name. A controller is nothing other than a filter used to control physical values. The structure of a digital controller containing negative feedback is displayed in the picture above. A digital Filter samples the input voltage  $x(t)$ , each new  $x(n)$  – value is sent to the filter algorithm, and the new output value  $y(n)$  is reconverted by DAC into a voltage  $y_H(t)$ .

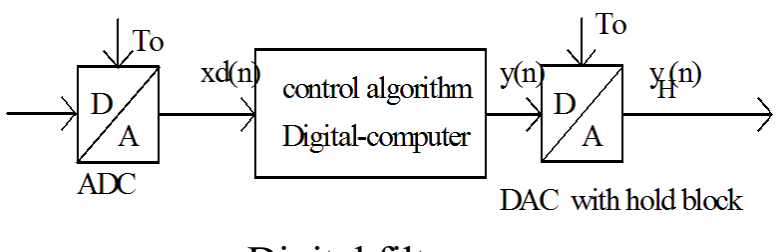

Digital filter

We talk about sampling systems, which only samples an input signal each  $T_0$  and calculates only then a new output value y(n). Between two samples there is no reaction on a change of the input signal. Typically, we can see that the output voltage contains steps and constant sections like stairs, see next diagram.

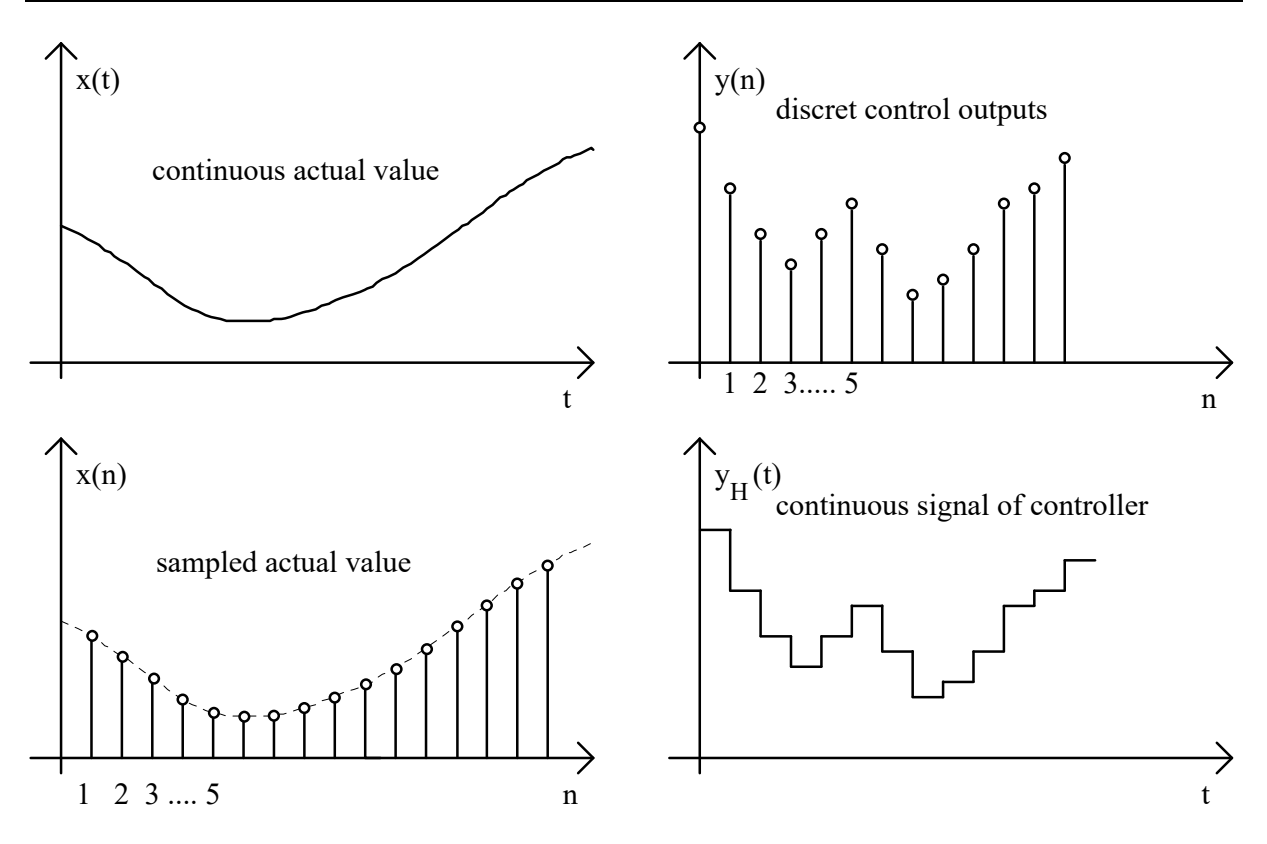

# *6.2 Introduction*

First there will be a discussion about some advantages and disadvantages of digital controllers.

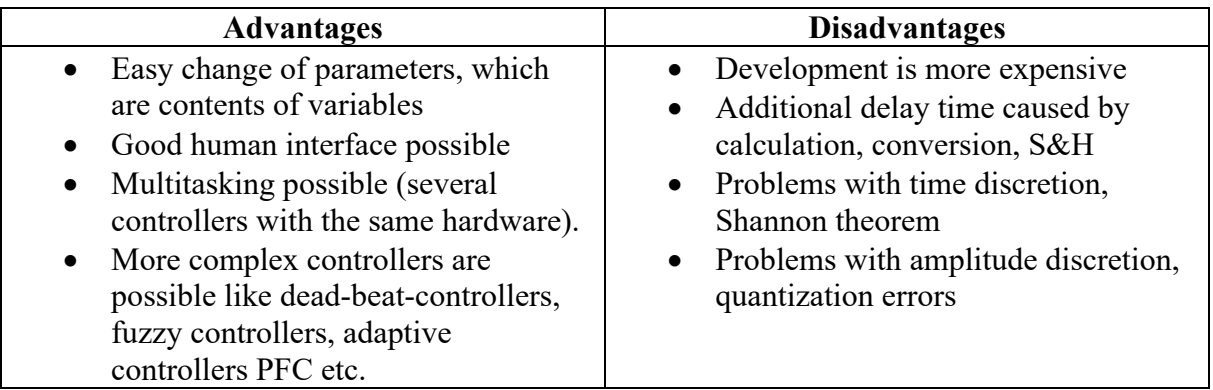

The choice of the sampling time  $T_0$  has to be done carefully. Some design hints are given below in a separate chapter. First the classical P, PI, PDT1 and PIDT1- Controller algorithms will be designed without Z- transformation using a method called "conversion by replacing differential equation with difference equation".

# **6.2.1 P- Control algorithm**

An analogue P- controller does nothing other than multiplying input voltage  $x_d(t)$  with the controller gain  $K_c$ . The (in this case trivial) differential equation is:

$$
y(t) = K_c * x_d(t).
$$

Now the continuous time t is replaced by sampled time  $n\bar{T}_0$ . n is an integer number of the sample. n is the actual sample, n-1 the previous, n-2 the sample before the previous and so on. The writing will be the following: y(t) will be replaced by  $y(nT_0) = y(n)$ . The new algorithm now can be written as:

 $y(n) = K_c * x_d(n)$ .

Read: The actual output value  $y(n)$  is calculated by multiplying the controller gain value  $K_c$ with the actual measured input value  $x_d(n)$  each  $T_o$ .

The processor must be able to multiply floating point values  $(K_c)$  is normally a floating point value), which normally is not supported with assembler language and some cheap Ccompilers. Then the range of values must be controlled by your program. The algorithm must be called in equidistant time intervals with the distance  $T_0$ . This must also be supported by your processor either using a real time operating system (RTOS) like OS-9 or similar or realising the constant ticks via other methods (timer, interrupts etc).

# **6.2.2 I- control algorithm**

Now we will try to convert an integrator into a digital I- algorithm. This will then be used in a PI or PIDT1- controller algorithm. We start with an analogue integrator with transfer function  $F(p) = K_1/p$ . The gain (in this case the unity gain radian frequency) K<sub>I</sub> defines the integration time constant  $T_I = 1/K_I$ . The differential equation of an integrator is

$$
y(t) = K_I * \int_0^{ta} x_d(t) dt,
$$

where  $ta$  is the actual time. The integration starts at time  $t=0$ .

Now the replacement of the integration is done with the sum of rectangles. The integral describes the area under the curve  $x_d$ . The following picture describes this situation:

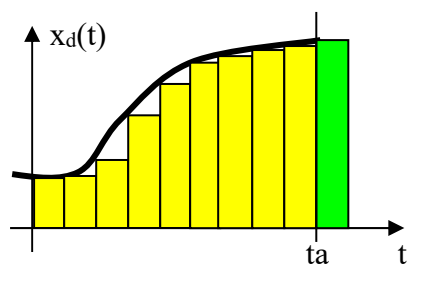

The curve ends at point  $ta = nT_0$ . The last green rectangle has the amplitude  $x_d(n)$ , the preceding rectangle  $x_d(n-1)$  and so on. Each rectangle has the width  $T_0$  and the amplitude xd(i), if i is the time i<sup>\*</sup>T<sub>0</sub>. The area under the curve from 0 to *ta* can now be approximated with the sum

 $\sum^{n-1}$ = 0  $(i)$ \*  $\sum_{a=1}^{n-1} x_a(i) * T_a$ . This sum ends with the last yellow rectangle; however, you can see that the *i*

actual area is larger than the yellow area. So another version adds the green rectangle to the sum, but then the area seems a little bit too large. This version has the approximation

$$
\sum_{i=0}^n x_d(i) * T_o.
$$

So we get the following two versions of I- algorithms:

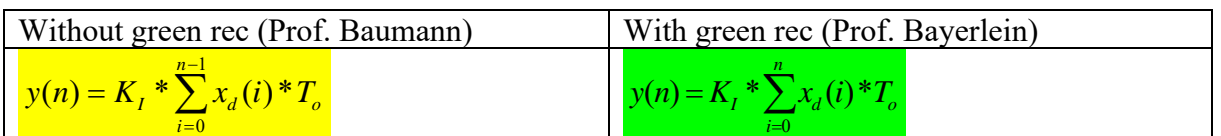

Both versions cannot be programmed because the sum of old  $x_d(i)$  has to be calculated in each step each To. So any time an integrator is in the filter, the following step to get a **recursive form of algorithm** is necessary:

#### **Trick to get recursive form of an algorithm**.

 $\sum^{n-1}$ =  $= K_{I} * \sum_{1}^{n-1}$  $\boldsymbol{0}$  $(n) = K_{I} * \sum_{d} x_{d}(i) *$ *n i*  $y(n) = K_i^* \sum_{d} x_d(i)^* T_o$  (equation 1)  $\sum^{n-2}$ =  $(-1) = K_t * \sum_{i=1}^{n-2}$  $\boldsymbol{0}$  $(n-1) = K_i * \sum_{d} x_d(i) *$ *n i*  $y(n-1) = K_I^* \sum x_d(i)^* T_o$  (equation 2, situation one step before, replaces n with n-1)

Now calculate the difference equ1 – equ2:

$$
y(n) - y(n-1) = K_t * \sum_{i=0}^{n-1} x_d(i) * T_o - K_t * \sum_{i=0}^{n-2} x_d(i) * T_o.
$$

The difference of the right sums is simply only the term with  $i=n-1$ . So the final result solved to  $y(n)$  is now without the unprogrammable large sum :

 $y(n) = y(n-1) + x_{d}(n-1) * K_{d} * T_{d}$ . (Baumann- version)

In the second version including the green rectangle we get the following result:

 $= K_I * \sum_{i=0}^{n}$ *i*  $y(n) = K_I^* \sum x_d(i)^* T_o$ 0  $(n) = K_{I} * \sum_{i} x_{i}(i) * T_{i}$  (equation 1)  $\sum^{n-1}$ =  $(-1) = K_t * \sum_{i=1}^{n-1}$ 0  $(n-1) = K_i * \sum_{d} x_d(i) *$ *n i*  $y(n-1) = K_I^* \sum x_d(i)^* T_o$  (equation 2, situation one step before, replaces n with n-1)

Now calculate the difference equ1 – equ2:

$$
y(n) - y(n-1) = K_t * \sum_{i=0}^n x_d(i) * T_o - K_t * \sum_{i=0}^{n-1} x_d(i) * T_o.
$$

The difference of the right sums is simply only the term with i=n. So the final result solved for  $y(n)$  is:

# $y(n) = y(n-1) + x_d(n) * K_1 * T_o$ . (Bayerlein- version).

Read this algorithm: Each  $T_0$  the new output value  $y(n)$  of the integrator is calculated as a sum of the previous output y(n-1) and the actual measured input value  $x<sub>d</sub>(n)$  is multiplied with Filter coefficient, here  $K_1^*T_0$ . Compared with the P- algorithm you need an additional variable to store old or previous outputs and the addition.

Regarding the filter coefficients, now commonly the character q is used if you multiply them with input signals. In recursive algorithms output signals or previous output signals are used. If on the right side no output appears, we call the algorithm "nonrecursive". Sometimes the previous output signals are also multiplied with coefficients. Then for these we use coefficients the character p. So the general filter or control algorithm with these coefficients looks like:

 $y(n) = p_1 y(n-1) + p_2 y(n-2) + \dots + q_n x_a(n) + q_1 x_a(n-1) + q_2 x_a(n-2) + \dots$ 

Different filters are described with different p and q- values. The structure of algorithm is always the same. In I – case we have  $p_1=1$  and  $q_0=K_1*T_0$ , all other p and q are zero.

# **6.2.3 PI- controller algorithm**

Now we combine the P with the I algorithm. We start with the differential equation. The PI has the transfer function

$$
F(p) = \frac{K_c(1 + pT_N)}{pT_N} = \frac{K_c}{pT_N} + K_c = \frac{Y(p)}{X_d(p)}
$$
. This equation in the frequency domain can

converted via inverse Laplace transform into the differential equation (formal way)

$$
y(t) = K_c x_d(t) + \frac{K_c}{T_N} \int x_d(t) dt.
$$

Now with discrete sampled times (t replaced by n) we get

 $\Gamma_0$ . You can see I start with the Bayerlein- version including 0  $(n) = K_c x_d(n) + \frac{K_c}{\pi} \sum x_d(i)^* T$ *T K*  $y(n) = K_c x_d$  (*n n i d N*  $= K_c x_d(n) + \frac{K_c}{T_N} \sum_{i=0}^{N_c}$ 

green rectangle, the sum ends with i=n .

Because of the sum we have to go the recursive way to get an algorithm without the unprogrammable sum. The above equation one step before:

$$
y(n-1) = K_c x_d (n-1) + \frac{K_c}{T_N} \sum_{i=0}^{n-1} x_d (i) * T_0
$$
. Difference of both equations and y(n-1) moved to

right:

$$
y(n) = y(n-1) + K_c x_d(n) + \frac{K_c T_0}{T_N} x_d(n) - K_c x_d(n-1)
$$
. The difference of the sums gives the

only expression  $K_c/T_N * x_d(n)$ . Sorted and written with the coefficients q we get  $y(n) = y(n-1) + q_0 x_d(n) + q_1 x_d(n-1)$  with

$$
q_0 = K_c (1 + \frac{T_0}{T_N})
$$
 and  $q_1 = -K_c$ .

In the case of not using the green rectangle we get the following alternative:

$$
y(n) = K_c x_d(n) + \frac{K_c}{T_N} \sum_{i=0}^{n-1} x_d(i) * T_0
$$
Now you see I start with the Baumann- version without

green rectangle, the sum ends with i=n-1 .

Again because of the sum we have to go the recursive way to get an algorithm without the unprogrammable sum. The above equation one step before:

$$
y(n-1) = K_c x_d (n-1) + \frac{K_c}{T_N} \sum_{i=0}^{n-2} x_d (i) * T_0
$$
. Difference of both equations and y(n-1) moved to

right:

$$
y(n) = y(n-1) + K_c x_d(n) + \frac{K_c T_0}{T_N} x_d(n-1) - K_c x_d(n-1)
$$
. The difference of the sums gives

the only expression  $K_c/T_N * x_d(n-1)$ . Sorted and written with the coefficients q we get  $y(n) = y(n-1) + q_0 x_d(n) + q_1 x_d(n-1)$  with

$$
q_0 = K_c
$$
 and  $q_1 = K_c(-1 + \frac{T_0}{T_N}).$ 

We can demonstrate this algorithm with a simple example. Let us convert the PI – controller with K<sub>c</sub>=2 and T<sub>N</sub>=1s working with the sampling time  $T_0$ =0.2 s.

First we compare the unit step responses and then the reference response in a loop.

With p 16 of the workbook we easily can draw the unit step response:

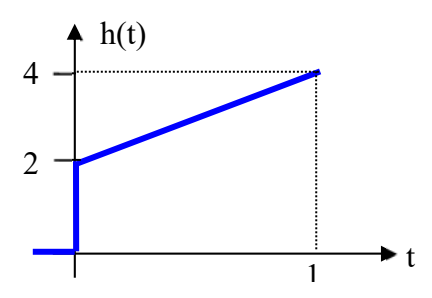

Now we calculate the unit step response of the digital PI- filter. First we have to define the sampled unit step function  $\sigma(t)$ . For t<0, all values of  $\sigma(t) = 0$  and for all t>0, the values of the  $σ(t)=1$ . But what happens at t=0? What is faster: the step or the sampler? We simply define that the step is faster than the sampler and  $\sigma(0)=1$ . In the following table we see the single values. The Bayerlein q- values are  $q_0=2.4$ ,  $q_1=-2$  and the Baumann – values are  $q_0=2$  and  $q_1 = -1.6$ , the algorithm is identical.

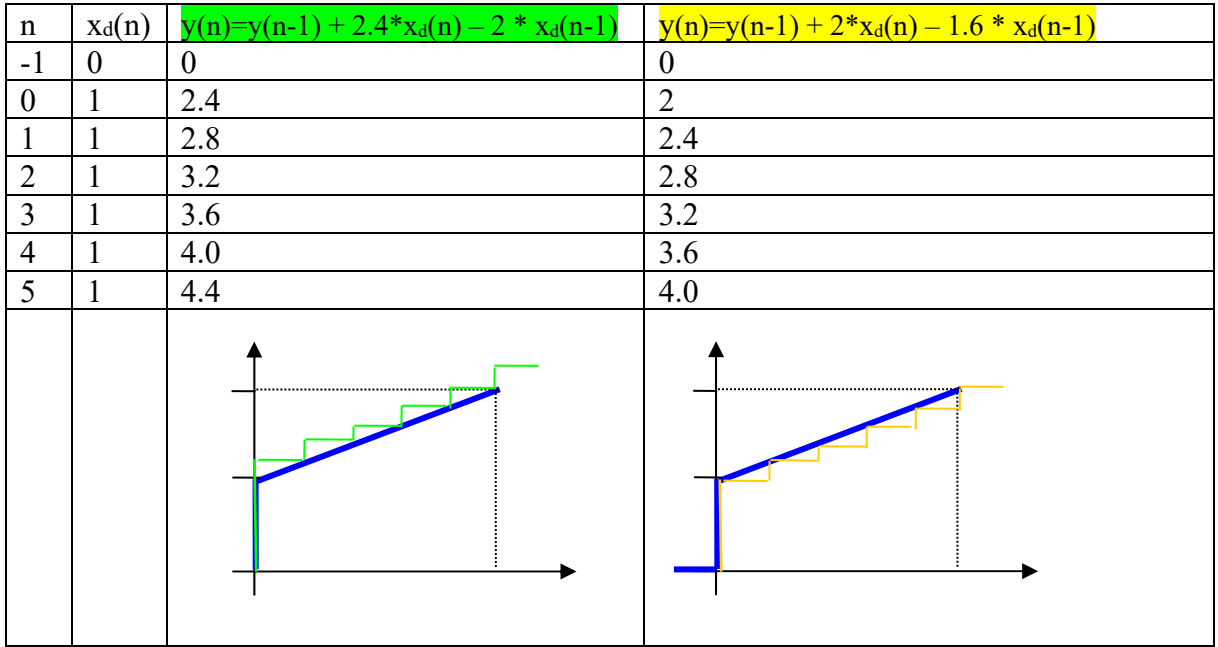

The left curve looks like a stair, which lies on top of the analogue blue step response and has in total too large amplitude. The right curve has a behaviour opposite of this in that it is too small, the stair touches the blue curve from the bottom side.

You can guess that a compromise could be a curve which is an average of both curves. This later is also a useful solution, in that chapter we talk about a *trapezoidal approximation* which is unrelated to both these *rectangular approximations*. There the area under the curve is replaced by the sum of trapezoidal small areas.

But the next point demonstrates that this really is not so important in a control loop application. We consider a control loop system with the following process:

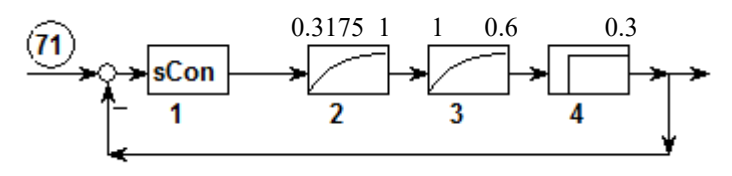

If you design a PI- controller with pole compensation and 60° phase margin, this results in exactly the previously used PI- controller with  $K_c=2$  and  $T_N=1$ s. The following picture gives idea of the resulting unit reference step responses.<br>
D:\bay\doc CS2 new\pi digital rsr bay.sim

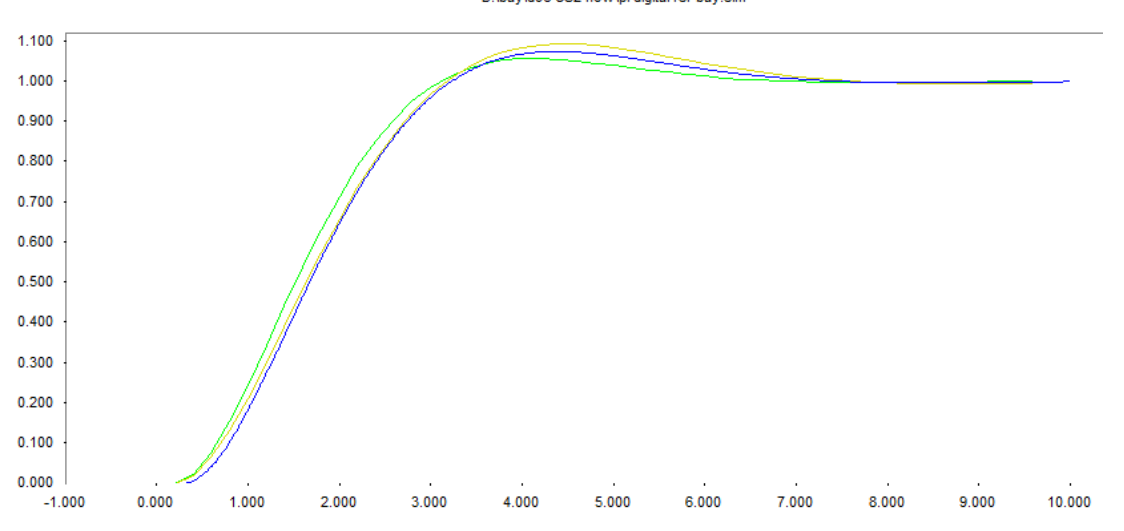

The blue curve is the analogue PI- response, the yellow curve is the response with the digital PI Baumann version, and the green curve is my preferred solution. Of course I have chosen an example, where my version is the best. But you see the differences are negligible. For all further discussions I will use the version including the green rectangle.

If  $T_0$  changes to smaller values, the differences also become smaller. If  $T_0$  for example is changed to  $T_0=0.02$  s, then  $q_0=2.04$ ,  $q_1=-2$ . Then one step of the ramp-stair is replaced by 10 steps with amplitude 0.04. Then the difference is so small that you can see no difference in the diagram.

#### **6.2.4 D-algorithm**

The next step is to include a differentiator. So, I will start by discussing a pure differentiator, after that the total PD, and finally the PID- algorithm.

$$
x_d(t) \rightarrow 1
$$

The differential equation of a differentiator is

$$
y(t) = K_d * \frac{d}{dt} x_d(t)
$$

so y(t) is proportional to the gradient or slope of the  $x_d$  – curve. The next picture illustrates this:

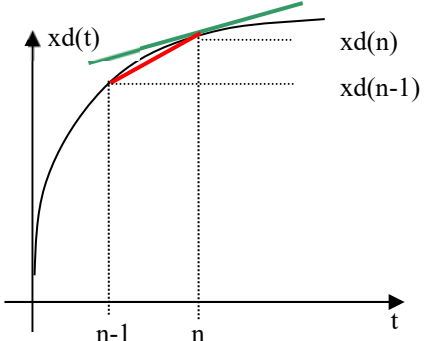

The analog differentiator has an output proportional to the slope of the green line. If we sample the xd- curve, the ADC can only measure the values, not the changes in values. So a good approximation is the gradient of the secant, the slope of the red line. With  $T_0$  as the distance of two samples and the change of  $\Delta x_d = x_d(n) - x_d(n-1)$  we get the approximation

$$
\frac{d}{dt}x_d(t) \approx \frac{\Delta x_d}{\Delta t} = \frac{x_d(n) - x_d(n-1)}{T_0}.
$$

So we finally get the algorithm of a pure differentiator:

$$
y(n) = \frac{K_d}{T_0} * x_d(n) - \frac{K_d}{T_0} * x_d(n-1) = q_0 * x_d + q_1 * x_d(n-1)
$$
 with  $q_0 = -q_1 = \frac{K_d}{T_0}$ .

#### **6.2.5 PD- algorithm**

Now we combine a P with a D to get a PD- algorithm. We start with analog PD-block:  $F(p) = K_d * (1 + pT_v)$ . The differential equation looks like

$$
y(t) = K_d * x_d(t) + K_d T_v \frac{d}{dt} x_d(t)
$$

Now the difference equation (you see the name comes from replacement of *differential* quotient by *difference* quotient):

$$
y(n) = K_d * x_d(n) + \frac{K_d T_v}{T_0} * x_d(n) - \frac{K_d T_v}{T_0} * x_d(n-1) = q_0 * x_d + q_1 * x_d(n-1)
$$
 with  

$$
q_0 = K_d * \left(1 + \frac{T_v}{T_0}\right) \quad and \quad q_1 = -\frac{K_d T_v}{T_0}.
$$
 This is called the nonrecursive form of the PD-

algorithm. The recursive form is also possible (see below).

#### **6.2.6 PID- algorithm**

Now put PD- algorithm- and the I- algorithm together to get the basic PID – algorithm: Start with transfer function of PID with stepdepth st=∞:

$$
F(p) = K * (1 + 1/pT_I + pT_D) = K_R \frac{(1 + pT_N)(1 + pT_V)}{pT_N}
$$

Left expression is the summing form; the right expression is the bode form. In Workbook p.21 you can find the conversion equations. The summing form is the best to convert into the differential equation:

$$
y(t) = K^* \left( x_d(t) + \frac{1}{T_I} \int x_d(t) dt + T_D \frac{d}{dt} x_d(t) \right).
$$

Discrete difference equation with rectangular approach including green area and secant approximation as we have done before:

$$
y(n) = K^* \left( x_d(n) + \frac{T_0}{T_I} \sum_{i=0}^n x_d(i) + \frac{T_D}{T_0} \left( x_d(n) - x_d(n-1) \right) \right).
$$

The sum forces the step into the recursive form. Above equation in the previous step:

$$
y(n-1) = K * \left( x_d(n-1) + \frac{T_0}{T_1} \sum_{i=0}^{n-1} x_d(i) + \frac{T_D}{T_0} \left( x_d(n-1) - x_d(n-2) \right) \right).
$$

Difference sorted to the  $x_d(i)$ :

$$
y(n) = y(n-1) + K^* \left( \left( 1 + \frac{T_0}{T_1} + \frac{T_D}{T_0} \right) x_d(n) + \left( -1 - 2\frac{T_D}{T_0} \right) x_d(n-1) + \frac{T_D}{T_0} x_d(n-2) \right).
$$

Written with coefficients q<sub>i</sub>:

 $y(n) = y(n-1) + q_0 x_d(n) + q_1 x_d(n-1) + q_2 x_d(n-2)$ . The coefficients q<sub>i</sub> then can be written as

$$
q_0 = K^* \left( 1 + \frac{T_0}{T_1} + \frac{T_D}{T_0} \right), \quad q_1 = K^* \left( -1 - 2\frac{T_D}{T_0} \right), \qquad q_2 = K^* \frac{T_D}{T_0}
$$

This is the general, famous recursive PID- algorithm used in many digital controller applications. In each step T<sub>0</sub> you need 3 multiplications, 3 additions and you have to store 3 floating point values  $y(n-1)$ ,  $x_d(n-1)$  and  $x_d(n-2)$ . In the following table you can find a summary of all this different algorithms including a recursive form of P and PD.

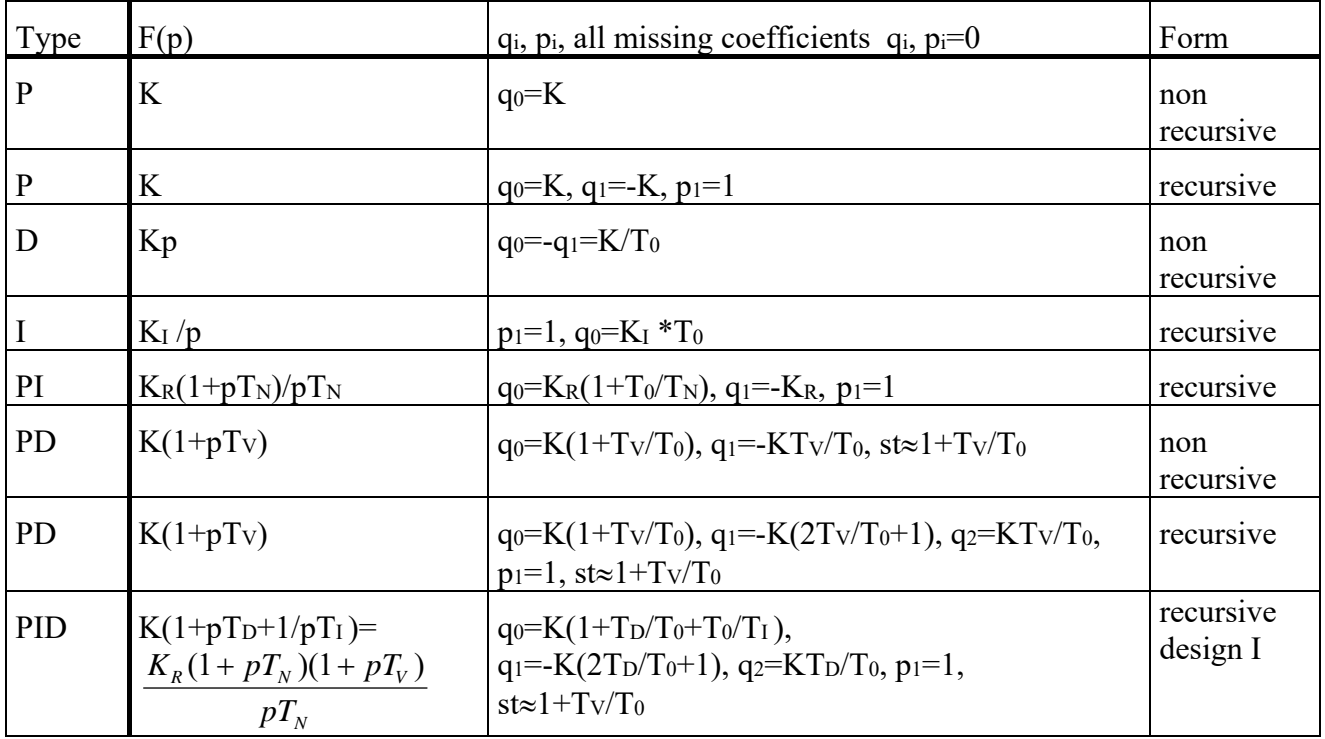

# *6.3 Exercise Example PID*

Task: Convert a PID with the parameters  $K_R=2$ ,  $T_N=1$ ,  $T_V=0.1$  into a digital PID with sampling time  $T_0=0.01$ . Compare the unit step responses.

First convert given bode form parameters into summing form parameters with WB p 21:

$$
K = K_R \frac{T_N + T_V}{T_N} \qquad T_I = T_N + T_V \qquad T_D = \frac{T_N T_V}{T_N + T_V}
$$

calculated:  $K = 2.2$ ,  $T_I = 1.1$  and  $T_D = 0.09090...$ 

 $q_0=22.22$ ,  $q_1=-42.20$ ,  $q_2=20.00$ . Note that it is very important to calculate with an accuracy of at least 4 significant digits! Some more details relating calculation errors will follow. Step response calculation table:

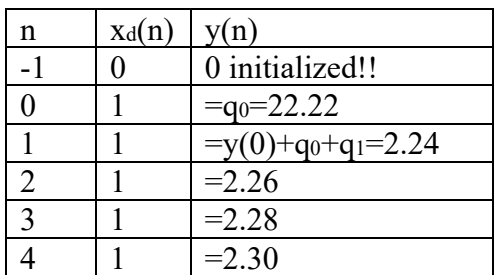

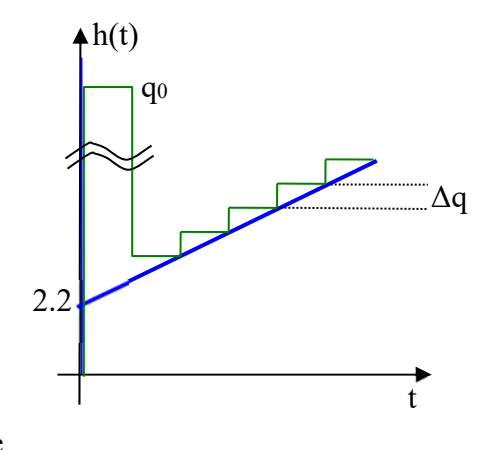

Note that starting with  $n=2$  the output signal was calculated by previous value  $+$  sum of the three q with the value  $\Delta q = q_0 + q_1 + q_2 = 0.02$ . This caused the

ramp increase. The value of the fourth digit of  $q_0$  is extremely relevant for this effect!

Note that the upper diagram contains a break in the axis scale.

The blue curve is the unit step response of the analogue PID. It starts with a Dirac impulse. The digital response starts with an impulse with width  $T_0$  and height  $q_0$ . If  $T_0$  becomes smaller, steps become smaller and the amplitude of the first pulse will be higher. In q<sub>0</sub> in one term  $T_0$  is in the denominator.

# *6.4 Programming a digital filter / controller*

As mentioned above to run a digital filter, you can use any processor and an ADC- Interface with at least one input and one output. Furthermore a constant calling function with the predictable time T0 is necessary.

Algorithm expressed mathematically:  $y(n) = y(n-1) + q_0 x_d(n) + q_1 x_d(n-1) + q_2 x_d(n-2)$ With valid C- variable names: *yn=yn1 + q0 \* xdn + q1 \* xdn1 + q2 \* xdn2;* 

Then the structure of program looks like this:

Preparation before start of the continuous calling of control algorithm: Input of PID- parameters and  $T_0$ . Calculation of the values q0, q1, q2. Initialization of variables of old values: yn1, xdn1,xdn2=0. Call control algorithm each  $T_0$ : Input by ADC of new actual value x Calculation of control difference xdn=w-x;

*yn=yn1 + q0 \* xdn + q1 \* xdn1 + q2 \* xdn2;*  Output of yn on DAC

Actualizing: yn1=yn; xdn2=xdn1;xdn1=xdn;

You can see how simple the programming can be realized. The algorithm itself is only one line of C- Code. Any filter can be realized in this way, you need just some few lines of C, Java, C# or any other high level language code.

# *6.5 Choice of T0*

You have to be careful with the choice of  $T_0$ . If it is too large, changes in x can not respond quickly. If  $T_0$  is too small, other problems could occur. Here you can find some recommendations:

- 1. You know the Shannon- limit. The sampling frequency must be larger than 2 times the highest signal frequency. Otherwise the signal will be destroyed by aliasing. This limit can not be used directly in control systems because we know nothing about the signal frequency. A good recommendation is derived from a look into a simple PT1- System. The output step response is the well known function  $h(t)=K\{1-\exp(-t/T)\}\$ . The change of output is mainly influenced by the time constant T. 63% full range change is done in one time constant T. If a control system should react on a change of the output, then the sampling time should be small enough. A good control system has a sampling time, which is smaller than 10% of the largest process time constant. So measure the dominant time constant T of your system and set *upper limit* of  $T_0 \le 0.1$  T.
- 2. Another estimation of *upper limit* for  $T_0$  is possible, if PID- design is made by FRAmethod. Then the crossover frequency wd is known. A digital controller has a delay time between T<sub>0</sub>/2 and 1.5T<sub>0</sub> which will be explained later. The worst case is T<sub>d</sub>=  $1.5^*$ T<sub>0</sub>. A delay time block has a negative phase shift of  $\varphi = -w^*T_d^*180^\circ/\pi$ , where w is the radian frequency. This reduces the phase margin. If this reduction is as small as an acceptable value  $\Delta \varphi_{\text{max}}$  (e.g.  $\Delta \varphi_{\text{max}} = -5^{\circ}$ ), then this gives an upper limit of T<sub>0</sub>.

$$
\Delta\varphi_{\text{max}} \ge \omega_d
$$
\*1.5\* $T_0$ \*180°/ $\pi$  , solved to To:

$$
T_0 \leq \frac{\Delta \varphi_{\text{max}} * \pi}{1.5 * 180° \omega_d} = 0.01164 * \Delta \varphi_{\text{max}} / \omega_d = 0.05818 / \omega_d.
$$

- 3. Now some lower limits. First, *lower limit* is simply defined by calculation time. Of course the sampling time must be larger than calculation time  $T_c$  including conversion time of ADC and DAC, so  $T_0 > T_c$ . The way to estimate the calculation time is described later.
- 4. Second, *lower limit* is a special estimation in PID- controllers. The smaller the sampling time, the higher the first pulse after a reference step function. If this amplitude should not be limited, T<sub>0</sub> should not be too small. With the following values you can calculate a lower limit: Maximum controller output ymax, input reference step amplitude  $x_0$  and the PID- parameters K,  $T_I$ ,  $T_D$  and  $T_0$ .

$$
y_{\text{max}} \ge x_0 q_0 = x_0 K \left( 1 + \frac{T_D}{T_0} + \frac{T_0}{T_1} \right)^{0}
$$

If you neglect the very small term  $T_0/T_1$  this can be solved to  $T_0$ :

$$
T_0 \geq \frac{T_D}{\frac{y_{\text{max}}}{Kx_0} - 1} \ .
$$

In our above example with the values  $T_D=0.0909$  s,  $y_{max} = 10V$ ,  $x_0=1V$  and  $K=2.2$  we get the limit  $T_0 \ge 25.6$  ms. Remember with  $T_0=10$  ms we got the amplitude of 22.22V which is too large when compared with the 10 V maximum.

5. Third, *lower limit* is caused by rounding errors in the calculation of the algorithm. Especially in the PID- algorithm this leads to a clear limit of  $T_0$ . Look first again on the q<sub>0</sub>- value. Take the values of the first PID- example K=2.2, T<sub>I</sub>=1.1s, T<sub>D</sub>=0.09090s. Now compare the terms in the calculation of q0:

$$
q_0 = K \left( 1 + \frac{T_D}{T_0} + \frac{T_0}{T_I} \right).
$$
  
\n
$$
\begin{array}{|l|l|} \hline \text{To} & \text{To/T}_0 & \text{To/T}_1 \\ \hline 10 \text{ ms} & 9.0909 & 0.009090 & 1000 \\ \hline 1 \text{ ms} & 90.9090 & 0.0009090 & 100000 \\ \hline 0.1 \text{ ms} & 909.090 & 0.00009090 & 1 \text{e}7 \\ \hline \end{array}
$$

The ratio of the big term and the small term increases with the square of the decrease of  $T_0$ . Both terms are added to get  $q_0$ . The accuracy of the calculation dictates whether or not the small term can be represented in the sum. It is important to mention that the small term represents the ramp gradient. It contains the complete I- part of the controller. If this small term is destroyed by a rounding or truncation the I- part is destroyed. Now here is some information about internal representation of numbers in a computer. There are integer numbers (int, short int) and floating point numbers (float, double, extended). These variables have one part of bits used for a fixed-point-part (mantissa) and a second part used for an exponent of basic 2. Additionally 1 bit for the sign of mantissa and if there is an exponent a bit for the sign of exponent. The accuracy is only defined by the bits of the mantissa.

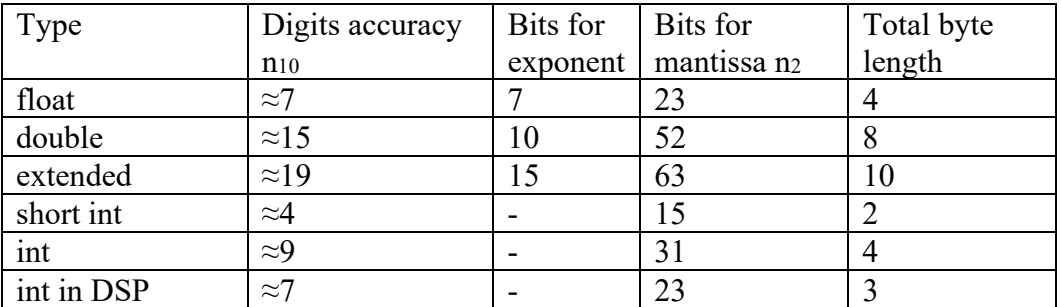

The maximum error can be simply calculated by the size of 1 Bit compared with the largest number of the mantissa, if it is assumed that the range of mantissa is optimized and lays between 0.5 and 1\* maximum number. Example: in a float number this error can be  $1 / 2^{23} = 0.0000001192 \approx 1.2 \times 10^{-7}$ . The double type is more accurate. The error is  $1 / 2^{52} = 2.2 * 10^{-16}$ . I have used this information to get an expression for T<sub>0</sub>. To have an acceptable I- part of the PID- controller the term representing this I-part  $T_0/T_I$ should be 10 times larger than the error of the term  $T_D/T_0$ . Then the I- error is less than  $10\%$ .:

 $2^{n_2}$  $10*\frac{T_D}{T}*\frac{1}{2r}$  $\boldsymbol{0}$ 0 *n D*  $I_I$ <sup>*T*</sup> *I T T*  $\frac{T_0}{T} \geq 10 * \frac{T_D}{T} * \frac{1}{T}$ .

Solved for T<sub>0</sub> this gives the *lower limit* for T<sub>0</sub> :  $T_0 \ge \sqrt{\frac{10 * T_2}{2^{n_2}}}$  $T_0 \ge \sqrt{\frac{10 \cdot T_I T_D}{2^{n_2}}}$ .

Some results in our example  $(T_1= 1.1 \text{ s}, T_0= 0.0909 \text{ s})$ :

.

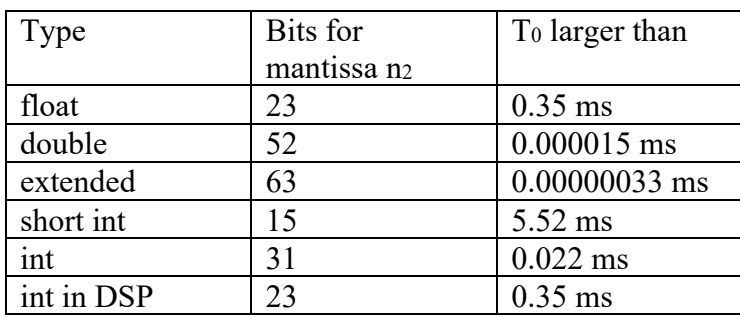

You can see you will have problems if you want to use the very fast short - intalgorithms of assembler language. Then the lower limit of  $T_0$  is about 5 ms. This problem is magnified with larger PID time constants. If processes are slower (e.g. temperature controls are very slow), then  $T<sub>I</sub>$  could reach 1000 s,  $T<sub>D</sub>$  100 s. With both these times the estimation with float – variables (Standard C- compiler on embedded systems) gives a  $T_0 \ge 0.345$  s !!!

Before you design a digital control system, check these 5 limits in order to get a good system.

# *6.6 Accuracy of qi in PID- algorithm*

The last point of last chapter is not only important in the choice of  $T_0$ , but the accuracy of the  $q_i$  – coefficients must carefully be chosen. As mentioned, the term  $T_0/T_1$  carries the Iinformation. To demonstrate the danger of inaccuracy we conduct the following experiment: we take the previous example (q $0=22.22$ , q $1=$  - 42.2 and q $2=20.00$ ) and increase the q $1$  – value with a very small 0.5% change. Caused by this error- propagation changes the effective  $T_1$  – time constant. This  $T_I$  can be recalculated with the following method:

With given q- values you can solve the three q- equations for  $K$ ,  $T_D$  and  $T_I$ :

$$
q_0 = K^* \left( 1 + \frac{T_0}{T_I} + \frac{T_D}{T_0} \right), \quad q_1 = K^* \left( -1 - 2\frac{T_D}{T_0} \right), \quad q_2 = K^* \frac{T_D}{T_0}
$$

$$
K = -q_1 - 2q_2 \text{ and } T_D = \frac{T_0 q_2}{K} \text{ and finally } T_I = \frac{KT_0}{q_0 + q_1 + q_2}.
$$

With the above  $q_i$  you get back the original K=2.2, T<sub>I</sub>=1.1 and T<sub>D</sub>=0.09090909. With the 0.5% - change ( $q_1$ = - 42.411) you get K=2.411, T<sub>D</sub>=0.083 and  $T_1$ = - 0.126. The K and T<sub>D</sub> change does not matter, but the effective  $T_1$  now is negative! This causes an unstable loop. With a  $0.5\%$  - change of q the T<sub>I</sub> value changes over  $100\%$  !!! Be careful!

# *6.7 Improved FRA – design of digital PID: Dirt effects*

Next step is to develop a more realistic substitute of a digital PID for use in standard simulation Programs like Regdelph or for use in a standard simple FRA- design. The substitution is simple and very possible and consists of analog blocks. I found the following analog replacement:

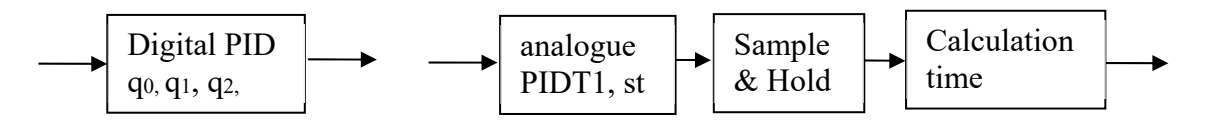

This covers the most important negative effects of a digital PID. Details:

# **6.7.1 Step- depth- estimation**

The behaviour of the digital PID, which is developed starting with a pure PID (with  $st=\infty$ ) is more like a PIDT1. But the digital PID behaves more like a PIDT1 with a starting impulse in the step response with a definite width and height. The starting impulse of the digital PID has amplitude q0, not a Dirac impulse like a PID.

Now it follows the choice of a stepdepth st. This is chosen such, that the impulse amplitude of the first impulse of digital PID and its analogue substitute circuit are equal. The first impulse amplitude of the digital PID is already known:  $y(0) = q_0 = K^*(1+T_D/T_0+T_0/T_I)$ . The impulse amplitude of the PIDT1 is, as you know, equal to the value  $h(t=0)$  of the PIDT1 - step response, and it is  $h(t=0) = K*T_D/T_1 = K_c *T_V/T_1$ , if  $T_1$  is the PT1 - time constant of the PIDT1. With st=T $\sqrt{T_1}$  follows h(t=0) = st\*K<sub>R</sub> (see p. **Fehler! Textmarke nicht definiert.**). If you now equate both impulse amplitudes, you will get the relationship  $y(0) = h(t=0)$  or assembled:

$$
st * K_c = K \left( 1 + \frac{T_D}{T_0} + \frac{T_0}{T_I} \right) = K_c \frac{T_N + T_V}{T_N} \left( 1 + \frac{T_N T_V}{T_N + T_V} \frac{1}{T_0} + \Delta \right)
$$

Now  $\Delta$  will be neglected (small steps) and one receives the relationship

$$
st = \frac{T_N + T_V}{T_N} + \frac{T_V}{T_0} \approx 1 + \frac{T_V}{T_0}
$$

The term  $(T_N+T_V)/T_N$  is about equal 1, if  $T_N \gg T_V$ , so that the stepdepth is determined essentially through the relation of  $Tv$  to  $T_0$ . With it you get excellent consistency between theory (controller design) and practice (controller behaviour).

So there is a good stepdepth estimation of

$$
st \approx 1 + \frac{T_v}{T_0}
$$

The other parameters  $K$ ,  $T_D$ ,  $T_I$ ,  $T_N$  and  $T_V$  remain unchanged.

#### **6.7.2 Sample & Hold**

The Sample & Hold- block replaces the effect of the DAC. An output voltage is held constant for a complete  $T_0$  cycle. Then the output voltage is updated and held for the next and so on. The hardware can be simply simulated with a capacitor and a very fast switch.

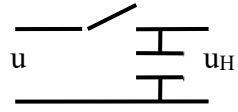

Each T0 the switch is closed a very short time; the capacitor is loaded with the actual input voltage. Then the switch is opened and the voltage  $u_H$  is held constant by the capacitor.

To recognize this effect we assume a sampled sinusoidal signal.

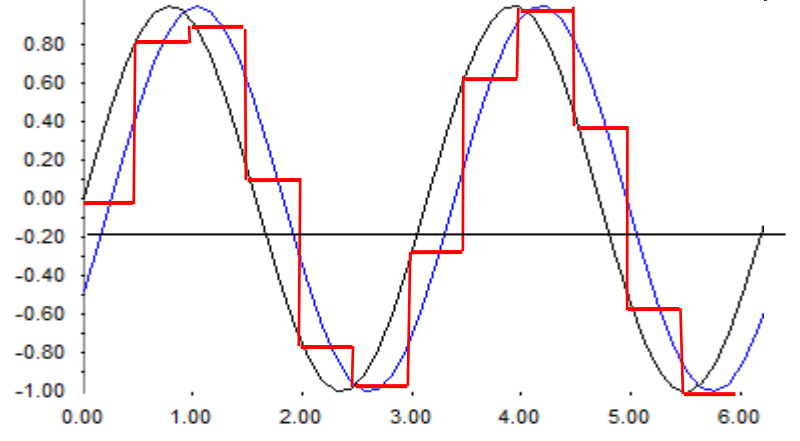

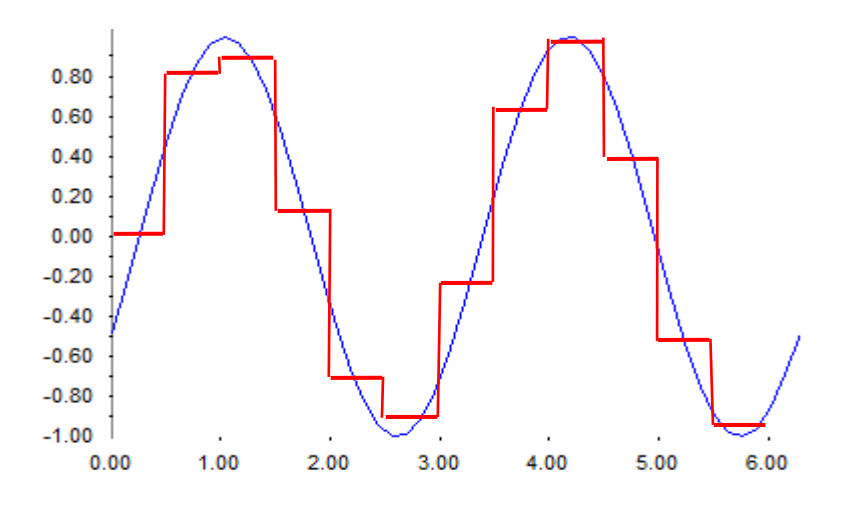

The black curve is the input signal  $u(t)$ . T<sub>0</sub> is 0.5 s. The red curve is  $u_H$ , resulting voltage after sampling. If you now would filter the red curve with an ideal low pass filter, which removes all harmonics of the red curve you get the blue curve. If you now compare black and blue curve, you see the same curve but shifted by half of the sampling time. The Sample & Hold behaves like a delay time block with a delay time of  $T_0/2$  ! This is mathematically proven in the next step.

It can be shown, that a Sample & Hold- block has the complex transfer function

$$
F_H(p) = \frac{1 - e^{-pT_0}}{pT_0}
$$
 with the complex frequency response  $F_H(j\omega) = \frac{1 - e^{-j\omega T_0}}{j\omega T_0}$ 

To separate the magnitude and the phase- function we use a trick. With Leonhard Euler the efunction  $e^{ix}$  can be replaced with cos  $x + j \sin x$ .

$$
F_H(j\omega) = \frac{1 - \cos \omega T_0 + j \sin \omega T_0}{j\omega T_0}
$$

After some further trigonometrical conversions we get the result

$$
F_H(j\omega) = \frac{\sin\left(\frac{\omega T_0}{2}\right)}{\frac{\omega T_0}{2}} e^{-j\frac{\omega T_0}{2}}
$$

The expression in front of the e- function is real and defines the amplitude function of the Sample & Hold block. The e-function itself has a magnitude 1 and defines the phase. The amplitude function is the well-known SI- function, which is depicted in the following diagram:

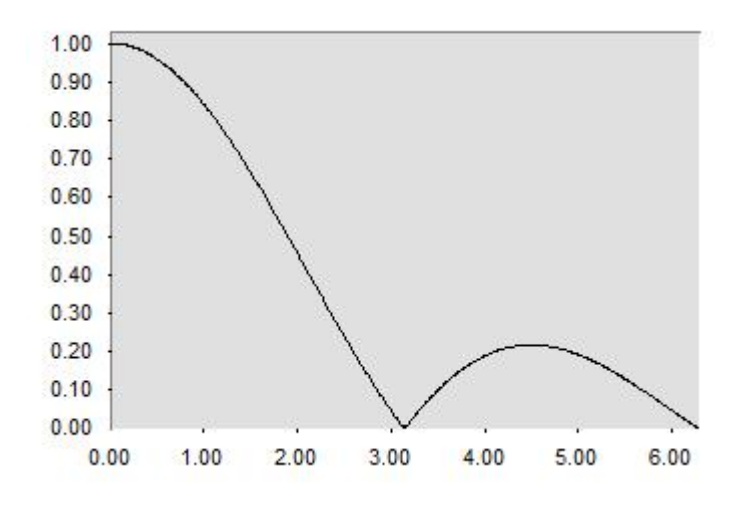

Drawn is the magnitude function

 $|SI(x)|=|\sin(x)/x|$ .

You see zeroes at  $x_0 = \pi$ ,  $2 \ast \pi$ , ... x in our Sample & Hold is

$$
x=\frac{\omega T_0}{2}.
$$

So we have a first zero at the frequency  $\omega_0=2 \pi/T_0$ . This is the sampling frequency! If we sample a sinusoidal signal with frequency fx

with the sampling frequency  $f_0 = f_x$ , then we get only one point per period. These sampled points always have the same amplitude, so the output is a DC-signal.

Now consider the phase expression. A delay time block has the transfer function  $F(p)=e^{-pT}$ , if T is the delay time. The frequency response is  $F(j\omega) = e^{-j\omega T}$ . This fits exactly to the phase function of the Sample & Hold- block and you can see as shown before:

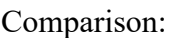

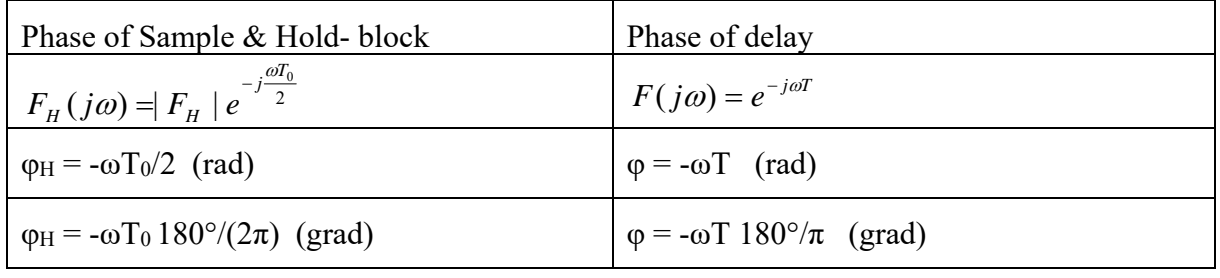

A Sample & Hold block behaves in the phase shift exactly like a delay time block with  $T=T_0/2!$  This is proven.

Now we look at the values at Shannon limit:  $\omega = \omega_0/2 = 2\pi f_0/2 = \pi/T_0$ .

Phase value:  $\varphi_H(\omega_0/2) = -90^\circ$ .

Magnitude value:  $\sin(\pi/2)/(\pi/2) = 0.6266$ , this is -3.9 dB.

In control loops now, the influence of the phase is much worse than the influence of the magnitude. Negative phase makes the loop less damped and more unstable, the magnitude effect is decreasing gain, this stabilizes the loop. In the following steps this is the reason to neglect the magnitude function and replace the Sample & Hold- block simply with a delay time block with the delay of  $T_0/2$ .

# **6.7.3 Calculation time**

The processor needs some time to calculate the algorithm result. A PID algorithm needs 3 floating point multiplications. Furthermore, you have to add the time for the ADCconversions. This conversion time depends on the method. A dual slope conversion is much more time consuming than a successive approximation method. This takes more time than a flash- conversion. This time is a delay and should be known at design.

There are 4 methods to get information about the value of this calculation time  $T_c$ , which behaves like a simple delay time block.

- 1. Use data sheet values to put all information together (clock cycles of microprocessor, ADC- times, multiplication times and so on. This is the most costly method.
- 2. Measure this time for example with a digital scope.
- 3. If you estimate the calculation time as a very small value compared with the delay time caused by Sample & Hold, neglect it. (if  $T_c \propto T_0/2$ , neglect  $T_c$ ).
- 4. Use the "*real algorithm*" instead of the "*ideal algorithm*". These names are not used by other authors, these are my special names. The real algorithm artificially delays the output of the DAC until the next call of the control algorithm. This results in a calculation time of  $T_c=T_0$  and you are completely independent of hardware. The disadvantage is of course the finally larger delay, which makes the control loop worse. So in industrial applications you should avoid this method. But in Lab- experiments this serves as a way to be independent of hardware. Realization is simple: Do nothing other than changing the order of command for DAC in the code:

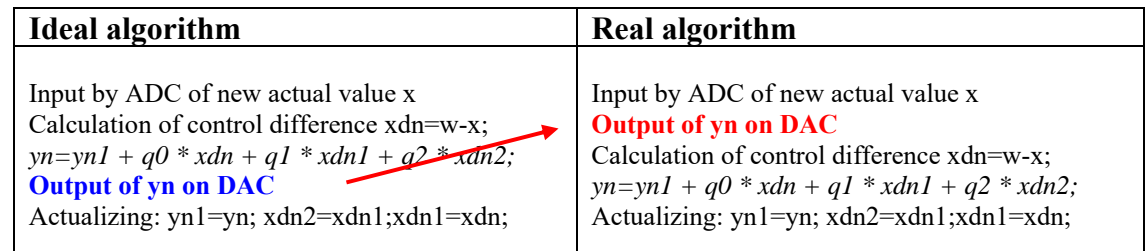

# **6.7.4 Conclusion**

If you want to design a digital PID, use the replacement

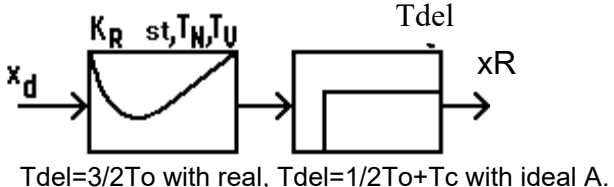

second analogous substitute of a digital PID

Delay time: Sum of Sample & Hold delay  $T_0/2$  and calculation time  $T_c$ .

Step depth:  $st = 1 + T_v/T_0$ .

The complete steps for an FRA design of a digital PID See the next Box:

# **Procedure of the FRA-design of digital PID - controller:**

- 1. Decide for an appropriate sampling time  $T_0$ , if possible  $T_0 \leq 0.1^*$  largest process time constant.
- 2. In your FRA (Frequency Response Approach) design you have to add to the process a delay time term with  $T_{del} = 1/2T_0 + T_c$ , whereby  $T_c$  represents the calculation time. With the real algorithm  $T_c=T_0$ . Delay phase is  $\varphi_{\text{del}} = -\omega T_{\text{del}}$ \*180°/π.
- 3. If st is not 1 (PI case) add the phase of the PDT1- part of the controller. Choose  $T_v$  (e.g. with pole compensation or -30 dB method) and st =  $1 + T_v/T_0$  and the PDT1- phase is  $\varphi$ pp<sub>T1</sub>=arctan( $\omega$ T<sub>v</sub>)-arctan( $\omega$ <sup>\*</sup>T<sub>v</sub>/st).
- 4. This gives  $\varphi_{\text{new}} = \varphi_{\text{S}} + \varphi_{\text{del}} + \varphi_{\text{PDT1}}$ .
- 5. Now continue with standard FRA with the point 3 to 5 depending on the PI method symmetrical optimum or pole compensation of Workbook CS I page 37.
- 6. With the following equation set determine the parameters qi of the algorithm with

$$
q_0 = K(1 + \frac{T_0}{T_I} + \frac{T_D}{T_0}), \quad q_1 = -K(1 + 2\frac{T_D}{T_0}), \quad q_2 = K\frac{T_D}{T_0} \text{ and}
$$
  

$$
K = K_R(T_N + T_V)/T_N, \quad T_I = T_N + T_V \quad \text{and} \quad T_D = T_N T_V/(T_N + T_V).
$$

Now an exercise with a 2PT1- process:

# **6.7.5 Example**

We will now design a digital controller with a sampling time of  $T_0=55$  ms. The process transfer function reads

 $F_s = K_s/(1 + pT_1)(1 + pT_2)$  with  $K_s = 2$ ,  $T_1 = 5T_0 = 0.275$  s and  $T_2 = 3T_0 = 0.165$  s.

It should be a real PIDT1 - controller, the phase margin being  $\varphi_R=60^\circ$ .

Solution: The block diagram for *RegC#* appears as follows:

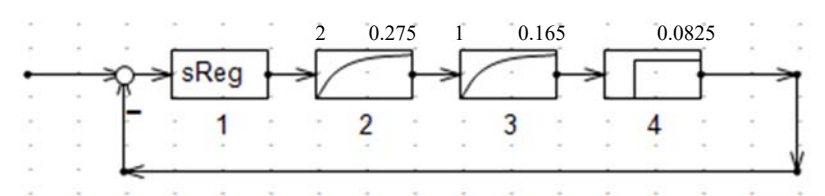

The D-part of the controller is determined, here with pole compensation (compensation of the 2nd largest process time constants), therefore  $T_v = T_2 = 0.165$ s. The stepdepth st can be calculated then to  $st=1+3T_0/T_0=4$ , i.e. the PT1 -time constant of the controller is T3=TV/4=41.25 ms. (In *RegC#* the st can directly be changed). The result of the controller design is at a fixed choice of  $T_N=0.275s$  now K<sub>R</sub>=0.5925.

You can find complete description of RegC# design and WindfC# - controller in the paper *Tutorial Windfc# with CSII lecture examples.pdf* in moodle-course.

With *WindfC#* the digital parameters  $q_i$  can be calculated to  $q_0=2.8447$ ,  $q_1=-4.5041$  and  $q_2=1.7779$ ,  $p_1 = 1$  (green curve).

If you ignore the delay time block (redesigning the controller without delay) results in a controller gain of  $K_R$ =2.222. If you convert this controller into a digital one, you get the values  $q_0$ =10.666,  $q_1$ =-16.888 and  $q_2$ =6.666,  $p_1$  = 1 and a closed loop will be unstable (no curve)!

A PI design with and without delay is added with the resulting reference step responses on next page:

PI without delay:  $q_0=0.666$ ,  $q_1=-0.5555$ ,  $p_1=1$  (blue curve).

PI with delay  $q_0$ =0.3809,  $q_1$ =-0.3174,  $p_1$  = 1 (red curve).

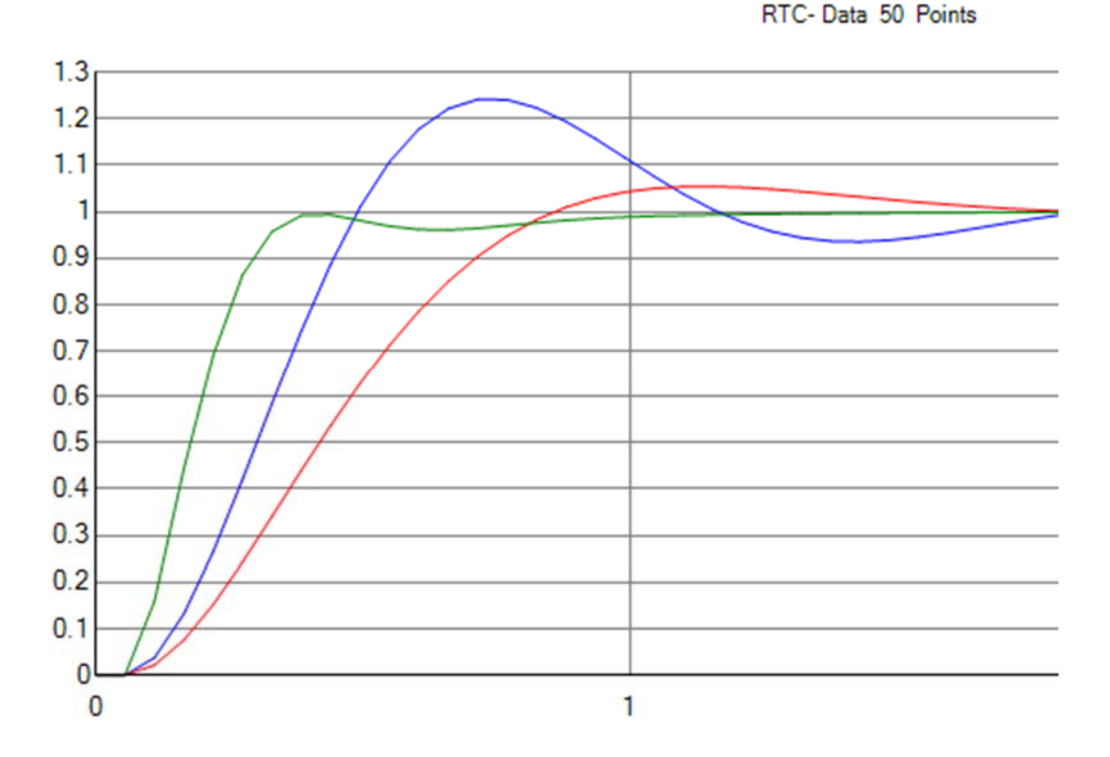

To demonstrate the problems with inaccuracies add to the described experiments the PID where the second q<sub>1</sub>- parameter is changed from  $-4.5021$  into  $-4.7021$ . Then you can see that loop will be unstable (black curve in bottom display). A simple 4.4% change causes a disaster! If you change all K or T- values in the same system with 4.4%, you can see only neglectable effects. So be careful with the qs.

RTC- Data 50 Points

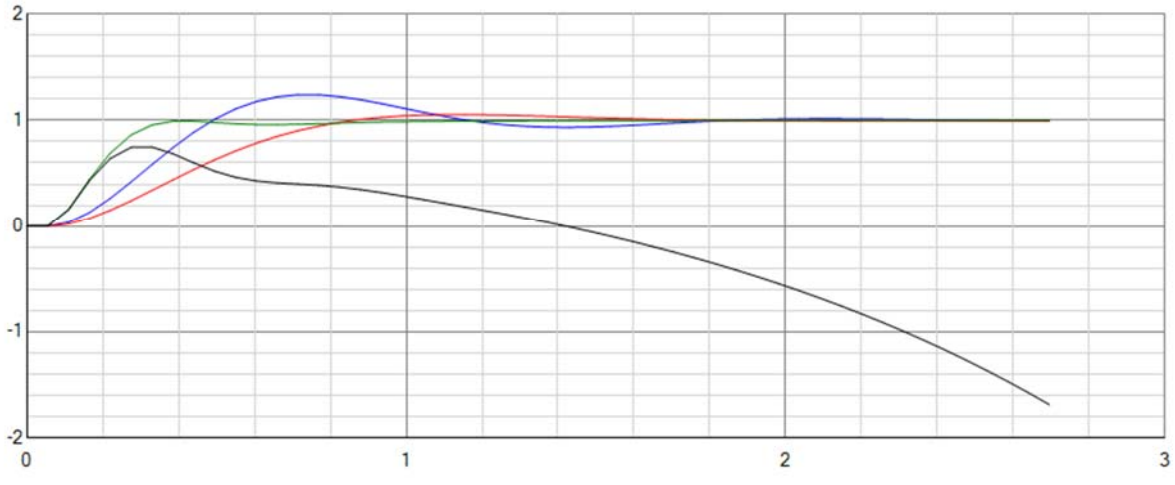

Black curve: instability caused by q1- change of less than 5% !!!

```
double y, yold, xdold1, xdold2; // global var
void control algorithm ()
  \mathcal{F}double xd0;
  input (xrtc); // read actual x-Value from ADC
  output(y);
                // store new y - value to the DAC
  xd0=w-xrtc;; //error signal
  y=yold + 2.8436*xd0 - 4.5021*xdold1 + 1.7771*xdold2;
  yold=y; xdold2= xdold1; xdold1=xd0;
  ł
void init()
  €
  y=0; yold=0; xdold1=0; xdold2=0;
  Þ
```
Last final information: See code example in MS Studio C# - syntax. The control alg. must be called each  $T_0$ . Before start call one time the init()- function. The input() and output() are the interface functions to the ADC / DAC.

# **7 Introduction into Z- transformation**

The design method used in the previous chapter converts a differential equation into a difference equation. For simple filters this is useful, but for more complex filters there are other better methods using the mathematical tools of the Z-transformation. What is this? To get a very simple introduction I take a general filter algorithm and convert this into the frequency domain using the Laplace transformation:

$$
y(n) = p_1 y(n-1) + p_2 y(n-2) + \dots + q_0 x(n) + q_1 x(n-1) + q_2 x(n-2) + \dots
$$

Considering that y(n) is converted into the new function  $Y(p)$  and  $X(p)$  and applying the shift theorem of Laplace (y(n-1) is the signal y(n) delayed with one T<sub>0</sub>), so y(n-1) is converted into  $Y(p)*e^{-pT_0}$ . Finally:

$$
Y(p) = p_1 Y(p) e^{-pT_0} + p_2 Y(p) e^{-2pT_0} + \dots + q_0 X(p) + q_1 X(p) e^{-pT_0} + q_2 X(p) e^{-2pT_0} + \dots
$$

You see that the shift operator  $e^{-pT_0}$  appears several times so people introduced the replacement

 $z = e^{pT}$ <sup>0</sup>

The z- transformation is nothing other than a Laplace transformation adapted to digital systems. Why the first mathematician used the replacement with positive exponent is unknown. For me this seems crazy because all shift terms have negative exponent. But this is now absolutely unchangeable.

We write with the replacement  $Y(p) \rightarrow Y(z)$  and  $X(p) \rightarrow X(z)$  the following equation:

$$
Y(z) = p_1 Y(z) * z^{-1} + p_2 Y(z) * z^{-2} + \dots + q_0 X(z) + q_1 X(z) * z^{-1} + q_2 X(z) * z^{-2} + \dots
$$

Now put all  $Y(z)$  terms to the left, extract  $Y(z)$  and  $X(z)$  and you get:

$$
Y(z)^{*}(1-p_1z^{-1}-p_2z^{-2}-.....)=X(z)^{*}(q_0+q_1z^{-1}+q_2z^{-2}+.....).
$$

Equivalent to the complex transfer function  $F(p)$  we now can define a Z- transfer function F(z) of a general digital filter:

$$
F(z) = \frac{Y(z)}{X(z)} = \frac{q_0 + q_1 z^{-1} + q_2 z^{-2} + \dots}{1 - p_1 z^{-1} - p_2 z^{-2} - \dots}
$$

Like in continuous filters the Diff. equation  $O \rightarrow \bullet$  F(p) in digital filters the algorithm  $O \rightarrow \bullet$  F(z). The symbol  $O \rightarrow \bullet$  can be read as "corresponds with".

The coefficients p and q describe the function. The biggest difference to continuous filters is the huge advantage that you can realize and program a digital filter in one line of C-code! If the coefficients are known, you write the algorithm

$$
y(n) = p_1 y(n-1) + p_2 y(n-2) + \dots + q_0 x(n) + q_1 x(n-1) + q_2 x(n-2) + \dots
$$

in the C- program line

$$
y{=}p1^{\displaystyle *}yn1+p2^{\displaystyle *}yn2+q0^{\displaystyle *}x+q1^{\displaystyle *}xn1+q2^{\displaystyle *}xn2
$$

with the same principles and additional step as described in the previous PID- chapters. Send y to the DAC, get x from the ADC and actualise the global variables each step with yn2=yn1;yn1=y; xn2=xn1;xn1=x;

Example: The  $F(z)$  of the PID from the last exercise can be written as

$$
F(z) = \frac{2.8436 - 4.5021z^{-1} + 1.7771z^{-2}}{1 - z^{-1}}.
$$

# *7.1 Properties of F(z)*

If all pi=0 we talk about non recursive filters. Another name of this filter is FIR or *finite impulse response* filter. If there is only one  $p_i \neq 0$  this is a recursive filter. Another name of this filter is IIR or *infinite impulse response* filter.

The final value of the unit step response of a digital filter, which is in other words means that the DC- gain of that filter can be calculated with  $p = 0$ , which is equivalent to  $z = 1$ . So replace all z with 1 ( $z^x = 1$ , if  $z = 1$  independent of x). So DC- gain of the above PID:

$$
F(z=1) = \frac{2.8436 - 4.5021 + 1.7771}{1 - 1} = \frac{0.1186}{0} = \infty
$$

The infinite high DC- gain is caused by the integrator in the filter.

Stability of a filter is similar to the pole- criterion. A digital filter is stable if and only if all poles of F(z) are laying in the unit circle or in other words  $|z_{\infty}| < 1$  if  $z_{\infty}$  are all poles. If the pole z∞I =1 you have an infinite DC – gain like the previous example. All non-recursive filters are stable, because they have no poles, only recursive filters can be unstable.

In the following picture you can find some examples of poles in the p- plane with the corresponding position in the z- plane and the corresponding impulse responses.

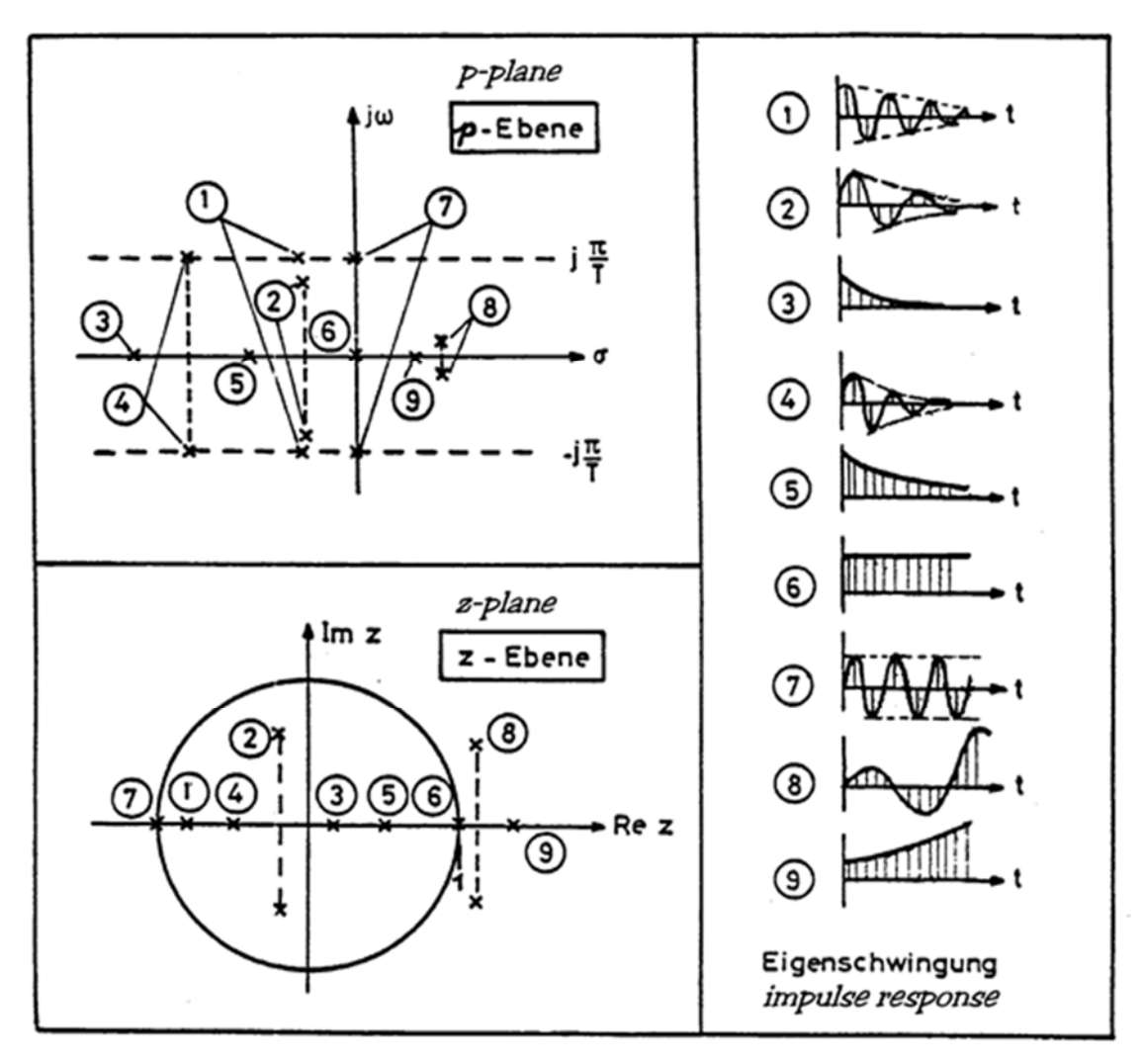

# *7.2 Conversion of F(p) into F(z)*

With the next four methods you can convert any continuous, analogue filter into a digital one. The last two methods are available as software tools in WindfC#. First, we will start with two analytical methods. We will demonstrate each method with a very simple PT1- example. The parameters are K=2,  $T = 0.5s$  and  $T_0 = 0.1s$ .

# **7.2.1 Impulse response invariant method**

A very simple technique to get this filter is described by the following: Take the desired impulse response and sample with  $T_0$ . Than take the sample amplitudes as q- values. Our example:

The unit impulse response of this PT1 is (see WB p.9)  $g(t)=(K/T) * e^{-t/T}$ . With our numbers we get g(t)=4/s  $* e^{-2t/s}$ . This is the response after a unit Dirac impulse with area 1. We get the following values:

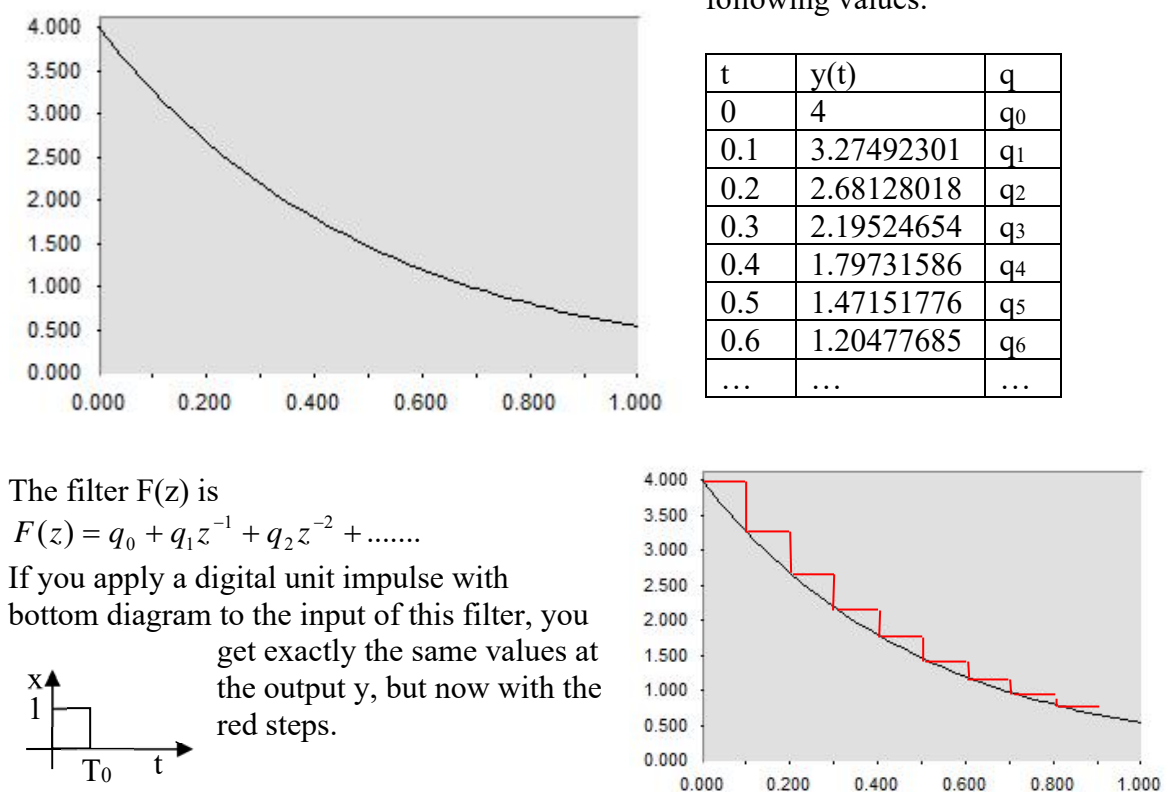

The same result you get with a method using  $F(z)$  – conversion tables like the table on the following page.

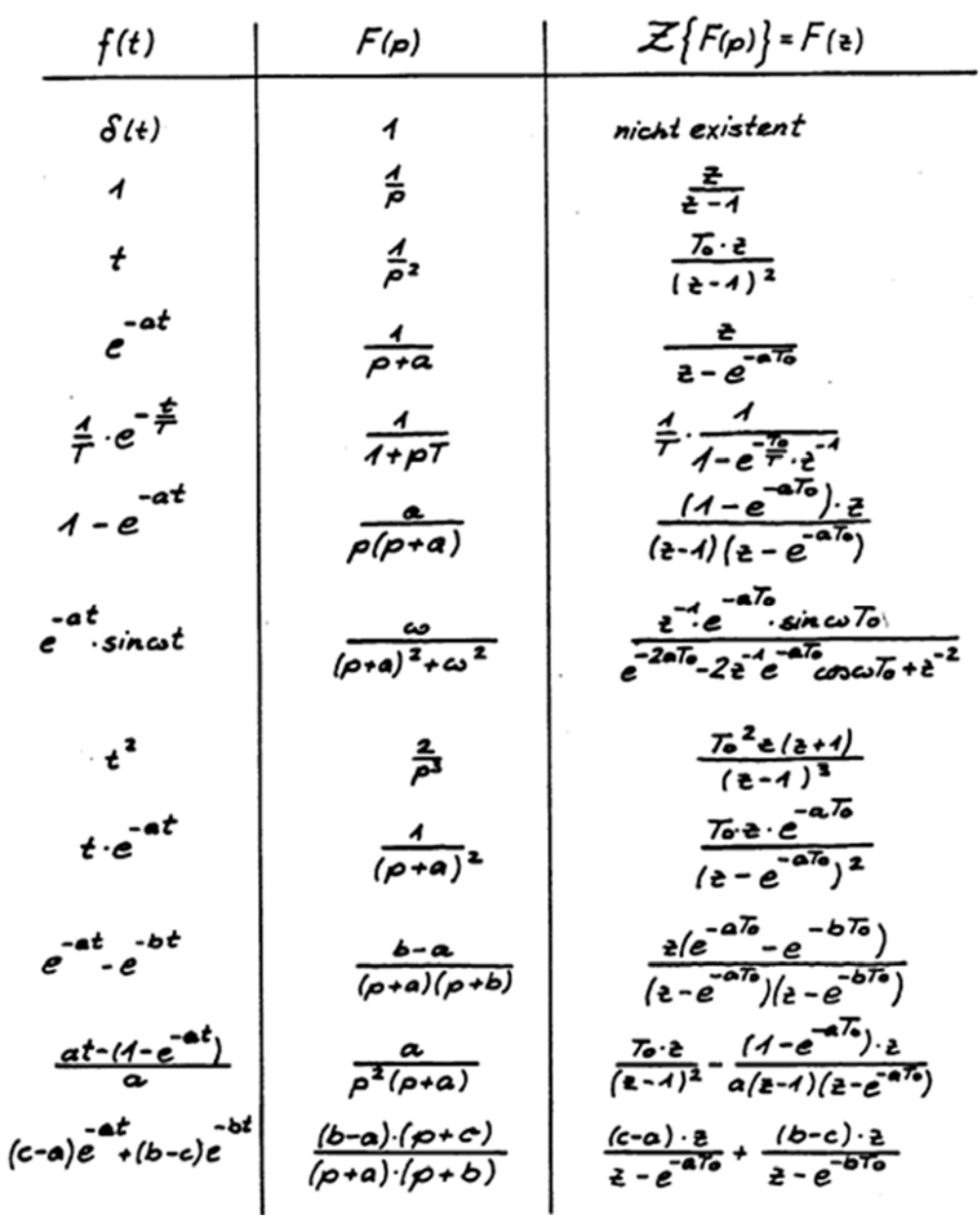

Let's try the simple conversion:

$$
F(p) = \frac{K}{1 + pT} \Rightarrow F(z) = \frac{K}{T} \frac{1}{1 - e^{-T_o/T} z^{-1}}.
$$

With numbers:

$$
F(p) = \frac{2}{1 + p * 0.5} \Rightarrow F(z) = \frac{2}{0.5} \frac{1}{1 - e^{-1/5} z^{-1}} = \frac{4}{1 - e^{-0.5} \cdot 0.7187997521} = 1}
$$

 $1 - 0.8187307531z^{-1}$ 

This can be converted into the algorithm

 $y(n) = 0.8187 \ y(n-1) + 4x(n)$ .

This algorithm has the same impulse response values, see above tables! But this is the recursive and the above is the non-recursive form: Less calculations in the algorithm.

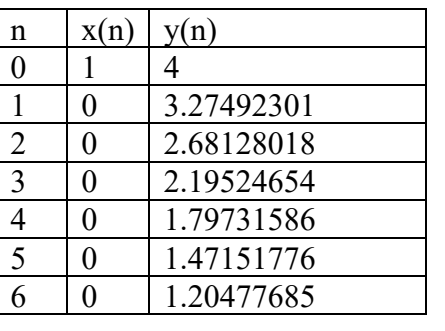

The problem with a filter of this type is the wrong DC- value. Especially in control systems we need exact DC- values to avoid wrong results in control errors. The DC gain of analog filter is  $K=2$ , the digital filter has a DC- gain of

22.0666  $F(z=1) = \frac{4}{1 - 0.8187307531} = 22.0666$ , this is far away from 4.

#### **7.2.2 Step response invariant filter**

This type of filter is used for process simulations and to calculate dead-beat – controllers. The procedure is finally described by

$$
H_0 F(z) = \frac{z-1}{z} Z \left\{ \frac{1}{p} F(p) \right\} .
$$

The notation  $Z\{\}$  can be read as "Z- transformed function of" and can be realized with the Ztransform table see above. So take your  $F(p)$ , divide by p, find equivalent  $F(z)$  in table and multiply this result with  $(z-1)/z$ . In our example we get with row number 6 and  $a=2$ 

$$
Z\left\{\frac{2}{p(1+p*0.5)}\right\} = Z\left\{2*\frac{2}{p(2+p)}\right\} \Rightarrow F(z) = 2*\frac{\left(1-e^{-2T_o}\right)z}{\left(z-1\right)\left(z-e^{-2T_o}\right)}.
$$

For the final filter function this has to be multiplied with  $(z-1)/z$  and we get with  $T_0=0.1$ 

$$
H_0 F(z) = 2 * \frac{1 - e^{-2T_0}}{z - e^{-2T_0}} = \frac{0.3625384938}{z - 0.8187307531}.
$$

This cannot directly be converted into an algorithm because the  $F(z)$  must be normalized. This means only z with negative exponents is allowed and the coefficient in the denominator without a z must be 1. So we normalize this result by dividing by z. We get

1 1  $_{0}F(z) = \frac{0.3625384938z^{-1}}{1 - 0.8187307531z^{-1}}$  $H_0 F(z) = \frac{0.3625384938z^{-1}}{1 - 0.8187307531z^{-1}}$ .

This corresponds with the algorithm

$$
y(n) = 0.8187307531 * y(n-1) + 0.3625384938 * x(n-1).
$$

The unit step response of this filter is easily calculated with our table step by step and can directly be compared with the values of the PT1-step response function  $h(t)=2(1-e^{-t/0.5})$ :

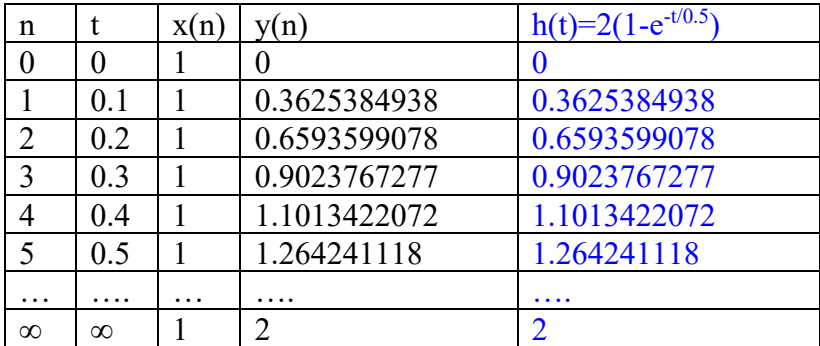

You can see that the values of the digital algorithm and the analogue filter are absolutely identical. That is the reason for the name "step response invariant filter". The following

diagram shows both curves, the blue is the analogue filter step response, the black with steps the digital one.

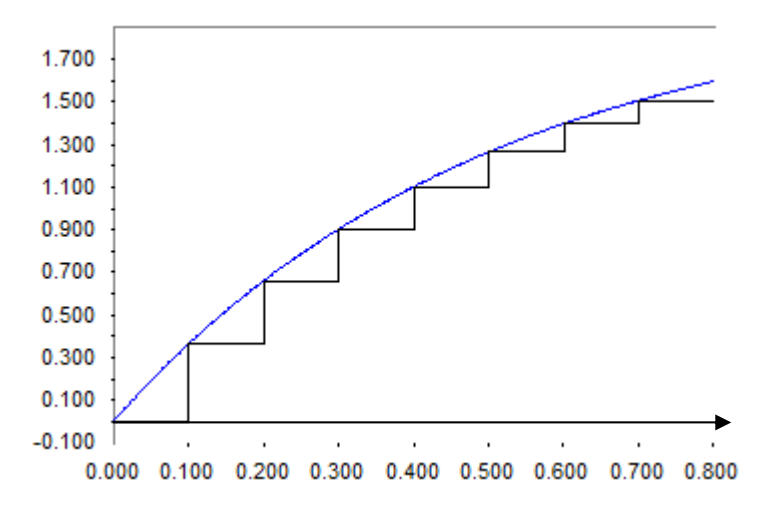

This filter type is, on the one hand, used to calculate Dead-beat controllers and furthermore useful in simulation programs of analogue filters. The output values not only of step responses but of responses of all kind of stepwise curves are identical. I use this filter type in my WindfC#- program in the menu "ADC-Cards  $\rightarrow$  Hardware simulation" to simulate processes.

#### **7.2.3 Filter with rectangular approach**

The idea of this filter type is to replace all p in F(p) with an approximation via Taylor- series. If  $z = e^{pT_0}$ , than

$$
p = \frac{1}{T_0} \ln z
$$

This replacement cannot be directly used because then the resulting  $F(z)$  contains  $\ln z$  – functions. These  $F(z)$  cannot be converted into an algorithm.

The first simple Taylor- series of this expression is

$$
p \approx \frac{1}{T_0} (1 - z^{-1}) \enspace .
$$

If all p in a  $F(p)$  expression are replaced with this you get a  $F(z)$  expression. Let's do this first with a pure integrator with  $F(p) = K_I/p$ . We get

$$
F(z) = \frac{K_{I}T_{0}}{1 - z^{-1}}
$$

The corresponding algorithm is

$$
y(n) = y(n-1) + KIT0x(n).
$$

If you compare with page 6 of this paper you recognize this as exactly the green coloured Bayerlein- version of Integrator. Because the area was approximated with sum of rectangles this method is the "rectangular approach". So if we replace all p with this approach we get exactly all algorithms described in pages 4-10 of this paper.

When applied to our low pass filter we get

$$
F(z) = \frac{K}{1 + pT} = \frac{K}{1 + \frac{1}{T_0}(1 - z^{-1})T} = \frac{2}{1 + 5(1 - z^{-1})} = \frac{2}{6 - 5z^{-1}} = \frac{1}{3} \frac{1}{1 - \frac{5}{6}z^{-1}}.
$$

Written as an algorithm yields

$$
y(n) = \frac{5}{6}y(n-1) + \frac{1}{3}x(n) = 0.833333333333y(n-1) + 0.33333333333x(n).
$$

As a result we get the step response in the following table and diagram:

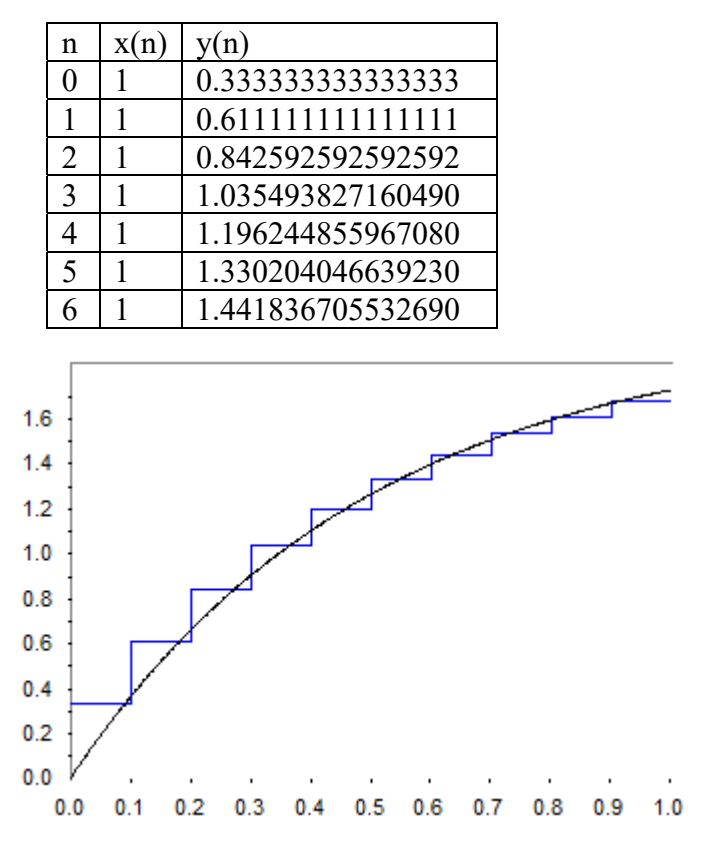

.

In the beginning, the steps are a little bit too high, in the end too low, but the DC- gain is correct.  $F(z=1)$  is

$$
F(1) = \frac{1}{3} \frac{1}{1 - \frac{5}{6}} = \frac{1}{3} \frac{1}{1/6} = 2
$$

#### **7.2.4 Filter with trapezoidal approach**

A much better Taylor series of ln(z) leads to the trapezoidal approach, in which p is replaced by

$$
p \approx \frac{2}{T_0} \frac{(1 - z^{-1})}{(1 + z^{-1})}.
$$

This is also known as "Boxer- Thaler transformation" or "Bilinear transformation".

If we would do this replacement with the pure integrator, we get a result identical to a replacement of the area by a sum of trapezoids. This is the reason for the name. Now apply this to our PT1:

$$
F(z) = \frac{K}{1 + pT} = \frac{K}{1 + \frac{2}{T_0} \frac{1 - z^{-1}}{1 + z^{-1}} T} = \frac{2(1 + z^{-1})}{1 + z^{-1} + 10(1 - z^{-1})} = \frac{2(1 + z^{-1})}{11 - 9z^{-1}} = \frac{2}{11} \frac{1 + z^{-1}}{1 - \frac{9}{11}z^{-1}}.
$$

Corresponding algorithm:

$$
y(n) = \frac{9}{11}y(n-1) + \frac{2}{11}x(n) + \frac{2}{11}x(n-1) = 0.\overline{81}y(n-1) + 0.\overline{18}x(n) + 0.\overline{18}x(n-1).
$$

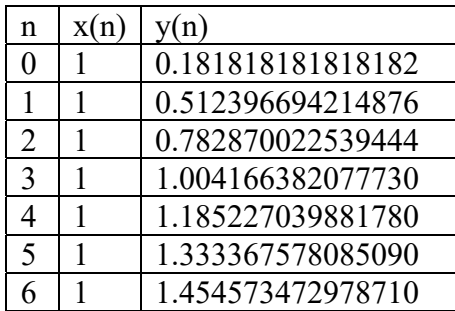

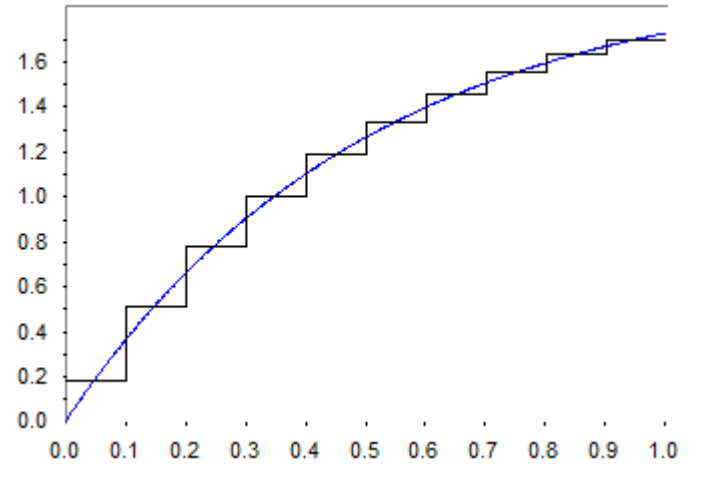

Also this filter type has a correct DC- value of 2.

# *7.3 Digital filter design with software tool WindfC#*

Either the rectangular or the trapezoidal approach can be executed with the tool program WindfC#. It can be found on moodle course "Toolprogramme Bayerlein" in FHL It runs with all windows versions higher than XP.

The analogue complex transfer function must then be typed in or imported as file \*.ufk or file \*zk. This is possible in both forms. The general form (file \*.ufk) can be described with

$$
F(p) = \frac{d_m p^m + \dots + d_1 p + d_0}{c_n p^n + \dots + c_1 p + c_0} e^{-pT0}.
$$

You can type in the coefficients with the module behind the button  $\overrightarrow{u}$ <sup>th</sup>. The conversion into a digital filter is only possible in the time-constant form described by:

$$
F(p) = K \frac{(1 + pT_{01})...(1 + pT_{0nr})(1 + 2d_{01}p/\omega_{01} + p^2/\omega_{01}^2) \cdot (1 + 2d_{0nc}p/\omega_{0nc} + p^2/\omega_{0nc}^2) e^{-pT0}}{(1 + pT_{\infty1})...(1 + pT_{\inftypr})(1 + 2d_{\infty1}p/\omega_{\infty1} + p^2/\omega_{\infty1}^2) \cdot (1 + 2d_{\inftypc}p/\omega_{\inftypc} + p^2/\omega_{\inftypc}^2)}.
$$
  
With the button

into this time-constant form. After factorizing, leave the module with the  $\blacktriangledown$  - button.

With the button you can type in T or d / wo – values or load a \*.zk- file or edit a converted file from factorizing. Let's do this with our simple low pass filter used in the previous chapters to compare the results and have a look on the bode plots. If you open the

window behind the button  $\overline{\mathbf{R}}$ , you get this window. Note the both values K=2 and T=0.5.

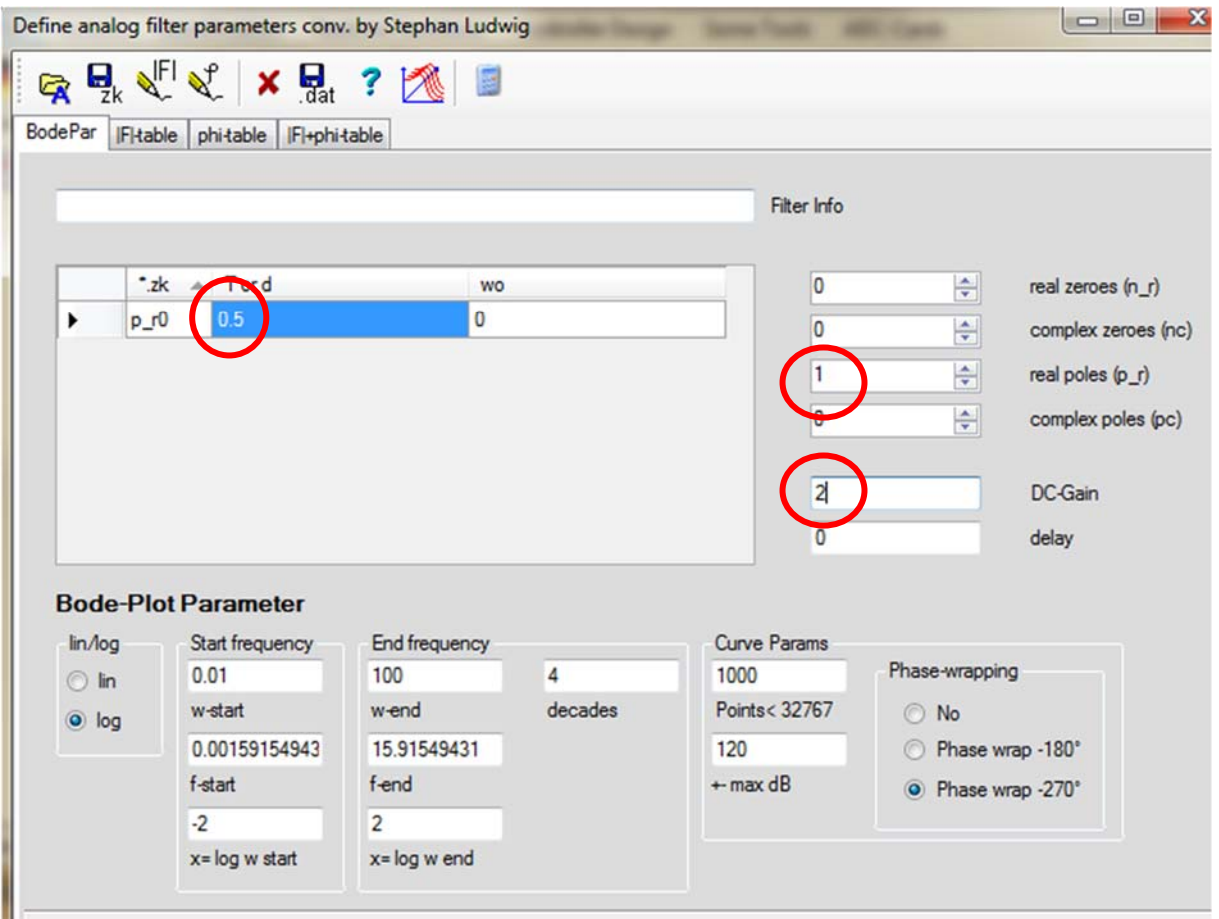

Now you can close this window with the **|F|** - button and the magnitude curve of the bode plot appears in the main window.

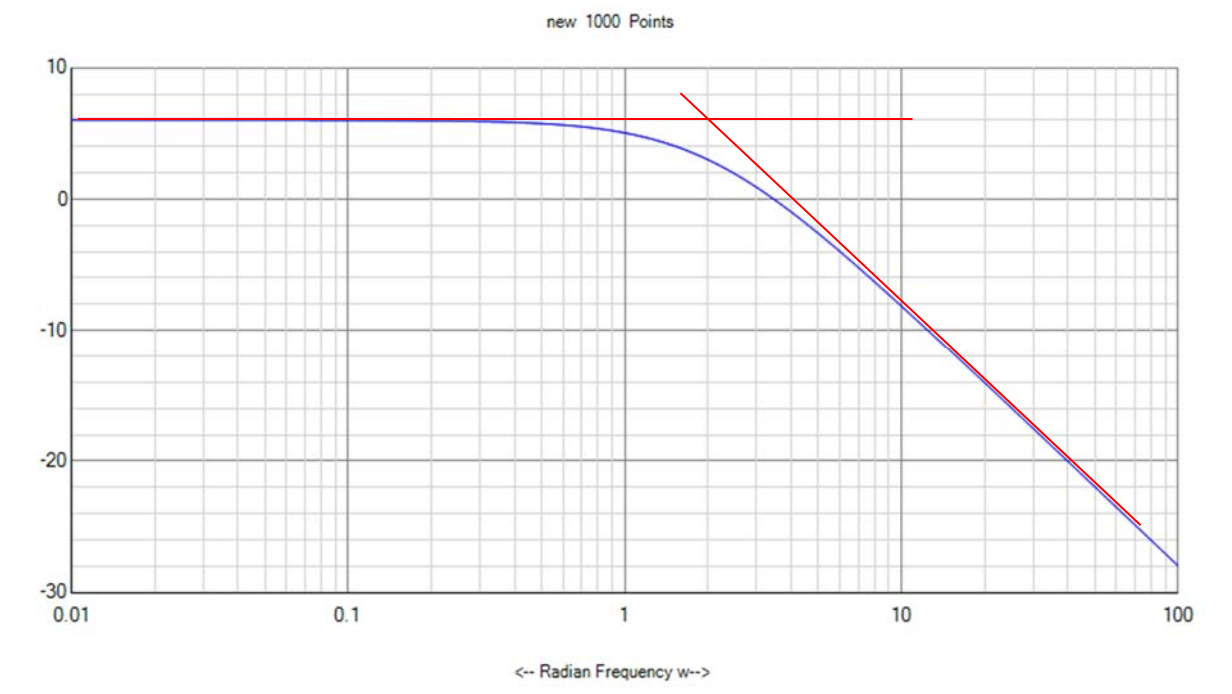

The red curves are manually drawn asymptotical curves. Note that horizontal axis carries the value of  $\omega$ . The crossing defines the corner frequency at  $\omega_c = 2 = 1/T$ . This gives the Tvalue of 0.5. OK?

Now we open the conversion box for digital filters with the  $\rightarrow$ **D** - button. You have to select the method and the sampling time T0.

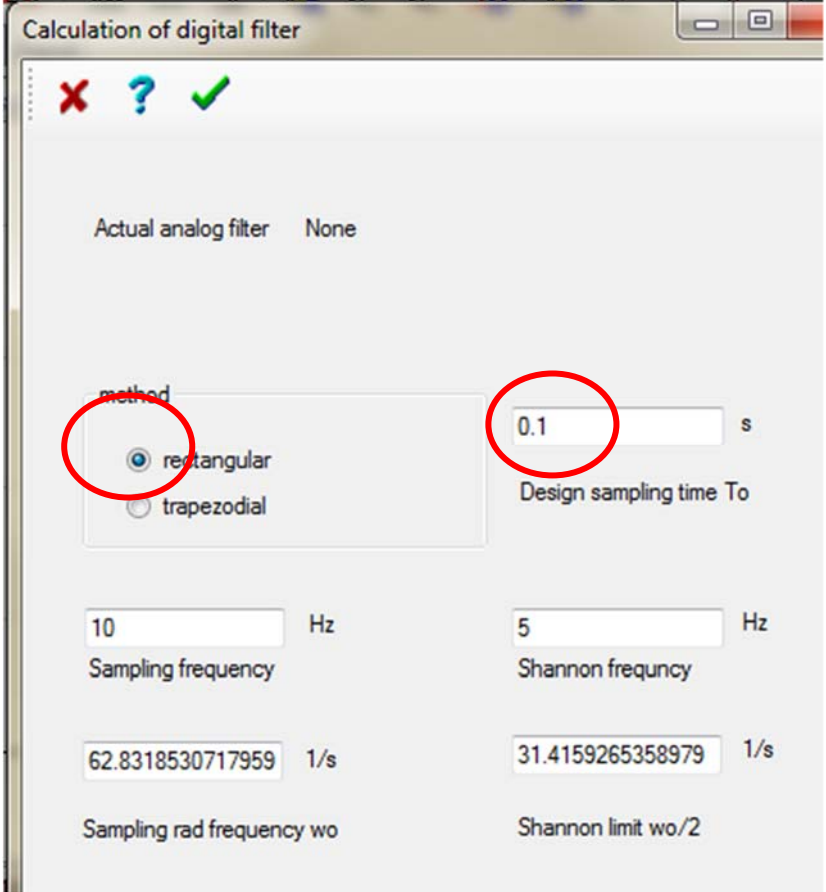

By closing this box with  $\blacksquare$  - button, the digital filter is calculated and the values are available in the digital filter window behind the button  $\mathcal{L}_{\text{max}}$  We get this window:

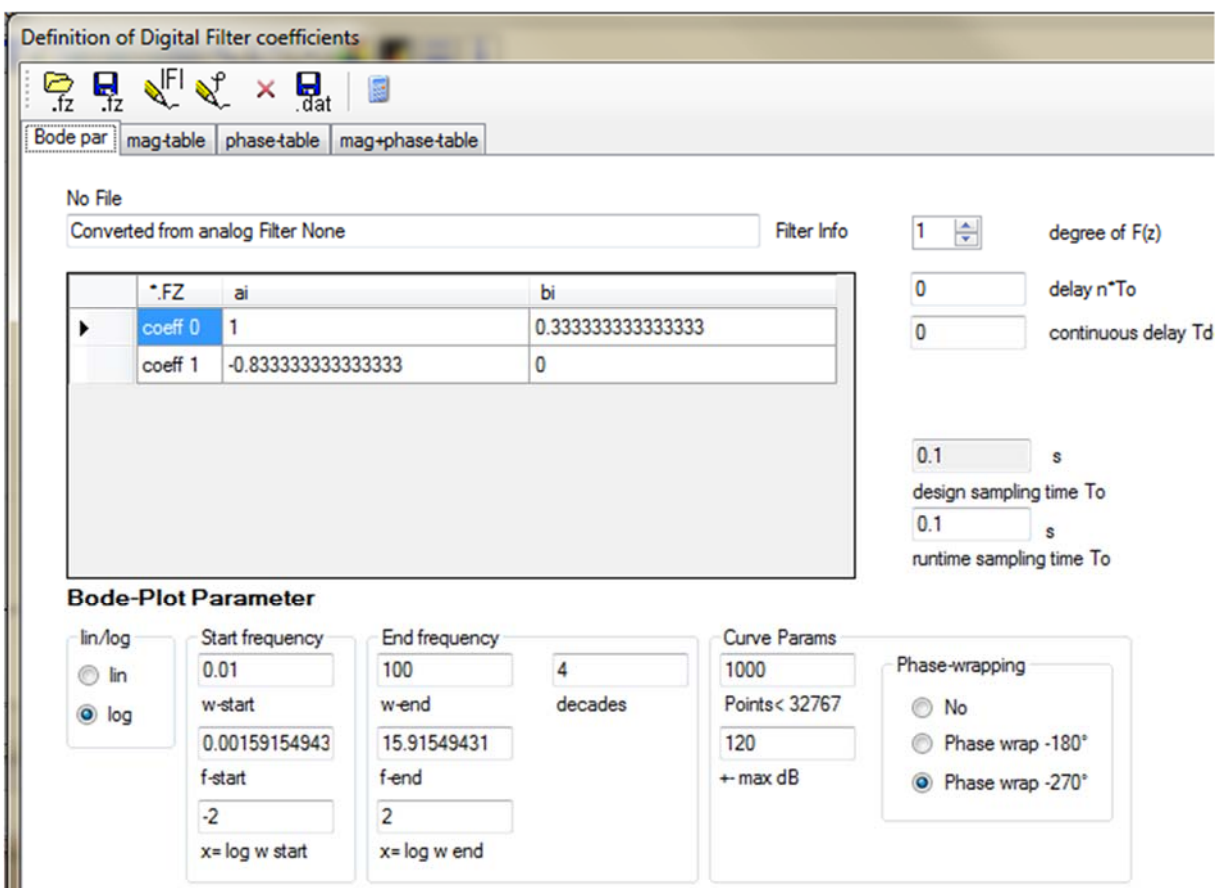

Compare the coefficients with the values in this paper. In this box I have used the form  $F(z) = \frac{b_0 + b_1 z^{-1} + \ldots + b_m z}{1}$  $\frac{m^2}{m^2}z$ *m*  $g(z) = \frac{b_0 + b_1 z^{-1} + \dots + b_m z^{-m}}{1 + a_1 z^{-1} + \dots + a_m z^{-m}} z^{-d}$  $-1$ ,  $h =$  $-1$   $\sim$  $b_0 + b_1 z^{-1} + \dots + b_m z^{-m}$ 

$$
1 + a_1 z^{-1} + \dots + a_m z^{-m}
$$
  
which is more common for digital filters, but in eq

which is more common for digital filters, but in control systems the form  
\n
$$
F(z) = \frac{q_0 + q_1 z^{-1} + \dots + q_m z^{-m}}{1 - p_1 z^{-1} - \dots - p_m z^{-m}} z^{-d}
$$

 $p_1 z^{-1}$  – ... –  $p_m z$ 

*m*

*m* 1 is more common for controllers. The difference is the sign of the coefficients in the denominator.

If we now leave with the  $|F|$ - button, the program draws the magnitude curve of this digital filter drawn now in red colour.

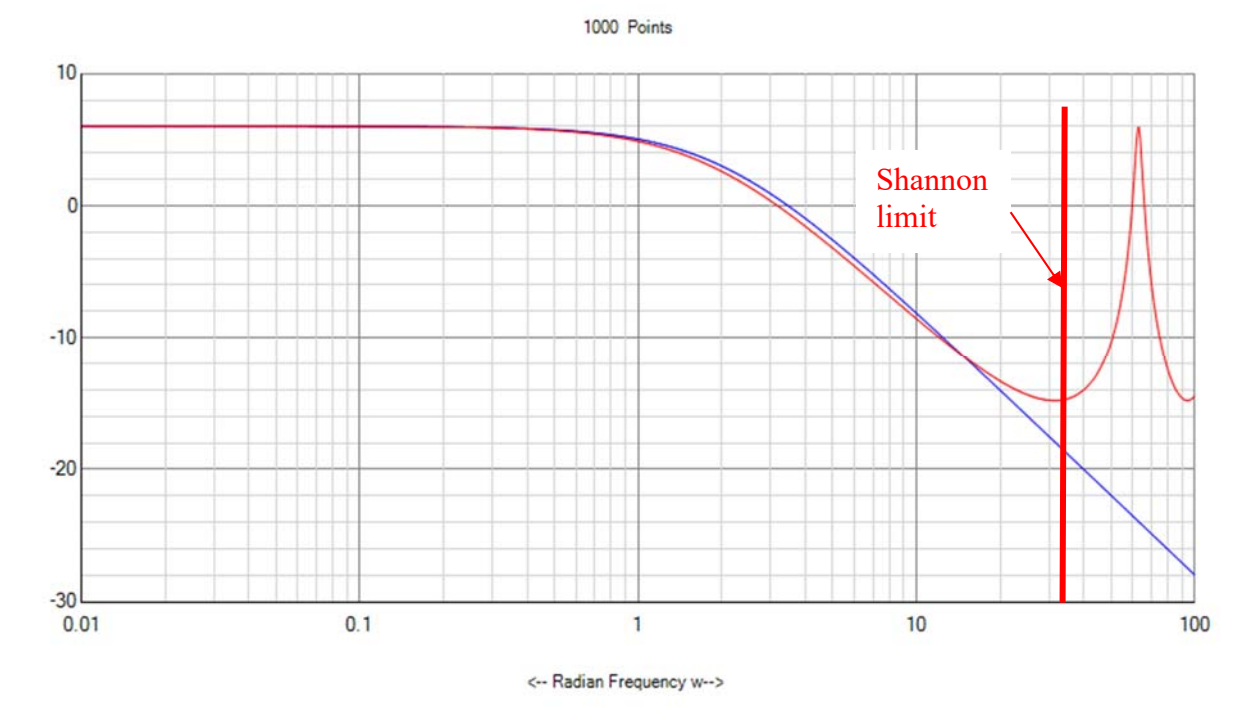

You see, the low frequency part is nearly identical to the continuous filter, but in the right high frequency region there are growing differences. At  $\omega = 63$  1/s you get a 6 dB- gain –peak instead of the -23 dB – value of the original filter. This is the sampling frequency  $f_0 = \omega_0 / 2 \pi =$ 10 Hz, we have calculated the filter with  $T_0=0.1$  s. Because we know the Shannon theorem, this digital filter should never be used with signal frequencies larger than 5 Hz, otherwise you get aliasing problems and the signal will be destroyed. I have marked the Shannon limit 5 Hz with red line. ( $\omega$  = 31.4 1/s).

Now to address the very important difference between **"design sampling time** and **"runtime sampling time**"…

The **design sampling time** is that time you have selected in the calculation of the filter behind

this button  $\rightarrow$  **D**. This time defines the coefficients a and b.

The **runtime sampling time** is the T<sub>0</sub>, with which the filter actually runs. That is the time of the running algorithm. This could be different. This is one of the strongest advantages of digital filters. With the change of the runtime sampling time you can shift the magnitude curve to any position in the bode plot. The shape of bode plot, the filter properties except the corner frequencies remains unchanged. Have both  $T_0$  the same value, analog and digital filter are congruent nearly until the Shannon limit.

If we make the runtime  $T_0 = 0.05$ , we double the sampling frequency and get following curves:

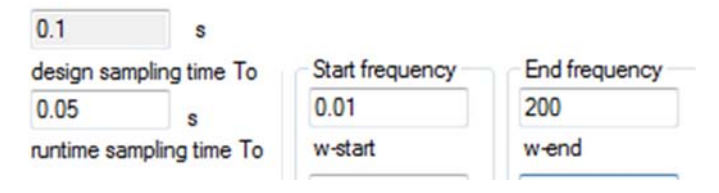

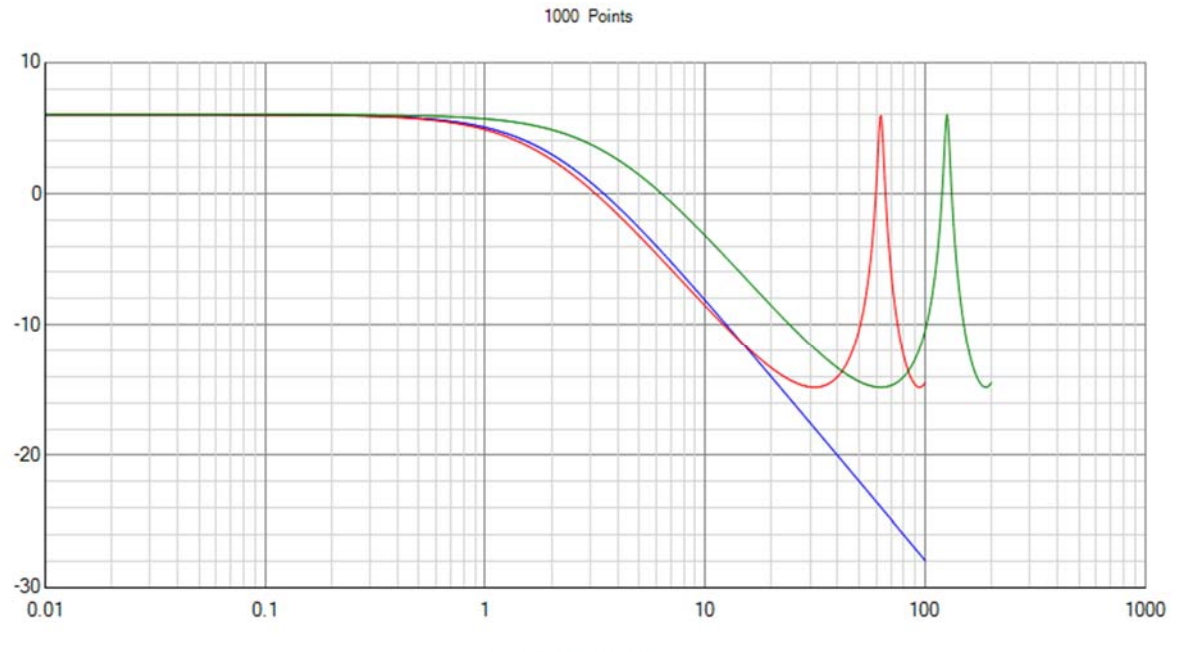

<-- Radian Frequency w-->

The green curve is the new magnitude curve. It is the red curve shifted one octave right.

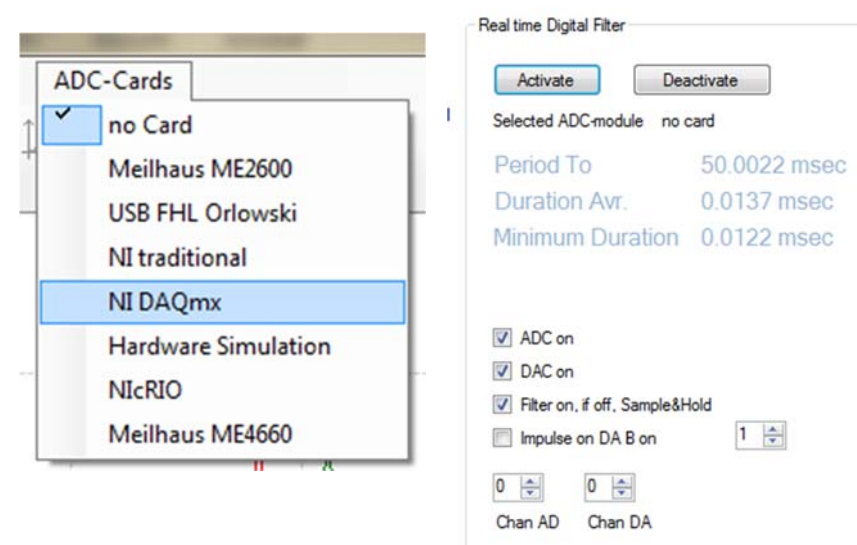

In the tool program WindfC# you can test this filter, if an ADC- card is available. First select your card in the main menu, then open the digital filter window again and start the running with click on the button "Activate". Then connect signal generator with the selected AD input and measure the output at DAC channel 0. If it is running, you see blue text which contains actual time measurements of the  $T_0$  and the calculation time, here actual about 12  $\mu$ s. You can additionally switch on a DA- 1 V -impulse at a second DA – channel 1. With a scope, a real time measurement is possible. The period of pulse is  $T_0$ , the duration the calculation time  $T_c$ .

# *7.4 Improved PIDT1 - controller design with selectable stepdepth*

# **7.4.1 Method**

The above design described (design I) has the disadvantage, that the active stepdepth st results

$$
q_0 = K\left(1 + \frac{T_0}{T_1} + \frac{T_D}{T_0}\right), \quad q_1 = -K\left(1 + 2\frac{T_D}{T_0}\right), \quad q_2 = K\frac{T_D}{T_0} \quad \text{Design I} \qquad \text{with } \text{st} = 1 + \text{Tv/T}_0.
$$
\nIf  $T_0$  is very small,

st becomes very large and, joined with that, the starting impulse  $q_0$  is also very large. This caused the fact, that the control value gets very fast into the limitation and the nice correspondence between theory and practice is destroyed.

With the following way using z- transform you can chose the stepdepth freely between 1 and

the maximum possible value  $st_{\text{max}} = \frac{K}{\sigma}$ *K T T*  $T_N + T$ *T T T T*  $T_R$   $T_0$   $T_N$   $T_0$   $T_1$  $d \big| = \mathbf{1}_N \top \mathbf{1}_V$ *N*  $V_{\text{max}} = \frac{K}{V} \left( 1 + \frac{I_d}{T} \right) = \frac{I_N + I_V}{T} + \frac{I_V}{T} \approx 1 + \frac{I_V}{T}$ ſ  $\setminus$  $\left(1+\frac{T_d}{T}\right)$ J  $1 + \frac{T_d}{T} = \frac{T_N + T_V}{T} + \frac{T_V}{T} \approx 1 +$  $\mathbf{I}_N$   $\mathbf{I}_0$   $\mathbf{I}_0$ . The change of the

differential equation into a difference equation described above can also be accomplished by the Z-transform with the same result. The integration was replaced e.g. through a sum of trapezoidal areas of the width  $T_0$ . In the Z-domain this is equal if you replace p thru the bottom expression.

$$
p = \frac{2(1 - z^{-1})}{T_0(1 + z^{-1})}
$$
 (Trapezoidal approximation)

But now this transformation is applied not on PID, but on a PIDT1 - controller with

$$
F_R(p) = K_R \frac{(1 + pT_N)(1 + pT_V)}{pT_N(1 + pT_1)} = K(1 + pT_D + \frac{1}{pT_i}) \left(\frac{1}{1 + pT_1}\right).
$$

You get the transfer function of a digital PIDT1 - controller with  $F_R = \frac{q_0 + q_1 z^{-1} + q_2 z^{-1}}{1 - q_1}$  $p_R = \frac{q_0 + q_1 z^{-1} + q_2 z}{1 - p_1 z^{-1} - p_2 z}$  $-1$   $\alpha$   $\alpha$ <sup>-</sup>  $-1$   $0 + 41$ 1 2 2 1 1  $1-p_1z^{-1}-p_2z^{-2}$ 

with these coefficients:

$$
q_0 = \frac{K_R T_0}{2T_N} \frac{(1+2T_N/T_0)(1+2T_V/T_0)}{(1+2T_1/T_0)}, \quad q_1 = \frac{K_R T_0}{2T_N} \left( \frac{(1+2T_V/T_0)(1-2T_N/T_0) + (1+2T_N/T_0)(1-2T_V/T_0)}{(1+2T_1/T_0)} \right)
$$
\n
$$
q_2 = \frac{K_R T_0}{2T_N} \frac{(1-2T_N/T_0)(1-2T_V/T_0)}{(1+2T_1/T_0)}, \quad p_1 = \frac{4T_1/T_0}{(1+2T_1/T_0)} \quad \text{and} \quad p_2 = 1-p_1 \quad \text{Design If}
$$

The program *WindfC#* uses these calculation formulas in menu "Controller Design  $\rightarrow$  K,T - - $> p,q$ " :

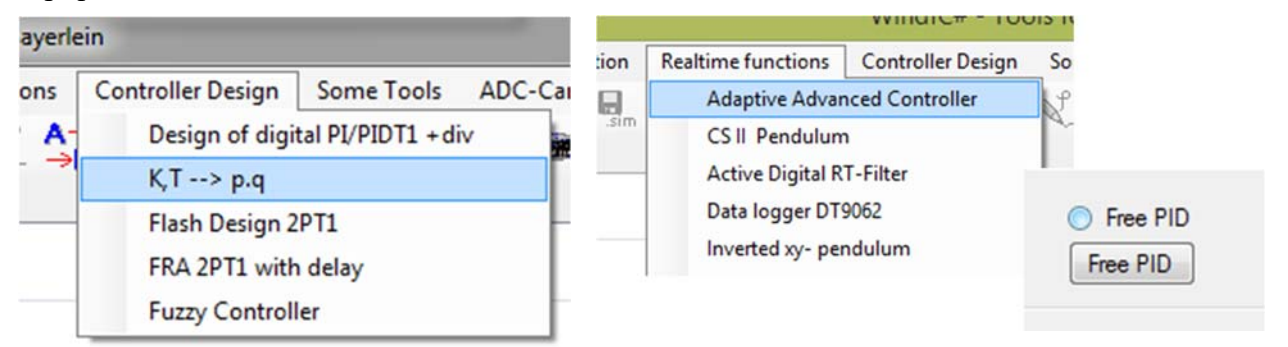

You can play with these controllers in *WindfC#* in the "Advanced control Box" with "Free PID" See the following example:
Example: For given 2PT1- process the PID- design now is changed to To=5ms instead of 55 ms. This leads to two new designs (method I and method IV):

Method I: K<sub>c</sub>=5.984, st=34, q0= 207.17, q1= -404.54, q2= 197.48, p1=1. Method IV: K<sub>c</sub> = 1.726, st = 4, q0 = 6.667, q1 = -13.02, q2 = 6.352, p1 = 1.8857, p2 = -0.8857

This design could be done with RegC# or directly with WindfC#, because process is simple 2PT1.

#### Open this module in WindfC#

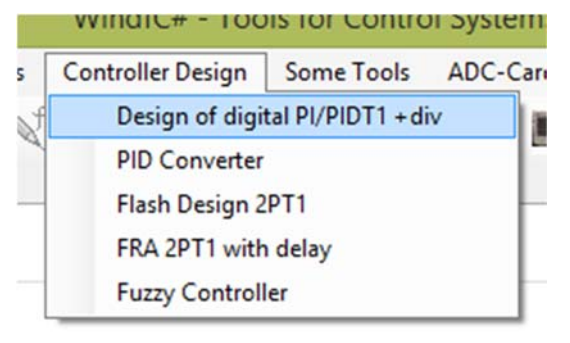

See following page:

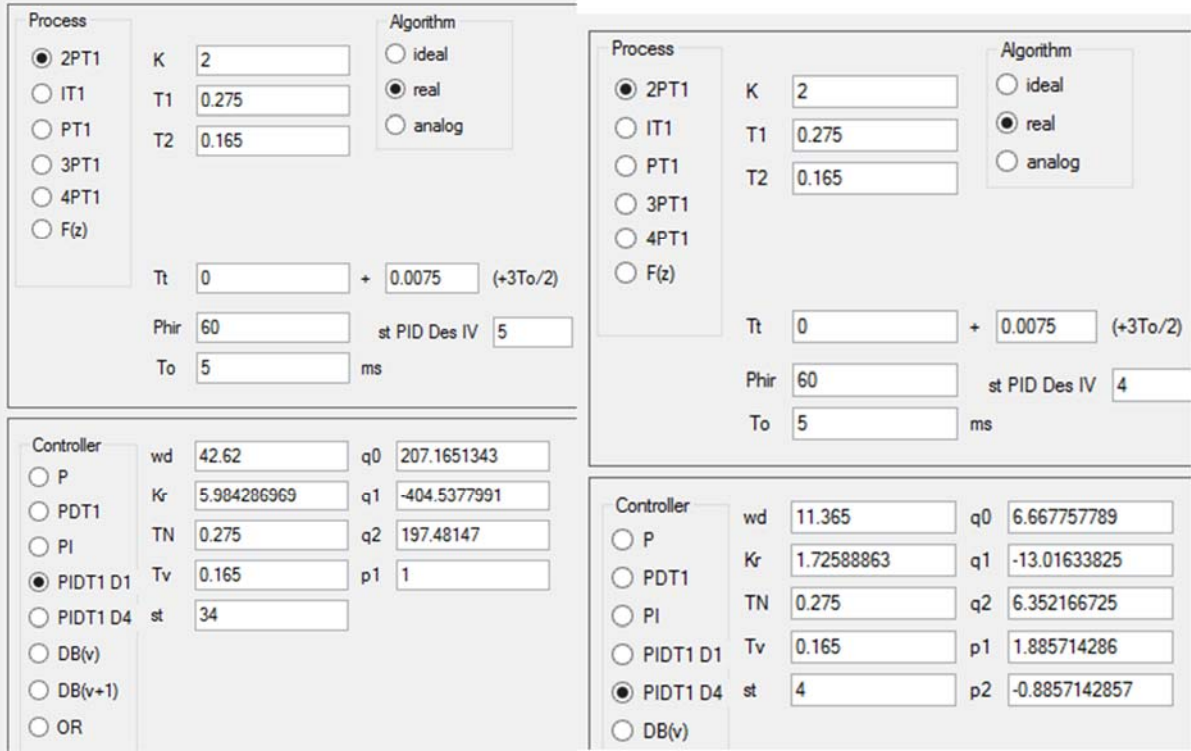

An analogue PIDT1 has a starting impulse at controller output after reference step of  $K_c$ \*st =  $4*2.222 = 8.888$ .

With the Design I – stepdepth 34, this gives K<sub>c</sub>=5.9842 with resulting q of  $q_0$ =207.16,  $q_1$ = 404.53,  $q_2$ =197.48,  $p_1$ =1 and  $p_2$ =0. This relates to a stepdepth of  $st_1$ = $st_{max}$ =34. The starting impulse at controller output after reference step has not the amplitude 8.888, but 207.16. This large impulse caused a nonlinear wind-up – effect.

With the trapezoidal-*Design I#* you get the result:  $q_0$ =6.668,  $q_1$ -13.017,  $q_2$ =6.3526,  $p_1$ =1.8857and  $p_2$ = 0.8857. Now the starting impulse is only 6.668 instead of 8.888, but very close to this value.

The resulting reference step responses with old PID and both new PIDT1 compared with above curves including control output limitation at 10:

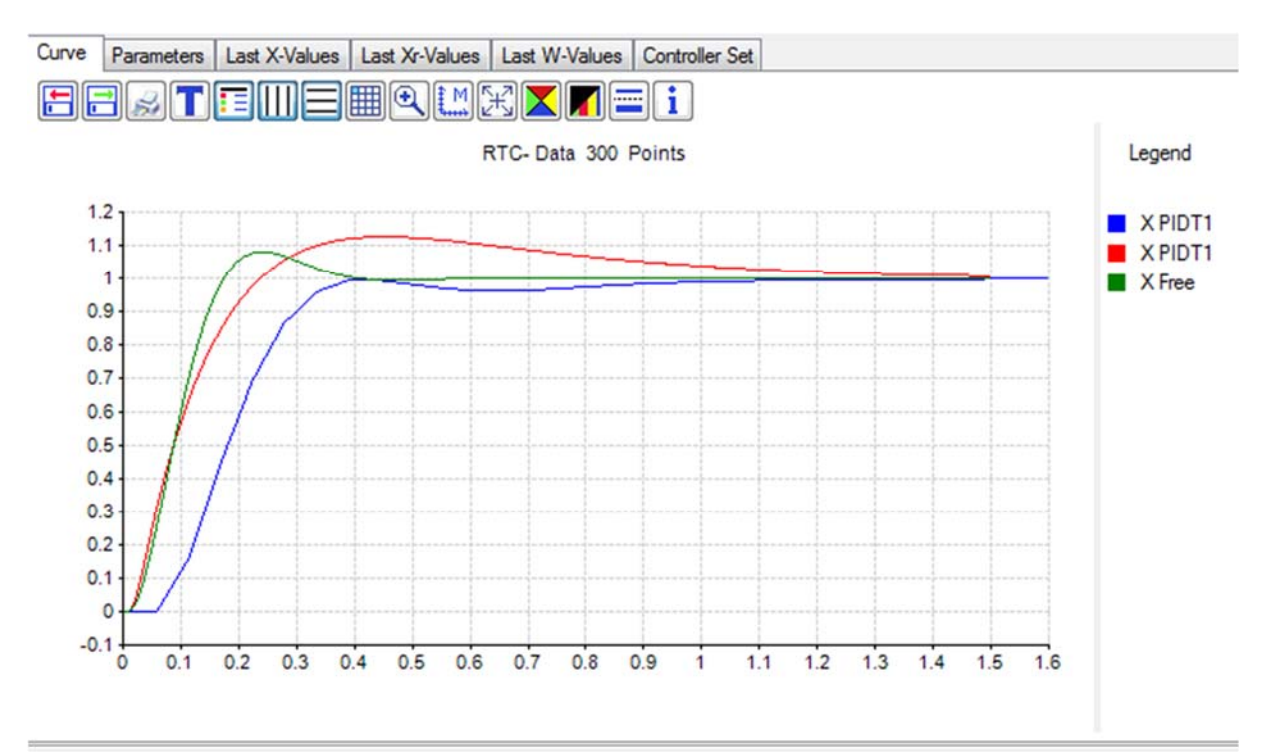

The blue is previous PID Design I with 55 ms. The red is the PIDT1 with 5 ms with design Iyou see large overshoot caused by st=34- wind up effect. The green PIDT1- response has a very good behaviour very close to analogue PIDT1-response. So Design I# gives very good results.

### **7.4.2 Final Overview of digital PID control algorithms**

Ideal algorithm: delay time  $T_{del} = T_0/2 + T_c$ 

$$
y(n) = p_1 y(n-1) + p_2 y(n-2) + q_0 x_d(n) + q_1 x_d(n-1) + q_2 x_d(n-2)
$$

Real algorithm: delay time  $T_{del} = 3T_0/2$ 

 $y(n) = p_1 y(n-1) + p_2 y(n-2) + q_0 x_d(n-1) + q_1 x_d(n-2) + q_2 x_d(n-3)$ 

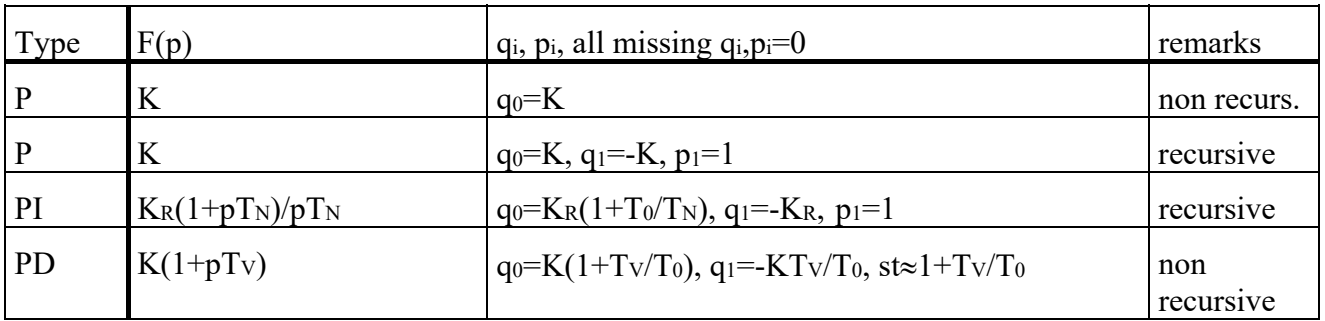

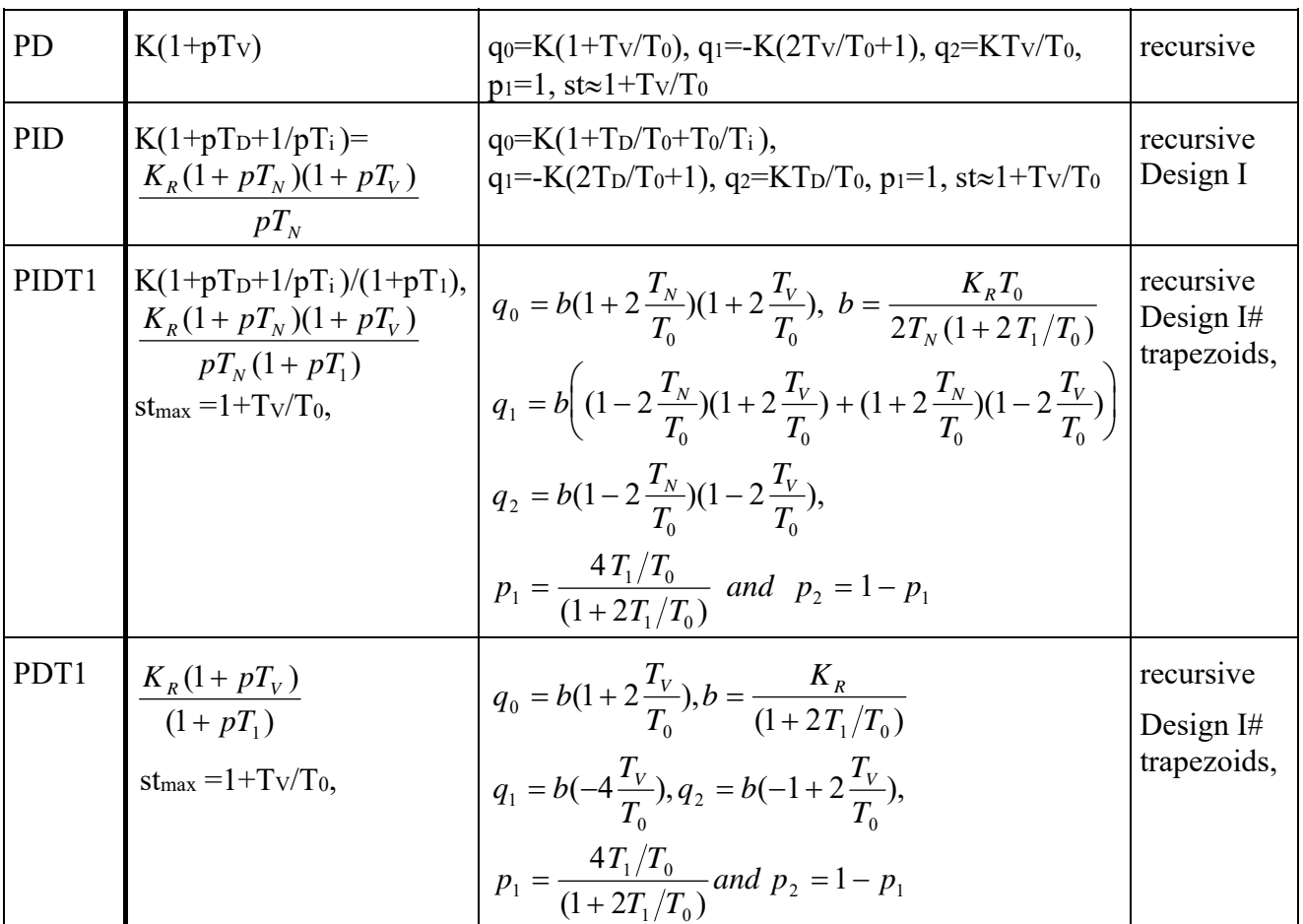

### **7.4.3 Anti-Wind-Up- Mechanism**

If controller has I- part and the controller output during controlling reaches its limitation, then wind- up – effect could occur.

Example: we use above introduced 2PT1-process now with  $K_s=1$ , T<sub>1</sub>=0.275 s and T<sub>2</sub>=0.165s. Step amplitude 5.  $K_c=4.444$  with st=4 and polecompensation. Resulting reference step response without (blue) and with limitation (red) to 10:

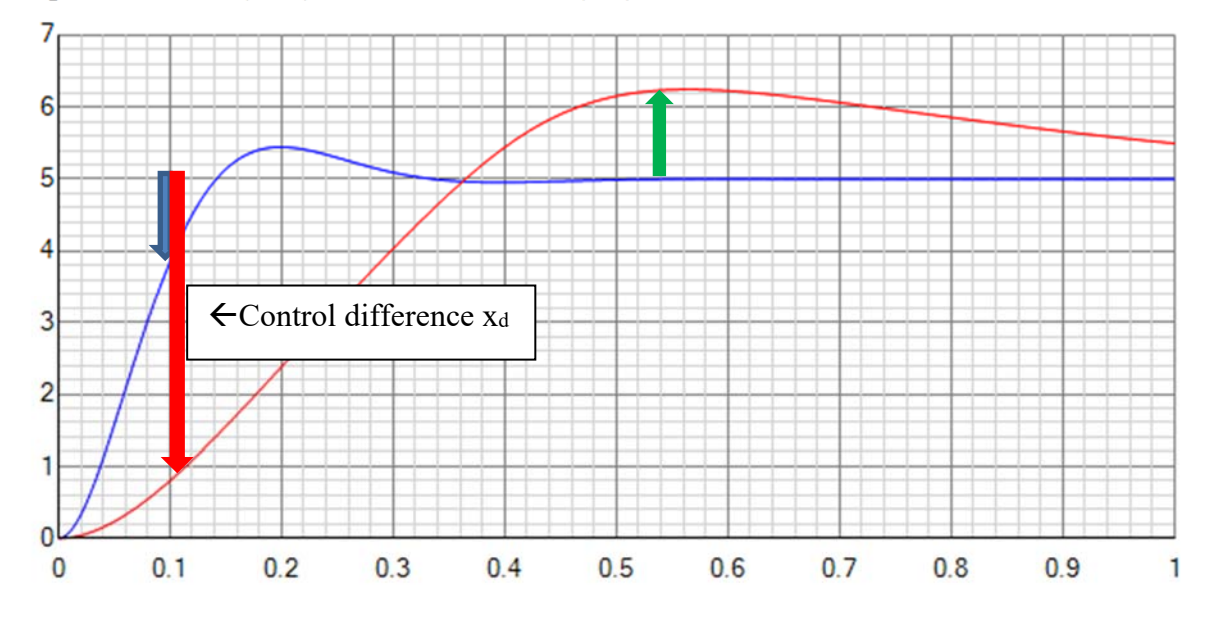

You see a large overshoot. This comes from the fact, that the integrator of PID gets longer a control difference  $x_d$  and integrating effect has a larger output. This wrong  $-I$ - output must be removed with a longer negative  $x_d$  (see green arrow). This overshoot can be avoided with an "Anti-Wind-Up- Mechanism" = AWU. The idea is simple: switch off integrator if PID-output reaches the limitation.

Result (sorry, but Regc# has a bug, so this curve comes with Regdelph)

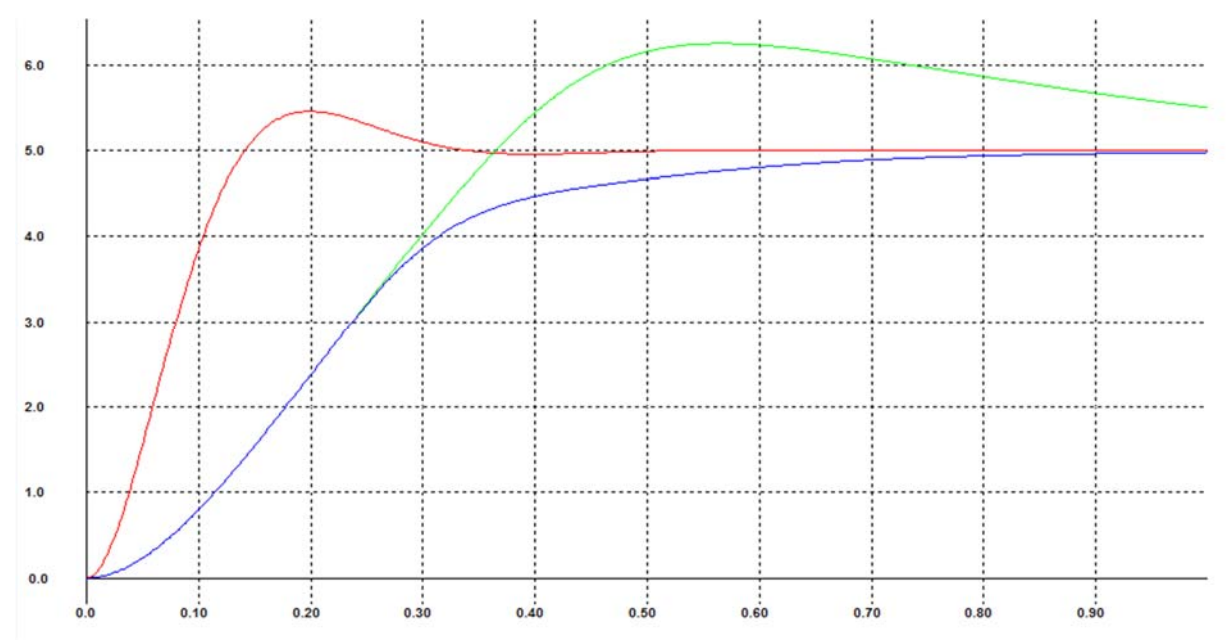

Other colors: red unlimited, green limited and blue limited with AWU, the overshoot is removed.

In software this can be done in the following way with PID design I:

```
   yout = p1i * yold + q0i * xd0 + q1i * xdold1 + q2i * xdold2;
     if ((yout < ‐limit_low) || (yout > limitation))
      {
        yout = yout - (q0i + q1i + q2i) * xd0; // Subtract I- part
   }
```
The I- part is hidden in q0i. The sum of the q results in just this I- part and you can simply subtract it without changing the yold - value. In digital PID this looks like next screen:

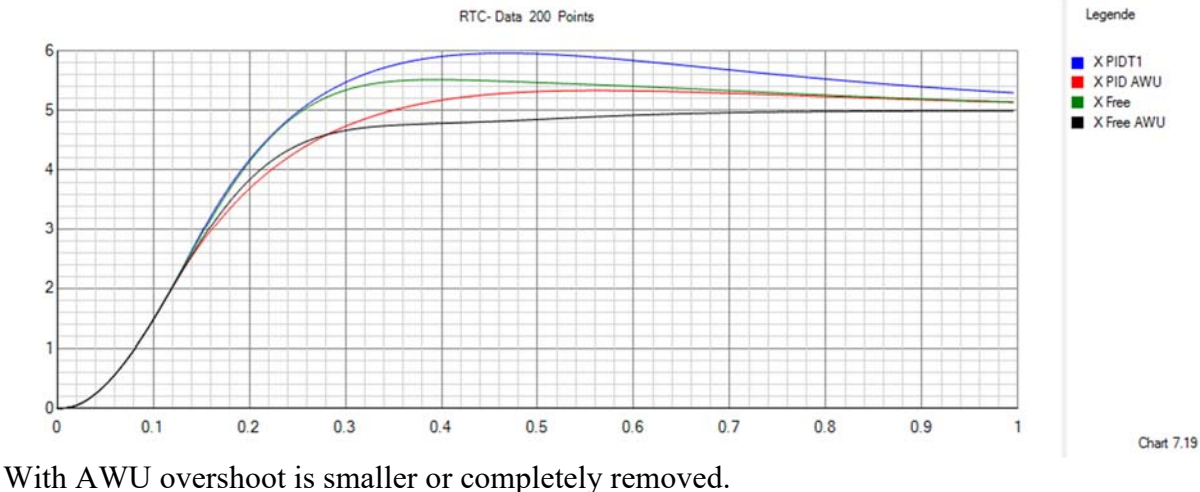

# **8 Identification of processes**

### *8.1 Identification with characteristic values*

This method uses the step response of the process / system and looks for characteristic points / properties of it. Here you can find for 4 typical simple systems (PT1, IT1, PT2 and PTn) some methods. It is assumed, that an offset voltage is subtracted before using these equations. So  $y(t<0) = 0$ . Input step amplitude is U<sub>0</sub>.

### **8.1.1 PT1:**

The step response of the PT1- block follows the equation  $y(t) = K(1 - \exp(-t/T))$ , if the transfer function is  $F(p) = K/(1 + pT)$ . The both unknown parameters K and T should now be determined through the step response. If the final value fv is reached (measuring time  $>5*$ T), then K=fv/U<sub>0</sub>. The time constant can be derived with three methods: Either with the tangent method: The tangent drawn at  $t=0$  cuts the final value at T. Or secondly with the 63% - point: The value of  $y(T)=0.6321*$  fy, with other words the value of the step response at time T is 63% of the final value. Or use the 10%-90%- rise time. Some scopes automatically can measure the rise time  $t_{1090}$  of pulses, which is the time between the 10% and the 90% value of the final value. T can then be calculated with  $T=t_{1090}/\ln 9= 0.4551 * t_{1090}$ .

If the final value is not reached, then you can use the two –point method. Look for the following two points  $P_1(t_1,y_1)$  and  $P_2(t_2,y_2)$  of the step response:  $P_2$  has a y<sub>2</sub> which is a value about  $10\%$  below the maximum value to avoid saturation effects. Now  $P_1$  is chosen with  $t_1=t_2/2$ . Now the desired parameters are calculated with

$$
KU_0 = \frac{y_1}{2 - (y_2/y_1)}
$$
 and  $T = -t_2/\ln(1 - y_2/KU_0)$ . See Tool in WindfC#: Menu  
"*Identification*"  $\rightarrow$  "PT1 with 2 points".

#### **8.1.2 PT2:**

A PT2 has the transfer function  $F(p) = \frac{R}{1 + 2L(x)}$  $\overline{0}$ 2  $F(p) = \frac{K}{1 + 2dp/\omega_0 + p^2/\omega_0^2}$ , K, d and  $\omega_0$  are to be

identified. For this, it is necessary that the final value of the step response is reached closely enough. Then with the first relative overshoot ü you can immediately take advantage of the relations  $d = (-\ln \ddot{u}) / \sqrt{\pi^2 + (\ln \ddot{u})^2}$  and  $\omega_0 = \pi / t_{\max} \sqrt{(1 - d^2)}$ , which are described in the workbook p. 17. The amplification K results in K= fv / U<sub>0</sub>. *See tool in WindfC# : Menu "Some Tools" PT2-equations.* 

#### **8.1.3 IT1:**

An IT1 - block has the transfer function  $F(p) = K/p(1 + pT)$ . For this, it is necessary that the step response is measured already in the linear increase region  $(t>>T)$ . If you now take the last part (e.g. last half) of the step response and extrapolate this part linearly to the beginning, then this tangent will cross the t-axis exactly at T. K can immediately be computed to  $K=A/U_0$ , if  $A=\Delta y/\Delta t$  is the gradient of the tangent and U<sub>0</sub> is the input step amplitude. No WindfC#-tool.

#### **8.1.4 PTn :**

If the process contains no Integrator plus a series of two or more PT1, then the process can be approximated with 2PT1 and an additional delay time (2PT1+TZ). A process identification can easily be implemented with the following inflection tangent (tangent at the point of

inflection) construction, which also can be done automatically with a computer if the noise is not too large.

### Procedure:

1. If the process can be approximated with 2PT1 + delay time block, the step response should look like this:

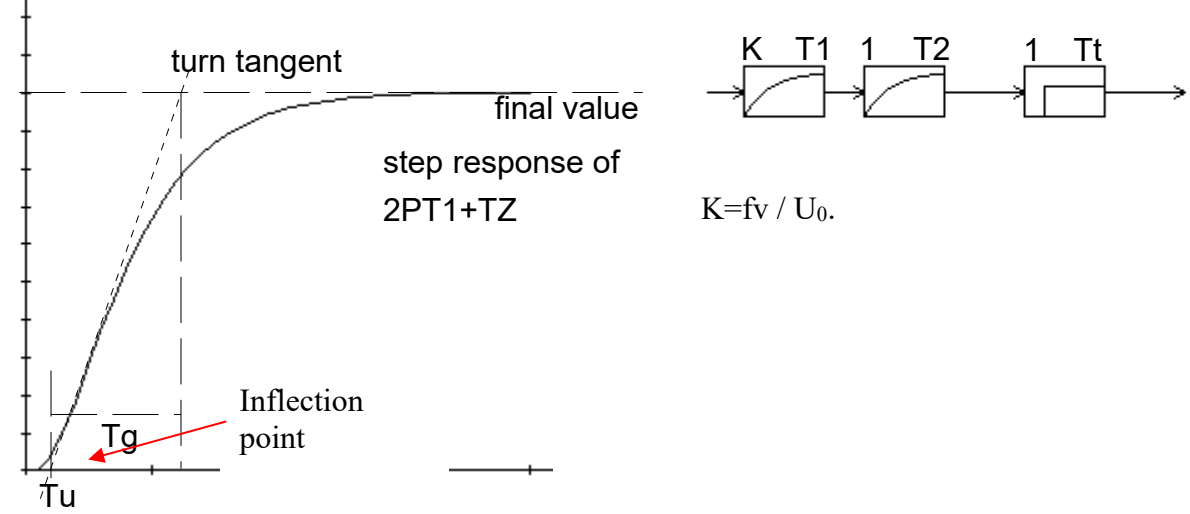

2. Construction of the turn tangent. Determination of Tu and Tg. *Using tool in WindfC#: Menu "Identification"* → "Reuter 2PT1-Identification"

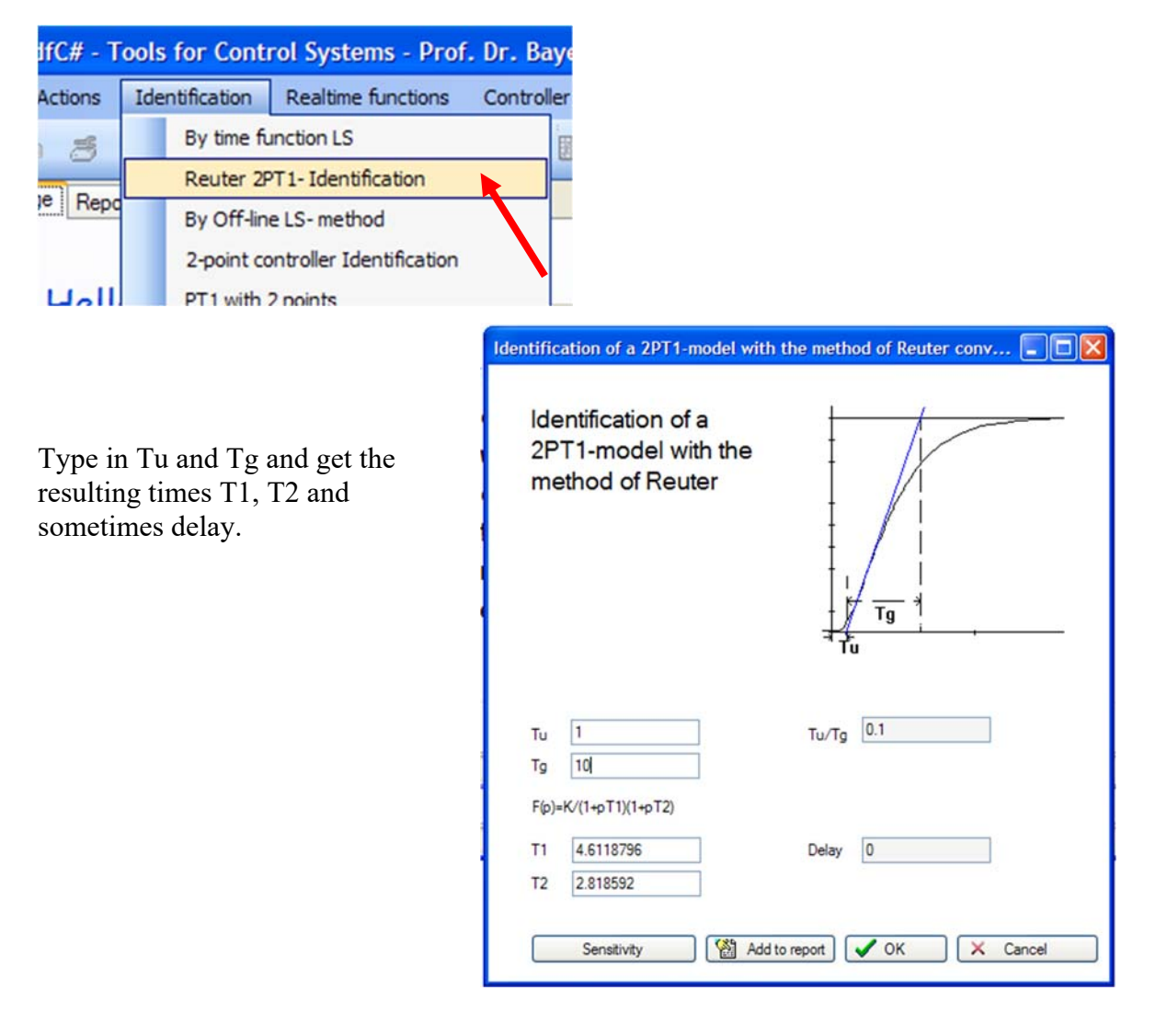

### *8.2 Identification with least square optimization*

#### **8.2.1 Method**

If step response is available as a file or data array, then you can use this next method. In general this method can find the best set of parameters  $\underline{A}$  of a given equation y=f(x, $\underline{A}$ ). A is a series of unknown parameters  $\underline{A} = (A_1, A_2, \ldots)$ . You should have some measuring points with the coordinates  $(x_1,y_1), (x_2,y_2)$  ... The number must be larger than number of parameters.

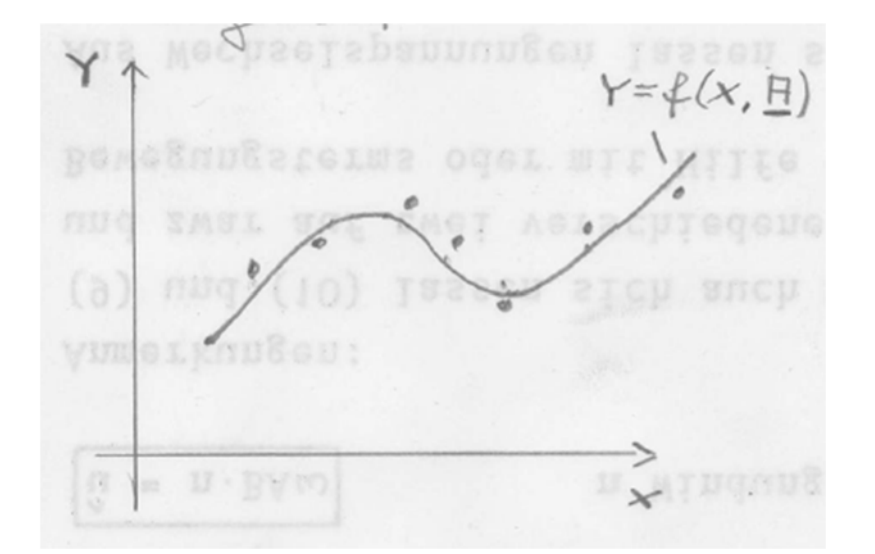

An example is the step response of a PT1:  $y(x) = K(1 - \exp(-x/T))$ , where the x- axis is the time t and  $\underline{A}=(K,T)$ .

To get a good set of  $\underline{A}$ , the criterion

$$
(Gl.8.1) \qquad s = \sum_{i=1}^{n} (y_i - f(\underline{A}, x_i))^2
$$

indicates the quality of the model and must be minimized. This leads to the name: find the least squares, so Least Square Method (LS). The best set of A has the smallest s. The minimum is defined at that set of parameters  $\underline{A}$  where all derivatives ds/d $A_i$  are zero. Normally the equation  $f(x)$  is nonlinear, so this could not be solved directly. So in our PT1example T is in the denominator of the exponential function: nonlinear!

#### **Solution with the Gauss- Newton- method**:

In this case the nonlinear equation  $f(x)$  is developed around a starting point  $A^{(l)}$ . The approximation looks like this:

$$
(Gl.8.2) \t y = f(x, \underline{A}) = f(x, \underline{A}^{(l)}) + \frac{\partial f(x, \underline{A})}{\partial A_1}\big|_{A'} (A_1 - A_1^{(l)}) + \frac{\partial f(x, \underline{A})}{\partial A_2}\big|_{A'} (A_2 - A_2^{(l)}) + \dots
$$

In our example  $A_1=K$  an  $A_2=T$ . The first derivatives to  $A_1$  and  $A_2$  are:

$$
\frac{\partial f(x, \underline{A})}{\partial A_1} = 1 - \exp(-x/T) \text{ and } \frac{\partial f(x, \underline{A})}{\partial A_2} = -\frac{Kx}{T^2} \exp(-x/T)
$$

Now put 8.2 into 8.1 and you get:

$$
S = \sum_{i=1}^{n} \left\{ Y_i - \oint \left( x_i, \frac{H^{(e)}}{\sigma} \right) - \frac{\partial \oint \left( x, \frac{H}{\sigma} \right)}{\partial \theta_n} \left( H_i - H_i^{(e)} \right) - \cdots - \frac{\partial \oint \left( x, \frac{H}{\sigma} \right)}{\partial \theta_n} \left[ \left( H_{n-1} H_{n}^{(e)} \right) \right] \right\}
$$

Now derive s to the single parameters:

$$
\frac{\partial S}{\partial H_1} = 0 = \sum_{i=1}^{n} 2 \left\{ \cdots \right\} \left( -\frac{\partial f(x, B)}{\partial H_1} \Big|_{\underline{H}^{(t)}(x_i)} \right)
$$
  

$$
\frac{\partial S}{\partial H_h} = 0 = \sum_{i=1}^{n} 2 \left\{ \cdots \right\} \left( -\frac{\partial f(x, B)}{\partial H_h} \Big|_{\underline{H}^{(t)}(x_i)} \right).
$$

With the abbreviations

$$
q_{j}^{(e)} = \sum_{i=1}^{k} \left\{ \left[ Y_{i} - f(x_{i}, \underline{H}^{(e)}) \right] \cdot \frac{\partial f(x_{i} \underline{H})}{\partial H_{j}} \right\}_{\underline{H}^{(e)}(x_{i})}
$$
\nand\n
$$
H_{jK} = \sum_{i=1}^{n} \left\{ \frac{\partial f(x_{i} \underline{H})}{\partial H_{j}} \Big|_{\underline{H}^{(e)}(x_{i})} \cdot \frac{\partial f(x_{i} \underline{H})}{\partial H_{K}} \Big|_{\underline{H}^{(e)}(x_{i})} \right\}
$$

You can write the M equations with matrices:

$$
\begin{pmatrix}\nq_1^l \\
q_2^l \\
q_3^l\n\end{pmatrix} =\n\begin{pmatrix}\nA_{11} & A_{12} & A_{1M} \\
A_{21} & A_{22} & A_{2M} \\
\vdots & \vdots & \ddots & \vdots \\
A_{M1} & A_{MM}\n\end{pmatrix}\n\begin{pmatrix}\nA_1 - A_1^l \\
A_2 - A_2^l \\
\vdots \\
A_M - A_M^l\n\end{pmatrix}
$$

The  $q_i$  and the  $A_{ij}$  – values can be calculated with the starting values of  $\underline{A}$  and the measured points. The  $A_i$  are the new estimated parameters and the  $A_i^{\dagger}$  are the starting values or old parameters. The above matric equation can be solved:

$$
\begin{pmatrix}\nA_1 \\
A_2 \\
\vdots \\
A_M\n\end{pmatrix} =\n\begin{pmatrix}\nA_1^l \\
A_2^l \\
\vdots \\
A_M^l\n\end{pmatrix} +\n\begin{pmatrix}\nA_{11} & A_{12} & A_{1M} \\
A_{21} & A_{22} & A_{2M} \\
\vdots & \vdots & \ddots & \vdots \\
A_{M1} & A_{MM}\n\end{pmatrix}^{-1} \begin{pmatrix}\nq_1^l \\
q_2^l \\
\vdots \\
q_M^l\n\end{pmatrix}
$$

So a matric – Inversion is necessary, but not a problem, because several algorithms are available since years.

Convergence is possible (the new sum of squares with the new parameters is smaller than the previous one), if starting values are near to the valley (minimum).

If the function  $f(x)$  is a parabolic function like  $f(x) = A_1 + A_2x + A_3x^2 + A_4x^3 + \dots$  then convergence is guaranteed in one step.

#### Example:

A PT1- step response is measured in the file SRtestidLS.sim. The content of this file is with a blank separator:

file Control Systems II Complete Paper V3.0.docx 44

0 0 1 0.78694 2 1.2642 3 1.5537 4 1.7293

So we have 5 points, sampling time is 1 sec. These points are generated with the PT1 with the original parameters K=2 and T=2. The starting parameter set should be K=1.5 and T=1.5 with the square sum s=0.20586.

In the first step we get the following numbers:

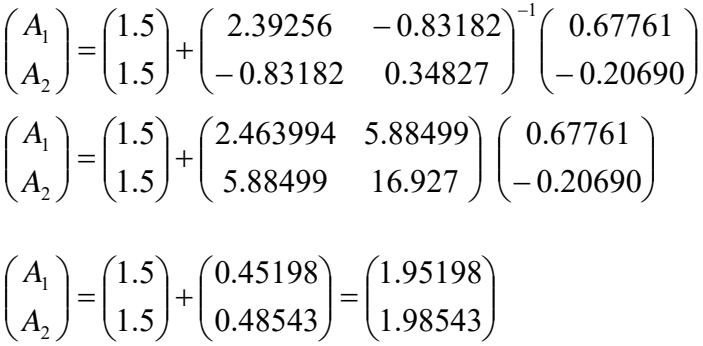

So after one step the new parameters are  $K = 1.95198$  and T=1.98543. The square sum is now s=0.003313, a really good improvement.

In the program WindfC# there are 12 prepared functions including 8 step responses and one parabolic function up to the order of 6. The list can be seen in the next picture.

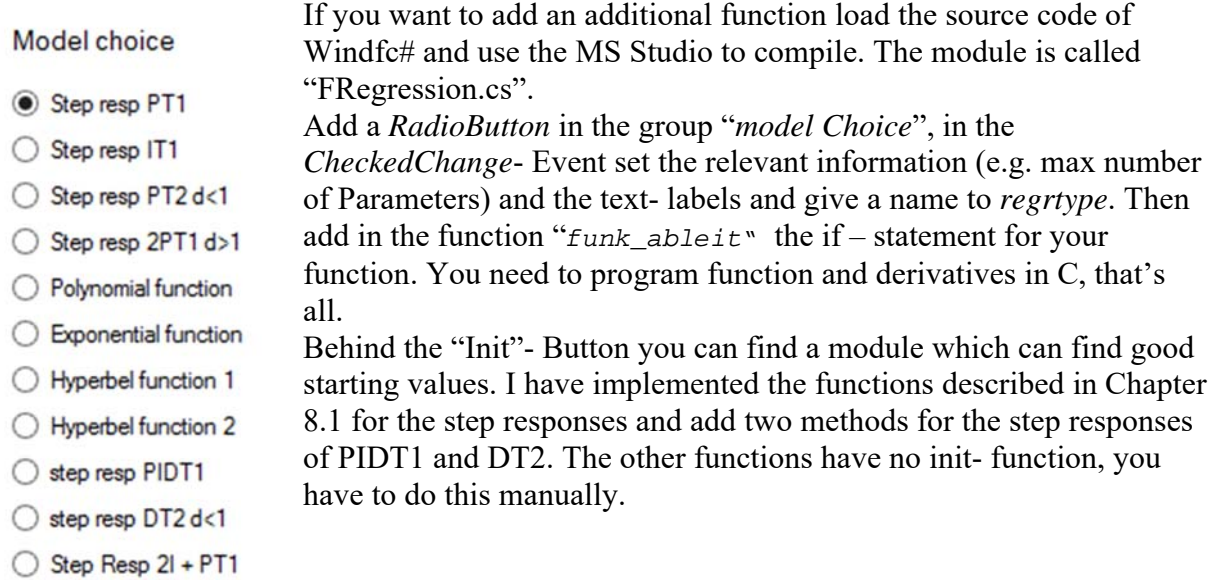

◯ Step Resp 3PT1

| Name            | $F(p)*exp(-pT_{del})$                                 | $f(t)+U_{\text{off}}$                                                                                                    |
|-----------------|-------------------------------------------------------|----------------------------------------------------------------------------------------------------|
| PT1             | $F(p) = \frac{K}{1 + pT}$                             | $y = K[1 - \exp(-t/T)]$                                                                                                    |
| IT <sub>1</sub> | $K/p(1+Tp)$                                           | $KT\left(e^{-t/T}+\frac{t}{T}-1\right)$                                                                                                    |
| PT2,d<1         | K<br>$\overline{1+2dTp+T^2p^2}$ ,<br>$\omega_0 = 1/T$ | $K - \frac{K \exp(-dt/T)}{\sqrt{1-t^2}} \cdot \sin \left( \frac{\sqrt{1-t^2}}{T} t + \Phi \right),$<br>$\tan \Phi = \frac{\sqrt{1-d^2}}{d},$                                     |
| 2PT1            | K<br>$\sqrt{(1+T_1p)(1+T_2p)}$                        | $1+\frac{1}{T_{-}-T_{-}}\left(T_{1}e^{-t/T_{1}}-T_{2}e^{-t/T_{2}}\right)$                                                                                                    |
| Poly            | $\Lambda$ .                                           | $y = a + bx + cx^{2} + dx^{3} + ex^{4} + fx^{5} + gx^{6}$                                                                                                    |
| Exp             | $\Lambda$ .                                           | $y = K_1 \exp(K_2 x) + K_3$                                                                                                    |
| Hyperbel 1      | $\Lambda$ .                                           | $y = \frac{a + c * x + d * x^2}{1 + b * x}$                                                                                                    |
| Hyperbel 2      | $\Lambda$ .                                           | $y = \frac{a + d * x + e * x^2}{1 + b * x + c * x^2}$                                                                                                    |
| PIDT1           |                                                       | $F(p) = K \frac{1 + 1/pT_I + pT_D}{1 + pT_1} \left[ h(t) = K \left  \frac{t - T_1}{T_1} + 1 + \left( \frac{T_D}{T_1} - 1 + \frac{T_1}{T_1} \right) \exp(-t/T_1) \right] \right]$ |
| DT <sub>2</sub> |                                                       | $F(p) = \frac{U_2}{U_1} = \frac{Kp}{1 + \frac{2d}{\omega_0}p + \frac{1}{\omega_0^2}p^2} \left[ h(t) = \frac{K\omega_0}{\sqrt{1 - d^2}} e^{-d\omega_0 t} \sin \omega_E t \right]$ |
|                 |                                                       | $\omega_E = \omega_0 \sqrt{1 - d^2}$                                                                                                    |

2I+PT1 and 3PT1 – equations are not displayed in table.

### **8.2.2 Example for Controller design purpose**

Now a 3PT1- process should be identified via step response and used to design a controller, which is tested at the original 3PT1- process. The data of the 3 PT1 are K=3.1415, T1=1.5, T2=0.6 and T3=0.7. The step response is created with program RegC# and is stored in the file *3pt1SA\_10sec.sim.* This file can be loaded with the identification module in WindfC# via menu "Identification  $\rightarrow$  time function LS". The identification should be set to 2PT1, try Init-Button, set "number of parameters" to 5 and then you should get the following result:

First design of PIDT1 at original 3PT1- process with  $st=5$ , phase margin =60 $^{\circ}$  and polecompensation  $T_N=1.5$  and  $T_V=0.7$ .

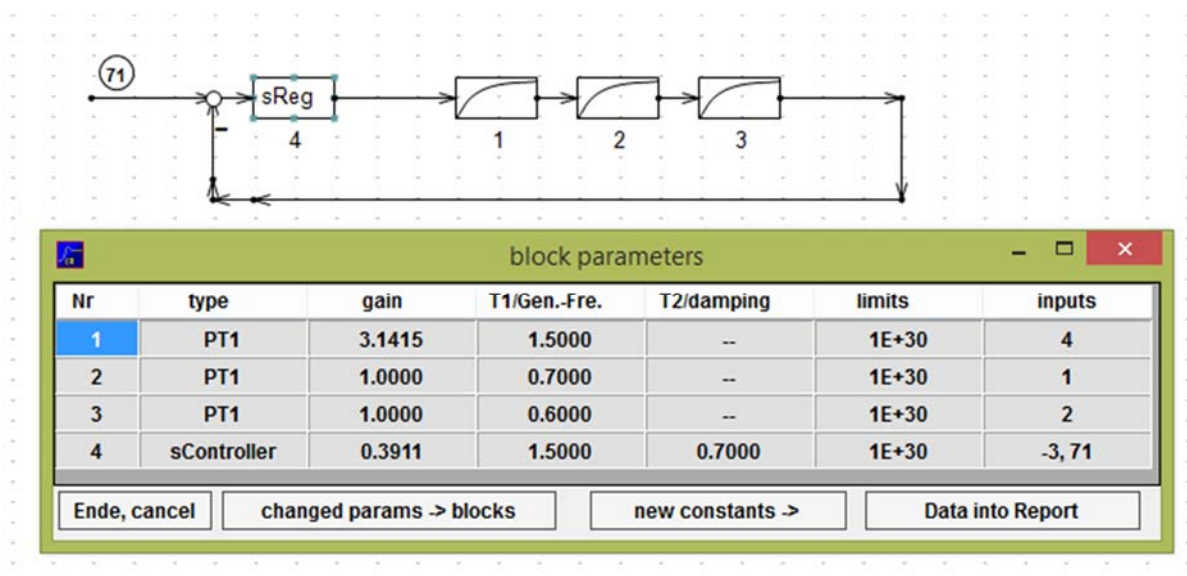

The reference step response of a controller designed with this process and st=5 and phase margin=60° has the above data. The response looks like the curve in the next picture:

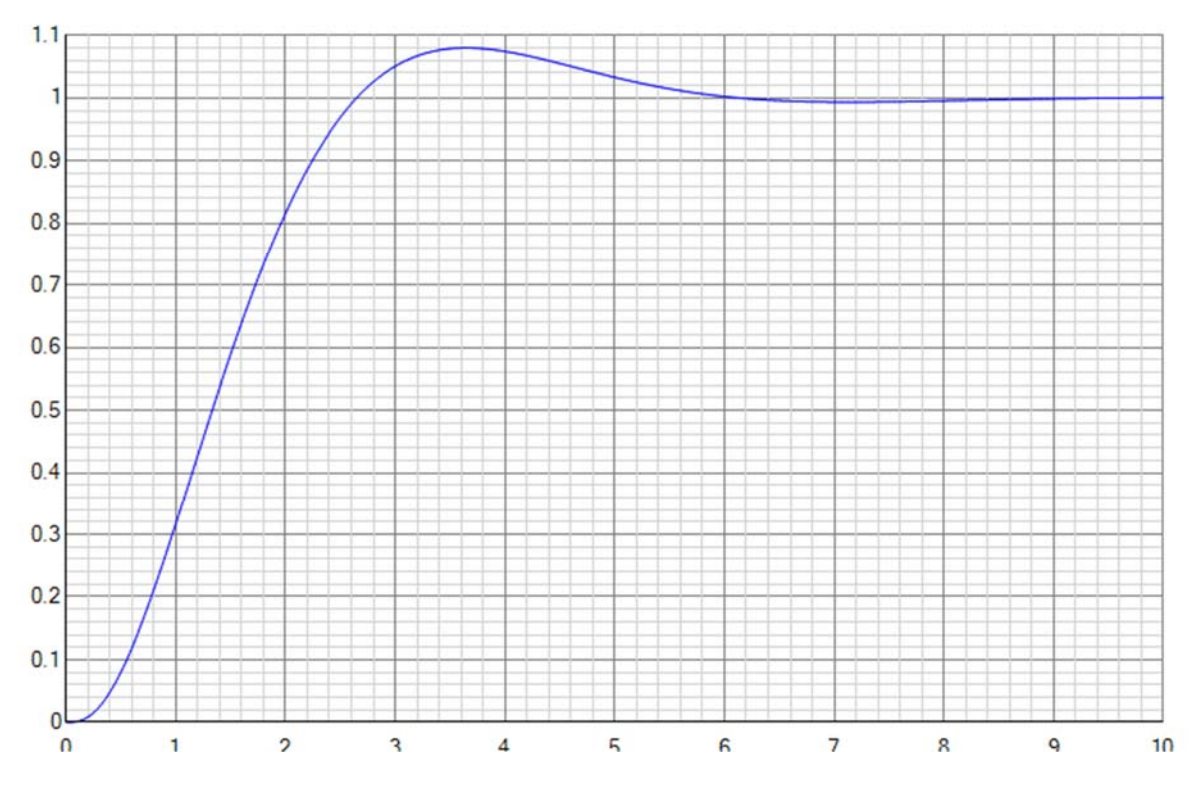

Overshoot =  $\ddot{u}$  = 8%, settling time with 5% tolerance range is about 4.5 sec. Now identification with the above process step response:

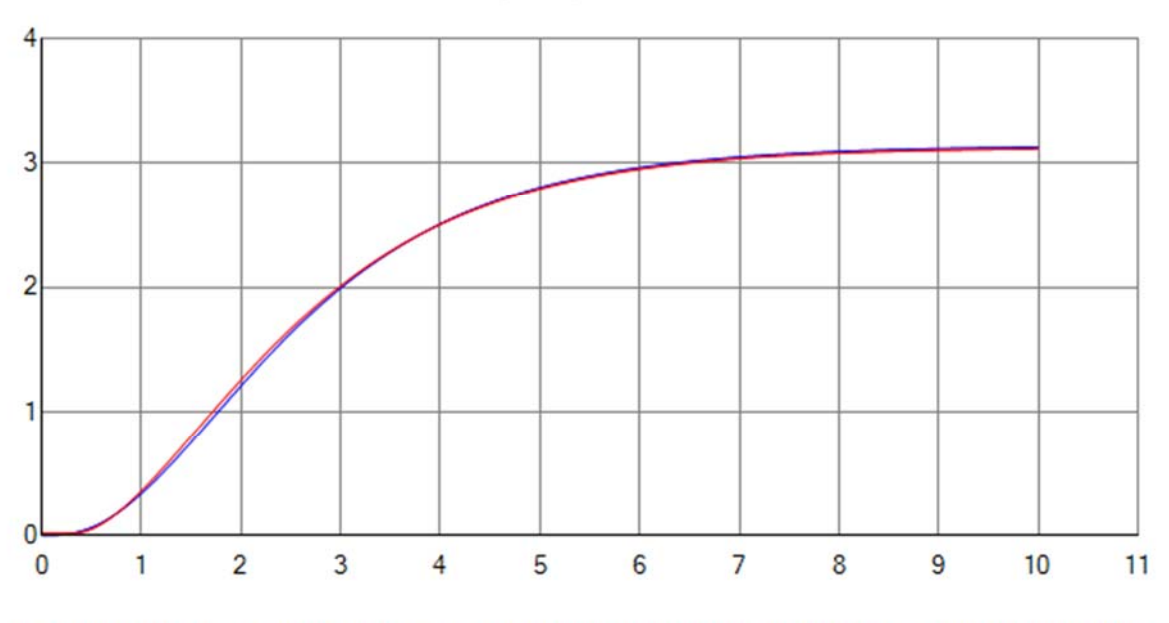

Curve of Ident Model Montag, 18. April 2016 16:34:24 512Points2Curves

K=3.1086271335292, T1=1.2319311246745, T2=1.2382486314024, Uoffs=0.017559110391101, Tdel=0.30415707099208

With this design a second PIDT1 using tool in menu "Controller design  $\rightarrow$  FRA 2PT1 with delay" has the resulting values  $12$ 

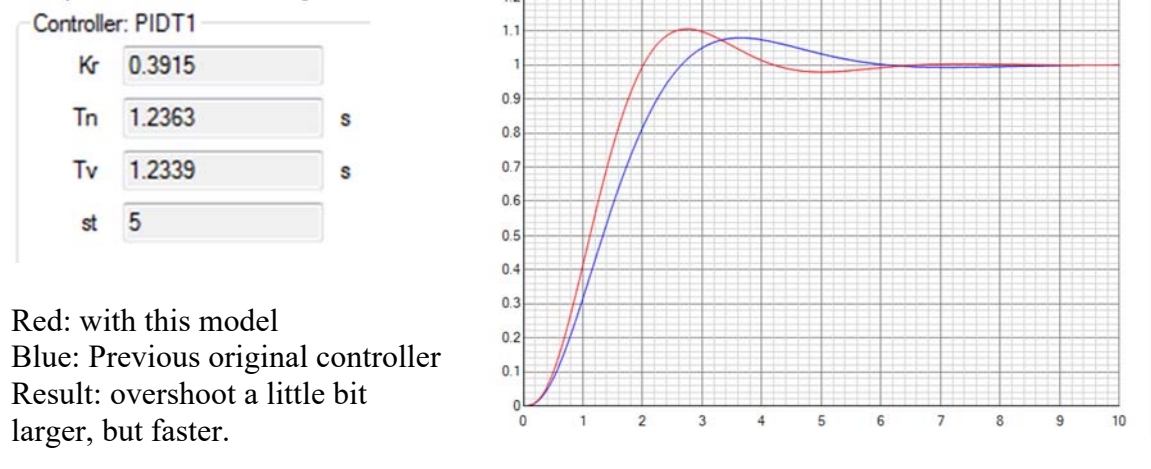

# *8.3 Identification using Two-Point-Controller response*

This method can identify only processes with the type 2PT1with additional delay time block. It is well suited for temperature control systems and is developed at Fachhochschule Lübeck together with a Lübeck company (Gabler) in a Diploma thesis. It uses the response of a two point controller reference step response. The idea is to avoid a step response measurement where the selection of the input step amplitude could be time consuming in the case of very slow temperature processes (time constants of hours!).

The unknown process (no integrator is allowed) is closed with a Two-Point-Controller. The transfer line of this controller has for negative inputs zero output, for positive inputs constant output (full power) B. There is no need of an actuator, only a power switch can do the job.

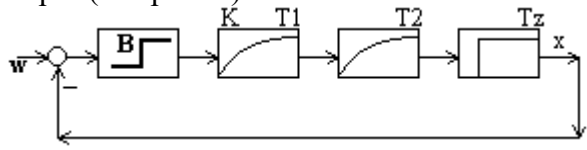

You have to select a desired value w, with the optimal value  $B*K/2$ . This could be the final desired temperature of the system. Then you have to wait for the first maximum and the following minimum. Then the identification can start. You need the coordinates of the four points at the times t<sub>off</sub>, t<sub>max</sub>, t<sub>on</sub> and t<sub>min</sub>. The x- values of t<sub>off</sub> and t<sub>on</sub> are known as w, but the xmax and xmin values has to be measured, see the left picture.

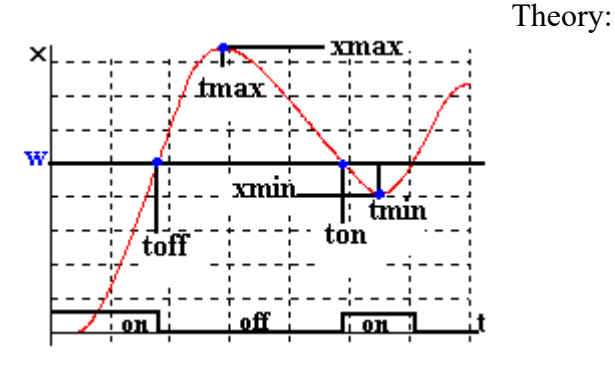

### **8.3.1 The algorithm**

The function for the signal  $x(t)$  can be expressed with following three equations:

For  $T_z \le t \le t_{off} + T_z$  is valid: (for  $t < T_z$  is  $x(t)=0$ )

$$
x_1(t) = B \cdot K \cdot \left\{ 1 + \frac{1}{T_2 - T_1} \left[ T_1 \exp\left(-\frac{t - T_2}{T_1}\right) - T_2 \exp\left(-\frac{t - T_2}{T_2}\right) \right] \right\},\,
$$

for  $t_{off}+T_z \le t \le t_{on}+T_z$  you can write :

$$
x_2(t) = \frac{B*K}{T_2 - T_1} \left\{ T_1 \exp\left(-\frac{t - T_2}{T_1}\right) \left[1 - \exp\left(\frac{t_{off}}{T_1}\right) \right] - T_2 \exp\left(-\frac{t - T_2}{T_2}\right) \left[1 - \exp\left(\frac{t_{off}}{T_2}\right) \right] \right\}
$$

and for  $t \ge t_{on} + T_z$  until next switch off:

$$
x_3(t) = BK \left( 1 + \frac{1}{T_2 - T_1} \left\{ T_1 \exp\left( -\frac{t - T_2}{T_1} \right) \left[ 1 - \exp\left( \frac{t_{off}}{T_1} \right) + \exp\left( \frac{t_{on}}{T_1} \right) \right] + A \right\} \right) with
$$
  

$$
A = -T_2 \exp\left( -\frac{t - T_2}{T_2} \right) \left[ 1 - \exp\left( \frac{t_{off}}{T_2} \right) + \exp\left( \frac{t_{on}}{T_2} \right) \right]
$$

The function  $x_2(t)$  has a maximum at t<sub>max</sub> with the value

$$
x_{\max} = BK \exp\left(-\frac{t_{\max} - T_z}{T_1}\right) \left[\exp\left(\frac{t_{\text{off}}}{T_1}\right) - 1\right] .
$$

The function  $x_3(t)$  has a minimum at t<sub>min</sub> with the value

$$
x_{\min} = BK \left\{ 1 - \exp\left(-\frac{t_{\min} - T_z}{T_1}\right) \left[1 - \exp\left(\frac{t_{off}}{T_1}\right) + \exp\left(\frac{t_{on}}{T_1}\right) \right] \right\}.
$$

Here you have two equations with the three unknowns BK,  $T_1$  und  $T_2$ . Now divide  $x_{\text{max}}$  by  $x_{min}$  and BK can be reduced and you have one equation with two unknowns  $T_1$  and  $T_2$ .

Start with  $T_z = 0$  (no delay) and look for a solution without delay (2PT1-process). Solve the equation  $g(T_1)=0$  e.g. with nested intervals. If there is no solution add a delay.

$$
g(T_1) = \frac{x_{\text{max}}}{x_{\text{min}}} \left[ \exp\left(-\frac{t_{\text{min}} - t_{\text{off}}}{T_1}\right) - \exp\left(-\frac{t_{\text{min}}}{T_1}\right) - \exp\left(-\frac{t_{\text{min}} - t_{\text{on}}}{T_1}\right) + 1 \right]
$$

$$
-\exp\left(-\frac{t_{\text{max}} - t_{\text{off}}}{T_1}\right) + \exp\left(-\frac{t_{\text{max}}}{T_1}\right) = 0
$$

See following numerical example: toff  $= 1.3863$ , tmax  $= 2.1972$ , ton  $= 3.5835$ , tmin  $=$ 3.7741, xmax = 1.3333, xmin = 0.9697. Then the function  $g(T_1)$  hast the displayed curve:

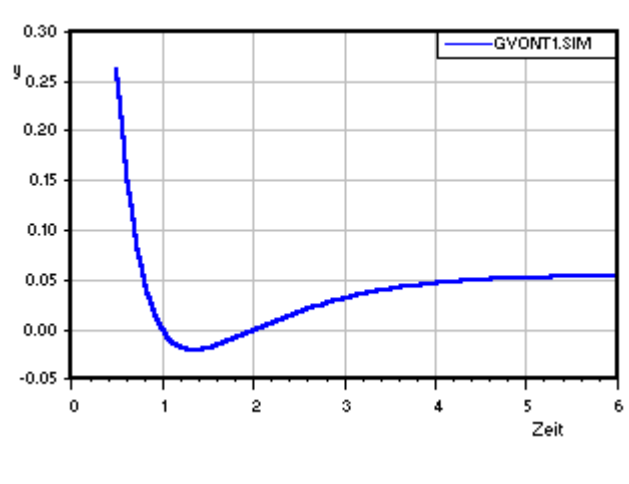

You see two zeros at  $T_1=1$  and  $T_2=2$ . Because both time constants have absolut the same importance, this gives the solution for both time constants. The solution is difficult, if both time constants have nearly the same value. If the original process has more than two time constants, sometimes no solution is possible,  $g(T_1)$  lays completely over the zeroaxis. Then you have to add a delay. To look for the zeroes use nested intervals. This always converges, if

the starting values are on the left and right side of a zero. It is helpful to look first for the minimum of  $g(T_1)$ . If this value is negative: OK, if not add a delay. Derive the equation  $g(T_1)$ . With the short expressions a=t<sub>min</sub>-t<sub>off,</sub> b=t<sub>min</sub>, c=t<sub>min</sub>-t<sub>on</sub>, d=t<sub>max</sub>-t<sub>off</sub> and e=t<sub>max</sub> and ea=exp( $a/T_1$ ), eb=exp(-b/T<sub>1</sub>) etc. and  $\Lambda = X_{\text{max}}/X_{\text{min}}$ 

 $g(T_1) = \Lambda (ea-eb-ec+1) - ed+ee$  und

$$
g'(T_1) = (-1/T_1^2)^* \Lambda(a^*ea-b^*eb-c^*ec) - d^*ed + e^*ee,
$$

The factor  $(-1/T_1^2)$  has no influence to the zero of g'. Use now following order:

- 1. Look for a starting Ta, so that  $g'(Ta) \leq 0$
- 2. Look for an ending Te, so that  $g'(Te) > 0$
- 3. Look for Tm with  $g'(Tm)=0$  using nested intervals.
- 4. Look for a new Ta>Tm, so that  $g(Ta) > 0$
- 5. Look for a new Te $\le$ Tm, so that  $g(Te)$  $\ge$ 0
- 6. Look for  $T_1$  between Te and Tm so, that  $g(T_1)=0$  using nested intervals.
- 7. Look for  $T_2$  between Tm and Ta so, that  $g(T_2)=0$  using nested intervals.

Now calculate KB with following equation for the maximum

$$
KB = x_{\text{max}} / \exp\left(-\frac{t_{\text{max}}}{T_1}\right) \left[\exp\left(\frac{t_{\text{off}}}{T_1}\right) - 1\right].
$$

For control purpose you can additionally check the known desired value w with  $w=x_1(t_{off})$ .

If after point 3 the value  $g(Tm) > 0$  there are no zeros. Then add a delay time with iterative trying. It must not be greater than  $t_{min}$ - $t_{on}$ . Good experience I have made with a starting value of the delay with  $T_z = dz = (t_{min} - t_{on})/10$  and stepwise increase of dz as long as you get success with the search of zeroes. In the equation of  $x_{\text{max}}$  and  $x_{\text{min}}$  you can see that the delay

appears only as subtractions of  $t_{min}$  and  $t_{max}$ . So simply subtract the value dz from these times and repeat the search.

You can find a module in the program WindC# behind the menu "Identification  $\rightarrow$  2-point-Controller Identification".

Example: Back to the 3PT1- model. In RegC# add a "Multi- level-block" with the parameters "y-level for small x-values"=0, x\_down=0, x\_up=0 and y-level =B=10.

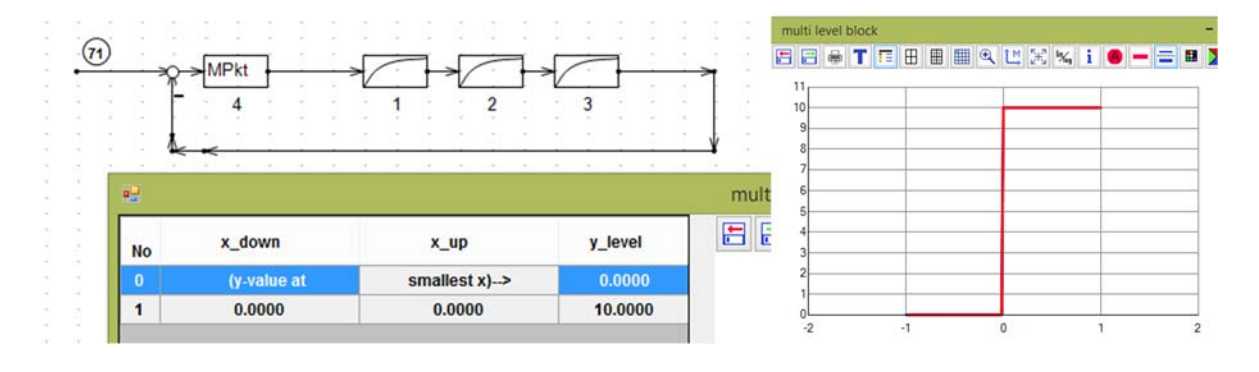

Now calculate a reference step response with  $w=15$ , nearly half of the value K\*B=31.4. Store resulting curve as sim-file with the name *zpr3PT1out.sim.*

Now open the tool in WindfC#. You can find out the four points either in a printout, looking in the file or you can use a "point-finder" in the tool. Loading this file shows the graph with these values:

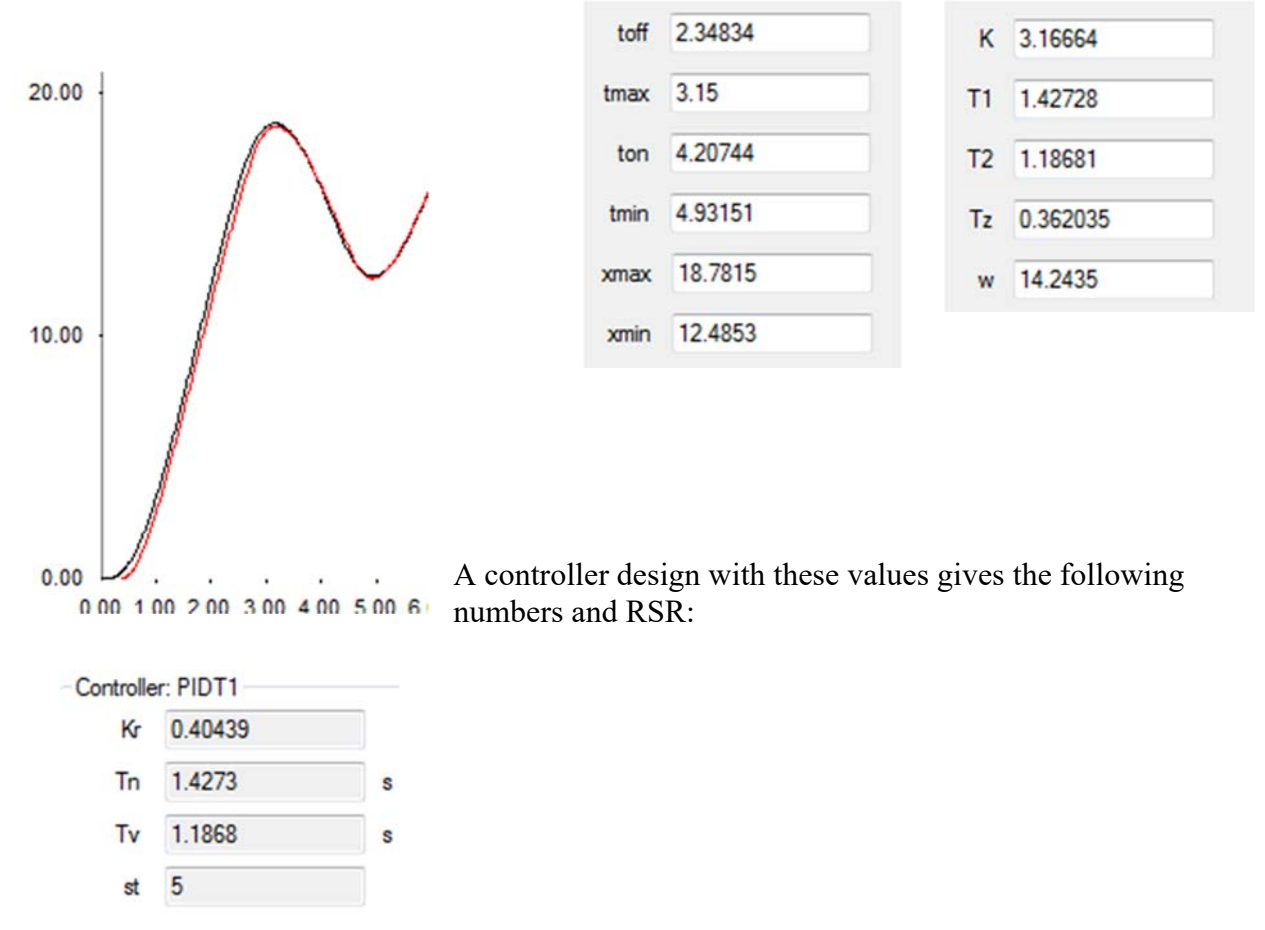

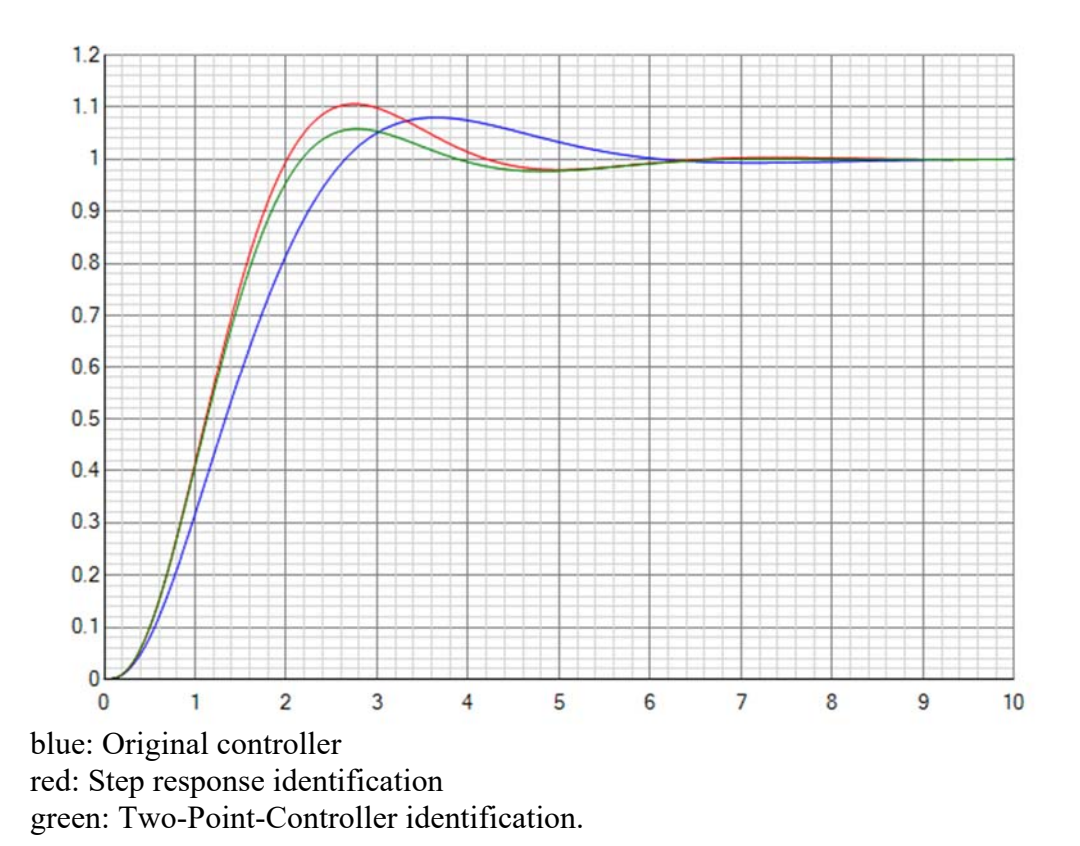

# *8.4 Identification with program IDA.exe*

This method has the advantage to identify a free transfer function  $F(p)$  with any input and the responding output. Input and output signals must start from constant signals (zero initial conditions). Disadvantage: The source code is not available, the program is a commercial one from a German Engineering office Kahlert (www.kahlert.com). The official version is Winfact8, FH-Lübeck version is 6.

I have prepared two versions of signals around the 3PT1- process. First with a reference step response together with the Two-Point-controller the input signal of the process (this is the output of the controller) and output signal of the process are stored in the both files *zpr3PT1in.sim* and *zpr3PT1out.sim*. A second version uses one of the PIDT1- controller, a reference step response has produced the both signals stored in the files *idaPIDprocessin.sim* and *idaPIDprocessOut.sim.*

Now start IDA.exe. The menu language is German. Load input and output files with menu "Datei  $\rightarrow$  Eingangssignal x(t)" and "Datei  $\rightarrow$  Ausgangssignal y(t)". The resulting window with the files *zpr3PT1…*. looks like this:

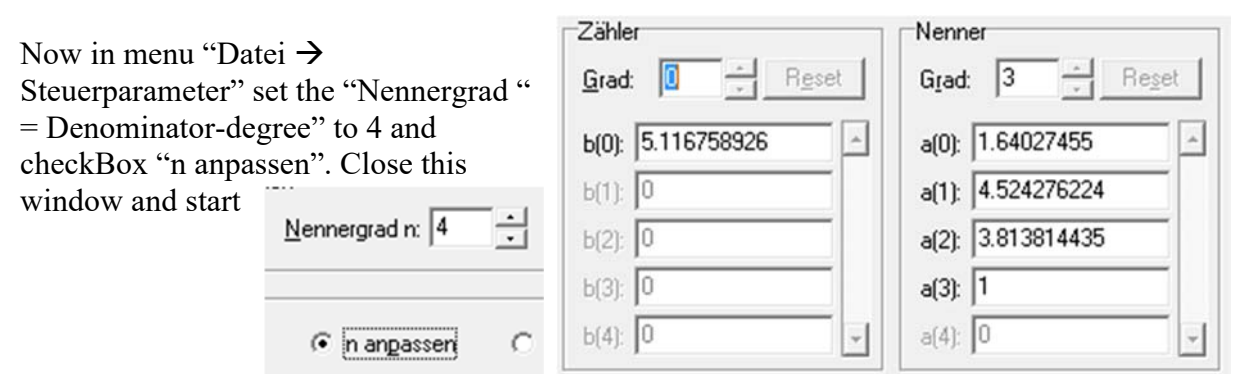

"approximation". Each click on "Weiter" increases the n-value. With degree of 3 you get the

best coincidence between model- response and measured response, with degree 4 there is no success. The resulting transfer function can be displayed and stored in the window with menu "Ausgabe  $\rightarrow$  Übertragungsfunktion anzeigen". You see this result:

Store it with button "UFK- Datei speichern" and you can find a file with the content of the next box:

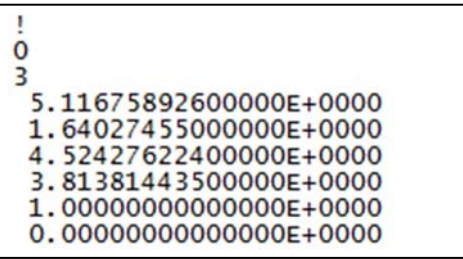

If you do the same job with the files *idaPIDprocess*…. you get similar results*.*

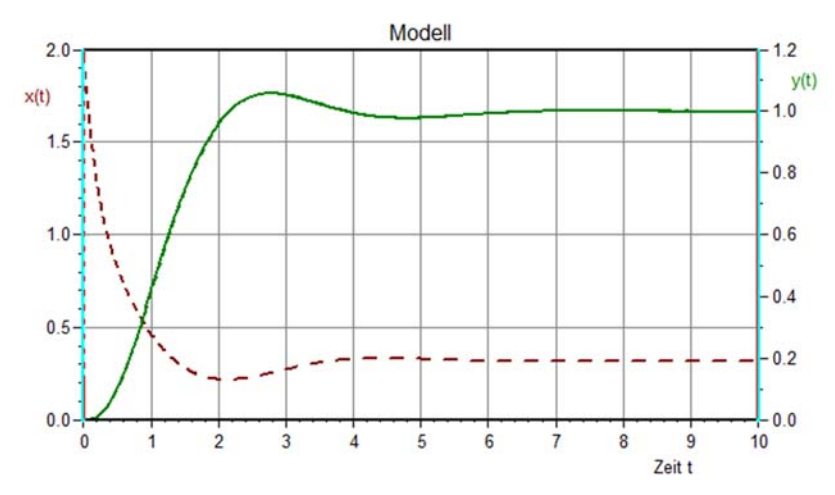

To check the quality of identification you can import this transfer functions in RegC#, design a controller with these models and check together with the original process.

The import of ufk- files into RegC# is easy with block "Poly".

With the zpr- files I have got this (file *zprresultApril2011.UFK*):

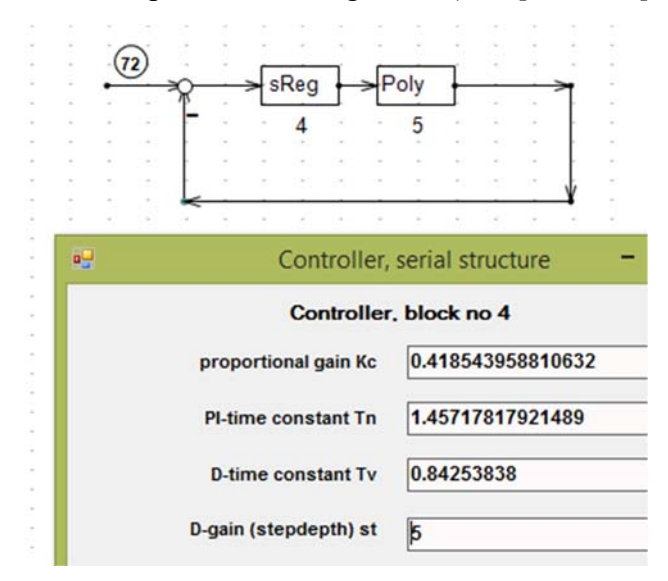

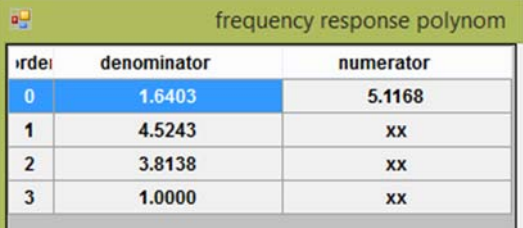

With the files *idaPIDprocess* the following data can be calculated using the IDA resulting file "*PIDresultApril2011.UFK*":

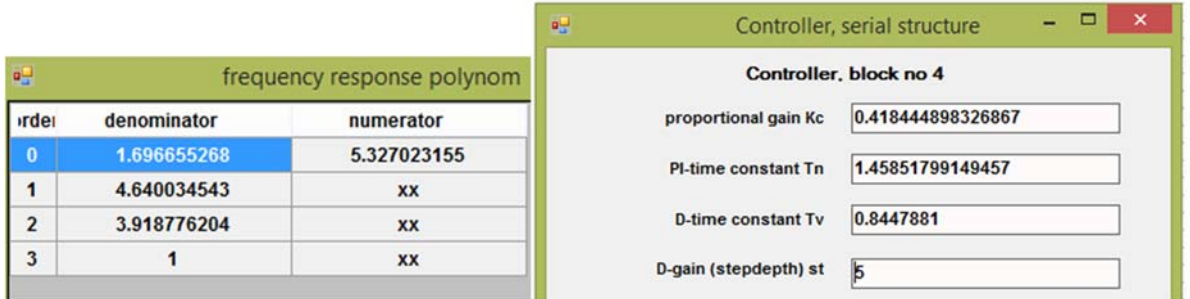

You can see only very small differences. The three reference step responses (Original, zprdata and PID data) are displayed in the following picture (there are really three curves!). Blue original, red+green IDA-identification.

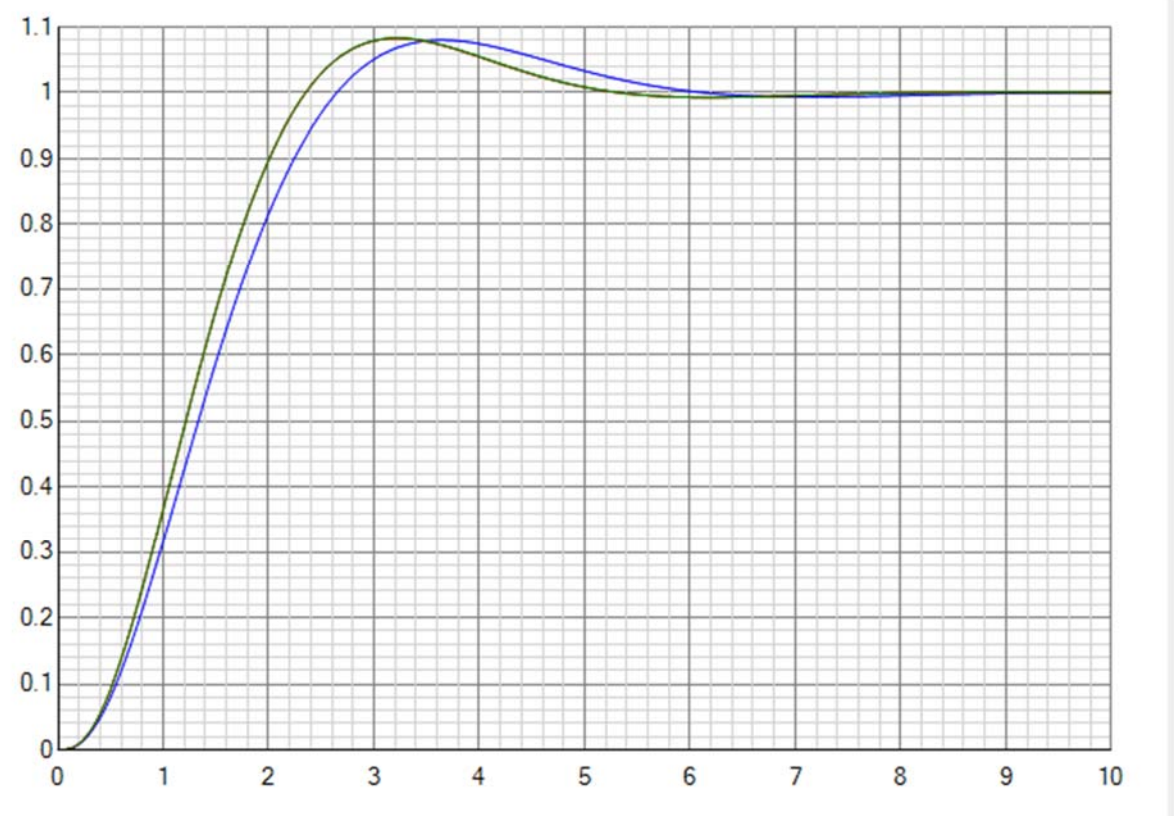

Last step is the comparison of the three time constants. For this purpose the transfer function  $F(p)$  has to be converted into a time-constant form using tool Windfc#-You can load the ufkfiles with the ufk- button, then click on button "Factorise" and you get the following results, compared with the original time constants  $T1=1,5$ ,  $T2=0.7$  and  $T3=0.6$ .

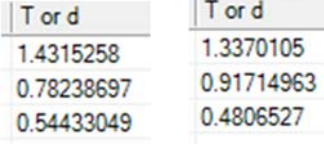

You can see, that difference in control system behavior is small in spite of the differences in time constants are big, more than 20%!

# *8.5 Identification with LS-Offline*

This method is available as tool in WindfC# (menu identification  $\rightarrow$  by Offline LS – method) and - equal to IDA - expects an input –signal of any form and the relating response of the output. These signals can be loaded as file or directly imported from the adaptive control Box. In opposite to IDA this tool calculates the digital filter transfer function  $F(z)$ .

The input and output signals must be started with zero initial condition, only a constant offset is allowed and can be cleaned.

The same files as in IDA can be loaded: the next example starts with the ZPR- files *zpr3PT1in.sim* and *zpr3PT1out.sim*. Result:

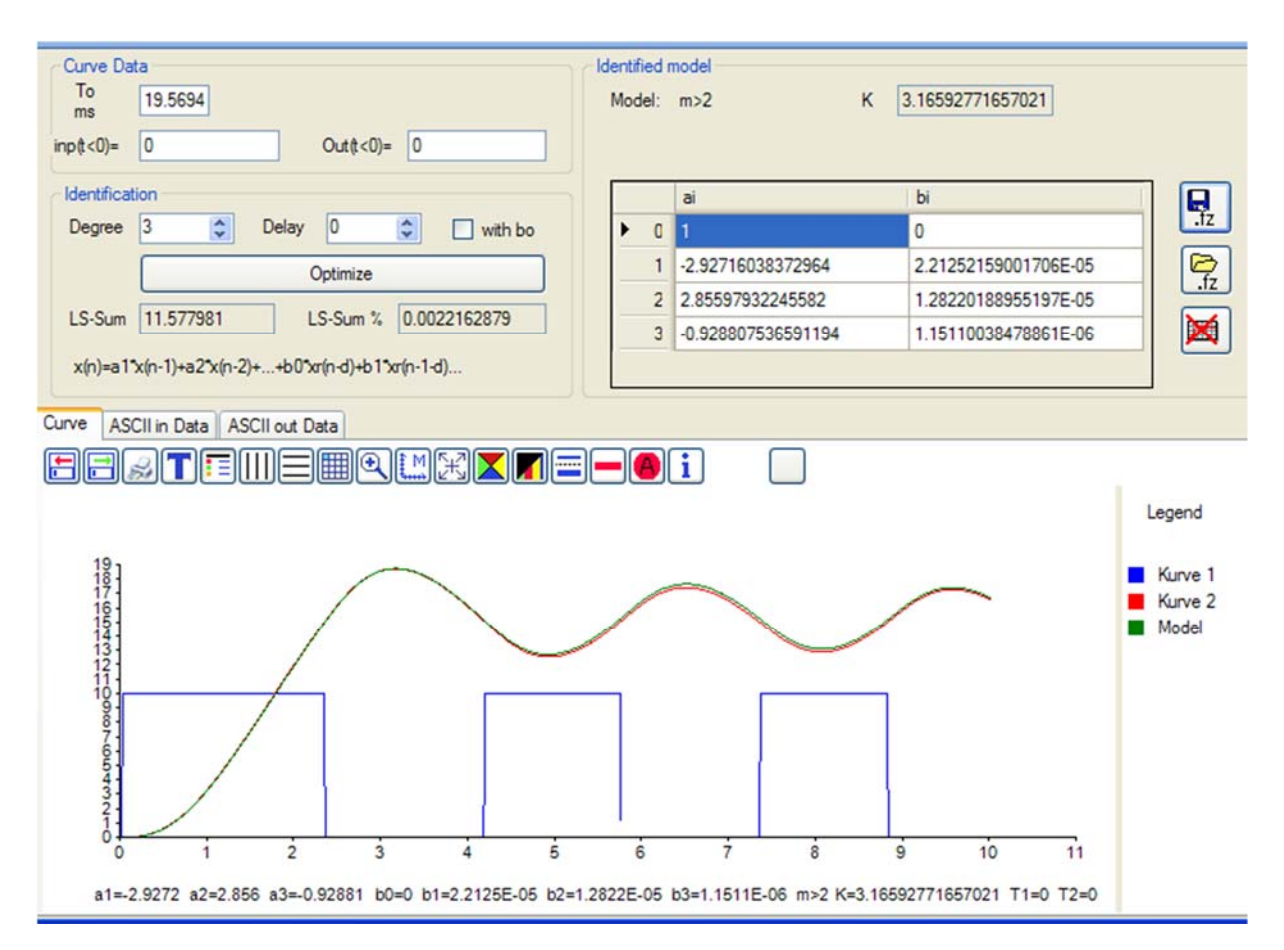

The resulting F(z) is stored as *idLSoffbyzpr.fz*. Similar result can be achieved with the PID-files *idaPIDprocessin.sim* and *idaPIDprocessOut.sim*.

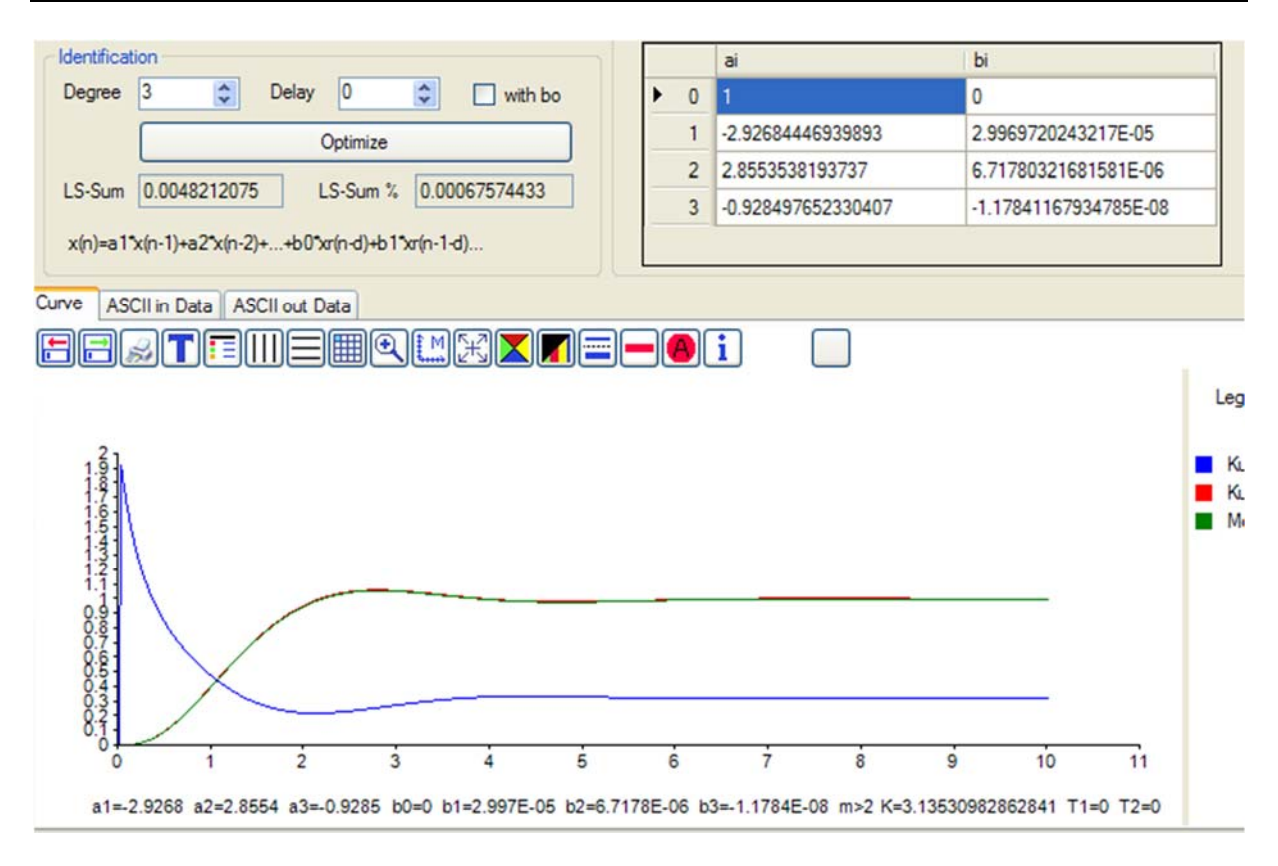

These both results can be compared as bode plot with the original 3PT1- bodeplot: This results in three nearby identic curves:

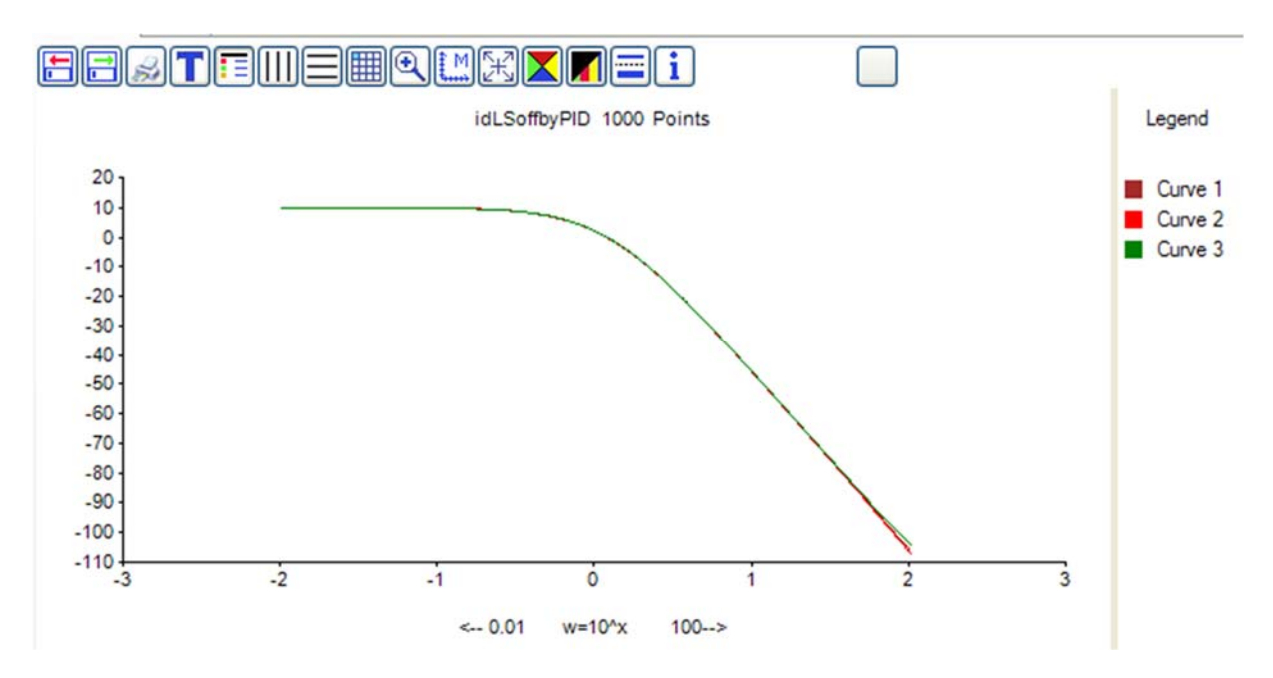

This identification should be tested now by a new  $F(z)$  with free ai and bi and an arbitrary signal. The output generator of an  $F(z)$  with any input is a module in Windfc# behind the button with the step response icon.

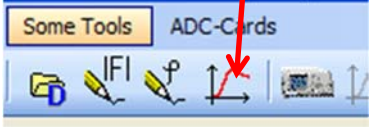

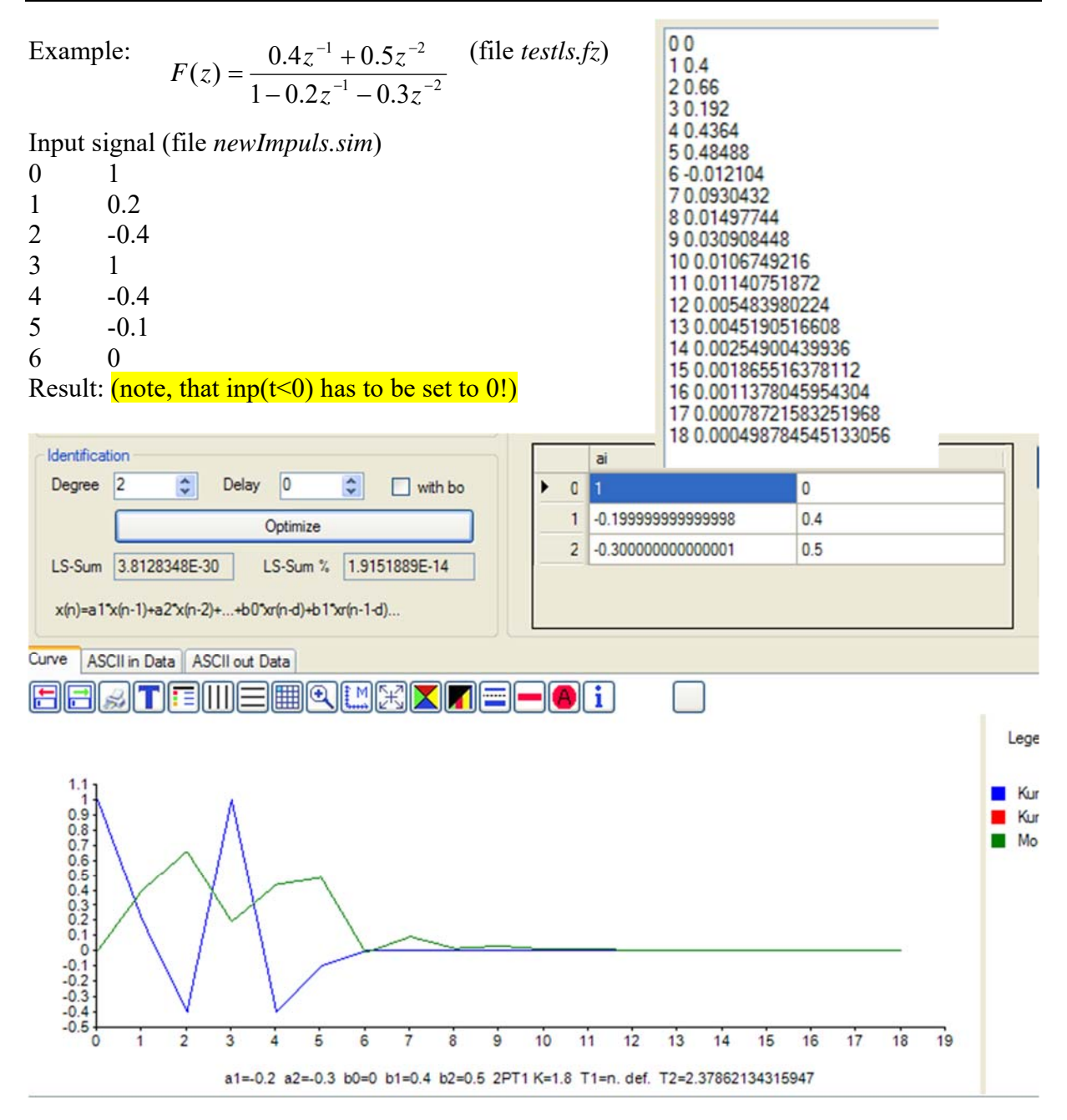

The first 5 points are enough to identify exact coefficients of F(z), see the data after click on Data grid button.

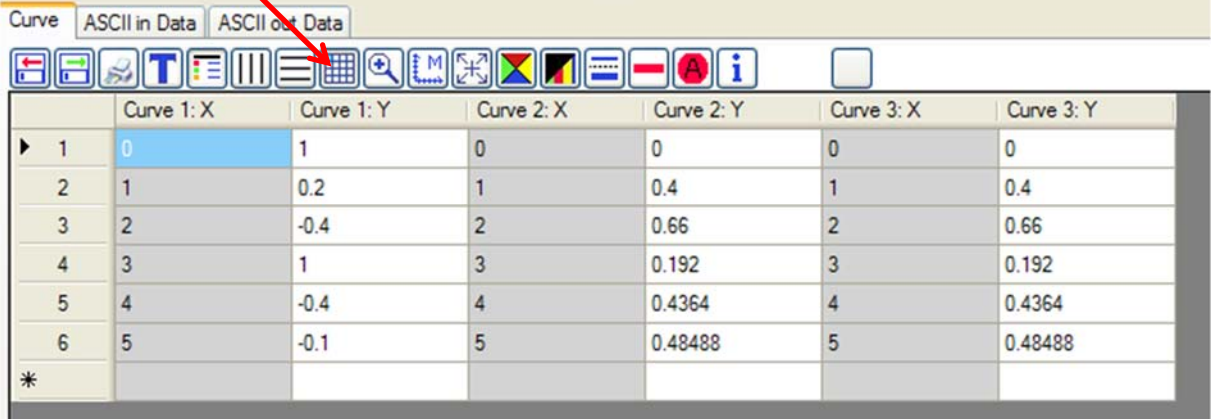

This module is prepared to use this method in a realtime- measurement with the controllermodule. Open "Real-Time- Controller  $\rightarrow$  Adaptive Advanced controller". Example: First go to menu "ADC-Cards" and select ">Hardware simulation", then select any model and close this window. Open "Real-Time- Controller  $\rightarrow$  Student control Box". Start a reference step response with buttons RUN and RSR, mark Xr- Checkbox and leave with

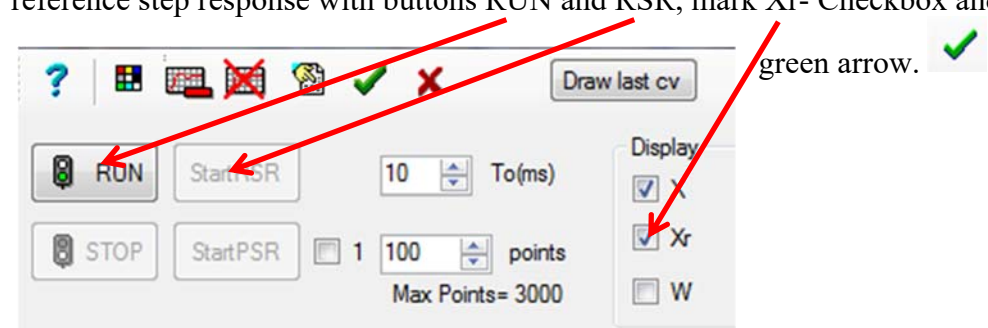

After this open menu "identification  $\rightarrow$  by Offline LS – method" and push "Get RTC- Data" – Button. Then both curves (input and output of the realtime- process) can be seen in the display. Rest is already described. Result should be identical with the selected model in the hardware simulation.

Theory: A general process has the transfer function

$$
F(z) = \frac{b_0 + b_1 z^{-1} + \dots + b_m z^{-m}}{1 + a_1 z^{-1} + \dots + a_m z^{-m}} z^{-a}
$$

With m is the degree of the function and d is a delay. The unknowns are the a<sub>i</sub> and b<sub>i</sub>. A PTnprocess has  $b_0=0$ . This gives the algorithm (output y and input u)

$$
y(k) = -a_1y(k-1) - \ldots - a_m y(k-m) + b_0 u(k-d) + b_1 u(k-d-1) - \ldots - b_m u(k-d-m).
$$

The same equation one step before:

$$
y(k-1) = a_1y(k-2) - \ldots - a_my(k-m-1) + b_0 u(k-d-1) + b_1 u(k-d-2) - \ldots - b_m u(k-d-m-1).
$$

Now do this as long there are as many equations as unknowns. This equation system looks like this:

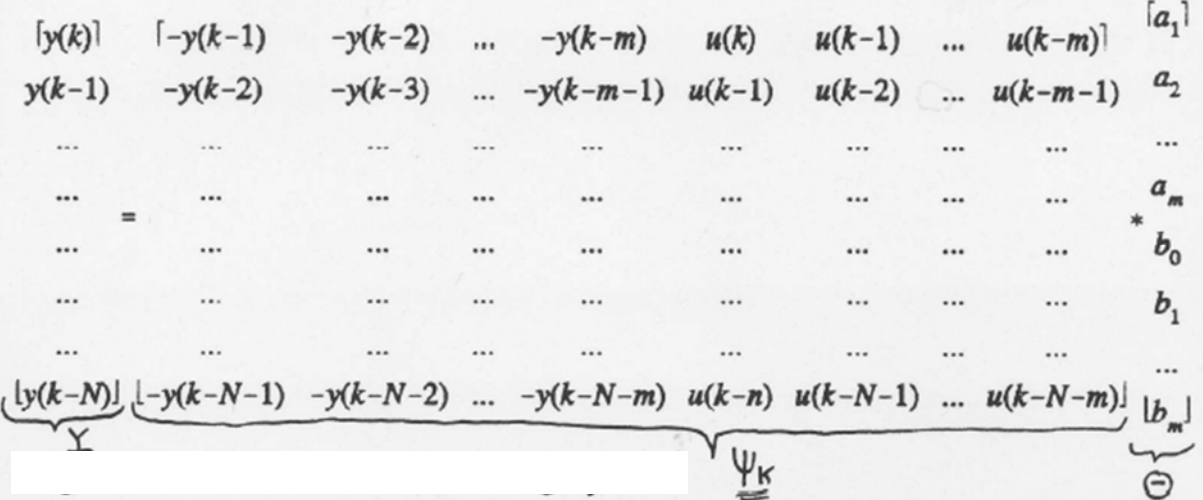

Written with matrices:

$$
\mathfrak{L}_k = \underline{\underline{\Psi}}_k * \underline{\underline{\Theta}} \quad \text{ and solution} \quad \underline{\underline{\Theta}} = \underline{\underline{\Psi}}_k^{-1} * \underline{\mathfrak{L}}_k
$$

Are there more points, then a least square method can be used: The LS- Sum can be calculated with

$$
V = \sum_{k=1}^{N} e^2(k) = \underline{e}^T \underline{e}
$$

The error  $e(k)$  is difference between measured  $y(k)$  and the model estimation

$$
\underline{e}(k) = \underline{y}_k - \underline{\underline{\Psi}}_k * \underline{\Theta}
$$

Differentiating of V and setting to zero (Minimum) gives the solution

$$
\hat{\mathbf{\Theta}} = \mathbf{P}_k^* \mathbf{\Psi}_k^T * \mathbf{Y}_k
$$

with

$$
\underline{\underline{P}}\text{=}\text{[}\underline{\underline{\Psi}}^T\text{*}\underline{\underline{\Psi}}\text{]}^{-1}
$$

P is a symmetrical matrix with  $(2m+1)$  \*  $(2m+1)$  elements, which needs an inversion. This is a non-iterative solution, which needs no starting value and always gives a solution.

# *8.6 Recursive online-Identification with LS-Online*

This method is able to identify a process during a running control system. Each new input / output point pair gives an improved estimation of process parameters ai and bi . It is available in the real time controller box with menu "*Real-Time- Controller Adaptive Advanced controller".* On the page "Adaptive parameters" you can activate this identification. Example settings: Select a Hardware simulation as described before in the last subchapter 8.5. Select this model:

Simulated Processes DAC 0 is Input ADC 0 is

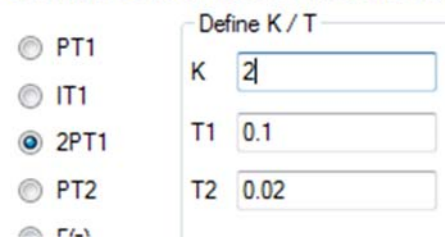

Then design controllers with menu "*Controller Design*  $\rightarrow$  *Design of digital PIDT1+div*", select the same process with same parameters and leave with green arrow button. Activate identification on "*Real-Time- Controller Adaptive Advanced controller"* on the page "Adaptive parameters":

Adaption Active

V Identification Active)

Follow the settings below on page Parameters:

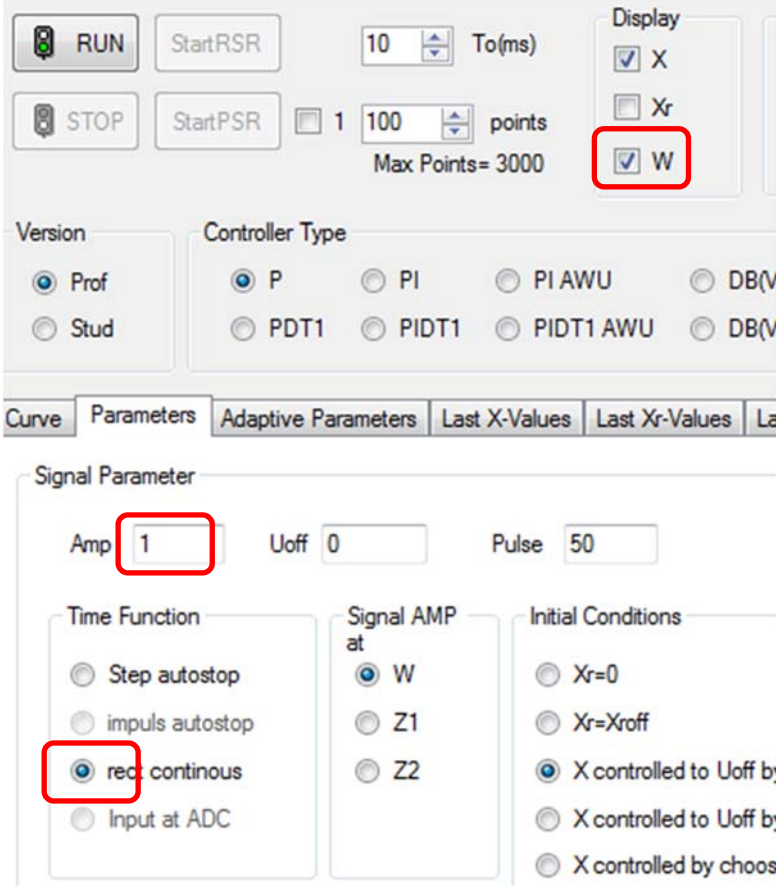

#### Activate Realtime Curve with

#### **V** Realtime Curve

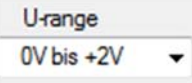

and set the amplitude scale U- range to  $0 - 2V$ .

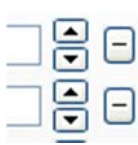

Now play with the different controllers and change K and T –values in the simulation with the buttons to double or half the values and see the reaction of the identification.

Theory: The non - recursive estimation equation from the last chapter was:

$$
\underline{\hat{\Theta}}_{\mathbf{k}}\text{=}\underline{\underline{P}}_{k}\text{+}\underline{\underline{\Psi}}_{k}^{T}\text{+}\underline{\mathbf{y}}_{k}
$$

The same equation but now at time  $k+1$ :

 $\underline{\hat{\theta}}_{k+1} = \underline{P}_{k+1} * \underline{\Psi}_{k+1}^T * \underline{Y}_{k+1}$ 

With this together I found in a German book from Isermann as a result the recursive estimation equation:

$$
\hat{\underline{\Theta}}_{k+1} \hspace{-0.05cm} = \hspace{-0.05cm} \hat{\underline{\Theta}}_{k} \hspace{-0.05cm} + \hspace{-0.05cm} \underline{\gamma}_{k} \hspace{-0.05cm} + \hspace{-0.05cm} \underline{\gamma}_{k} \hspace{-0.05cm} + \hspace{-0.05cm} \underline{\gamma}_{k+1} \hspace{-0.05cm} + \hspace{-0.05cm} \underline{\hat{\Theta}}_{k} \hspace{-0.05cm} \underline{\hspace{-0.05cm}}\hspace{-0.05cm} \underline{\Theta}_{k} \hspace{-0.05cm} \underline{\hspace{-0.05cm}}\hspace{-0.05cm} = \hspace{-0.05cm} \underline{\Theta}_{k+1}
$$

 $\Theta_{k+1}$  is a new set of parameters,  $\Theta_k$  the old set.  $y_k$  is vector of the old outputs at k and earlier,  $y_{k+1}$  the output at  $k+1$ .  $\Psi$ <sup>T</sup> is described above.

Now the part

$$
\Psi_{k+1}^T*\hat{\underline{\Theta}}_k = \hat{y}(k|k+1)
$$

could be understood as a one- step prediction of the model: with old parameters and the newest value of the input the output value  $y_{k+1}$  is predicted. New writing:

$$
\hat{\underline{\Theta}}_{k+1} = \hat{\underline{\Theta}}_k + \underline{\gamma}_k [y_{k+1} - y(k|k+1)]
$$

This is a recursive estimation equation.

See the source code in Windfc#- project in file "FormAdaptiveControl.cs". After actual measurement of process output in variable val:

```
schaetzvec(val, ref tetaid, mgradIdent, gamma);
teta2tetab0();
```
After calculation of new output value yout:

```
korrekvec(yout, val, mgradIdent, kovmat, ref gamma, wichtung); 
kovmatrix(mgradIdent, ref kovmat, gamma, wichtung);
```
That's all.

# **9 Special Digital Controllers**

### *9.1 Preparation step response invariant function*

To design a dead-beat controller with known  $F(p)$  of the process first you have to calculate the step response invariant filter function  $H_0F(z)$  of the process. This can be done with the mechanism described in chap 7.2.2:

$$
H_0 F(z) = \frac{z-1}{z} Z \left\{ \frac{1}{p} F(p) \right\}
$$

So in other words: Take the process  $F(p)$ , multiply with  $1/p$ , go to the Z- transform – look up table (see page 27), take the  $F(z)$  and multiply this function with  $(z-1)/z$ . Finally normalize the result, so that the coefficient in the denominator without a z is one.

# *9.2 Calculation of H0F(z) from F(p) with simple standard blocks*

For the simple transfer blocks PT1, IT1, PT2, 2PT1, 3PT1 and 4PT1 the coefficients of the z transfer function with hold block can be derived.  $H_0F(z)$  has the following form:

*m m m m*  $R_R(z)$   $1 + a_1 z^{-1} + ... + a_m z$  $b_1 z^{-1} + ... + b_m z$  $H_0 F(z) = \frac{y(z)}{x_R(z)} = \frac{b_1 z^{-1} + ... + b_m z^{-m}}{1 + a_1 z^{-1} + ... + a_m z^{-m}}$  $+ a_1 z^{-1} + ... +$  $=\frac{y(z)}{z(z)}=\frac{b_1z^{-1}+...+b_1z^{-1}}{z-z}$  $1 + a_1 z^{-1} + ...$ ...  $(z) = {y(z) \over x_R(z)} = {b_1 z^{-1} + b_2 z^{-1} \over 1 + a_1 z^{-1}}$ 1 1  $_0F(z) = \frac{y(z)}{z(z)} = \frac{b_1z}{z(z-z)}$   $\frac{1}{z-z}$   $\frac{1}{z-z}$   $\$ 

the other three blocks m=2, 3 or 4. For this transfer function, the linear difference equation can easily be written as  $y(k) = -a_1y(k-1) - ... - a_my(k-m) + b_1x_k(k-1) + ... + b_mx_k(k-m)$ , which has the same known coefficients a<sub>i</sub>, b<sub>i</sub> and which can easily be programmed as a digital filter. This is realized in the program *Windfc#*

The coefficient b<sub>0</sub>, which does not show up in the above formula, is, in all that processes, zero. Otherwise the process has at high frequencies ( $p \rightarrow \infty$ , that means  $z \rightarrow 0$ ) still a final amplification, which is not attainable.

### **PT1:**

With  $F(p) = K/(1 + pT)$  and m=1 we get  $a_1 = -\exp(-T_0/T)$ ,  $b_1 = K(1 + a_1)$ .

### **IT1:**

With  $F(p) = K/p(1 + pT)$  and m=2 there follows  $a_1 = -1 - \exp(-T_0/T), \quad a_2 = \exp(-T_0/T), \quad b_1 = KT(T_0/T - 1 + \exp(-T_0/T))$  and  $b_2 = -KT(T_0/T \exp(-T_0/T) - 1 + \exp(-T_0/T))$ 

# **PT2:**

With 
$$
F(p) = \frac{K}{1 + 2dp/\omega_0 + p^2/\omega_0^2}
$$
 and m=2 there follows with  
\n $\omega = \omega_0 \sqrt{1 - d^2}$ ,  $z_0 = \exp(-d\omega_0 T_0)$ ,  $\delta = d\omega_0$   
\n $a_1 = -2z_0 \cos(\omega T_0)$ ,  $a_2 = z_0^2$ ,  $b_1 = K(1 - z_0(\cos(\omega T_0) + \frac{\delta}{\omega} \sin(\omega T_0)))$ und  
\n $b_2 = Kz_0(z_0 - \cos(\omega T_0) + \frac{\delta}{\omega} \sin(\omega T_0))$ .

## **2PT1:**

With 
$$
F(p) = \frac{K}{(1 + pT_1)(1 + pT_2)}
$$
 and m=2 and with  $c_2 = \exp(-T_0/T_2)$ ,  $c_3 = \exp(-T_0/T_1)$ ,  
\n $d_1 = K \frac{T_1T_2}{T_2 - T_1}$ ,  $d_2 = \frac{1}{T_1} - \frac{1}{T_2} - \frac{1}{T_1}c_2 + \frac{1}{T_2}c_3$  and  $d_3 = (\frac{1}{T_1} - \frac{1}{T_2})c_2c_3 - \frac{1}{T_1}c_3 + \frac{1}{T_2}c_2$  there follows  $a_1 = -c_2 - c_3$ ,  $a_2 = c_2c_3$ ,  $b_1 = d_1d_2$  and  $b_2 = d_1d_3$ 

## **3PT1:**

$$
F(p) = \frac{K}{(1+pT_1)(1+pT_2)(1+pT_3)}
$$
 and m=3 with  
\n
$$
c_1 = \exp(-T_0/T_1), c_2 = \exp(-T_0/T_2), c_3 = \exp(-T_0/T_3),
$$
  
\n
$$
a_1 = -c_1 - c_2 - c_3, a_2 = c_1c_2 + c_1c_3 + c_2c_3, a_3 = -c_1c_2c_3,
$$
  
\n
$$
B_1 = \frac{-K}{(1-T_2/T_1)(1-T_3/T_1)}, B_2 = \frac{-K}{(1-T_1/T_2)(1-T_3/T_2)}, B_3 = \frac{-K}{(1-T_1/T_3)(1-T_2/T_3)},
$$
  
\n
$$
b_1 = Ka_1 + B_1(-1 - c_2 - c_3) + B_2(-1 - c_1 - c_3) + B_3(-1 - c_1 - c_2)
$$
  
\n
$$
b_2 = Ka_2 + B_1(+c_2 + c_3 + c_3c_2) + B_2(+c_1 + c_3 + c_1c_3) + B_3(+c_1 + c_2 + c_1c_2)
$$
  
\n
$$
b_3 = Ka_3 - B_1(c_3c_2) - B_2(c_1c_3) - B_3(c_1c_2).
$$

#### **4PT1 (similar to 3PT1):**

$$
F(p) = \frac{\kappa}{(1+pT_1)(1+pT_2)(1+pT_3)(1+pT_4)} \text{ and m=4 with}
$$
  
\n
$$
c_1 = \exp(-T_0/T_1), c_2 = \exp(-T_0/T_2), c_3 = \exp(-T_0/T_3), c_4 = \exp(-T_0/T_4)
$$
  
\n
$$
a_1 = -c_1 - c_2 - c_3 - c_4, a_2 = c_1c_2 + c_3c_4 + c_1c_3 + c_1c_4 + c_2c_3 + c_2c_4,
$$
  
\n
$$
a_3 = -c_1c_3c_4 - c_2c_3c_4 - c_1c_2c_3 - c_1c_2c_4, a_4 = c_1c_2c_3c_4,
$$
  
\n
$$
B_1 = \frac{-\kappa}{(1-T_2/T_1)(1-T_3/T_1)(1-T_4/T_1)}, \dots, B_4 = \frac{-\kappa}{(1-T_1/T_4)(1-T_2/T_4)(1-T_3/T_4)},
$$
  
\n
$$
b_1 = Ka_1 - B_1(1 + c_2 + c_3 + c_4) - \dots - B_4(1 + c_1 + c_2 + c_3)
$$
  
\n
$$
b_2 = Ka_2 + B_1(+c_2 + c_3 + c_4 + c_2c_3 + c_2c_4 + c_3c_4) + \dots + B_4(+c_1 + c_2 + c_3 + c_1c_2 + c_1c_3 + c_2c_3)
$$
  
\n
$$
b_3 = Ka_3 - B_1(c_2c_3c_4 + c_2c_3 + c_2c_4 + c_3c_4) - \dots - B_4(c_1c_2c_3 + c_1c_2 + c_1c_3 + c_2c_3).
$$
  
\n
$$
b_4 = Ka_4 + B_1(c_2c_3c_4) + B_2(c_1c_3c_4) + B_3(c_1c_2c_4) + B_4(c_1c_2c_3)
$$

#### *9.3 The Dead Beat Algorithm*

Theory -description in German: File *Theorie Dead beat Regler Baumann - German.pdf* A Dead-Beat Controller is theoretically and practically the fastest possible controller of the world, if no controller output limitation appears. Theory predicts a settling time of  $m^*T_0$  with the ideal and  $(m+1)T_0$  with the real algorithm, if m is the denominator degree of the process. So e.g. a 2PT1- process has a settling time of exactly 2  $T_0$  in the ideal algorithm.

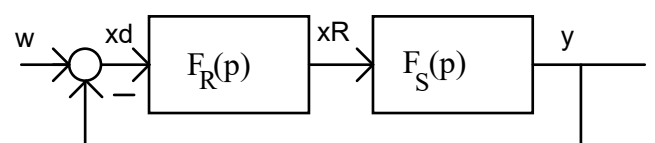

Is the general  $H_0F(z)$  written as

$$
H_0 F(z) = \frac{b_0 + b_1 z^{-1} + \dots + b_m z^{-m}}{1 + a_1 z^{-1} + a_2 z^{-2} + \dots + a_m z^{-m}} z^{-d} = \frac{y}{x_R}
$$

and the resulting DBC described with the following function: (**ideal** version d=0):

$$
F_R(z) = \frac{q_0 + q_1 z^{-1} + \dots + q_m z^{-m}}{1 - p_1 z^{-1} - p_2 z^{-2} - \dots - p_m z^{-m}} = \frac{x_R}{x_d} \text{ with the algorithm}
$$
  

$$
x_R(n) = p_1 x_R(n-1) + p_2 x_R(n-2) + \dots + q_0 x_d(n) + q_1 x_d(n-1) + q_2 x_d(n-2) + \dots
$$

or the **real** version (d=1):

$$
F_R(z) = \frac{q_0 z^{-1} + q_1 z^{-2} + \dots + q_m z^{-m-1}}{1 - p_1 z^{-2} - p_2 z^{-3} - \dots - p_m z^{-m-1}}
$$
 with the algorithm

 $x_R(n) = p_1 x_R(n-2) + p_2 x_R(n-3) + ... + q_0 x_d(n-1) + q_1 x_d(n-2) + q_2 x_d(n-3) + ...$ then you can calculate the q and p coefficients simply with the following equations:

$$
q_0 = 1/(b_0 + b_1 + \dots + b_m)
$$
 and

 $q_1 = q_0 * a_1$ ,  $q_2 = q_0 * a_2$ ,  $q_3 = q_0 * a_3$ , .....and  $p_1 = q_0 * b_1$ ,  $p_2 = q_0 * b_2$ ,  $p_3 = q_0 * b_3$ , ....

In the above example the coefficients become to  $b_1=0.3935$  and a<sub>1</sub>=-0.6065 and then

$$
q_0=1/b_1=2.541
$$
,  $q_1=-1.541$  and  $p_1=1$ .

The ideal algorithm is  $\overline{x_R}(n) = x_R(n-1) + 2.541x_d(n) - 1.541x_d(n-1)$ and the real:  $x_R(n) = x_R(n-2) + 2.541x_d(n-1) - 1.541x_d(n-2)$ 

#### **9.3.1 The Dead Beat version DB(v+1)**

A second version of Dead beat controller is the  $DB(v+1)$ . This controller has the advantage of a smaller starting impulse. The large  $q_0$  is separated on two smaller  $q_{\text{onew}}$ , but this algorithm takes one step more. It has the settling time of  $(m+1)*T_0$  with the ideal and  $(m+2)T_0$  with the real algorithm.

The calculation of the  $p_i$  and  $q_i$  looks like this:

$$
q_0 = u_0 \quad (free \, choice) \, with \, A = 1/\sum b_i
$$
\n
$$
q_1 = q_0 * (a_1 - 1) + A \, and \, p_1 = q_0 * b_1
$$
\n
$$
q_2 = q_0 * (a_2 - a_1) + a_1 * A \, and \, p_2 = q_0 * (b_2 - b_1) + b_1 * A
$$
\n
$$
\dots
$$
\n
$$
q_m = q_0 * (a_m - a_{m-1}) + a_{m-1} * A \, and \, p_m = q_0 * (b_m - b_{m-1}) + b_{m-1} * A
$$
\n
$$
q_{m+1} = q_0 * (-a_m) + a_m * A \, and \, p_{m+1} = q_0 * (-b_m) + b_m * A
$$

 $q_0$  could be a value between the maximum value of the standard algorithm ( $r=0$ ) and a minimal possible value  $(r=1)$ .

 $q_0 = q_{0min} + (1-r) * (q_{0max} - q_{0min})$ 

r is a value between 0 and 1

$$
q_{0\text{max}} = \frac{1}{\sum b_i}
$$
  

$$
q_{0\text{min}} = \frac{1}{(1-a_i) * \sum b_i}
$$

Disadvantages of DBCs: If controller output is limited, you get bad behaviour, worse than PID. If m>1 large negative controller outputs appear: Some processes could not realize negative inputs, e.g. a heater could not cool or the cruise control has to brake. Not applicable for unstable processes.

# *9.4 Direct design of a Dead-Beat - controller from F(p)*

With the following formulas the fitting parameters p and q of a Dead-Beat -controller can be simply derived from given process parameters K and T without any detour using  $H_0$  F(z). This has been explicitly calculated for the process types PT1, 2PT1 and IT1. With it, an adaptive control can be easily set up.

#### **9.4.1 Dead-Beat - controller for a simple PT1 - process**

For a PT1 - process with the transfer function

$$
F_S(p) = \frac{K}{1 + pT}
$$

you can find a Dead-Beat-controller with the 'real' algorithm

$$
x_R(n) = x_R(n-2) + q_0 x_d(n-1) + q_1 x_d(n-2)
$$

which has a delay time of  $T_0$  that is added immediately to the process for the controllerdesign. The values for q results in:

$$
q_0 = \frac{1}{K(1 - \exp(-T_0/T))} \quad and \quad q_1 = \frac{-\exp(-T_0/T)}{K(1 - \exp(-T_0/T))} = \frac{1}{K} - q_0 \quad .
$$

Numerical example: With K=1 and T=5T<sub>0</sub> follows  $q_0$ =5.5161 and  $q_1$ =-4.5161.

#### **9.4.2 Dead-Beat - controller for a 2PT1 - process**

For a 2PT1 - process with the transfer function

$$
F_{S}(p) = \frac{K}{(1 + pT_{1})(1 + pT_{2})}
$$

you can find a Dead-Beat-controller with the 'real' algorithm

 $x_R(n) = p_1 x_R(n-2) + p_2 x_R(n-3) + q_0 x_d(n-1) + q_1 x_d(n-2) + q_2 x_d(n-3)$ which again has a delay time of  $T_0$  that is added immediately to the process for the controllerdesign. The values for q come out to:

$$
q_0 = \frac{\exp(T_0/T_1)\exp(T_0/T_2)}{K(1-\exp(T_0/T_1))(1-\exp(T_0/T_2))},
$$
  
\n
$$
q_1 = -\frac{\exp(T_0/T_1)+\exp(T_0/T_2)}{K(1-\exp(T_0/T_1))(1-\exp(T_0/T_2))},
$$
  
\n
$$
q_2 = \frac{1}{K(1-\exp(T_0/T_1))(1-\exp(T_0/T_2))},
$$
  
\n
$$
p_2 = -\frac{T_1(1-\exp(T_0/T_1))-T_2(1-\exp(T_0/T_2))}{(T_1-T_2)(1-\exp(T_0/T_1))(1-\exp(T_0/T_2))},
$$
 and  $p_1 + p_2 = 1$ .

Numerical example: With K=2 and  $T_1=5T_0$  and  $T_2=3T_0$  follows

q<sub>0</sub>=9.7306, q<sub>1</sub>=-14.9391, q<sub>2</sub>=5.7084, p<sub>1</sub>=0.5443 and p<sub>2</sub>=0.4557.

#### **9.4.3 Dead-Beat - controller for a IT1 - process**

For an IT1 - process with the transfer function

 $F_s(p) = \frac{K}{p(1+pT)}$ 

you can find a Dead-Beat-controller with the 'real' algorithm

 $x_R(n) = p_1 x_R(n-2) + p_2 x_R(n-3) + q_0 x_d(n-1) + q_1 x_d(n-2) + q_2 x_d(n-3)$ which again has a delay time of  $T_0$ . The values for q now come out to:

$$
q_0 = \frac{1}{KT_0(1-\exp(-T_0/T))},
$$
  
\n
$$
q_1 = -\frac{1+\exp(-T_0/T)}{KT_0(1-\exp(-T_0/T))},
$$
  
\n
$$
q_2 = \frac{\exp(-T_0/T)}{KT_0(1-\exp(-T_0/T))}, (with \ q_0 + q_1 + q_2 = 0!!)
$$
  
\n
$$
p_1 = T\frac{T_0/T - 1 + \exp(-T_0/T)}{T_0(1-\exp(-T_0/T))} and \ p_1 + p_2 = 1.
$$

Numerical example: With  $K=1/T=3.643/s$  and  $T=5T_0$  follows

q<sub>0</sub>=27.5833, q<sub>1</sub>=-50.1666, q<sub>2</sub>=22.5833, p<sub>1</sub>=0.5166 and p<sub>2</sub>=0.4834.

#### *9.5 Examples of two dead beat controllers*

Let's work thru an old examination task:

#### **9.5.1 EBay53 Task4**

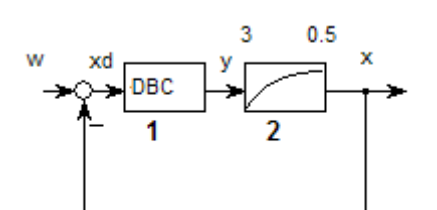

First design the invariant step response filter function H0F(z) of the process and then a Dead-Beat-controller for the left system, which should run with real algorithm at  $T<sub>0</sub>=0.1$ s. Draw the diagrams of the signals x and y as a response to a desired step of amplitude w= 2 in the time range 0 to 0.4s.

Solution, first *process*:

$$
F(p) = \frac{3}{1 + 0.5p}. \quad F(z) = Z \left\{ \frac{3}{p(1 + 0.5p)} \right\} = Z \left\{ \frac{6}{p(2 + p)} \right\} = 3 \frac{\left(1 - e^{-2T_o}\right)z}{\left(z - 1\right)\left(z - e^{-2T_o}\right)}
$$

$$
H_0 F(z) = 3 \frac{1 - e^{-0.2}}{z - e^{-0.2}} = \frac{0.54380774z^{-1}}{1 - 0.81873075z^{-1}} = \frac{X(z)}{Y(z)} = \frac{output}{input}
$$

with algorithm  $x(n) = 0.81873075x(n-1) + 0.54380774y(n-1)$ .

 $a_1 = -0.81873075$  and  $b_0 = 0$  and  $b_1 = 0.54380774$ . Note that this is the process function with output x and input y.

Now *Dead- beat controller* with standard design (s.a.) real algorithm, degree m=1:

$$
F_R(z) = \frac{Y(z)}{X_d(z)} = \frac{q_0 z^{-1} + q_1 z^{-2} + \dots + q_m z^{-m-1}}{1 - p_1 z^{-2} - p_2 z^{-3} - \dots - p_m z^{-m-1}} = \frac{q_0 z^{-1} + q_1 z^{-2}}{1 - p_1 z^{-2}}
$$

The pi and qi :

$$
q_0 = 1/(b_0 + b_1 + ... + b_m) = 1/b_1 = 1.8388852
$$
 and

*q1=q0\*a1=-* 1.50555185 and *p1=q0\*b1*=1. We get the transfer function of the DB-controller

$$
F_R(z) = \frac{Y(z)}{X_d(z)} = \frac{1.8388852z^{-1} - 1.505551852z^{-2}}{1 - z^{-2}}
$$
 with the corresponding algorithm

$$
y(n) = y(n-2) + 1.8388852 x_d(n-1) - 1.505551852 x_d(n-2).
$$

Now the *drawings* with reference step w=2:

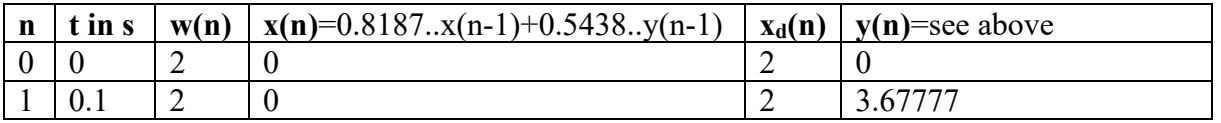

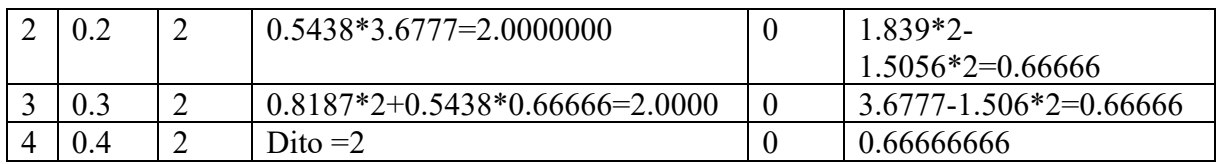

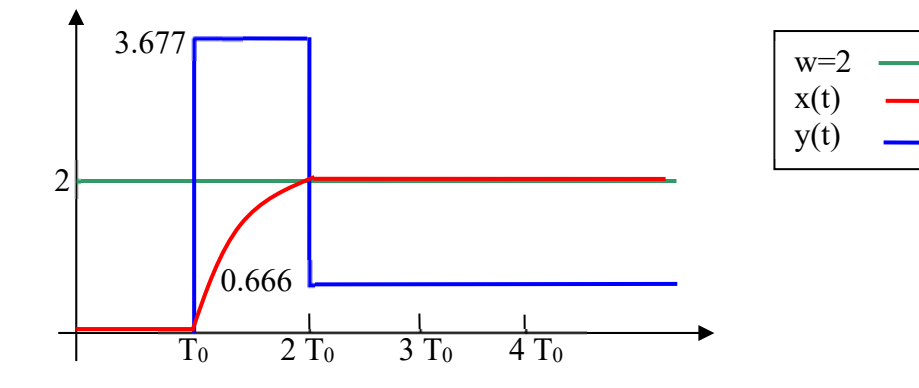

Description of the function in words: Because it is a real function the first cycle is empty, nothing happens. Then the dead beat controller throws out a first pulse with an amplitude of 3.677. This value is exactly the amout which is necessary to move the PT1- output in one  $T_0$ to the desired value 2. Here's the proof: The PT1- step response has the function

$$
x(t) = 3.6777 * 3 * (1 - e^{-t/T}) = 11.0331 * (1 - e^{-0.1/0.5}) = 11.0331 * 0.181269 = 2.0000
$$

at time  $t=T_0$  this is exactly 2. After this "pull- up-step" the controller switches to value 0.66666, which is necessary to hold the output of the PT1 at 2 similar to trickle charging or maintenance charging of accumulators because  $3*0.6666=2$ . So as predicted after 2 steps in a first order process the reference step reaches the desired value.

This behaviour can be compared with kind to boil potatoes with experienced users. First, switch to full power and in the right moment switch back to the power which maintains the boiling temperature.

Now a second exercise with order m=2 and an ideal algorithm, similar to exam EBAY56/6, there I changes from real into ideal. You can compare the exam results with these.

#### **9.5.2 EBay56 Task6**

Design an ideal dead beat controller of a 2 PT1- process with  $K=2$ , T1=0.1 s and T2=0.2 s by using the HoF(z)- funktion of the process. Sampling time is  $To=20$  ms. How large are the a and b - coefficients of the process and the q and p - coefficients of the controller? Draw the diagrams of the signals w (desired value), xd (error signal), x (process output) and y (controller output) of the first 40 ms.

Solution, first *process*:

$$
F(p) = \frac{2}{(1+0.1p)(1+0.2p)}.
$$
  

$$
F(z) = Z \left\{ \frac{2}{p(1+0.1p)(1+0.2p)} \right\} = not \ available \ in \ Z-Transform-table.
$$

Direct result from chapter 9.4.2.:

$$
H_0F(z) = \frac{b_1 z^{-1} + b_2 z^{-2}}{1 + a_1 z^{-1} + a_2 z^{-2}} = \frac{X(z)}{Y(z)} = \frac{output}{input}
$$

with algorithm  $x(n) = -a_1 x(n-1) - a_2 x(n-2) + b_1 y(n-1) + b_2 y(n-2)$ .

From from chapter 9.4.2 we get

$$
c_2 = \exp(-T_0/T_2) = 0.904837, c_3 = \exp(-T_0/T_1) = 0.818731,
$$
  
\n
$$
d_1 = K \frac{T_1 T_2}{T_2 - T_1} = 2 \frac{0.2 * 0.1}{0.2 - 0.1} = 0.4,
$$
  
\n
$$
d_2 = \frac{1}{T_1} - \frac{1}{T_2} - \frac{1}{T_1}c_2 + \frac{1}{T_2}c_3 = 10 - 5 - 10 * 0.904837 + 5 * 0.818731 = 0.045285
$$
 and  
\n
$$
d_3 = (\frac{1}{T_1} - \frac{1}{T_2})c_2 c_3 - \frac{1}{T_1}c_3 + \frac{1}{T_2}c_2 = 5 * 0.904837 * 0.818731 - 10 * 0.818731 + 5 * 0.904837
$$

 $d_3 = 0.0409655$ ;

With this we calculate

 $a_1 = -c_2 - c_3 = -1.723568$ ,  $a_2 = c_2 c_3 = 0.740818$ ,  $b_1 = d_1 d_2 = 0.018114$  and  $b_2 = d_1 d_3 = 0.0163862$ Compare with WindfC#, main menu "AC-Cards"  $\rightarrow$  "Hardware simulation" : The b – values differ in the 5th digit because above accuracy was 6 significant digits, in WindfC# I have 16 digits.

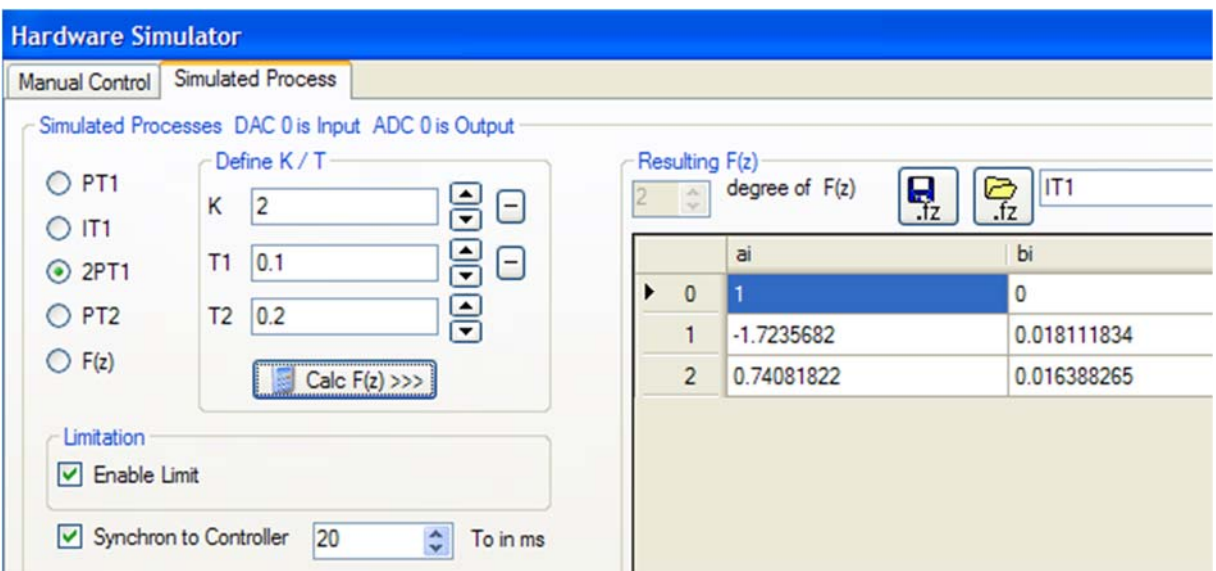

Note, that this is the process function with output x and input y.

Now *Dead- beat controller* with standard design, ideal algorithm and degree m=2:

$$
F_R(z) = \frac{Y(z)}{X_d(z)} = \frac{q_0 z + q_1 z^{-1} + \dots + q_m z^{-m}}{1 - p_1 z^{-1} - p_2 z^{-2} - \dots - p_m z^{-m}} = \frac{q_0 + q_1 z^{-1} + q_2 z^{-2}}{1 - p_1 z^{-1} - p_2 z^{-2}}
$$

The pi and qi :

 $q_0 = 1/(b_0 + b_1 + ... + b_m) = 1/(b_1 + b_2) = 28.9855$  and *q1=q0\*a1=-* 49.9524 and *p1=q0\*b1*=0.524986. *q2=q0\*a2=*21.4729 and *p2=q0\*b2*=0.475014.

Note that  $p_1+p_2=1!$  Finally we get the transfer function of the DB-controller

$$
F_R(z) = \frac{Y(z)}{X_d(z)} = \frac{28.9855 - 49.9524z^{-1} + 21.4729z^{-2}}{1 - 0.524986z^{-1} - 0.475014z^{-2}}
$$
 with the corresponding algorithm

 $y(n) = 0.5250y(n-1) + 0.4750y(n-2) + 28.99x_a(n) - 49.95x_a(n-1) + 21.47x_a(n-2)$ . With 4 significant digits. Compare the WindfC#- results, in the main menu "Controller-Design" the item "Design of digital PI/PIDT1+div" has following results (part of the window):

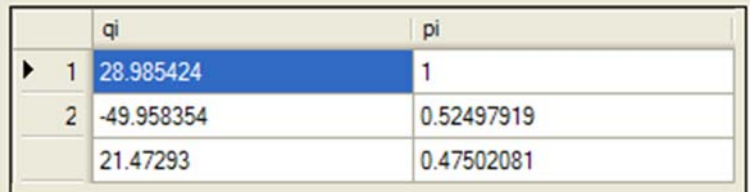

Now the *drawings* with reference step w=1:

 $x(n) = 1.724 x(n-1) - 0.7408 x(n-2) + 0.01811 y(n-1) + 0.01639 y(n-2)$ 

 $y(n) = 0.5250y(n-1) + 0.4750y(n-2) + 28.99x_a(n) - 49.95x_a(n-1) + 21.47x_a(n-2)$ 

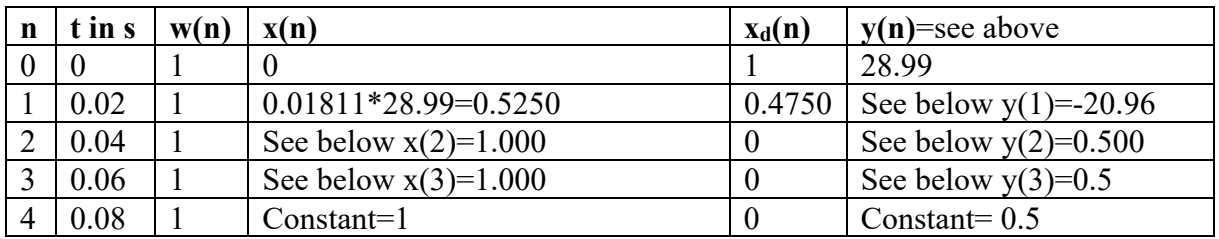

 $y(1) = 0.5250 y(0) + 0.4750 y(-1) + 28.99 x<sub>d</sub> (1) - 49.95 x<sub>d</sub> (0) + 21.47 x<sub>d</sub> (-1) =$ 

 $y(1) = 0.5250 * 28.99 + 28.99 * 0.4750 - 49.95 = -20.96$ 

 $x(2) = 1.724 x(1) - 0.7408 x(0) + 0.01811 y(1) + 0.01639 y(0) =$  $x(2) = 1.724 * 0.5250 + 0.01811 * (-20.96) + 0.01639 * 28.99 = 1.00066$ 

 $y(2) = 0.5250 y(1) + 0.4750 y(0) + 28.99 x<sub>a</sub> (2) - 49.95 x<sub>a</sub> (1) + 21.47 x<sub>a</sub> (0)$  $y(2) = 0.5250 * (-20.96) + 0.4750 * 28.99 + 28.99 * 0 - 49.95 * 0.475 + 21.47 * 1 = 0.51$ 

 $x(3) = 1.724 x(2) - 0.7408 x(1) + 0.01811 y(2) + 0.01639 y(1) =$  $x(3) = 1.724*1 - 0.7408*0.525 + 0.01811*0.5 + 0.01639*(-20.96) = 1$ 

 $y(3) = 0.5250y(2) + 0.4750y(1) + 28.99x<sub>d</sub>(3) - 49.95x<sub>d</sub>(2) + 21.47x<sub>d</sub>(1) =$  $y(3) = 0.5250 * 0.5 + 0.4750 * (-20.96) + 28.99 * 0 - 49.95 * 0 + 21.47 * 0.475 = 0.5$ 

 $x(4) = 1.724 x(3) - 0.7408 x(2) + 0.01811 y(3) + 0.01639 y(2) =$  $x(4) = 1.724 - 0.7408 + 0.01811*0.5 + 0.01639*0.5 = 1$ 

 $y(4) = 0.5250y(3) + 0.4750y(2) + 28.99x<sub>d</sub>(4) - 49.95x<sub>d</sub>(3) + 21.47x<sub>d</sub>(2) =$  $y(4) = 0.5250 * 0.5 + 0.4750 * 0.5 = 0.5$ 

Starting with n=4 there will be no change.

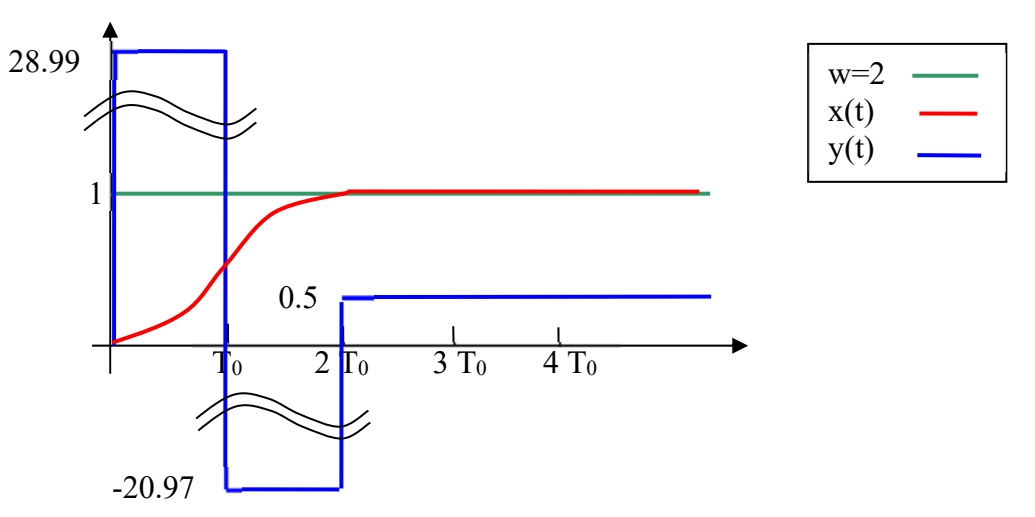

The controller starts first with a strong pull up impulse, then it has to brake with a strong negative controller output. Not all actuators can work with negative output signals. A motor – actuator must be able to brake, a temperature controller must be able to cool!

See next page simulation of this example with WindfC#:

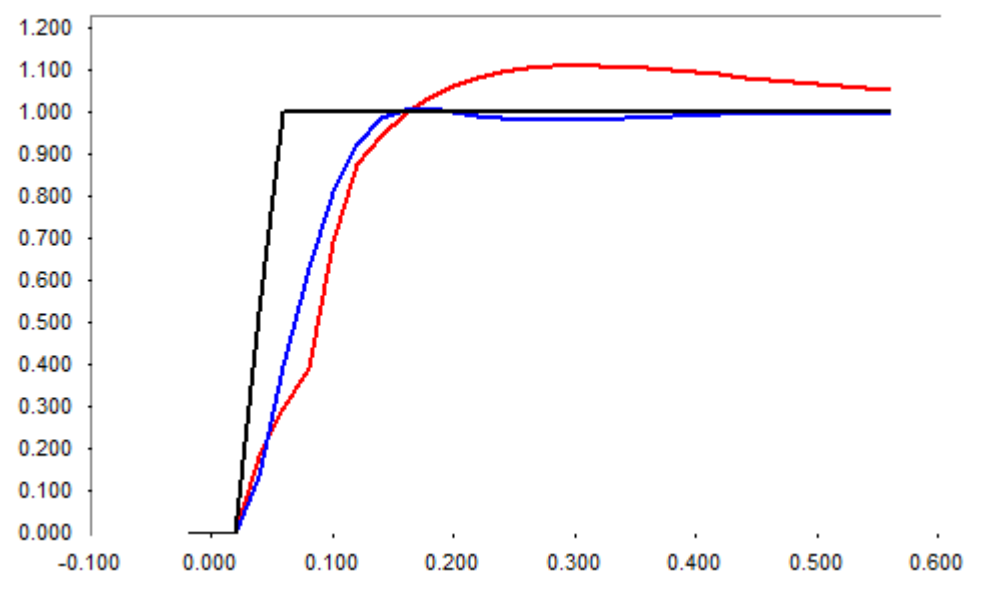

Black curve DB- controller here with real algorithm. After  $3 * T_0$  desired value is reached. Blue curve is RSR of a PIDT1 with 60° phase margin, pole compensation. Red curve is the RSR of same Dead-beat but now with limitation to  $+$  and  $-10$  V. Result is worse than PID.

# *9.6 Orientation Controller*

This type is developed in 1991 at TU Chemnitz (Ehrlicher). File : [9.1] *Orientierungsregler Ehrlich TU Chemnitz1.pdf*  The advantages compared with Dead beat controller are:

- 1. No problems with limited controller outputs
- 2. No problems with unstable processes
- 3. Simple design from  $H<sub>o</sub>F(z)$ , so online adaptive mode possible

#### **The algorithm:**

Note: now different letters for the signals:

$$
F_R(z) = \frac{g_0 z^{-1} + g_1 z^{-2} + \dots + g_m z^{-m-1}}{1 - h_1 z^{-2} - h_2 z^{-3} - \dots - h_m z^{-m-1}}
$$
 is the controller.

Process:

$$
G(z) = \frac{B(z)}{A(z)} = \frac{b_1 z^{-1} + b_2 z^{-2} \dots + b_m z^{-m}}{1 + a_1 z^{-1} + a_2 z^{-2} \dots + a_m z^{-m}}
$$

1st: Calculation of a correction factor depending of old inputs of process u and outputs y:

$$
c(k) = \frac{y(k) + \sum \left[ (a_r \ast y(k-r) - b_r \ast u(k-d-r) \right]}{\sum b_r}
$$

r is index from 1 to m

Now a prediction of a process output depending of model parameters:

$$
y(k+1) = \sum_{r=1}^{m} [b_r * (u(k-r) - c(k)) - a_r * y(k+1-r)]
$$

Calculation of new controller output u(k):

$$
u(k)=f_3 * w(k)-c(k)+\sum (g_r * y(k+1-r-d))-\sum (h_r * (u(k+1-r)+c(k)))
$$

With

$$
h_1 = b_1 + b_2 + b_3 - a_1 * (b_1 + b_2 - a_1 * b_1) - a_2 * b_1
$$
  
\n
$$
f_3 = \frac{1}{h_1}
$$
  
\n
$$
g_r = \frac{a_{r+2} - a_1 * a_{r+1} + (a_1 * a_1 - a_2) * a_r}{h_1} = \mathcal{Y}_r
$$
  
\n
$$
h_r = \frac{b_{r+2} - a_1 * b_{r+1} + (a_1 * a_1 - a_2) * b_r}{h_1} = \mathcal{Y}_V
$$

**Program code in WindfC#:** 

file Control Systems II Complete Paper V3.0.docx 72
Design to do one time before run or each time after change of  $a_i$  and  $b_i$ :

hvkl =  $a[1] * a[1] - a[2]$ ;  $h1 = b[1] + b[2] + b[3] - a[1] * (b[1] + b[2] - a[1] * b[1]) - a[2] * b[1];$ if (h1 == 0)  $f3 = 1000$ ; else  $f3 = 1.0 / h1$ ; for  $(i = 1; i \le m; i++) q[i] = (a[i + 2] - a[1] * a[i + 1] + hvk1 * a[i]) * f3;$ for  $(i = 2; i \le m; i++) p[i] = (b[i + 2] - a[1] * b[i + 1] + hvk1 * b[i]) * f3;$ 

and run each T<sub>0</sub>:

```
void xr_or(ref double uk, double[] hr, double[] gr, double[] u, ref
double[] y, int m, double[] teta, double wk, double f3l, double yk) 
{ /*Orientierungsregler only for real mode*/ 
 double ck, SumB, hv1, hv2, xprae; 
     int i; 
    y[0] = yk;SumB = 0; hy2 = 0;for (i = 1; i \le m; i++) SumB = SumB + teta[i + m + 1];
    for (i = 1; i <= m; i++) h\nu2 = h\nu2+teta[i]*\nu[i]-teta[i+m+1] * u[i + 1];
    if (SumB == 0) ck = 10 * 1imitation; else ck = (yk + hv2) / SumB; if (ck > 10 * limitation) ck = 10 * limitation; 
    if (ck < -10 * limit_low) ck = -10 * limit_low;
   x = 0;
    for (i=1:i<=m;i++) xprae=xprae+teta[i+m+1]*(u[i]-ck)-teta[i] * y[i-1];
   hv1 = gr[1] * xprae;for (i=2:i<=m;i++) hv1=hv1-hr[i] * (u[i - 1] - ck) + gr[i] * y[i - 2];uk = f3l * wk - ck + hv1;
    for (i = m; i > 0; i--) y[i] = y[i - 1];}
```
uk is output of new controller value hr=pr and gr=qr are the controller coefficients u[] are the old controller outputs y[] are the old process outputs m degree teta the ai and bi in one vector wk the actual desired value f31 the f3 value yk the actual process output.

# *9.7 PFC- Predictive Functional Control*

## **9.7.1 Introduction**

See Book: [9.2] *Predictive Functional Control - Principles and Industrial Applications - Richalet, O'Donovan*. See [9.3] atp – paper of Prof. Haber FH Köln

The idea is 20 years old, but has not resettled in daily control system design. The "father" of this idea is the French scientist Richalet. I was on a two days presentation in FH Köln and was impressed by this idea. This method has great success in chemical industry, if processes are nonlinear and complicated.

The application engineers give this method more future than state space design, which is normally used in similar cases.

The idea: Because computers and processors become more powerful it should be possible to use the knowledge of the model in each step.

PID and Dead- Beat controllers use the knowledge only in the design phase, after design in the runtime phase model is not used, controller parameters are constant.

The PFC calculates in each step the optimal controller output with the model function  $F(z)$ including influences of limitations to reach the desired value. There are several versions depending on the optimization method.

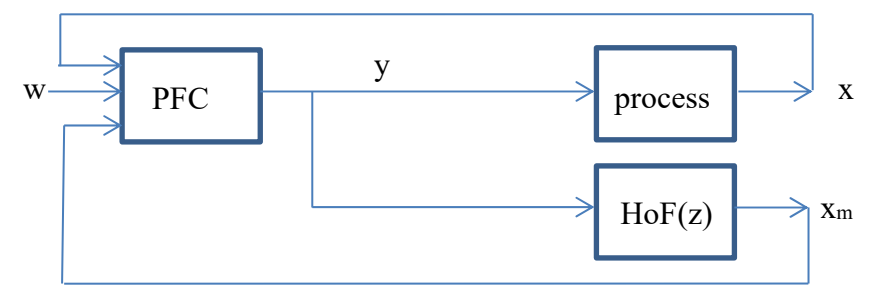

First with this idea an optimized Dead- Beat- Controller is developed, which has the advantage, that the limitation does not destroy the good behavior.

This should be demonstrated with a simple PT1- example.

The model function is

1 1 1  $_{0}F(z) = \frac{x_{m}(z)}{y(z)} = \frac{b_{1}z^{-1}}{1 + a_{1}z^{-1}}$  $=\frac{x_m(z)}{y(z)} = \frac{b_1 z^{-1}}{1 + a_1 z}$ *y z*  $H_0 F(z) = \frac{x_m(z)}{z} = \frac{b_1 z^{-1}}{z}$ , the model degree is one. For this transfer function, the linear

difference equation can easily be written as  $x_m(k) = b_1 y(k-1) - a_1 x_m(k-1)$ .

With  $F(p) = K/(1 + pT)$  it follows  $a_1 = -\exp(-T_0/T)$ ,  $b_1 = K(1 + a_1)$ .

We want to use the special example  $K=0.4$ , T=1, T<sub>o</sub>=0.1 and a limitation of controller output of 10. Reference step amplitude 1. The values of  $F(z)$  are:

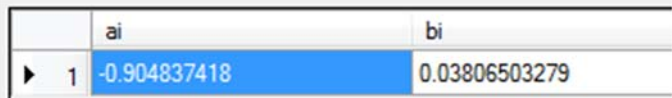

A comparable DBC has the following parameters:

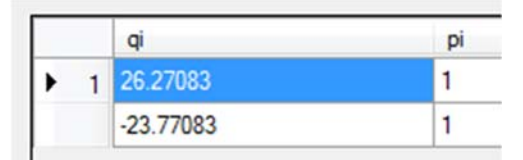

The RSRs of standard controller with WindfC#:

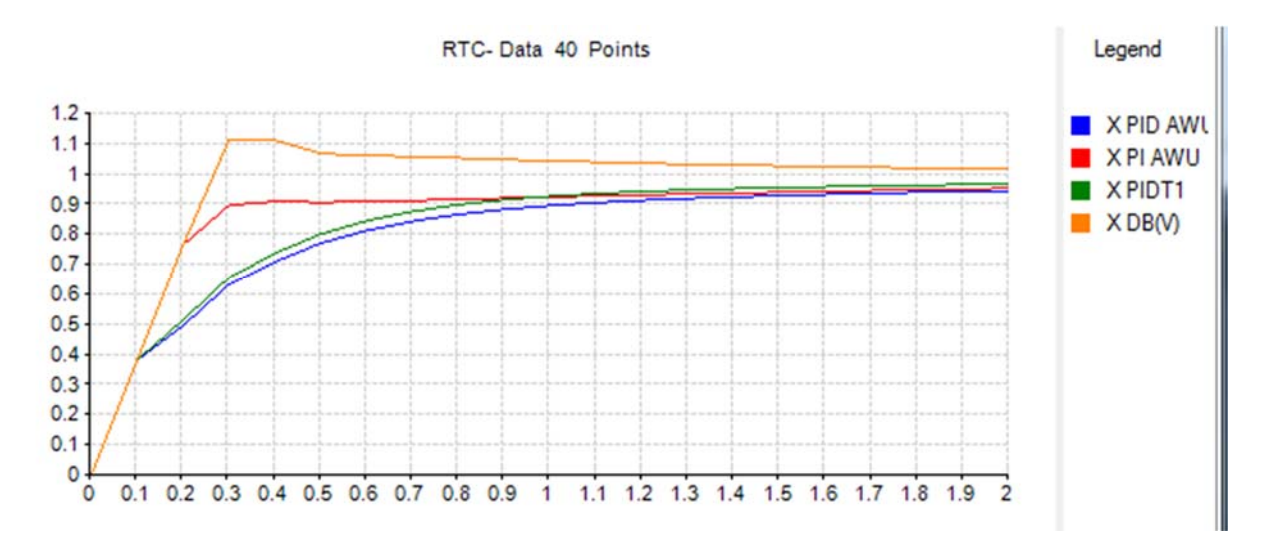

#### **9.7.2 Theory of version 1st order DB with limited controller output (any delay)**

Let the starting point be  $x(n)=x_m(n)=0$ . Desired value is one. With model function a prediction can be made:

 $x_m(n+1) = b_1y(n) - a_1x(n) = 0.038065 y(n) + 0.90484x(n)$ 

This can be used to calculate the necessary controller output  $y(n)$  to get the desired value  $w=1$ from any starting point  $x(n)$ :

 $x_m(n+1) = b_1 y(n) - a_1 x(n) = w$ 

In simple PT1- case the solution is simple:

$$
y(n) = \frac{w + a_1 x(n)}{b_1}
$$

The first controller output value and following steps are:

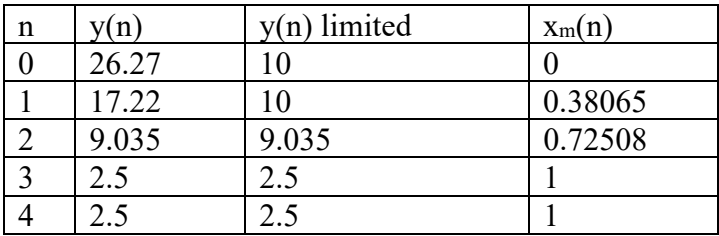

If there is no limitation, this controller behaves like a DB, the first impulse is the  $q_0$  of the DBC. But with limitation this PFC has no overshoot, in opposite to the DBC:

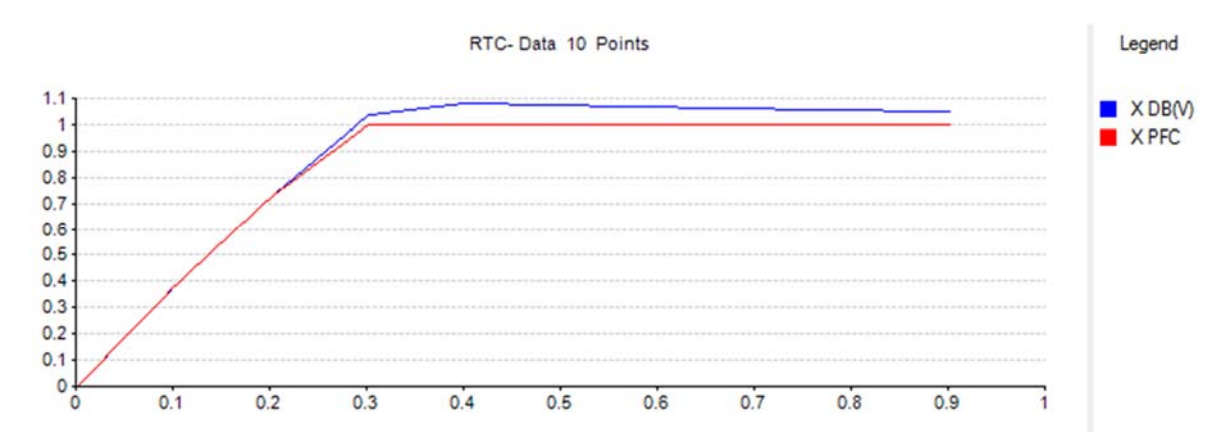

If a real algorithm is used to be independent of hardware delays, the algorithm has to be changed in the following version. The process has one additional delay To:

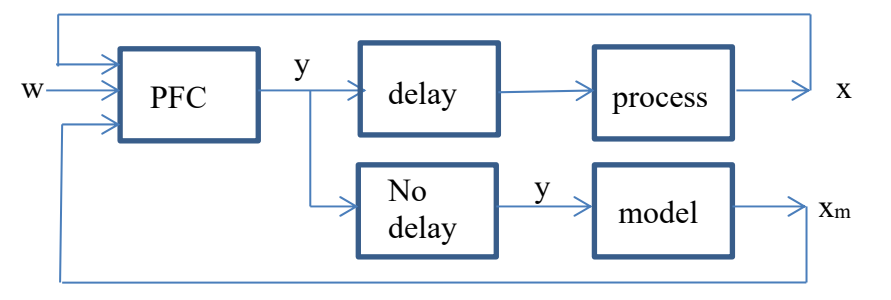

The undelayed model output is:

 $x_m(k) = b_1 y'(k-1) - a_1 x(k-1)$ 

This previous equation is modified into this version:

$$
y(k) = \frac{w + a_1(x_m(k) + x(k) - x_m(k - d))}{b_1}
$$

 $fXm[hzp] = fXm[hzp - 1];$ 

**PFC - Model select** PT1-PFC O PT1 DB Bay

This is called Smith-Predictor (see more in Chap 9.11).

So all model output values have to be stored into an array, size depends on maximum dvalue.  $y(k)$  is calculated with the undelayed model output  $x_m(k)$ . The feedback is realized with the delayed real measured output  $x(k)$ . If model and process are identical, this process output is compensated with the delayed model output  $x_m(k-d)$ . Code in WindfC#:

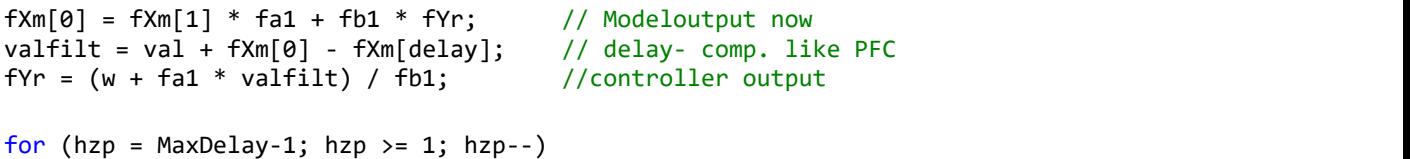

with the prepared variables in design:

 $fa1 = -Math.Exp(-fT0 / fT1);$  $fb1 = fKm*(1 + fa1);$ in fT1 Time constant T of model PT1 in fKm Gain of model PT1 fT0 is sampling time w desired and val actual x value

### **9.7.3 Theory of version 2nd order DB with limited controller output (any delay)**

Now I want to introduce this version with  $2<sup>nd</sup>$  order processes. The idea is PFC - Model select similar to Dead Beat. In a second order process one step is not sufficient to **PT1-PFC** reach the final value, a Dead Beat controller – the fastest possible one – PT1 DB Bay needs two steps. So following equations are valid: Process equation is used to predict future values  $(k+1, k+2 \ldots)$ :  $x(k+2)$  should reach the desired value w and all further  $x(k+x)$  too.  $H_0 F(z) = \frac{b_1 z^{-1} + b_2 z^{-2}}{1 + a_1 z^{-1} + a_2 z^{-2}} = \frac{X(z)}{Y(z)} =$ 1 2  $(z) = \frac{b_1 z^{-1} + b_2 z^{-2}}{1 + a_1 z^{-1} + a_2 z^{-2}} = \frac{X(z)}{Y(z)}$ *X z output*  $_{0}F(z) = \frac{b_{1}z^{0} + b_{2}z^{0}}{1 + a_{2}z^{1} + a_{3}z^{-2}} = \frac{A(z)}{Y(z)} = \frac{b_{0}ab_{0}z^{0}}{input}$ 2 1 *Y z*  $(z)$ *input* 2PT1 PFC 1  $Equ(1): x(k) = -a_1x(k-1) - a_2x(k-2) + b_1y(k-1) + b_2y(k-2)$ C F(z) DB Bay  $Equ(2): x_m(k+1) = -a_1x(k) - a_2x(k-1) + b_1y(k) + b_2y(k-1)$ *Equ*(3):  $x(k+2) = -a_1 x_m (k+1) - a_2 x(k) + b_1 y(k+1) + b_2 y(k) = w$ *Equ*(4):  $x(k+3) = -a_1x(k+2) - a_2x(k+1) + b_1y(k+2) + b_2y(k+1) = w$ *Equ*(5):  $x(k+4) = -a$ ,  $x(k+3) - a$ ,  $x(k+2) + b$ ,  $y(k+3) + b$ ,  $y(k+2) = w$ 

In Equ(1) all values are known and measured. In Equ(2) the value  $x_m(k+1)$  is a predicted output of the process and unknown.  $y(k)$  is the unknown new PFC- controller output. In Equ(3)  $x(k+2)$  should reach the desired value w. A third unknown  $y(k+1)$  appears in this equation. In Equ(4) y(k+2) is the value which holds the final value and can be called y(k+2) =  $y(\infty)$ .  $x(k+2) = w$ . So Equ(4) and Equ(5) can be rewritten as  $Equ(4):$   $w = -a_1w - a_2x_m(k+1) + b_1y(\infty) + b_2y(k+1)$ 

$$
Equ(5): x(k+4) = w = -a_1w - a_2w + b_1y(\infty) + b_2y(\infty)
$$

The solution of Equ(5) gives the final value of controller output to hold the desired value at process output, which is  $w/K$ , if K is the process  $DC - gain$ .

$$
Equ(6): \ y(\infty) = w \frac{1 + a_1 + a_2}{b_1 + b_2}
$$

Now we have with Equ(2), Equ(3) and Equ(4) three equations with three unknowns, which can be solved:

$$
Equ(2): \ \frac{x_m(k+1)}{w} = -a_1x(k) - a_2x(k-1) + b_1y(k) + b_2y(k-1)
$$
  
\n
$$
Equ(3): \ w = -a_1x_m(k+1) - a_2x(k) + b_1y(k+1) + b_2y(k)
$$
  
\n
$$
Equ(4): \ w = -a_1w - a_2x_m(k+1) + b_1y(\infty) + b_2y(k+1)
$$

With the starting values  $z_1$  und  $z_2$ 

$$
Equ(7): z_1 = -a_1 x(k) - a_2 x(k-1) + b_2 y(k-1)
$$

file Control Systems II Complete Paper V3.0.docx 77

 $Equ(8): z_2 = -a_2 x(k)$ I got the following solutions:

$$
Equ(9): x_m(k+1) = \frac{b_1 [b_2 (w - z_2 + b_2 z_1/b_1) - b_1 (w + a_1 w - b_1 y(\infty))]}{b_2^2 - a_1 b_1 b_2 + a_2 b_1^2}
$$
  
\n
$$
Equ(10): y(k) = (x_m (k+1) - z_1) / b_1
$$
  
\n
$$
Equ(11): y(k+1) = (w + a_1 x_m (k+1) + z_2 - b_2 y(k)) / b_1
$$

If process has a delay d with  $T_{\text{del}}=d^*T_0$ , again replace  $x(k)$  with  $x_m (k) + x(k) - x_m(k-d)$  as described before as Smith Predictor (9.11). Undelayed model output  $x_m(k)$  can be calculated with

 $x_m(k) = -a_1x(k-1) - a_2x(k-2) + b_1y(k-1) + b_2y(k-2)$ 

Results with above process 2PT1 model with K=0.4,  $T_1$ =0.1s  $T_2$ =0.02s and  $T_0$ =10ms. With actuator limit +-10V.

Green curve shows this PFC with absolute ideal curve. If no limit of actuator occurs this controller is identical with the traditional dead beat one!

## **9.7.4 Theory of version 3rd order DB bay with any delay To**

Now finally the solution for a process with a degree of 3 should be described. With same ideas as above we get following equations. A  $3<sup>rd</sup>$  order process need at least three steps, so  $x(k+3)$  should reach the desired value w and all further  $x(k+x)$  too.

$$
H_0F(z) = \frac{b_1z^{-1} + b_2z^{-2} + b_3z^{-3}}{1 + a_1z^{-1} + a_2z^{-2} + a_3z^{-3}} = \frac{X(z)}{Y(z)} = \frac{output}{input}
$$
  
\n
$$
Equ(1): \frac{x_m(k+1)}{x_m(k+1)} = -a_1x(k) - a_2x(k-1) - a_3x(k-2) + b_1y(k) + b_2y(k-1) + b_3y(k-2)
$$
  
\n
$$
Equ(2): \frac{x_m(k+2)}{x_m(k+2)} = -a_1\frac{x_m(k+1)}{x_m(k+2)} - a_2x(k) - a_3x(k-1) + b_1y(k+1) + b_2y(k) + b_3y(k-1)
$$
  
\n
$$
Equ(3): x_m(k+3) = -a_1\frac{x_m(k+2)}{x_m(k+2)} + a_2\frac{x_m(k+1)}{x_m(k+1)} - a_3x(k) + b_1y(k+2) + b_2y(k+1) + b_3y(k) = w
$$
  
\n
$$
Equ(5): x_m(k+4) = -a_1w - a_2w - a_3x_m(k+2) - a_3x_m(k+1) + b_1y_{DC} + b_2y_{DC} + b_3y(k+2) = w
$$
  
\nStarting with k+3 the y should be constant and is again the y(∞) = yDC. All unknowns are indicated with red boxes. We have 5 unknowns with 5 equations, so solvable.  
\nThe solution is easy described in matrix-form. Sorted to unknowns left and knowns right:

$$
\begin{pmatrix}\n-a_1x(k) - a_2x(k-1) - a_3x(k-2) + b_2y(k-1) + b_3y(k-2) \\
-a_2x(k) - a_3x(k-1) + b_3y(k-1) \\
-w - a_3x(k) \\
-w - a_1w + b_1y_{DC}\n\end{pmatrix}\n=\n\begin{pmatrix}\n-b_1 & 1 & 0 & 0 & 0 \\
-b_2 & a_1 & 1 & -b_1 & 0 \\
-b_3 & a_2 & a_1 & -b_2 & -b_1 \\
0 & a_3 & a_2 & -b_3 & -b_2 \\
0 & 0 & a_3 & 0 & -b_3\n\end{pmatrix}\n\begin{pmatrix}\ny(k) \\
x_m(k+1) \\
x_m(k+2) \\
y(k+1) \\
y(k+2)\n\end{pmatrix}
$$

 $Z=A*Y$ 

With the following solution:

 $Y = A^{-1*}Z$ 

The controller output  $y(k)$  can then be calculated. A matrix inversion is necessary, but no problem, because A contains only a and b coefficients. So the inversion can be done onr time before start of controlling. If online adaptive method is used, inversion is necessary in each To- step.

Delays can be added with same idea than before.

If process has a delay d with Tdel=d\*To, again replace  $x(k)$  with xm  $(k) +x(k) - xm(k-d)$  as described before. Undelayed model output xm(k) can be calculated with

$$
x_m(k) = -a_1x(k-1) - a_2x(k-2) - a_3x(k-3) + b_1y(k-1) + b_2y(k-2) + b_3y(k-3)
$$

Example: 3PT1-process F(z) given as screenshot WindfCsp: (file "*Fz with trapezoidal 100ms -bo0.fz*")

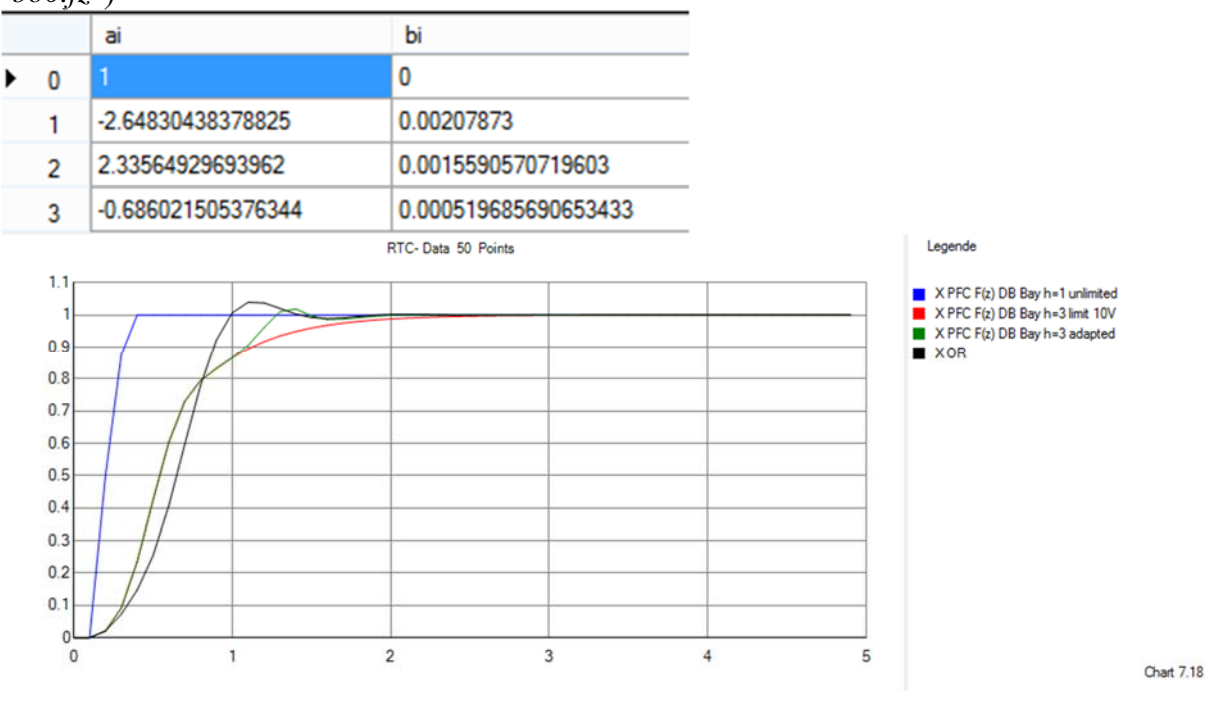

Blue without limit, ready as fast as DB traditional after 4 steps  $(m+1)$ To Red: h=3 (h=1 and h=2 become unstable behavior)

Green: h=3, h- adapted in that way that it is switched to 1 if no limit occurs Comparable OR- controller

Since V1.8 a 4- degree controller is available, see Windf $C# V7.6.22 +$ . Theory and results see end of this paper in Chap 9.10.

## **9.7.5 Theory of Richalet - PFC with PT1- process with any delay d\*To**

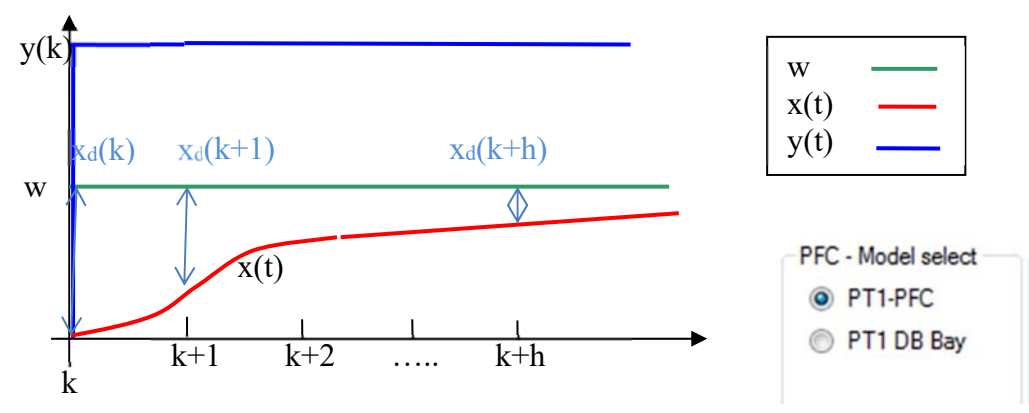

See [1]. The control error (difference)  $x_d(k) = w - x(k)$  now should be decreased by each step with a constant factor  $\lambda_r$  (reduction ratio),  $y(k)$  is assumed to be constant (will be actualized in each step).

 $x_d(k+1) = \lambda_r * x_d(k)$ ,  $x_d(k+2) = \lambda_r * x_d(k+1) = \lambda_r^2 * x_d(k),$  $x_d(k+h) = \lambda_r^h * x_d(k),$ 

h: number of steps to reach the final value with about 5%, called horizon.

A PT1 step response reaches the final value within 5% in about three times the time constant of this PT1:  $(h(t) = (1 - exp(-t/T)) = 0.95 \rightarrow t = 3 * T = T_c$ . Here  $T_c$  is the desired 5% settling time of the closed loop.

So with  $T=T_c/3$  this gives the control difference for a unit step (w=1) xd(t) = 1-h(t) = exp( $t/T$ )=  $\exp(-3t/T_c)$ .

In one step:  $t=T_0$ :  $\lambda_r=$  exp(-3T<sub>o</sub>/T<sub>c</sub>). In h steps:  $t=h*T_0$ :  $\lambda_r$ <sup>h</sup>= exp(-3T<sub>o</sub> \*h/T<sub>c</sub>).

```
Example : T_0=1ms, T_c=50ms : \lambdar = exp(-3*1ms /50ms)=0.9417 (one step).
h=50: (50 steps, now \lambda_r^{50}=0.0498 = about 5%). Typical values : T<sub>c</sub>=h*T<sub>o</sub>.
```
This is the definition of the goal of the PFC- control. Now which controller output  $v(k)$  is necessary to reach this goal? See this:

Now with the PT1- process model a prediction is possible:  $x(k) = -a_1 * x(k-1) + b_1 * y(k-1).$ a=-exp(-T<sub>0</sub>/T<sub>m</sub>) and b<sub>1</sub> = K<sub>m</sub><sup>\*</sup>(1+a<sub>1</sub>) with K<sub>m</sub> and T<sub>m</sub> as model parameters. So:  $x_m(k) = -a_1 * x(k-1) + K_m * (1+a_1) * y(k-1)$  (note: not = actual measured process output  $x(k)$ ) With assumed constant controller output  $y(k)$  we get the next steps:  $x_m(k+1) = -a_1 * x_m(k) + K_m * (1+a_1) * y(k).$  $x_m(k+2) = -a_1 * x_m(k+1) + K_m * (1+a_1) * y(k).$ …  $x_m(k+h) = -a_1 * x_m(k+h-1) + K_m * (1+a_1) * y(k).$ 

With successive setback:

 $x_m(k+2) = -a_1 * (-a_1 * x_m(k) + K_m * (1+a_1) * y(k)) + K_m * (1+a_1) * y(k) =$ 

= 
$$
(-a_1)^2
$$
 x<sub>m</sub>(k) +  $(1+(-a_1))K_m(1-(-a_1)) * y(k)$   
=  $(-a_1)^2$  x<sub>m</sub>(k) +  $(1-(-a_1)^2)K_m * y(k)$ 

….

 $x_m(k+h) = (-a_1)^h x_m(k) + (1 - (-a_1)^h)K_m * y(k)$ On both sides subtract  $x_m(k)$ , this gives the change of model output  $\Delta x_m$  from now to predicted h steps:  $\Delta x_m = x_m(k+h) - x_m(k) = -(1-(-a_1)^h)x_m(k) + (1-(-a_1)^h)K_m * y(k)$ Now we calculate the desired change of the process output  $\Delta x = x(k+h)-x(k) = w-x_d (k+h)-x(k)$ with  $x_d(k+h) = \lambda_r^h * x_d(k)$  we get :  $\Delta x = w - \lambda_r^h * x_d(k) - x(k) = w - \lambda_r^h * (w - x(k)) - x(k) = (w - x(k))(1 - \lambda_r^h).$ Now both differences  $\Delta x_m$  and  $\Delta x$  are set equal:  $-(1-(-a_1)^h)x_m(k) + (1-(-a_1)^h)K_m * y(k) = (w - x (k))(1 - \lambda_r^h).$ 

Solved to the final controller output value  $y(k)$ :

$$
y(k) = \frac{(1 - \lambda_v^h)(w - x(k)) + x_m(k)(1 - (-a_1)^h)}{K_m(1 - (-a_1)^h)} = \frac{(1 - \lambda_v^h)(w - x(k))}{K_m(1 - (-a_1)^h)} + \frac{x_m(k)}{K_m}
$$

We can prepare the coefficients of  $(w-x(k))$  and  $x_m(k)$  before start of the loop, because they does not change from step to step. So the final steps to calculate the PFC- output are very simple:

$$
y(k) = A_0(w - x(k)) + A_1x_m(k)
$$
 with  $A_0 = \frac{(1 - \lambda_v^h)}{K_m(1 - (-a_1)^h)}$  and  $A_1 = \frac{1}{K_m}$ 

In PT1- case the h could be simply to 1, then  $h > 1$  is useful in the 2PT1- case, see next chapter. Ao is like a P-controller gain multiplied with actual control difference. The second expression is responsible for the zero control error of the PFC- controller. If h is one and Tc is very small =  $T_0$  then  $A_0$  is near the  $q_0$  – value of a dead beat controller.

But now again the trick with Smith predictor (see 9.11) can be used: This gives a very important advantage to standard PID control, because delays cause large negative phases and make loops with PID very slow.

The changed PFC- equation with a process with a delay of  $T_d=d^*T_0$  (d is integer).  $y(k) = A_0 \left[ w - x(k) - x_m(k) + x_m(k-d) \right] + A_1 x_m(k)$ 

The delayed real process output  $x(k)$  is subtracted by the delayed model output  $x_m(k-d)$  and with this replaced by the not delayed predicted model output  $x_m(k)$ .

Example: Above PT1 with  $K=0.4$ , T=1, To=0.1 and a limitation of controller output of 10. Reference step amplitude 1, h=1,  $T_c$ =50 ms.

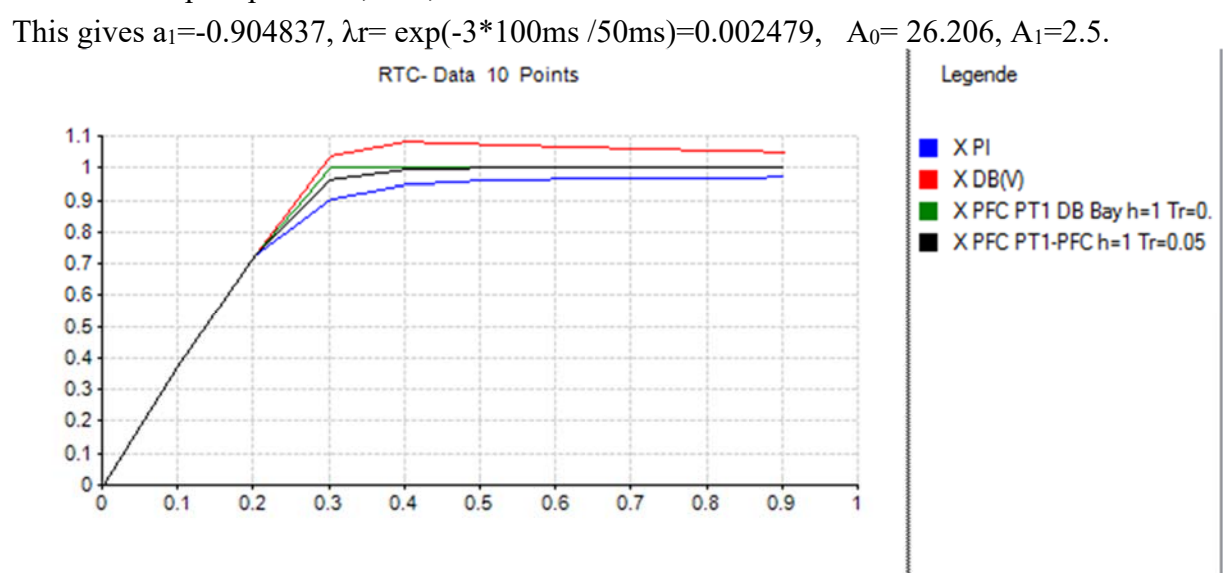

#### The PFC- settings were

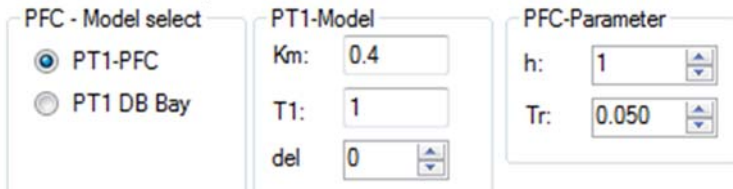

Now with a delay of 1 sec, this is d=10. No DB is available with this delay, also no DB in my version. I compare PI and PFC:

Hardware simulator: PI- design (Kr without delay is 26.18)

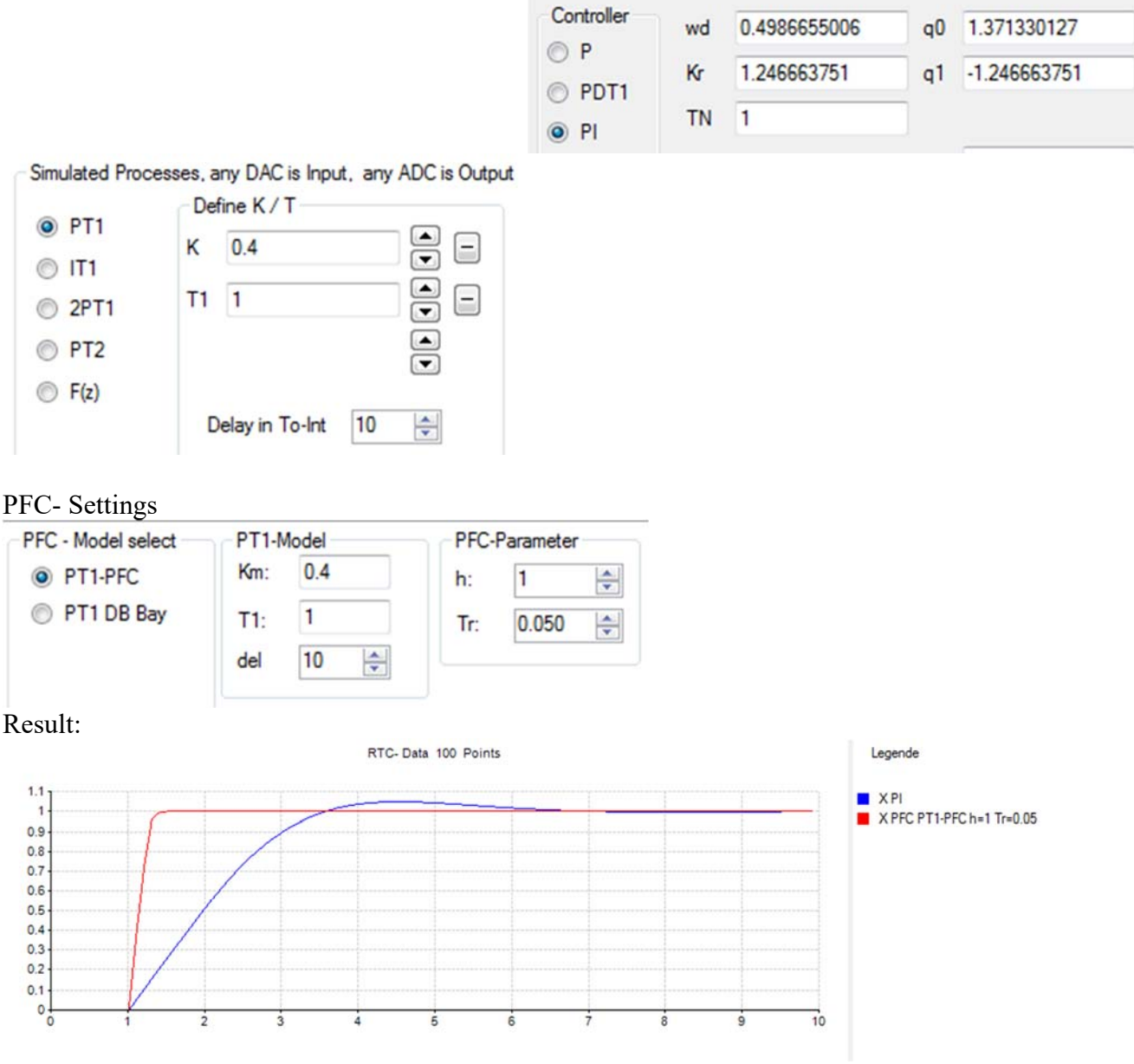

Impressive! Or not?

## **9.7.6 Theory of PFC with 2PT1- process with any delay d\*To**

If process is a 2PT1, then the design has to be changed, because with one positive impulse the desired value cannot be reached, there must be a breaking step. So the time for the inflection point tw is calculated of the step response of the model:

$$
t_w = \frac{T_1 T_2}{T_1 - T_2} \ln(\frac{T_1}{T_2})
$$

Now the number of the steps to this inflection point is calculated in the "horizon":

 $h$ = t<sub>w</sub>/T<sub>0</sub> with truncated decimals (h is integer), this is a recommendation.

To have not to great changes to the PT1- solution, this 2PT1- solution uses not the serial combination of two PT1, but the parallel combination. This is according to publication [9.3]. First we have to convert 2 PT1 serial into two PT1 parallel:

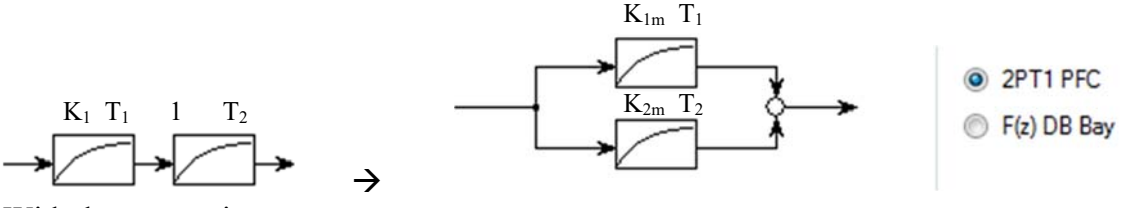

With the conversions:

$$
K_{1m} = \frac{K_1 T_1}{T_1 - T_2}
$$
 and  $K_{2m} = \frac{K_1 T_2}{T_2 - T_1}$ .

Without presented calculation the new PFC- controller output is:  $y(k) = A_0 \left[ w - x(k) - x_m(k) + x_m(k-d) \right] + A_1 x_{m1}(k) + A_2 x_{m2}(k)$ 

$$
y(\kappa) =
$$

With  $x_{m1}(k) = -a_{1m} * x_{m1}(k-1) + K_{1m} * (1+a_{1m}) * v(k-1)$  $x_{m2}(k) = -a_{2m} * x_{m2}(k-1) + K_{2m} * (1+a_{2m}) * y(k-1)$ 

#### and

 $a_{1m} = -e^{-(T_0/T_1)}, \quad a_{2m} = -e^{-(T_0/T_2)}, \quad x_m = x_{m1} + x_{m2},$ 

$$
A_0 = \frac{(1 - \lambda_v^h)}{K_{1m}(1 - (-a_{1m})^h) + K_{2m}(1 - (-a_{2m})^h)}
$$
  
\n
$$
A_1 = \frac{(1 - (-a_{1m})^h)}{K_{1m}(1 - (-a_{1m})^h) + K_{2m}(1 - (-a_{2m})^h)}
$$
  
\n
$$
A_2 = \frac{(1 - (-a_{2m})^h)}{K_{1m}(1 - (-a_{1m})^h) + K_{2m}(1 - (-a_{2m})^h)}
$$

# *9.8 PFC- Predictive Functional Control in tool program Windfc#*

Here you can find some hints to use and test these PFC- controllers in my tool program

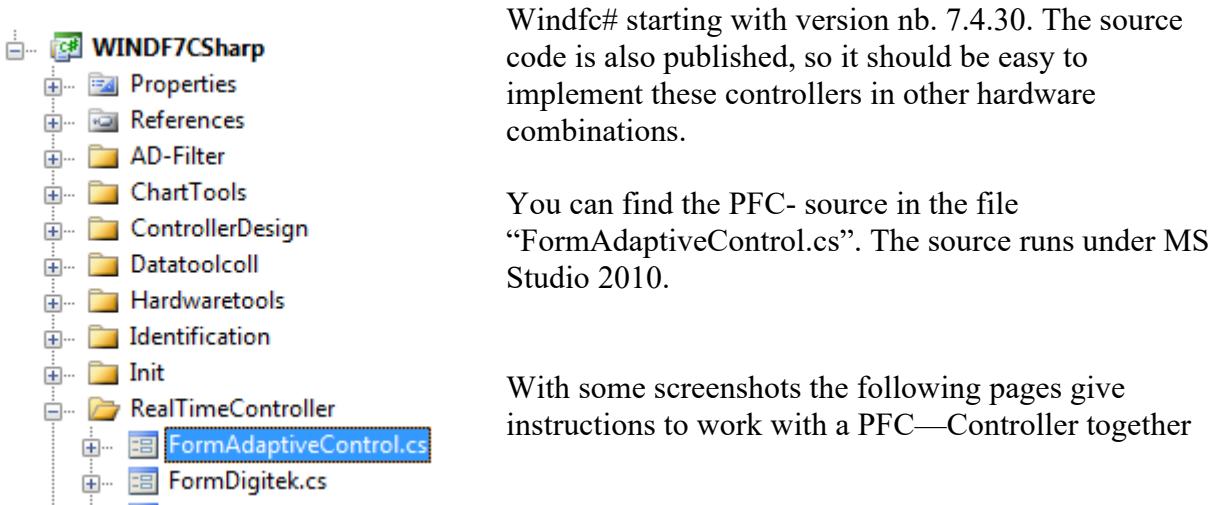

#### file Control Systems II Complete Paper V3.0.docx 83

with a simulated 2PT1- process. In Lab we have used this controller together with a hardware of a speed control system with same positive results.

To initialize system following steps are necessary:

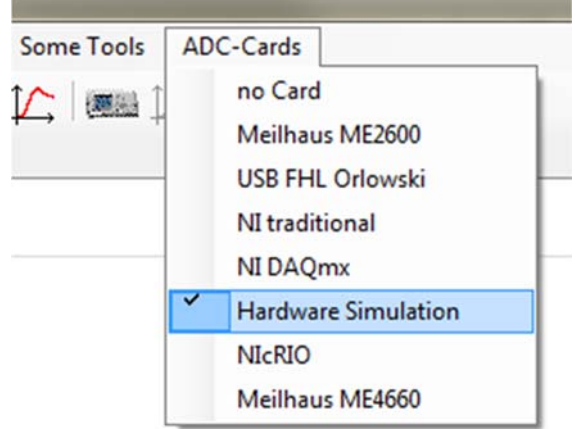

After start Windfc# first select simulated model with Menu "ADC-Cards"  $\rightarrow$  "Hardware" Simulation".

In the next window select a 2PT1- process with the above parameters  $K=0.4$ ,  $T1=0.02$ , T2=0.1 and sampling time 0.01 s. This box converts the 2PT1- process into a  $F(z)$  digital filter, which is used in the simulation.

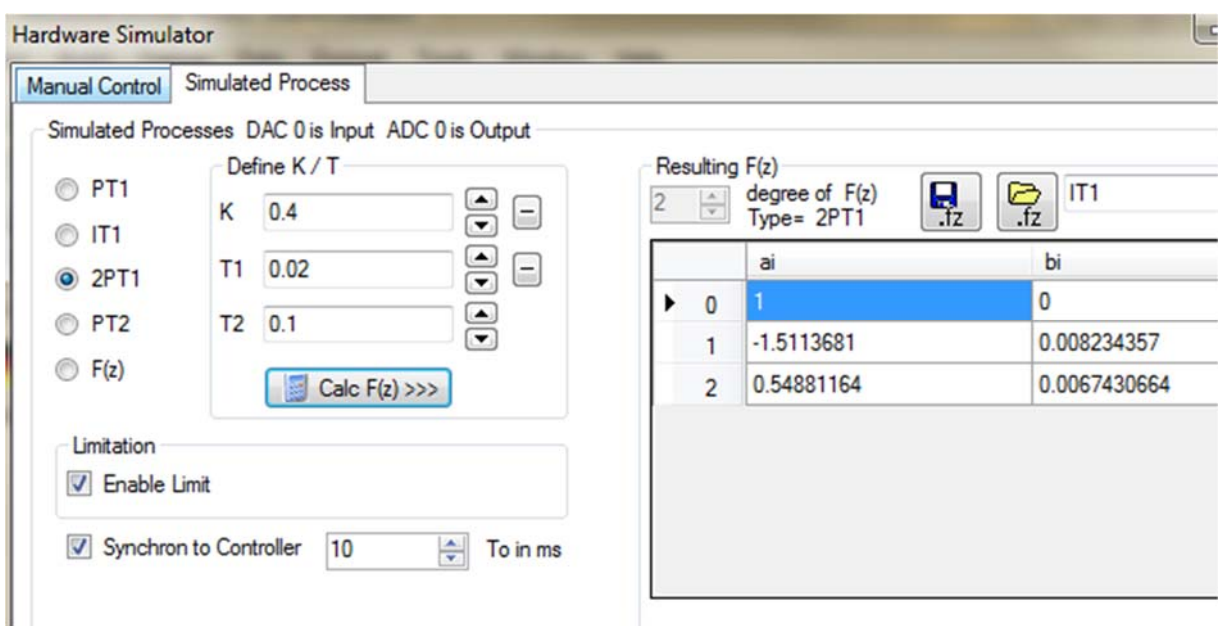

Now it could be a good idea to design some other classical controllers relating to this process. So you can compare PFC- Controller with standard PID or Dead-Beat – controllers. This design is possible in menu "Controller Design"  $\rightarrow$  Design of digital PI/PIDT1...". In the next Window type in the same process parameters, click on button "Controller Design" and leave the window with the "green arrow button".

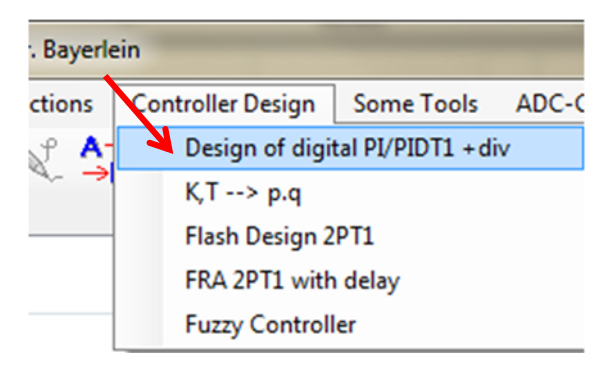

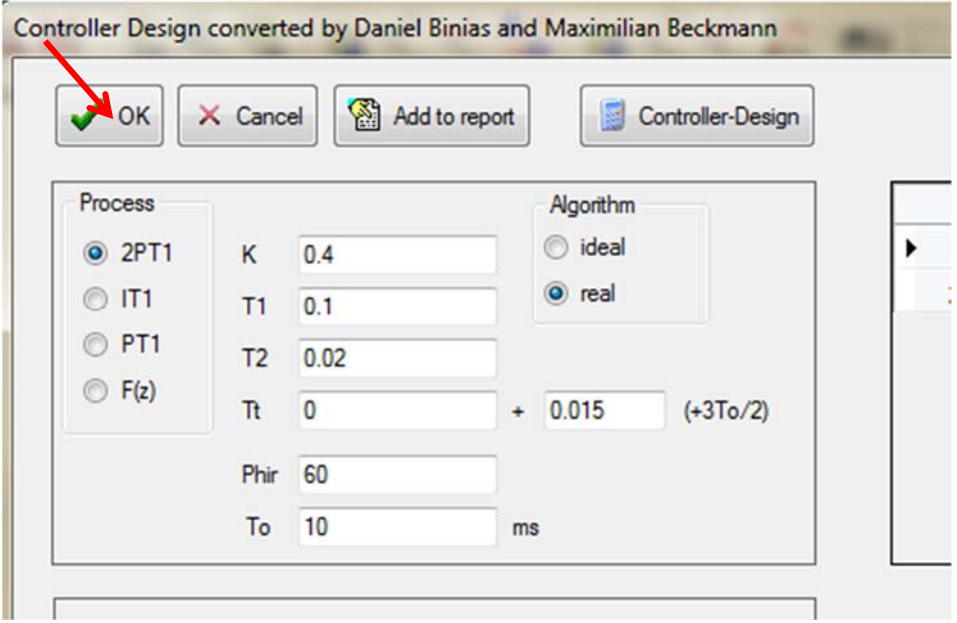

Now open the window with the realtime- controllers with menu "Realtime functions  $\rightarrow$ Adaptive Advanced Controller".

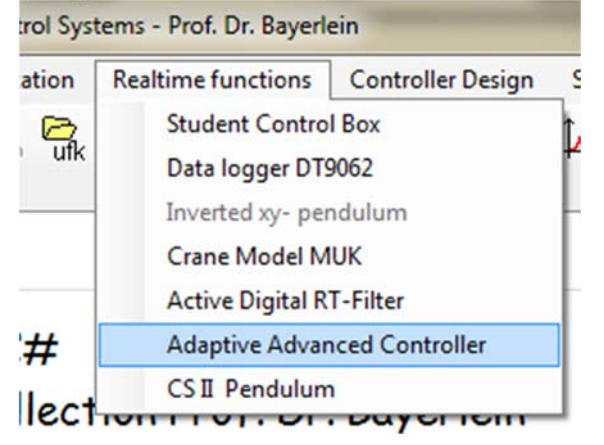

Here you can select different types of controllers.

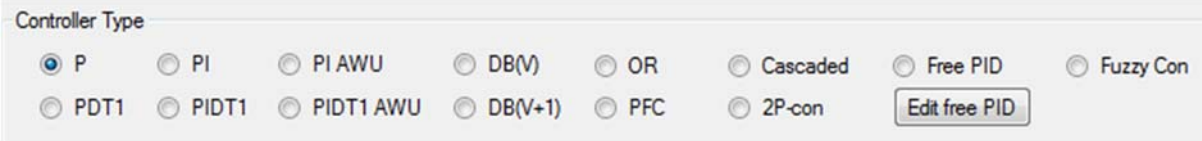

This module can now calculate a single reference step response (RSR) or a continuous response on a square reference signal jumping up and down. The single RSRs are displayed in the folder "Curve", the continuous signal is displayed in real time in a new window. Lets start with the single RSRs. In folder "Parameters" you can set some settings. Choose the following settings for the first RSR with a PIDT1- controller with this process:

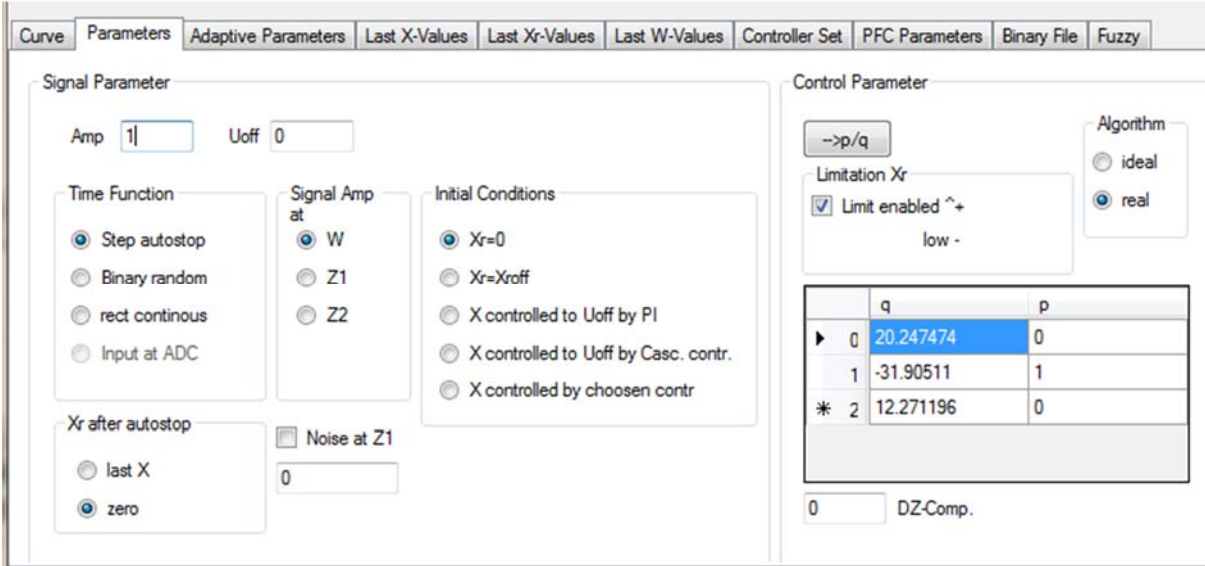

Amp= 1V, Controller type: PIDT1, Uoff=0V, rest default.

After click on RUN – button you can see the system working. You should wait until the output of the process is settled to zero volt before start of the reference step with button "StartRSR".

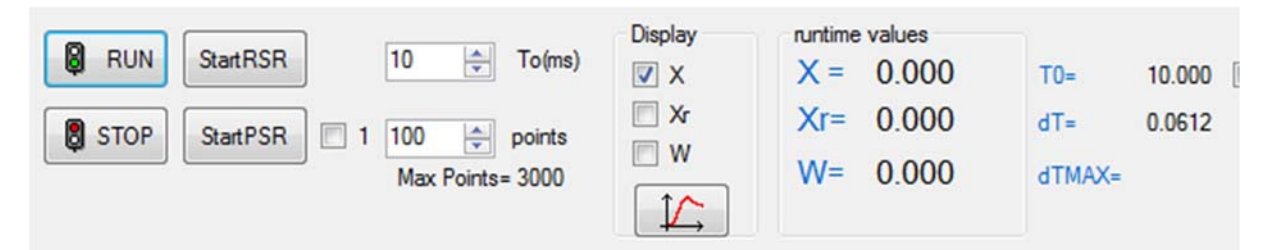

After click on the button "StartRSR" you should after one second see this:

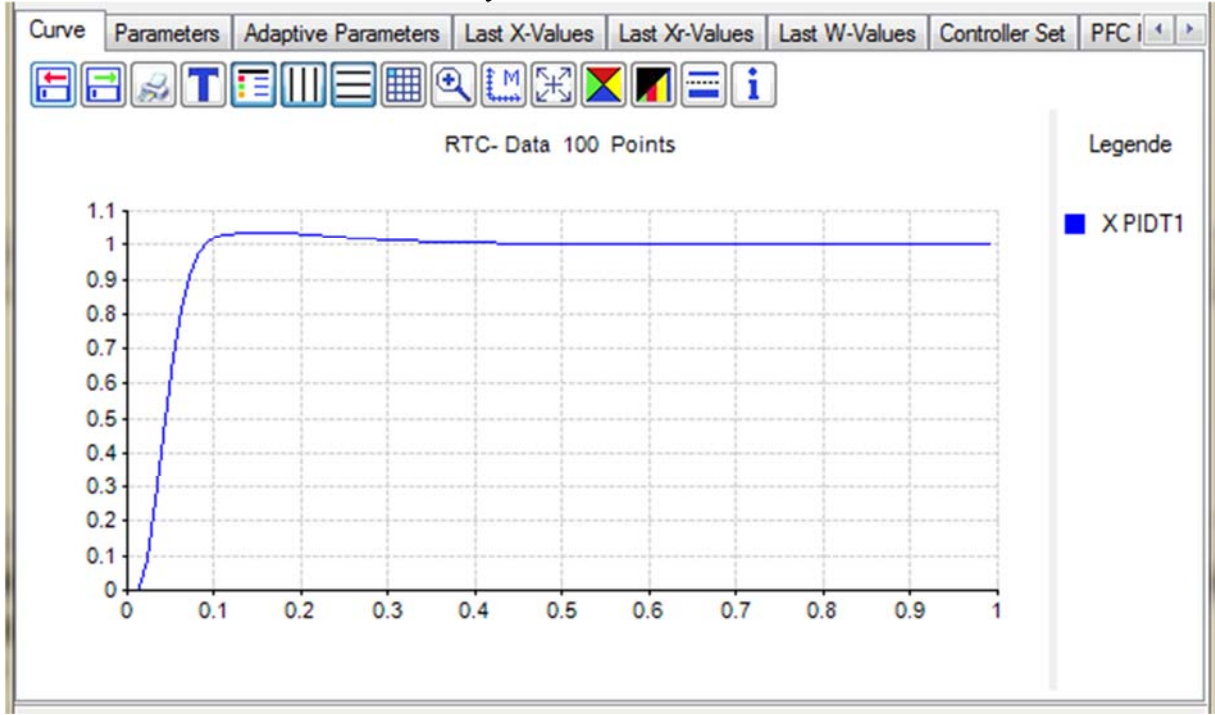

This is the reference step response of our process with a digital PIDT1 in an "real algorithm", where the delay of the controller is artificially enlarged to one To to avoid problems with hardware dependent delays like calculation time and AD – conversion time. Now PFC- Controller. The setting are made in the "PFC Parameters"- folder:

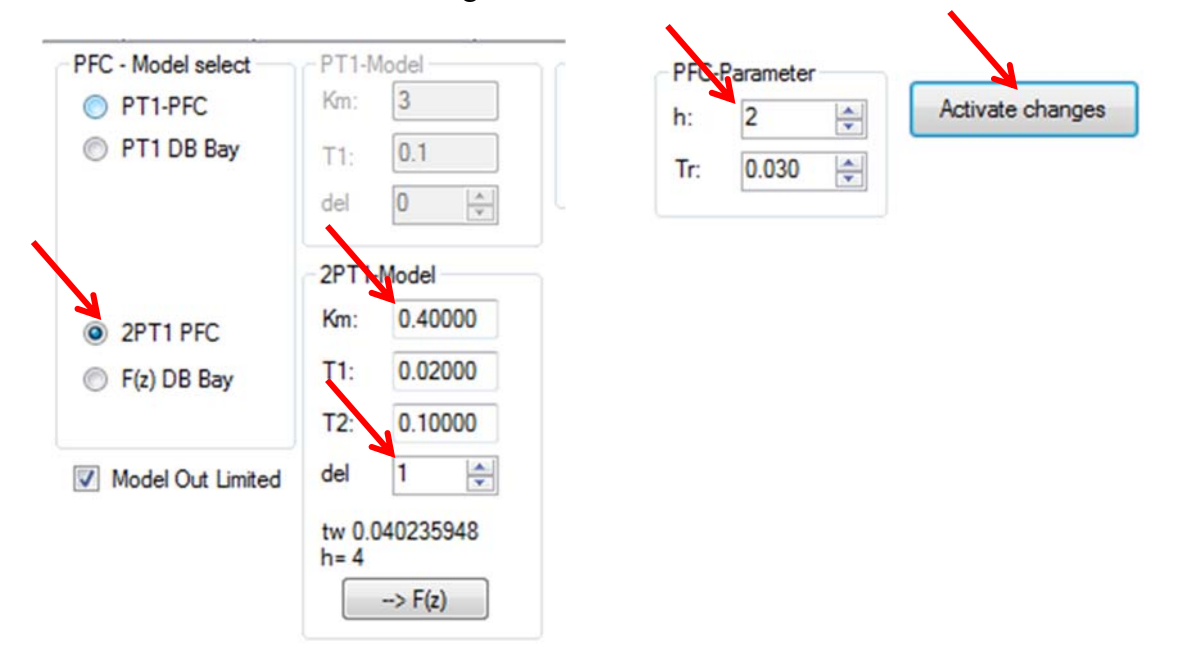

Start first with first second order PFC, change the 2PT1- parameters of the PFC to our process values, select h=2 (two step horizon), click on button " $\rightarrow$  F(z)" to get the F(z) of the model and click on "Activate changes" – button.

Now select controller type "PFC" and start RSR with RUN and StartRSR – button. Result:

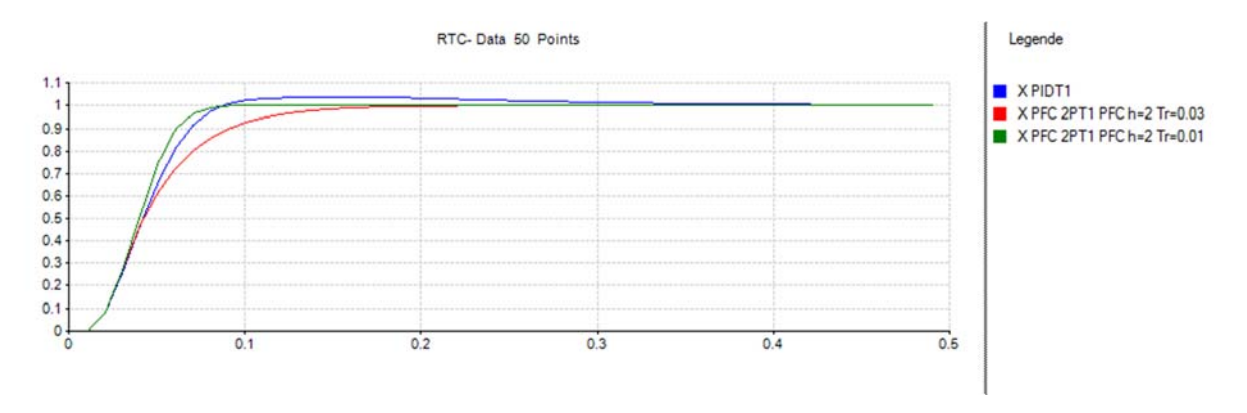

Red and green curves are PFC- results.

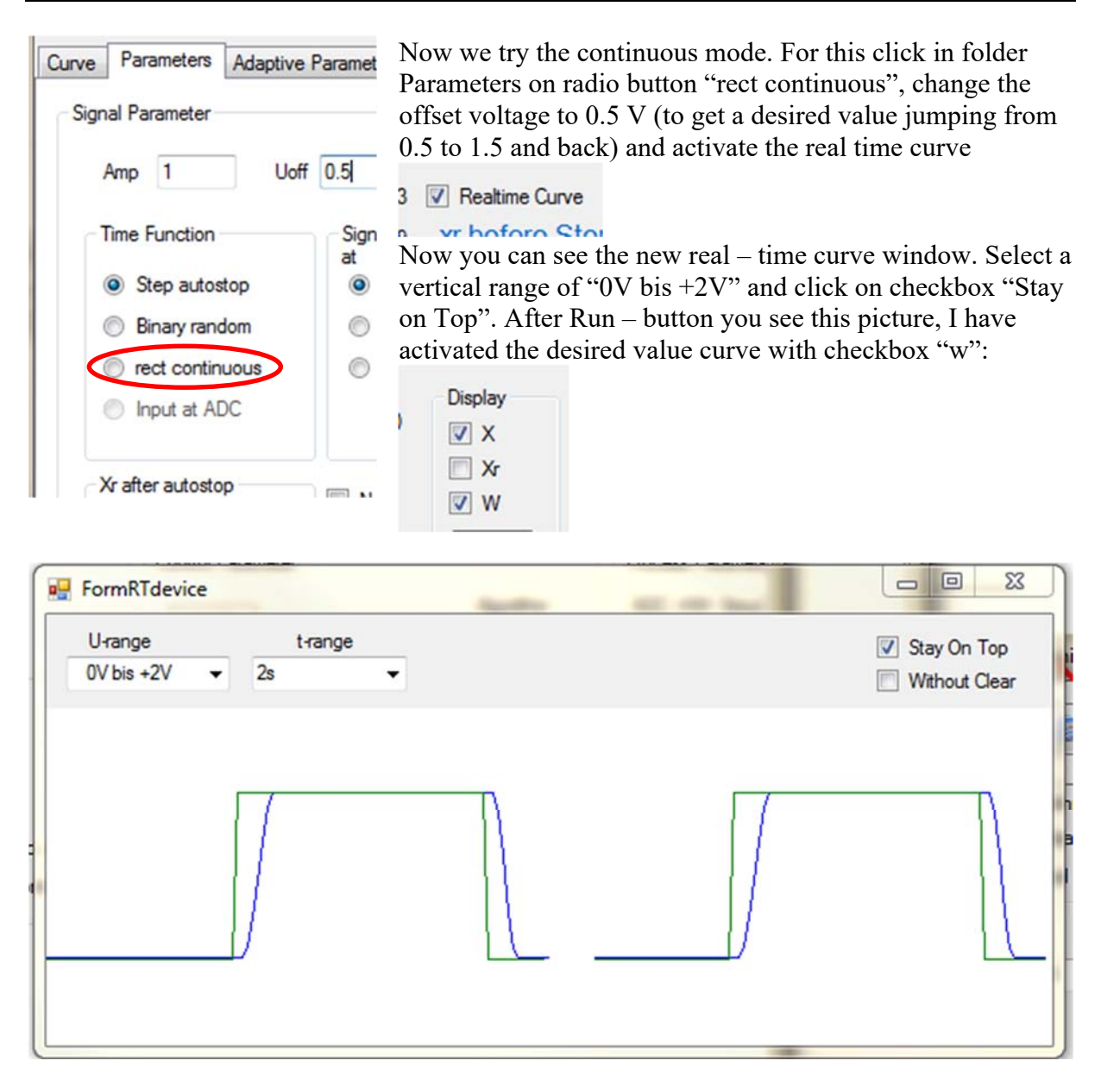

Green curve is desired value w and blue curve is process output x. Now you can play with all parameters and see reaction on the controlled process.

Finally we add a delay of 100 ms to the process to demonstrate the big advantage of PFC with this property. DB / OR / DB with Controller limit are not prepared to work with this delay, but PFC is.

New PID design is necessary and in the PFC parameters make following marked changes.

Hardware simulation:

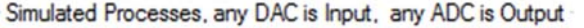

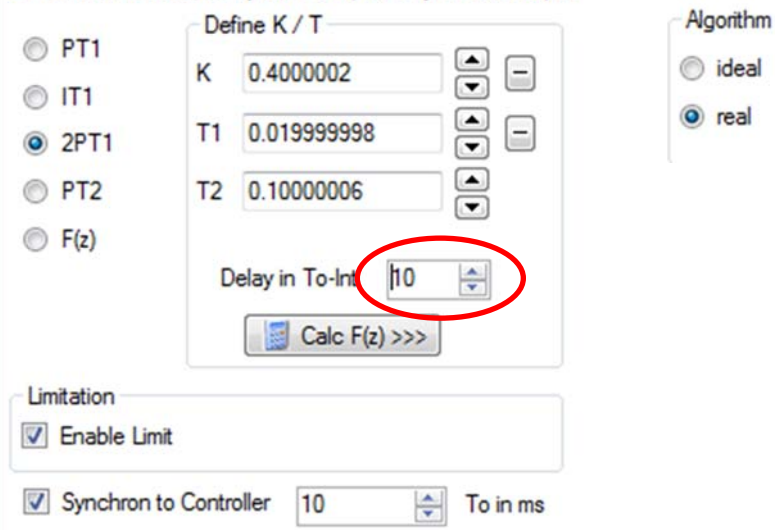

Controller design:

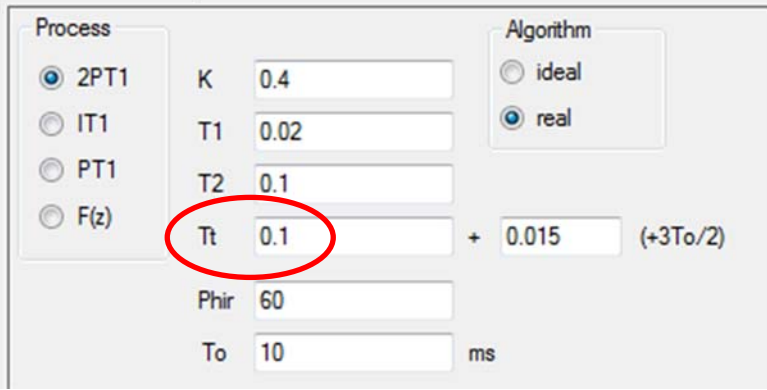

PFC- Parameters: (Since V1.7 d=10, internal automatic change for ideal /real algorithm)

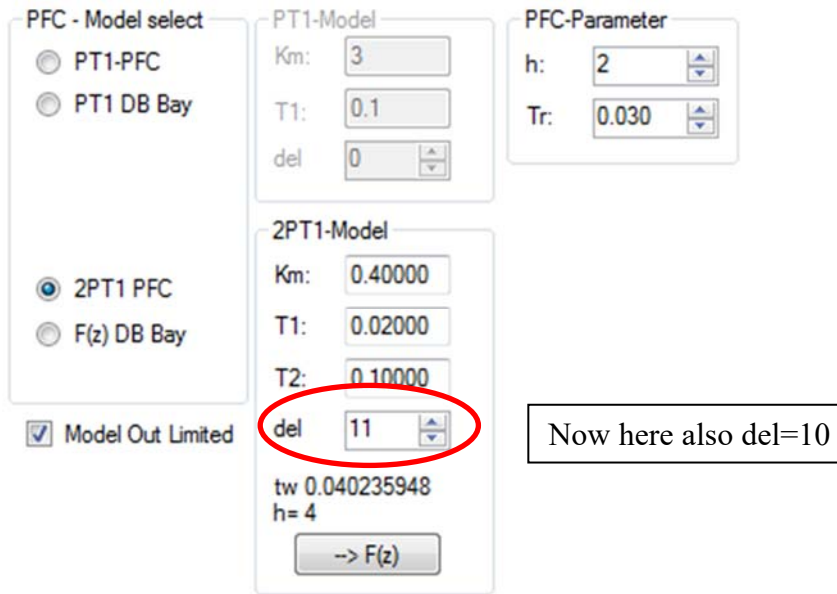

Resulting PI / PIDT1 and PFC- reference step responses:

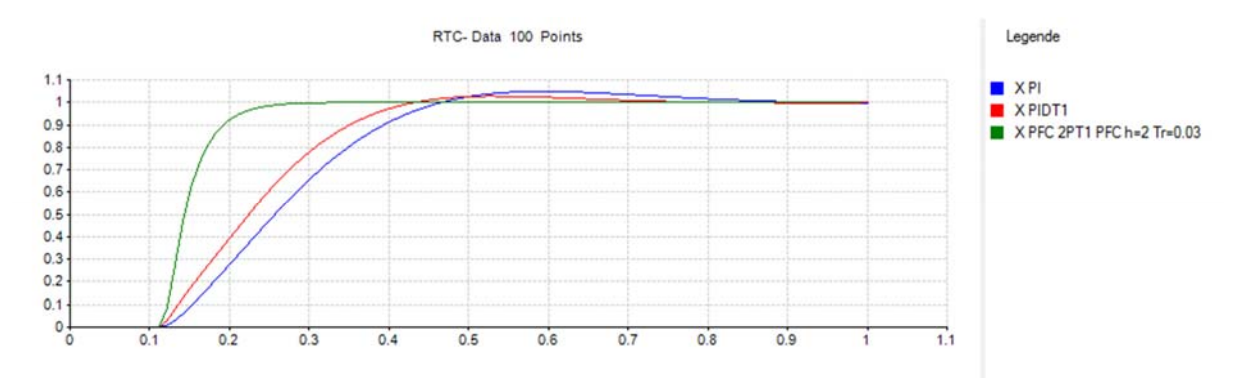

Help in finding the correct controller with description in chapter:

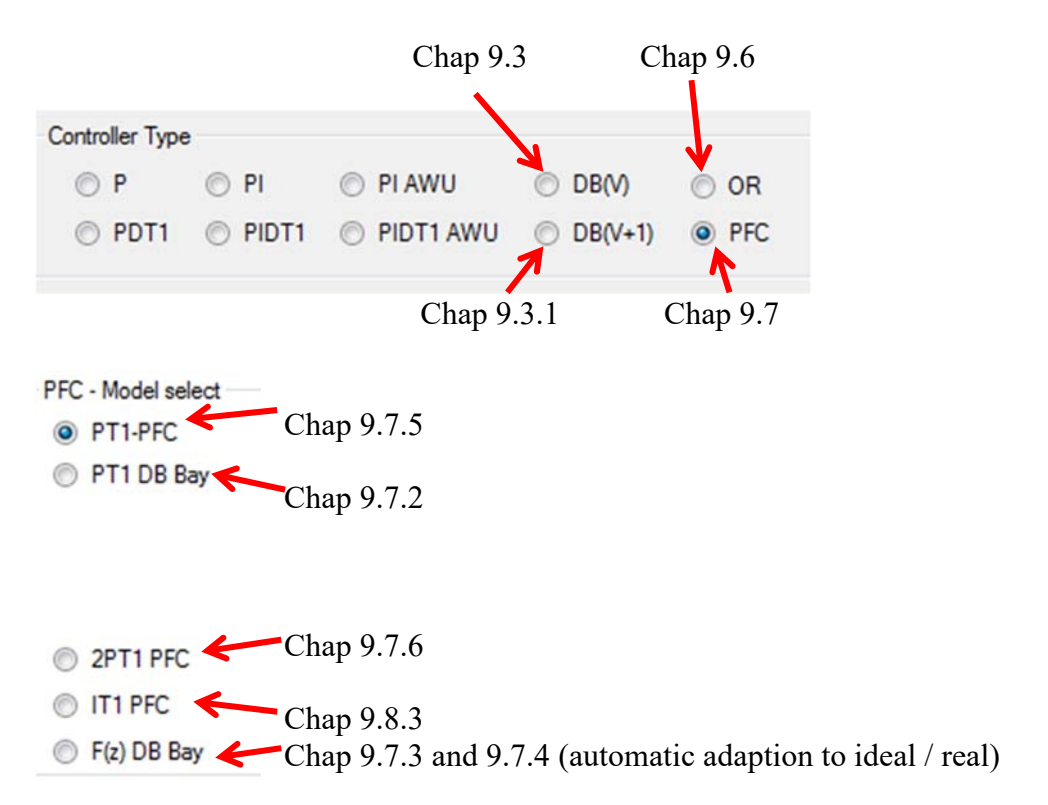

## **9.8.1 Measurement of disturbance with PFC**

A very nice idea of PFC- control is the trick to measure an unknown internal disturbance value, for example to compensate it by disturbance feed forward. The picture is from [9.2]. Assume that B=0, Pert is the disturbance (comes from perturbation).

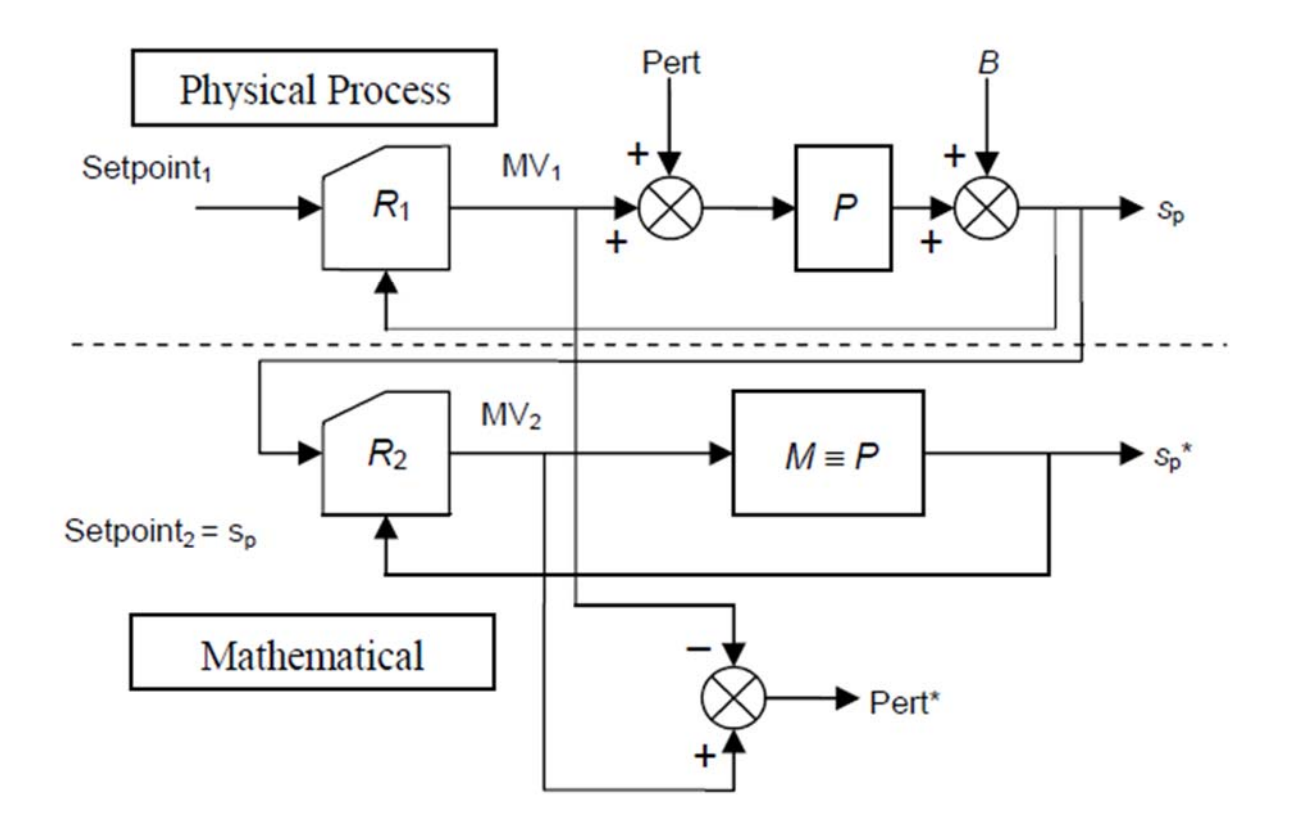

## **9.8.2 Disturbance behaviour of DBC and PFC**

Last remark should be the simulation of a disturbance step in front of process of 1 V. See the reaction of the controllers in the 2 PT1 – process. Settings:

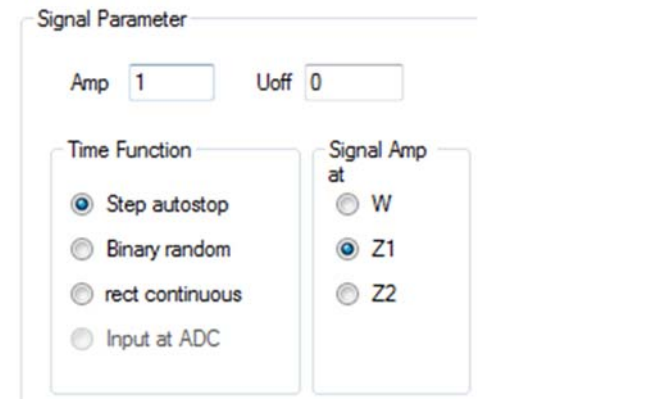

Results:

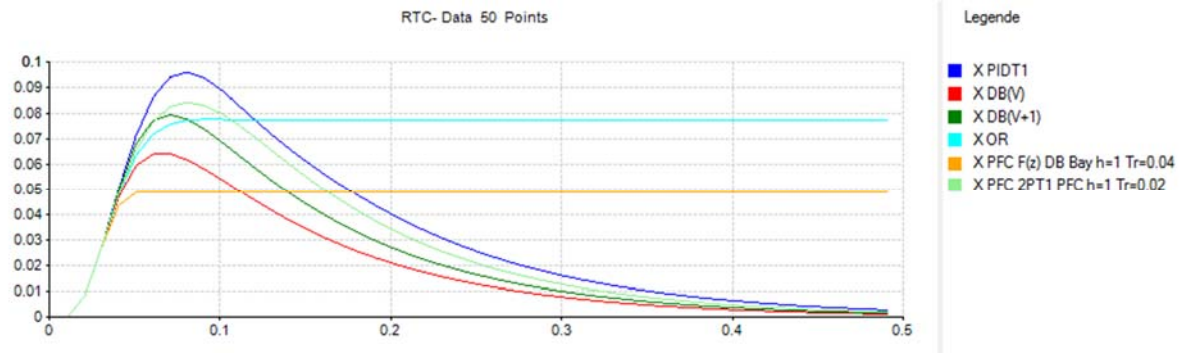

You can see, that the Orientation controller "OR" and "my" DB are not able to compensate this disturbance, but the other and especially the PFC can! See Chap. 9.13 for more Info.

### **9.8.3 Theory of PFC with IT1- process with any delay d\*To**

The principle of PFC needs PT1- elements a1 / b1 and integrators are not directly usable. There is a trick to replace Integrator with decomposition:

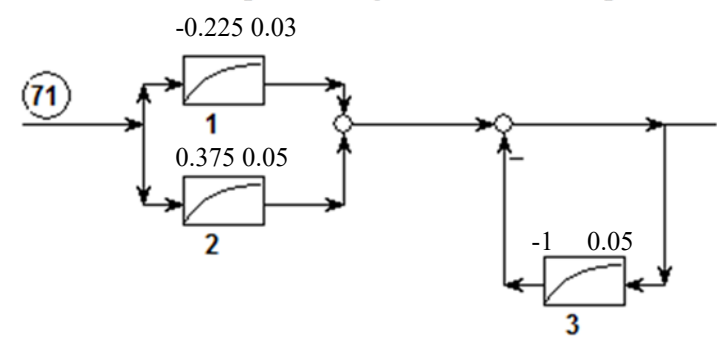

The above SBD replaces an IT1 with K=3 and T=0.03. The T<sub>dec</sub> of Block 2 is a free choice, and the author of 9.2 recommends a value of  $T_{\text{dec}} = Tc/3$ , if Tc is the settling time of closed loop. All the next equations are coming from [9.2], there chap 4.6.

With the conversions:

$$
K_{2m} = \frac{KT_{dec}^2}{T_{dec} - T}
$$
 and  $K_{1m} = KT_{dec} - K_{2m}$ .

Without presented calculation the new PFC- controller output is:

 $y(k) = A_0 \left[ w - C Vpred \right] + A_1 x_{m1}(k) + A_2 (x_{m2}(k) + x_{mr}(k) - C Vpred)$ With  $CVpred = w + x_{m1}(k) + x_{m2}(k) + x_{mr}(k) - x_{m1}(k-d) - x_{m2}(k-d) - x_{mr}(k-d)$  $x_{m1}(k) = -a_{1m} * x_{m1}(k-1) + K_{1m} * (1+a_{1m}) * y(k-1)$  $x_{m2}(k) = -a_{2m} * x_{m2}(k-1) + K_{2m} * (1+a_{2m}) * y(k-1)$  $x_{\text{mr}}(k) = -a_{2\text{m}} * x_{\text{mr}}(k-1) + (1+a_{2\text{m}}) * CVpred$ and a<sub>1m</sub>=-  $\exp(-T_0/T)$ , a<sub>2m</sub>=-  $\exp(-T_0/T_{\text{dec}})$ ,

$$
A_0 = \frac{(1 - \lambda_v^h)}{K_{1m}(1 - (-a_{1m})^h) + K_{2m}(1 - (-a_{2m})^h)}
$$
  
\n
$$
A_1 = \frac{(1 - (-a_{1m})^h)}{K_{1m}(1 - (-a_{1m})^h) + K_{2m}(1 - (-a_{2m})^h)}
$$
  
\n
$$
A_2 = \frac{(1 - (-a_{2m})^h)}{K_{1m}(1 - (-a_{1m})^h) + K_{2m}(1 - (-a_{2m})^h)}
$$
  
\nSofware realized in Windfett since 7.4.36

Software realized in Windfc# since 7.4.36

Results with simulated IT1 – block with K=3 and T=30 ms, To=10 ms,  $T_{dec}$ =0.08

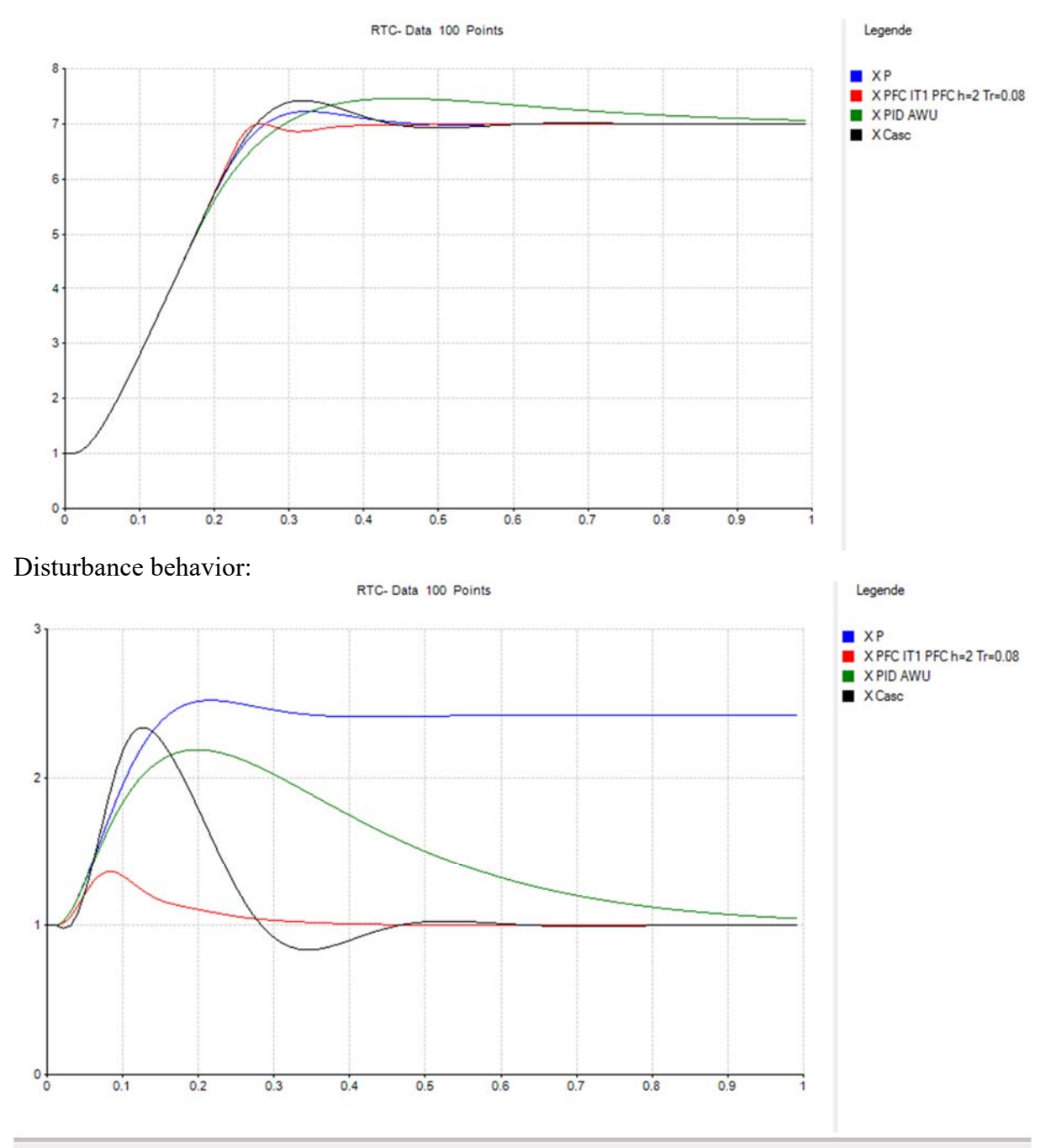

PFC is the best!

Parameter change, first h from 1 to 4

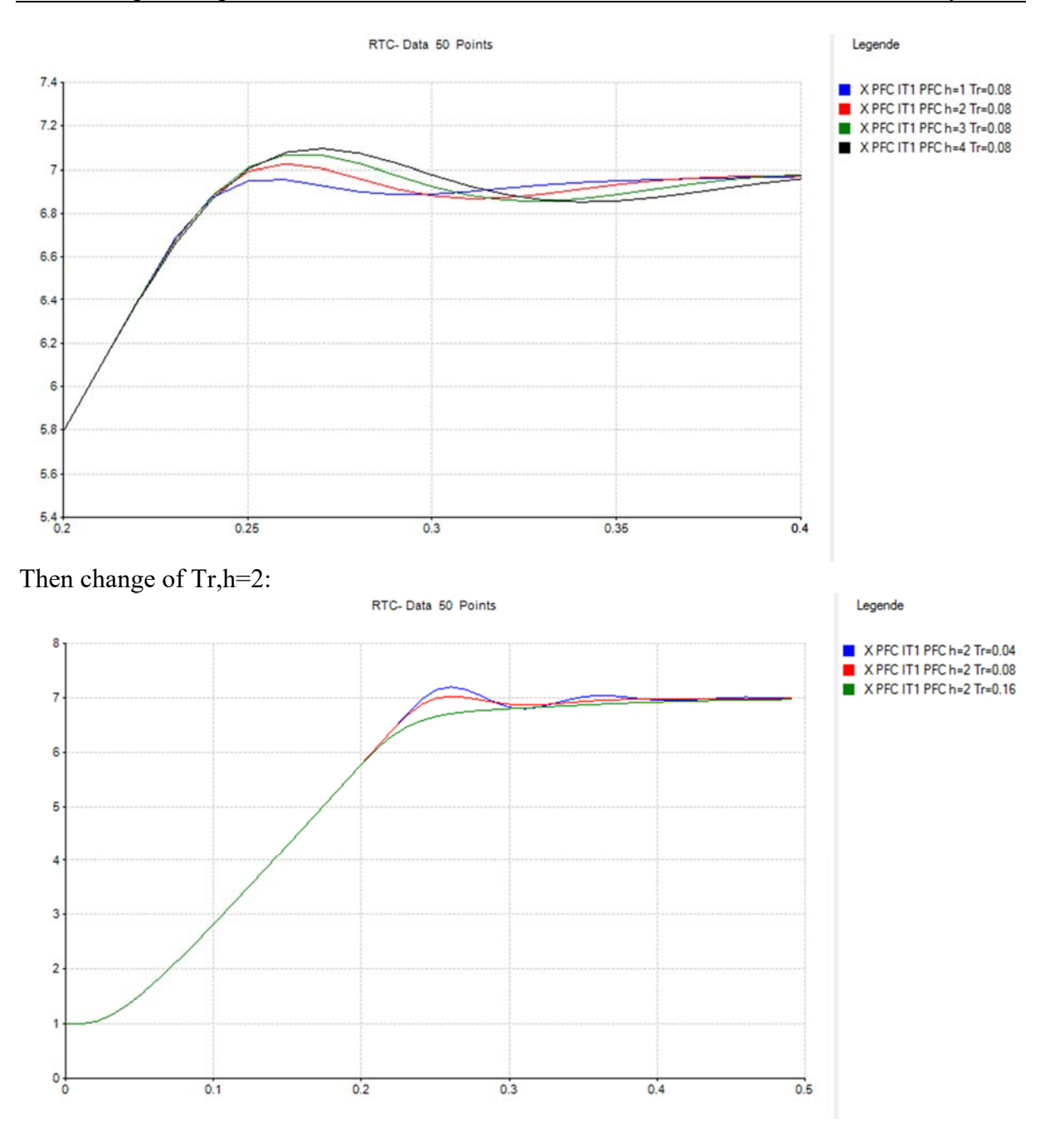

Change of the decomposition time  $T_{\text{dec}}$ ; h=2, Tr=0.08

Blue:  $T_{dec}$ = 50 ms Red:  $T_{dec}$ = 100 ms Green: T<sub>dec</sub>= 200 ms Black:  $T_{\text{dec}}$ = 400 ms

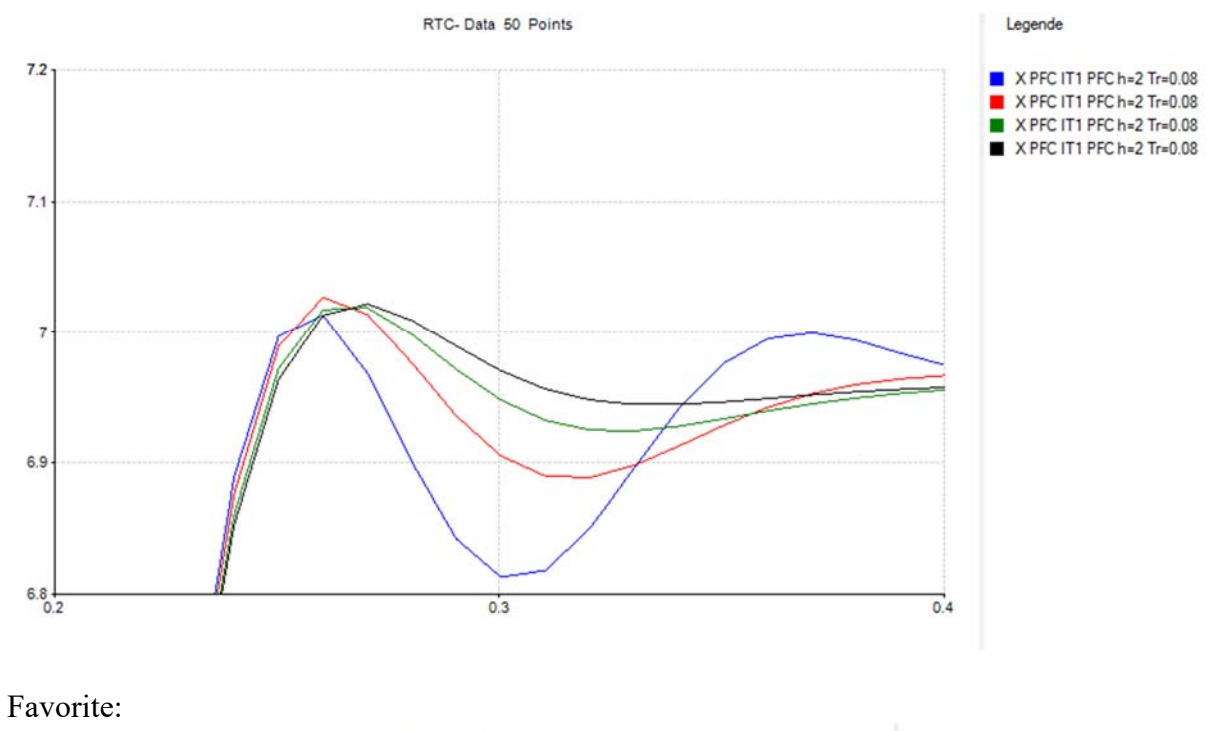

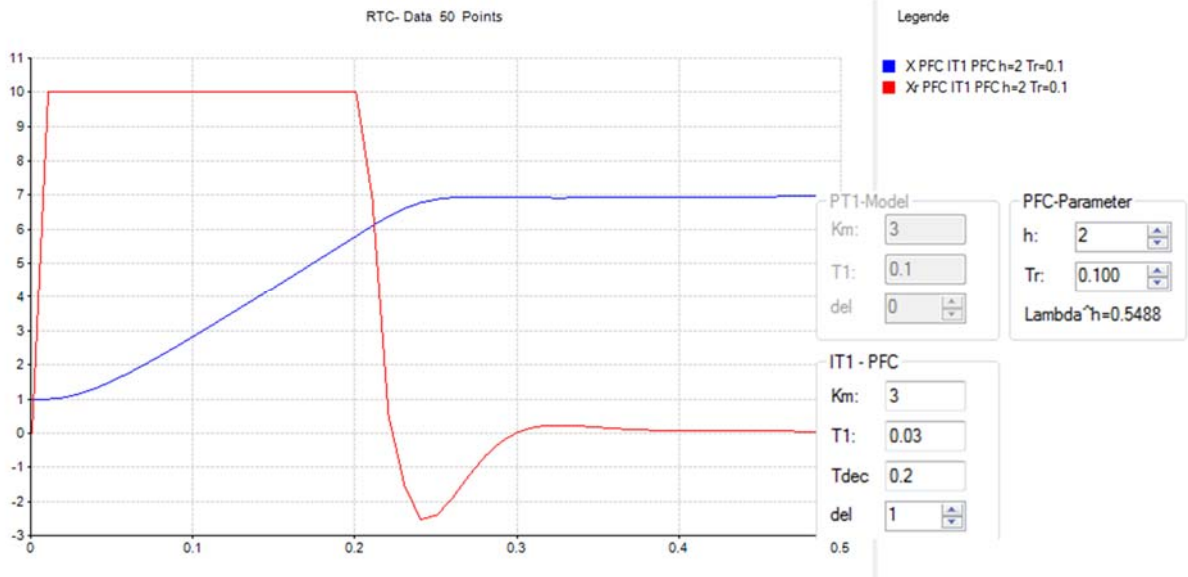

Now with  $d=5$  (additional delay of 50 ms),  $T_{dec}=0.1$ 

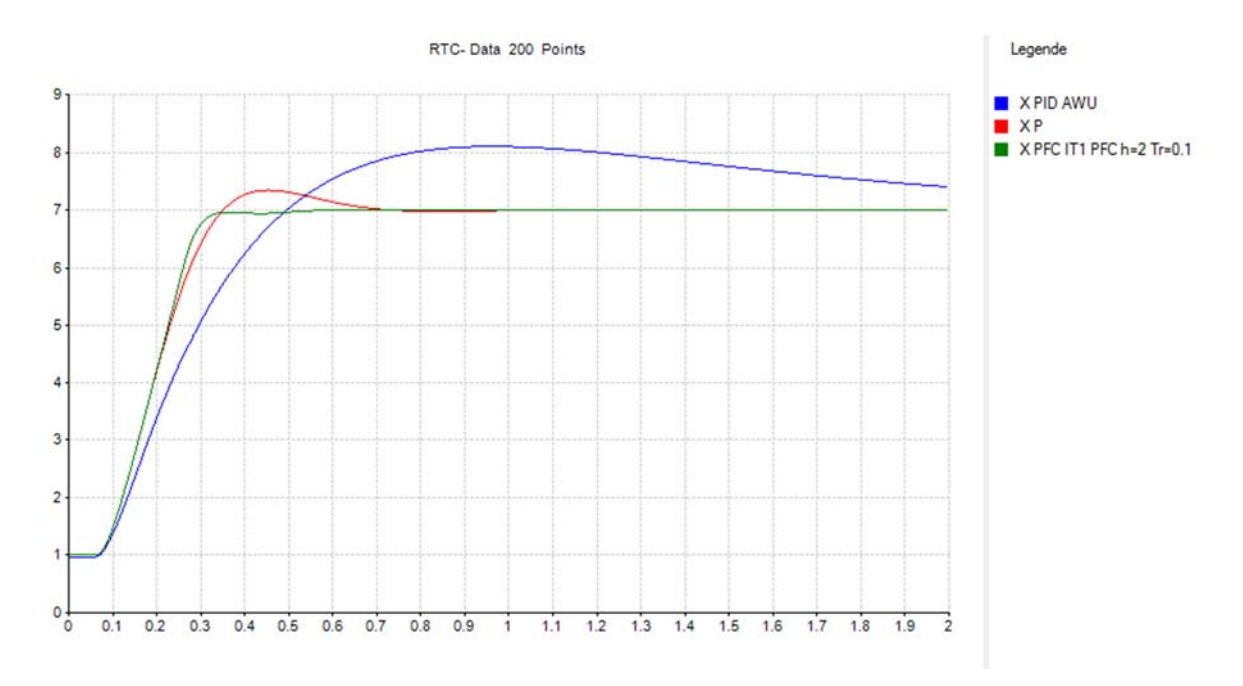

## *9.9 Literature of Chapter 9*

[9.1] *Orientierungsregler Ehrlich TU Chemnitz1.pdf* 

[9.2] *Predictive Functional Control - Principles and Industrial Applications - Richalet, O'Donovan*.

[9.3] atp April 2011– Prof. Haber FH Köln, *"Predictive Functional Control: Algorithmus und Testbetrieb".*

Prof. Dr. Bayerlein Donnerstag, 14. März 2019

## *9.10 Theory of DB –Bay- controller degree of 4*

Now the solution for a process with a degree of 4 should be described. With same ideas as above we get following equations. A 4rd order process need at least four steps, so  $x(k+4)$  should reach the desired value w and all further  $x(k+x)$  too.

$$
H_0F(z) = \frac{b_1z^{-1} + b_2z^{-2} + b_3z^{-3} + b_4z^{-4}}{1 + a_1z^{-1} + a_2z^{-2} + a_3z^{-3} + a_4z^{-4}} = \frac{X(z)}{Y(z)} = \frac{output}{input}
$$
  
\n
$$
Equ(1): \frac{x_m(k+1)}{x_m(k+1)} = -a_1x(k) - \dots - a_4x(k-3) + b[y(k)] + \dots + b_4y(k-3)
$$
  
\n
$$
Equ(2): \frac{x_m(k+2)}{x_m(k+2)} = -a\frac{x_m(k+1)}{x_m(k+2)} - \dots - a_4x(k-2) + b\frac{y(k+1)}{y(k+2)} + \dots + b_4y(k-2)
$$
  
\n
$$
Equ(3): \frac{x_m(k+3)}{x_m(k+3)} = -a\frac{x_m(k+2)}{x_m(k+3)} - \dots - a_4x(k-1) + b_1\frac{y(k+2)}{y(k+2)} + \dots + b_4y(k-1)
$$
  
\n
$$
Equ(5): x_m(k+4) = -a_1\frac{x_m(k+3)}{x_m(k+3)} - \dots - a_4\frac{x_m(k+1)}{x_m(k+1)} + b_1y_{DC} + b_2y(k+3) + \dots + b_4y(k+1) = w
$$
  
\n
$$
Equ(6): x_m(k+6) = -a_1w - a_2w - a_1\frac{x_m(k+3)}{x_m(k+3)} - a_4\frac{x_m(k+2)}{x_m(k+2)} + b_1y_{DC} + b_2y_{DC} + b_3y_{DC} + b_4\frac{y(k+3)}{x_m(k+3)} + b_4\frac{y(k+2)}{x_m(k+3)} = w
$$
  
\nStarting with k+4 the y should be constant and is again the y(∞) = yDC. All unknowns are

indicated with red boxes. We have 7 unknowns with 7 equations, so solvable. The solution is easy described in matrix- form. Sorted to unknowns left and knowns right:

$$
\begin{pmatrix}\n-a_1x(k) - ... - a_4x(k-3) + b_2y(k-1) + ... + b_4y(k-3) \\
-a_2x(k) - ... - a_4x(k-2) + b_3y(k-1) + b_4y(k-2) \\
-a_3x(k) - a_4x(k-1) + b_4y(k-1) \\
- w - a_1w + b_1y_{DC} \\
-w - a_1w - a_2w + b_1y_{DC} + b_2y_{DC} + b_3y_{DC} + b_3y_{DC}\n\end{pmatrix}\n=\n\begin{pmatrix}\n-b_1 & 0 & 0 & 0 & 1 & 0 & 0 \\
-b_2 & -b_1 & 0 & 0 & a_1 & 1 & 0 \\
-b_3 & -b_2 & -b_1 & 0 & a_2 & a_1 & 1 \\
-b_4 & -b_3 & -b_2 & -b_1 & a_3 & a_2 & a_1 \\
0 & -b_4 & -b_3 & -b_2 & a_4 & a_3 & a_2 \\
0 & 0 & -b_4 & -b_3 & 0 & a_4 & a_3 \\
0 & 0 & -b_4 & -b_3 & 0 & a_4 & a_3 \\
0 & 0 & 0 & -b_4 & 0 & 0 & a_4\n\end{pmatrix}\n\begin{pmatrix}\ny(k) \\
y(k+1) \\
y(k+2) \\
y(k+3) \\
y(k+3) \\
x_m(k+1) \\
x_m(k+2)\n\end{pmatrix}
$$

 $Z=A*Y$ With the following solution:  $Y=A^{-1*}Z$ 

The controller output  $y(k)$  can then be calculated. A matrix inversion is necessary, but no problem, because A contains only a and b coefficients. So the inversion can be done one time before start of controlling. If online adaptive method is used, inversion is necessary in each To- step.

Delays can be added with same idea than before.

If process has a delay d with Tdel=d\*To, again replace  $x(k)$  with xm  $(k) +x(k) - xm(k-d)$  as described before. Undelayed model output xm(k) can be calculated with

$$
x_m(k) = -a_1x(k-1) - \dots - a_4x(k-4) + b_1y(k-1) + \dots + b_4y(k-4)
$$

Results with 4- degree 4PT1- system K=2, T1=1, T2=0.33, T3=0.05 and T4=0.01, To=100ms

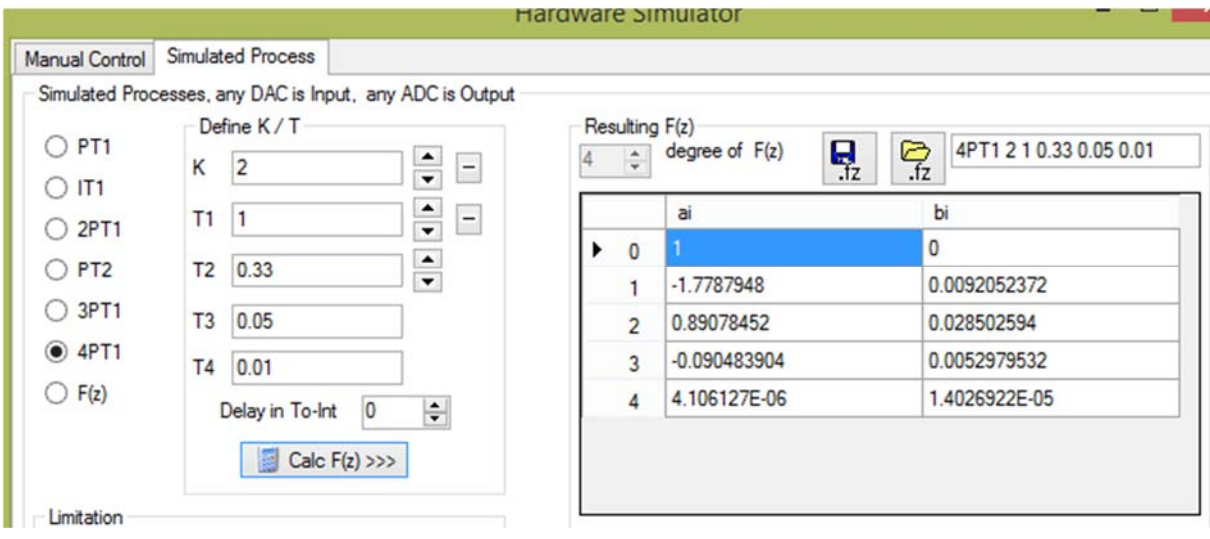

Reference step responses:

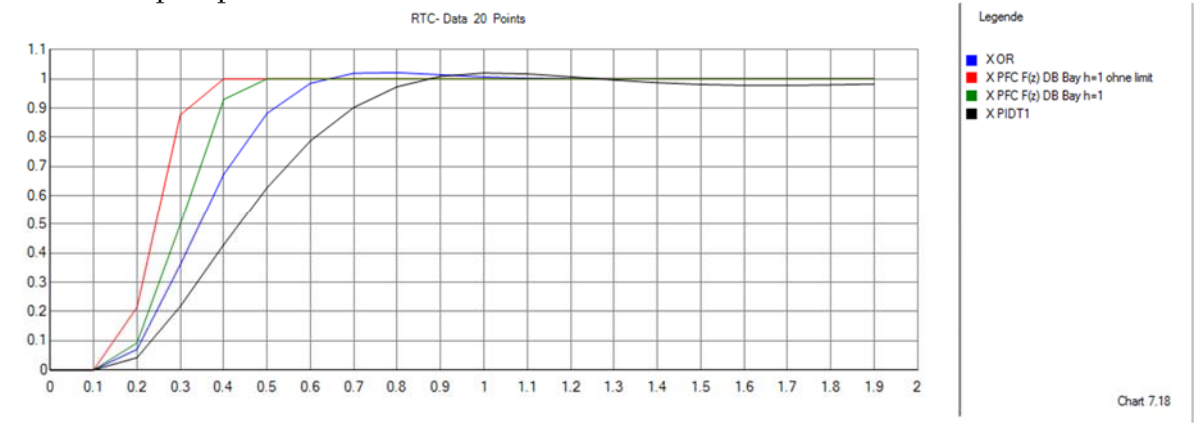

# *9.11 Smith predictor*

Wikipedia:

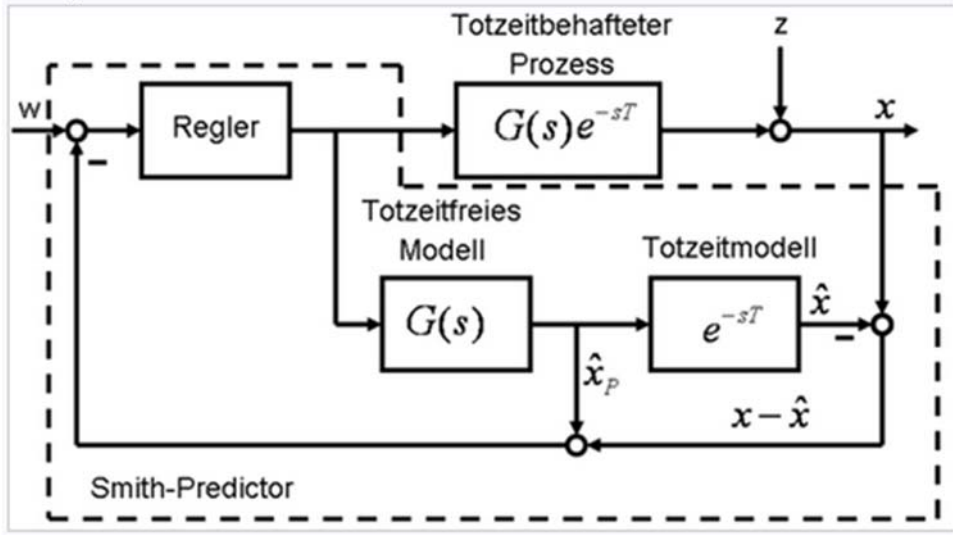

In 9.7.2. is the replacement of  $x(k)$  with  $x(k) + x_m(k) - x_m(k-d)$  used. This is known as Smith-Predictor:

$$
y(n) = \frac{w + a_1 x(n)}{b_1}
$$
 without and 
$$
y(k) = \frac{w + a_1(x_m(k) + x(k) - x_m(k-d))}{b_1}
$$
 with delay d.

The signal block diagram of a Wikipedia- picture shows this as picture.

file Control Systems II Complete Paper V3.0.docx 98

## *9.12 PFC behaves like a PI*

The PFC equation from chapter 9.7.5 was this:

$$
y(k) = A_0(w - x(k)) + A_1 x_m(k)
$$
 with  $A_0 = \frac{(1 - \lambda_v^h)}{K_m (1 - (-a_1)^h)}$  and  $A_1 = \frac{1}{K_m}$ 

We can draw this as signal block diagram. Block 1 is the real PT1 - process, block 2 is the gain A0, block 4 the PT1 model and block 3 the gain A1. The inputs of block 1 and 4 is the calculated PFC- controller output  $y(k)$ .

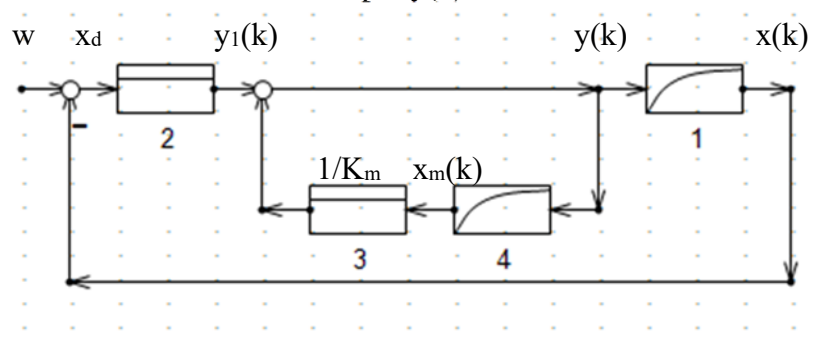

Now model equation block 4:

$$
H_0 F(z) = \frac{x_m(z)}{y(z)} = \frac{b_1 z^{-1}}{1 + a_1 z^{-1}}
$$
 with a<sub>1</sub>= - exp(-T<sub>0</sub>/T) and b<sub>1</sub>= K<sub>m</sub>(1+a<sub>1</sub>).

Model equation:

 $x_m(k) = b_1 * y(k-1) - a_1 * x_m(k-1);$ 

Summing point:  $y(k) = y_1(k) + 1/K_m * x_m(k)$ 

Summing point one step before:  $y(k-1) = y_1(k-1) + 1/K_m * x_m(k-1)$ 

Solved to  $x_m(k-1) = K_m * (y(k-1) - y_1(k-1))$ 

Now again summing point with these replacements:

 $y(k) = y_1(k) + 1/K_m * (K_m(1+a_1) * y(k-1) - a_1 * K_m * (y(k-1) - y_1(k-1)))$ 

results in

 $y(k) = y(k-1) + A_0 * x_d(k) + A_0 * a_1 * x_d(k-1).$ 

Compare this with PI – equation  $y(k) = y(k-1) + q_0 * x d(k) + q_1 * x_d(k-1)$  this is identical. With coefficient comparison we can extract the controller PI gain and time constant. With the PI coefficients  $q_0=K_c$  and  $q_1=K_c(-1+T_o/T_N)$  we get

 $K_c = A_0$  and  $T_N/T_0 = 1/(1-exp(-T_0/T))$ . In a table I have calculated different  $T_N$  – values which depends on the process time constant:

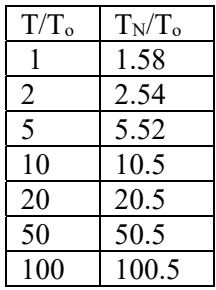

This is very near to polecompenation. Advantage of PFC: ideal AWU- function.

## *9.13 Disturbance forward compensation in DB Bay case*

Caused by bad disturbance behaviour of "my" DB bay- control algorithm I tried to use the disturbance measurement method of 9.8.1 to measure the disturbance and then find a method to compensate it. Idea:

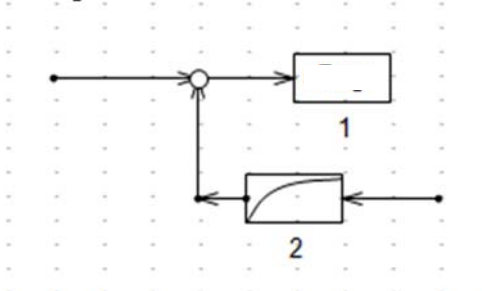

Block1 is the existing loop with standard controllers, block 2 is a disturbance filter with gain=-disturbance gain and a selectable time constant in steps of the sampling time To. The input of block 2 gets the measured disturbance. The disturbance gain has first to be calculated. Because "my" algorithm has no  $F(z)$  function we have to find an other way to calculate a DC- gain: take the y(k)- calculation equation and set w=0: In a PT1- system this is:

$$
y(n) = \frac{w + a_1 x(n)}{b_1}.
$$

With  $w=0$  we get for constant values:

$$
y(\infty) = \frac{a_1 x(\infty)}{b_1}
$$
 or the DC-gain a<sub>1</sub>/b<sub>1</sub> of block 2. The disturbance gain Z/x<sub>m</sub> now can be

calculated with following signal block diagram:

$$
G_z = \frac{K}{1 - K * \frac{a_1}{b_1}} = \dots = b_1
$$

Example: with  $K_m=0.4$ ,  $T_m=1$  and  $T_o=0.1$  we get a<sub>1</sub>=-0.9048, b<sub>1</sub>=0.03807 and disturbance Gain  $G_z = 0.03807$ .

Screenshots of simulation WINDFC# version 7.6.51 or higher:

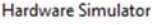

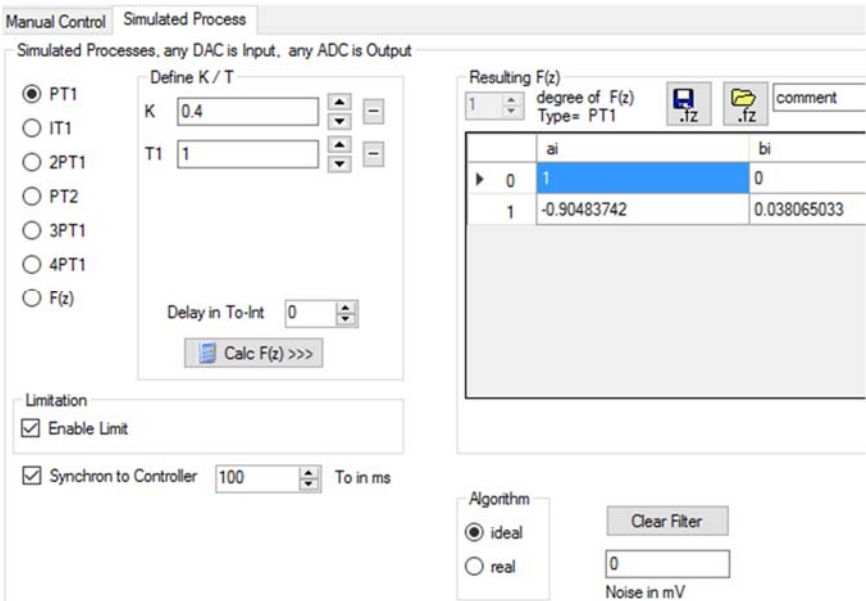

In Advanced Adaptive Control window following settings:

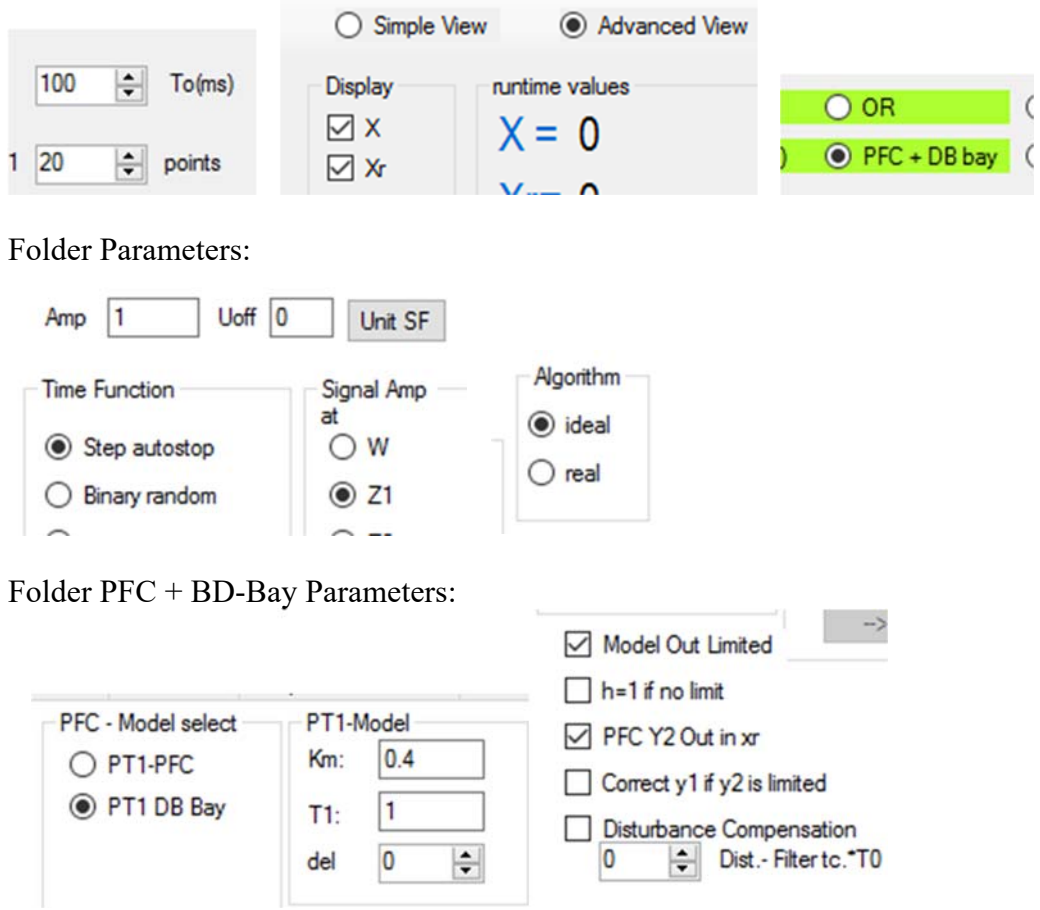

Thenn you start RUN and RSR-button and see this:

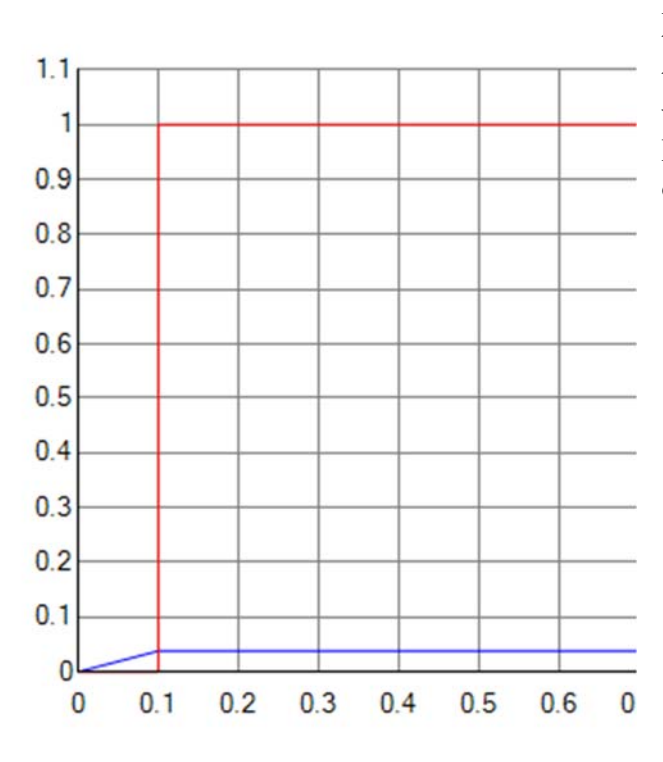

Blue curve is the process output with the final value in one step =  $0.03807$ the result of disturbance = 1 multiplied with disturbance gain Gz. Red curve is the measured disturbance, of course with a delay of one step.

#### Now with disturbance compensation:

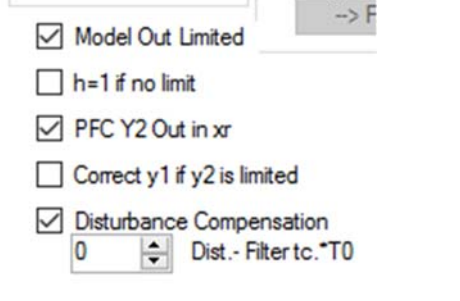

Only repetition of the blue curve:

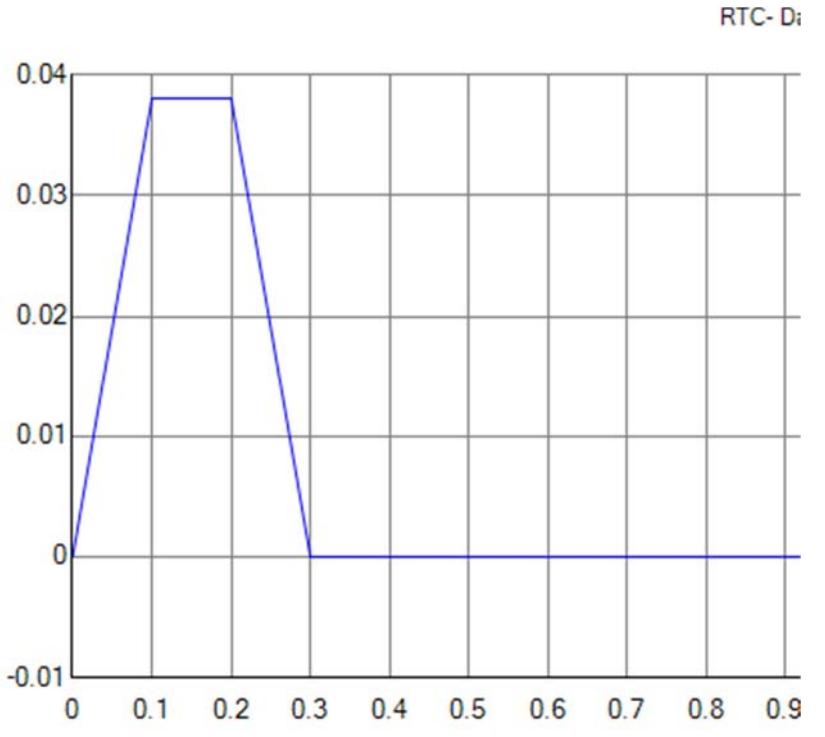

This is really impressive, but if there is a delay d in the process or we use real algorithm this doesn't work. See results only with change into real mode (both Hardware simulator and controller!): Blue curve without compensation, red with compensation, you see loop becomes unstable:

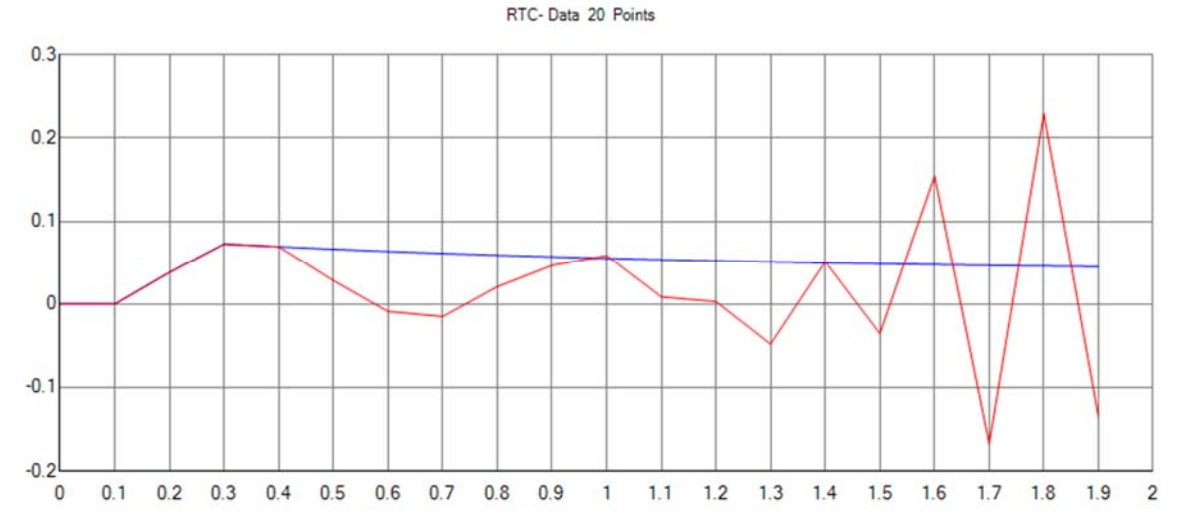

Now the measurement of disturbance fails: See calculated Z- values:

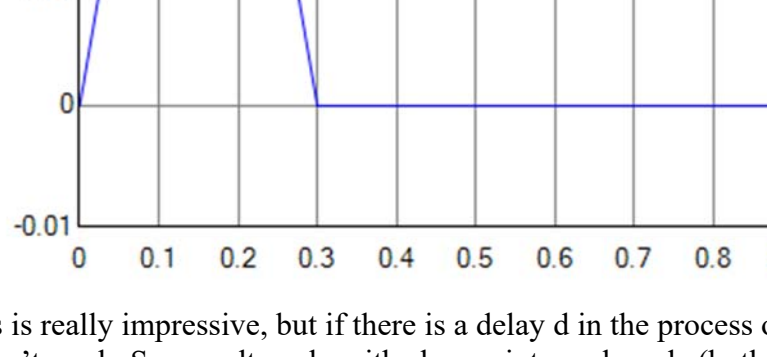

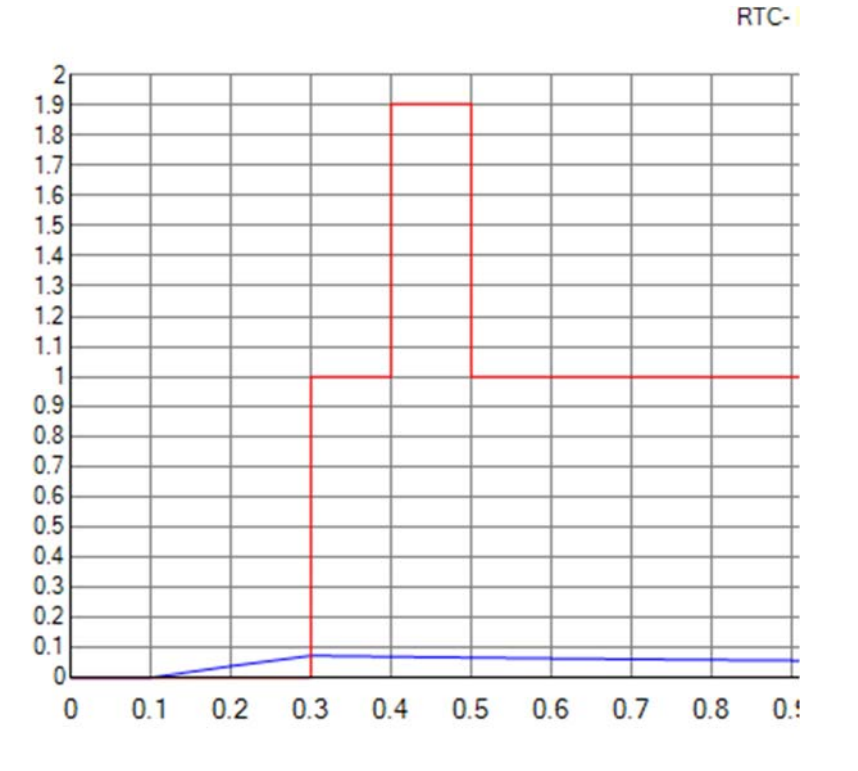

So after 5 steps  $z = 1$  is OK, but from 0.4 to 0.5 the signal is too large. So I try a PT1- Filter with n=3 (time constant  $3*To=300$  ms) to remove this "overshoot' to stabilize the loop, first the filtered disturbance during the compensation process:

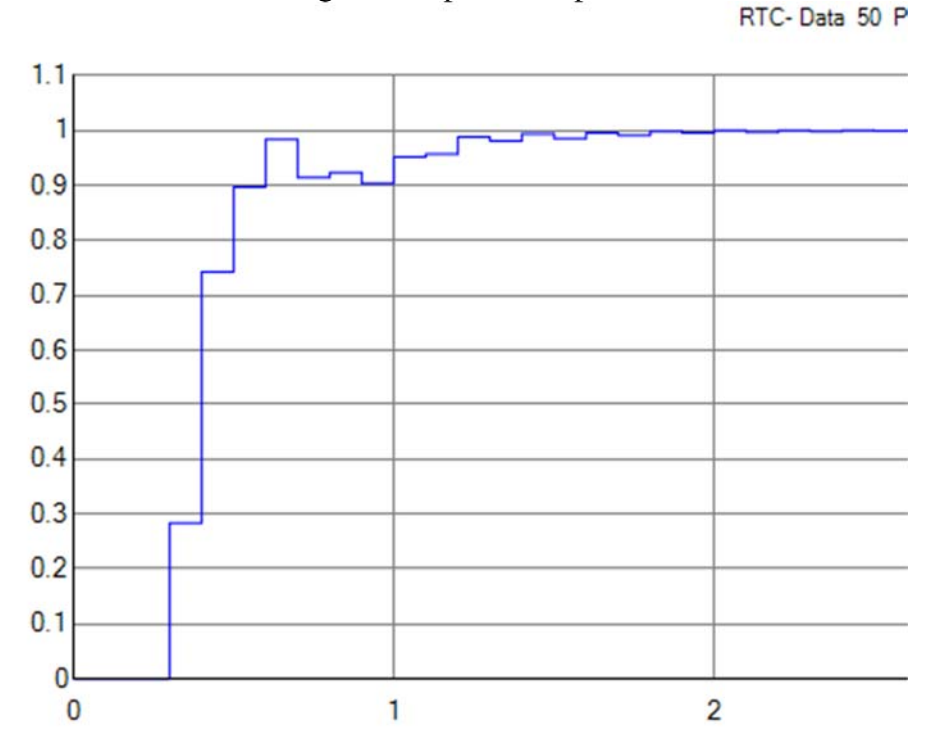

Then finally the disturbance step response, red previous original DB- Bay with control error, now blue: compensated to zero!!!:

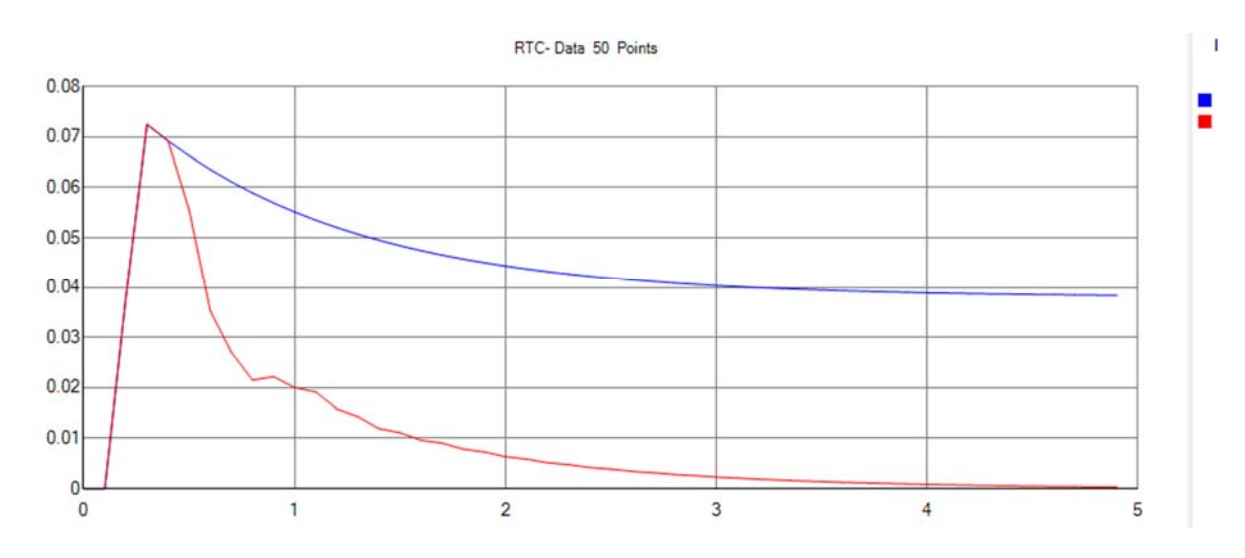

But unfortunately the reference step response is also influenced and worse than previous: Without compensation ideally blue curve, with disturbance compensation in red: So inspite of no disturbance because of the delay this method measures a fictive disturbance and system tries to compensate it. It is a pity. So increasing of filtered time constant value improves the RSR and makes disturbance behavior worse. See variation of  $n = 3.5$ , 7 in RSR case and DSR case (blue  $n=3$ , red  $n=5$  and green  $n=7$ ):<br>RTC-Data 20 Points

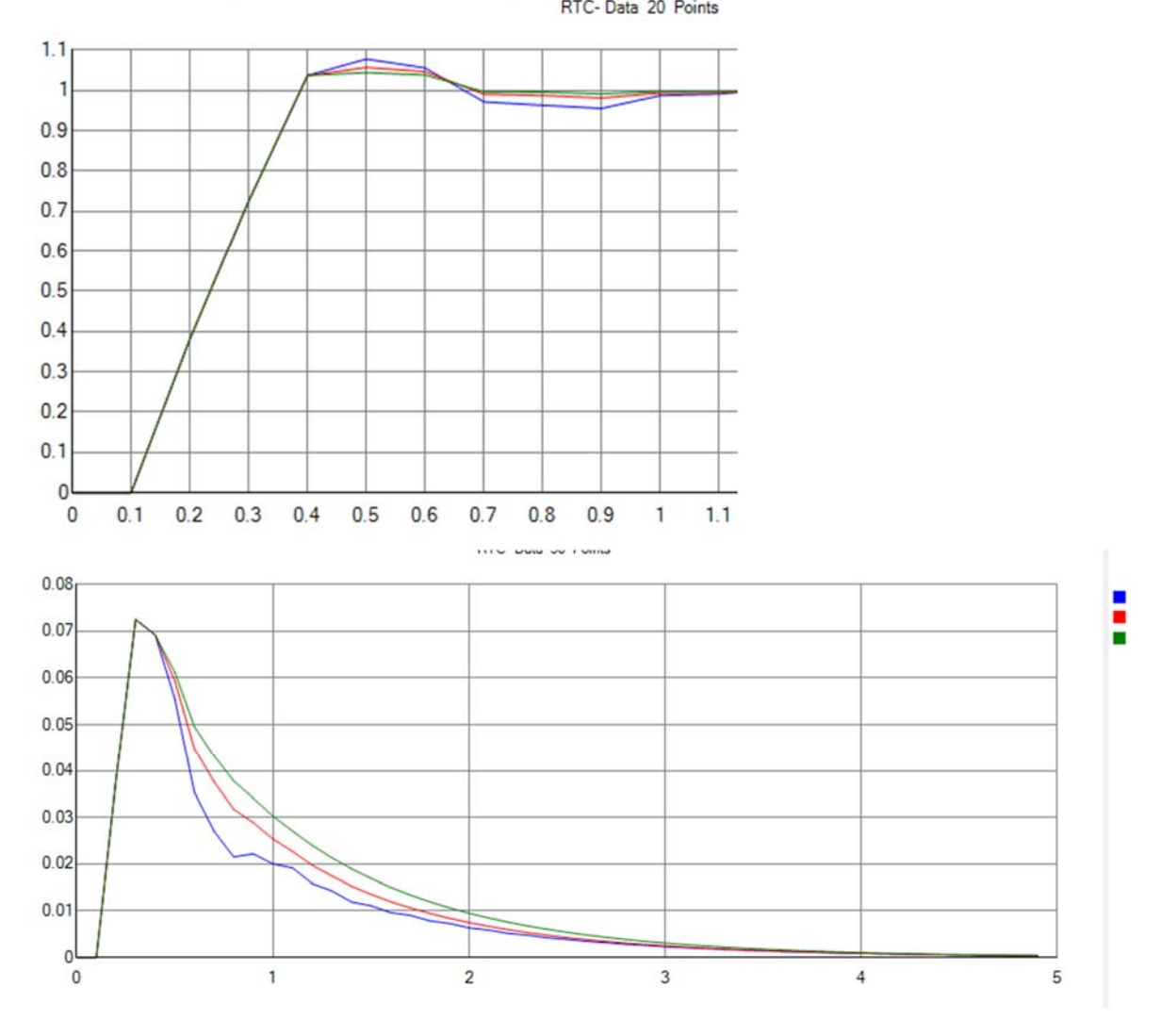

Same case now with second order system (2PT1 or IT1- process):

The calculation of the disturbance gain is much more difficult. The equations to calculate the  $y(k)$  were: (see 9.7.3)

$$
Equ(7): z_1 = -a_1x(k) - a_2x(k-1) + b_2y(k-1)
$$
  
\n
$$
Equ(8): z_2 = -a_2x(k)
$$
  
\n
$$
Equ(9): x_m(k+1) = \frac{b_1[b_2(w - z_2 + b_2z_1/b_1) - b_1(w + a_1w - b_1y(DC))]}{b_2^2 - a_1b_1b_2 + a_2b_1^2}
$$
  
\n
$$
Equ(10): y(k) = (x_m(k+1) - z_1)/b_1
$$

The steady state condition in disturbances case is  $w=0$ ,  $v(DC) = w/DC \gamma$  and old v values =y(k)= y(∞) and old x- values = x(k)=x(∞). I have used Equ(7) to (9) and solved these to

$$
\frac{y(\infty)}{x(\infty)} = \frac{b_1b_2a_2 + (a_1 + a_2)(-a_1b_1b_2 + a_2b_1^2)}{(b_1 + b_2)(b_2^2 - a_1b_1b_2 + a_2b_1^2) - b_2^3} = A \text{ and } G_z = \frac{K}{1 - K^*A}.
$$

Example: in 2PT1 with K=2. T<sub>1</sub>=0.1, T<sub>2</sub>=0.2 and To=20ms I have got an A=-16.8856, this gives a disturbance gain of  $G_{z}=0.057519$ . In simulator this is proven, see screenshot of disturbance step response of this system with th DB- Bay version:

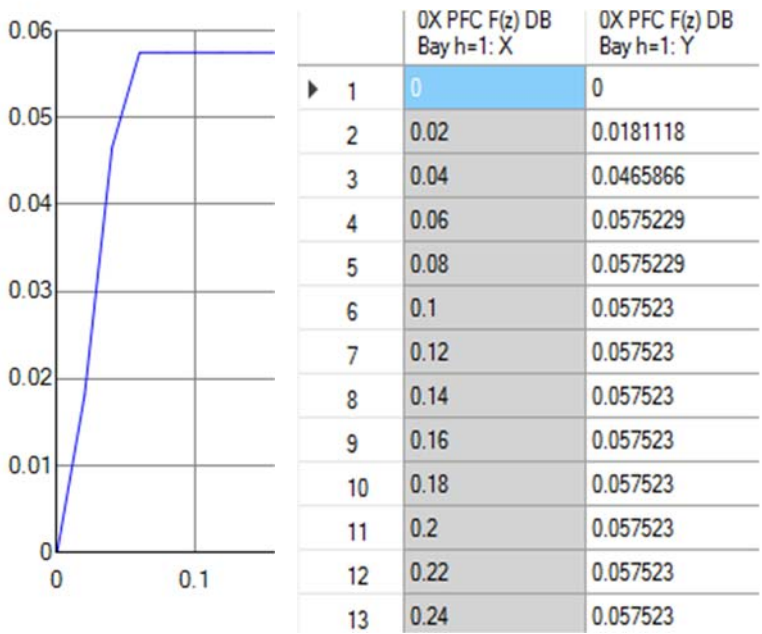

<sup>13</sup><br>Four significant digits are equal!.

Now with compensation mechanism (green) and comparison with unchanged DB Bay (red) and PFC blue with the disturbance filter n=6:

○ Disturbance Compensation Dist. - Filter to. \*TO 6

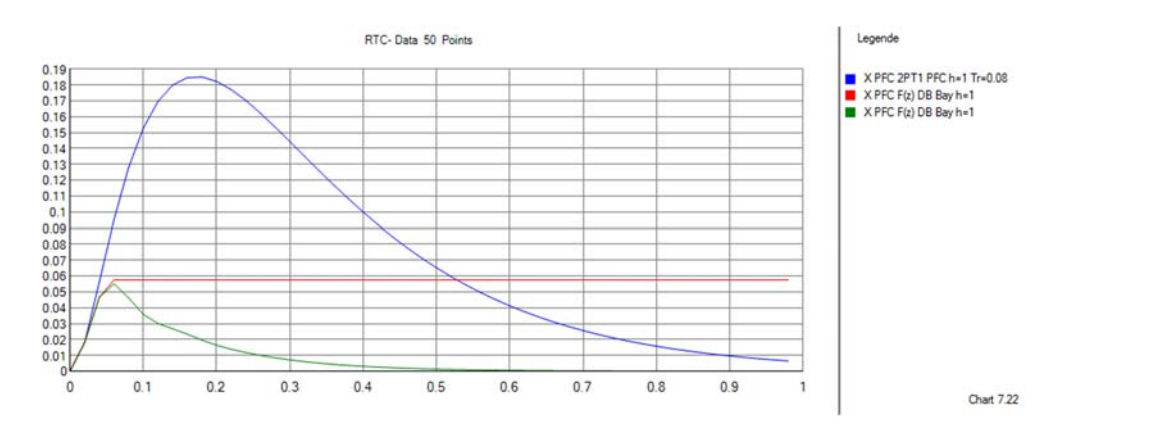

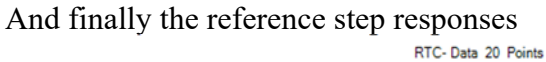

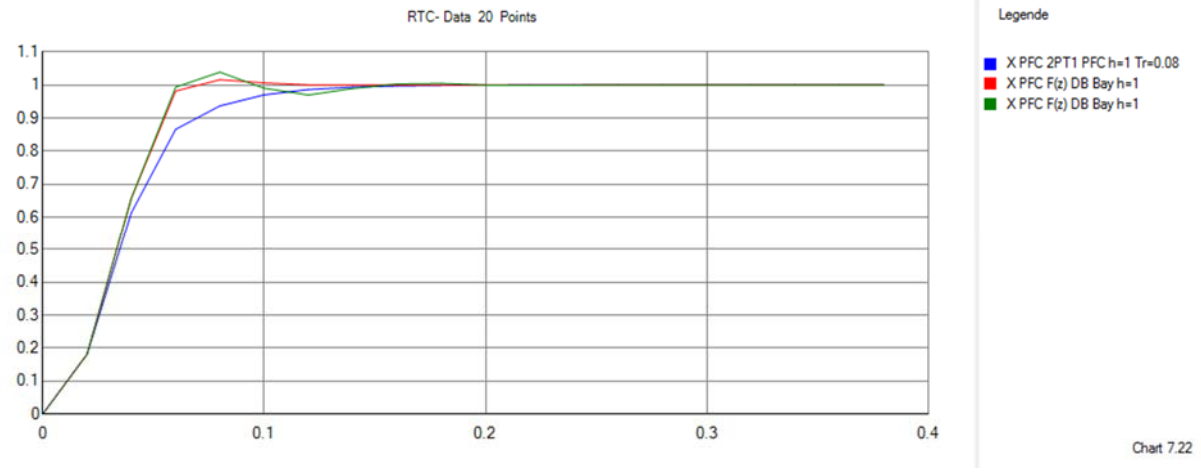

So with the PT1 for the disturbance and h find a good compromises: If h changes first disturbance step responses:

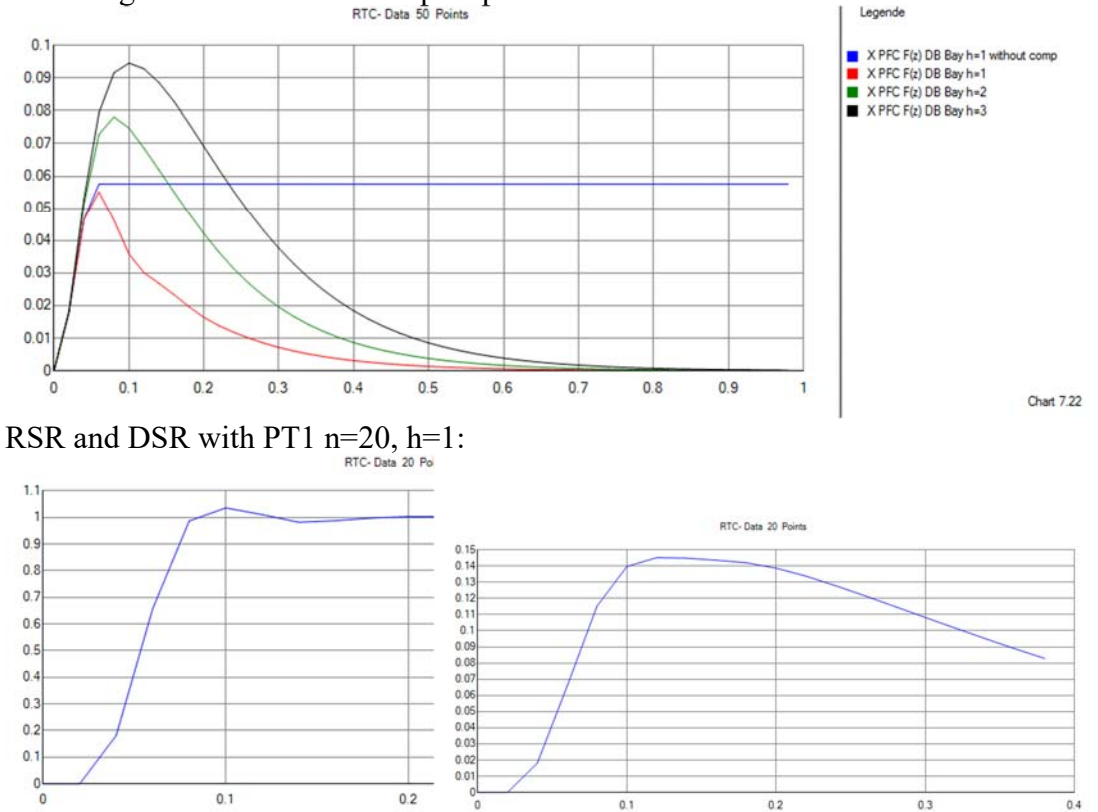

Now dependencies of final value in disturbance case from h and d, first 2PT1 process:

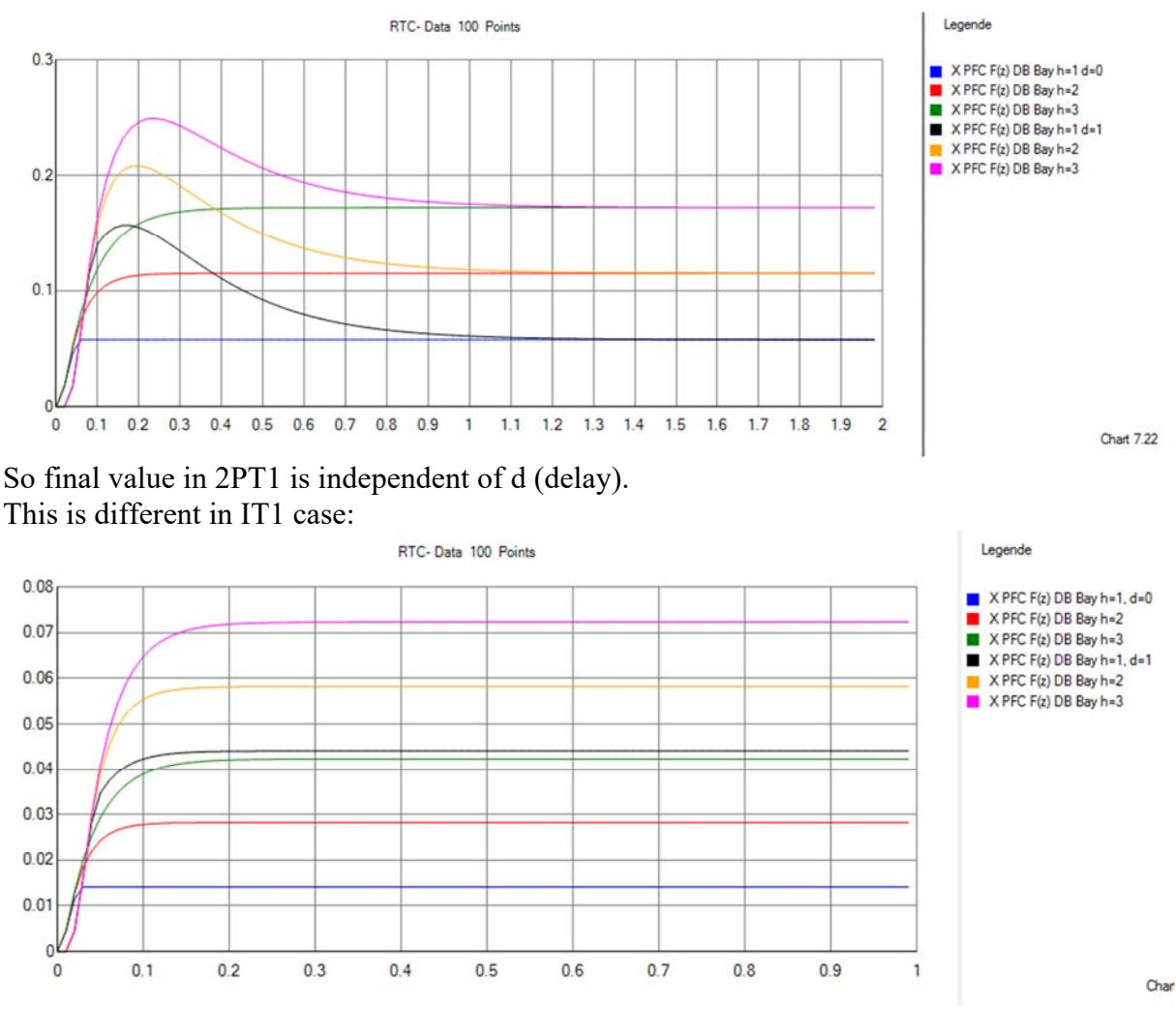

If you compare the final values, it is evident that value is larger with parameter  $+K_iT_0$ . To compensate this it is necessary to recalculate this value with given ai and bi. This works with the IT1- equations from chap. 9.2:

 $b_2 = -KT(T_0/T \exp(-T_0/T) - 1 + \exp(-T_0/T)).$ Here  $K=K_i$ . if you add  $b_1$  and  $b_2$  you get:  $a_1 = -1 - \exp(-T_0/T), \quad a_2 = \exp(-T_0/T), \quad b_1 = KT(T_0/T - 1 + \exp(-T_0/T))$ 

 $b_1 + b_2 = KT(T_0 / T - T_0 / T \exp(-T_0 / T));$ With a2 we get

2  $KT_0 = \frac{b_1 + b_2}{1 - a_2}$  and can be used to correct this.

The correction expression if  $K_m > 1e5$  (IT1)

$$
G_z = \frac{K_m}{1 - K_m * A} - d/h * KT_0
$$
. (d=delay and h is horizon)

Results with IT1 disturbance step responses with different d and h:
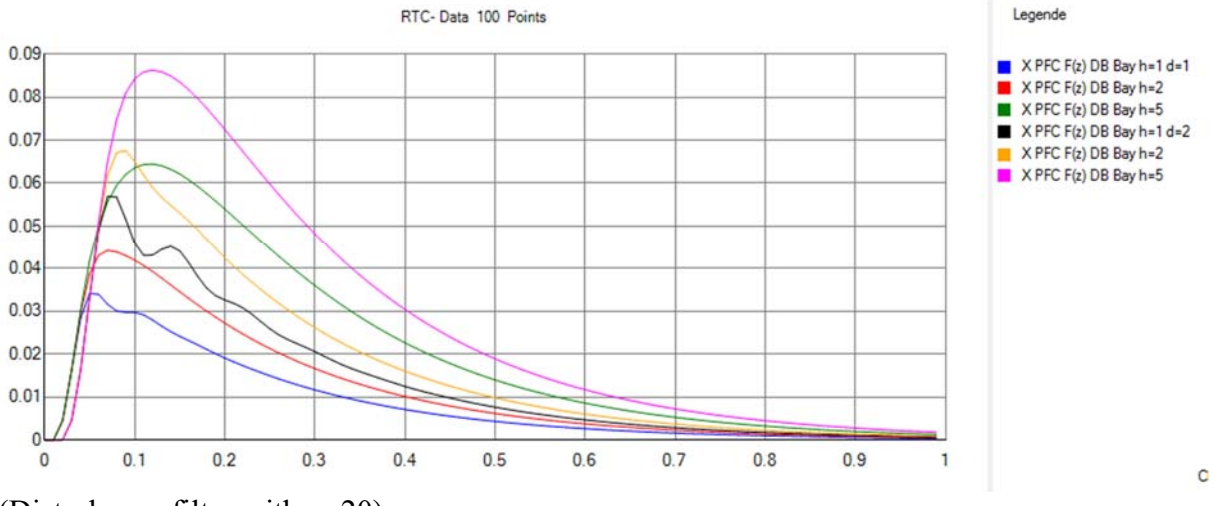

(Disturbance filter with n=20).